Telelogic
Rhapsody
API Reference Manual

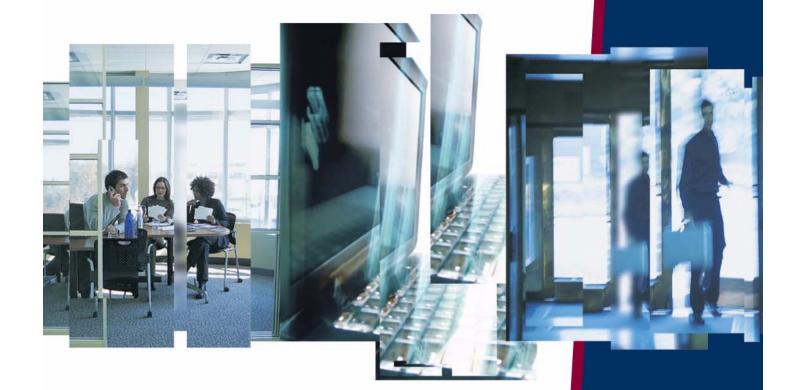

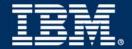

# Rhapsody®

## **API Reference Manual**

Before using the information in this manual, be sure to read the "Notices" section of the Help or the PDF available from  $Help > List \ of \ Books$ .

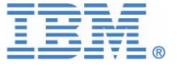

| This edition applies to Telelogic Rhapsody 7.4 and to all subsequent releases and modifications until otherwise indicated in new editions. |
|----------------------------------------------------------------------------------------------------|
| © Copyright IBM Corporation 1997, 2008.                                                                                                    |
| US Government Users Restricted Rights—Use, duplication or disclosure restricted by GSA ADP Schedule Contract with IBM Corp.                |
|                                                                                                    |
|                                                                                                    |
|                                                                                                    |
|                                                                                                    |
|                                                                                                    |

# **Contents**

| The Rhapsody API—Introduction                                        | 1  |
|----------------------------------------------------------------------|----|
| Information Available to the API                                     | 1  |
| Hierarchy of API Interfaces                                          | 2  |
| Using the Rhapsody Java API—Basic Concepts                           | 5  |
| Rhapsody API - Java Version                                          |    |
| Using the Java Version of the API                                    |    |
| -                                                                    |    |
| Issues Specific to the Java Version of the Rhapsody API              |    |
| Initializing Rhapsody Environment before Using Rhapsody API on Linux | 6  |
| Using the Rhapsody COM API—Basic Concepts and Examples               | 9  |
| Using the API                                                        | 9  |
| Using the API with Visual Basic                                      |    |
| Using the API with Visual Basic for Applications.                    |    |
| Using the API with VBScript                                          |    |
| Using the API with Java                                              |    |
| Manipulating Project Elements                                        |    |
| Creating a Project Element                                           |    |
| Modifying an Element                                                 |    |
| Deleting an Element                                                  |    |
| Handling Properties Using the API                                    |    |
| Propagation of Default Property Values                               |    |
| Methods for Manipulating Properties                                  |    |
| Error Handling                                                       |    |
| Catching an Error Condition in VB                                    |    |
| Installing Custom Helpers                                            |    |
| -                                                                    |    |
| Adding Helpers to Rhapsody                                           | 30 |

| Using the Rhapsody API                                          | 31  |
|-----------------------------------------------------------------|-----|
| The Rhapsody API Interface                                      | 31  |
| Rhapsody API Examples  RPYReporter Example  RPYExplorer Example | 32  |
| RPYReporter Example in Visual Basic                             | 35  |
| VB Forms Running RPYReporter Step-by-Step                       |     |
| Starting and Saving Your Own VB IDE Work                        | 47  |
| Saving the Examples as New Projects                             |     |
| Making Your Own New Projects                                    |     |
| Compiling and Making Your Executables                           | 47  |
| The Microsoft Word VB IDE                                       |     |
| Specifying the Macro Content                                    |     |
| Comments on the Code                                            |     |
| Modifying the Example to Print Classes                          | 52  |
| Rhapsody API Interfaces                                         | 55  |
| Access to VB Properties                                         | 56  |
| API Conventions                                                 | 56  |
| Rhapsody Interfaces                                             | 57  |
| IRPAction Interface                                             |     |
| IRPActor Interface                                              |     |
| IRPAnnotation Interface                                         | 60  |
| IRPApplication Interface                                        | 62  |
| IRPArgument Interface                                           | 104 |
| IRPASCIIFile Interface                                          | 106 |
| IRPAssociationClass Interface                                   | 109 |
| IRPAssociationRole Interface                                    |     |
| IRPAttribute Interface                                          |     |
| IRPBlock Interface                                              |     |
| IRPClass Interface                                              |     |
| IRPClassifier Interface                                         |     |
| IRPClassifierRole Interface                                     |     |
| IRPCollaboration Interface                                      |     |
| IRPCollaborationDiagram Interface.                              |     |
| IRPComment Interface                                            |     |
| IRPComment Interface                                            |     |
| IRPComponentDiagram Interface                                   |     |
| IRPComponentInstance Interface                                  |     |
| in componentinistance intendee                                  |     |

| IRPConfiguration Interface                | 208 |
|-------------------------------------------|-----|
| IRPConnector Interface                    | 224 |
| IRPConstraint Interface                   | 236 |
| IRPControlledFile                         | 236 |
| IRPDependency Interface                   |     |
| IRPDeploymentDiagram Interface            | 237 |
| IRPDiagram Interface                      | 237 |
| IRPEnumerationLiteral Interface           | 242 |
| IRPEvent Interface                        | 243 |
| IRPEventReception Interface               | 244 |
| IRPExecutionOccurrence Interface          | 245 |
| IRPExternalCodeGenerator Interface        | 245 |
| IRPExternalCodeGeneratorInvoker Interface | 261 |
| IRPFile Interface                         | 263 |
| IRPFlow Interface                         | 273 |
| IRPFlowchart Interface                    | 278 |
| IRPFlowItem Interface                     | 281 |
| IRPGeneralization Interface               | 284 |
| IRPGraphEdge Interface                    | 285 |
| IRPGraphElement Interface                 | 285 |
| IRPGraphicalProperty Interface            | 290 |
| IRPGraphNode Interface                    | 290 |
| IRPGuard Interface                        | 290 |
| IRPHyperLink Interface                    | 291 |
| IRPImageMap                               | 294 |
| IRPInstance Interface                     | 295 |
| IRPInteractionOccurrence Interface        | 300 |
| IRPInterfaceItem Interface                | 301 |
| IRPLink Interface                         | 307 |
| IRPMessage Interface                      | 308 |
| IRPMessagePoint Interface                 | 310 |
| IRPModelElement Interface                 | 312 |
| IRPModule Interface                       | 345 |
| IRPNode Interface                         | 345 |
| IRPObjectModelDiagram Interface           | 348 |
| IRPOperation Interface                    | 348 |
| IRPPackage Interface                      | 353 |
| IRPPort Interface                         | 406 |
| IRPProfile Interface                      |     |
| IRPProject Interface                      |     |
| IRPRelation Interface                     |     |
| IRPRequirement Interface                  |     |
| IRPSequenceDiagram Interface              |     |
| IRPState Interface                        | 438 |

#### **Table of Contents**

|        | IRPStatechart Interface                     | 459   |
|--------|---------------------------------------------|-------|
|        | IRPStateVertex Interface                    | 467   |
|        | IRPStereotype Interface                     | 472   |
|        | IRPStructureDiagram Interface               | 472   |
|        | IRPSwimlane Interface                       | 472   |
|        | IRPTag Interface                            | 473   |
|        | IRPTemplateInstantiation Interface          | 473   |
|        | IRPTemplateInstantiationParameter Interface |       |
|        | IRPTemplateParameter Interface              |       |
|        | IRPTransition Interface                     |       |
|        | IRPTrigger Interface                        |       |
|        | IRPType Interface                           |       |
|        | IRPUnit Interface                           |       |
|        | IRPUseCase Interface                        |       |
|        | IRPUseCaseDiagram Interface                 |       |
|        | IRPVariable Interface                       | 520   |
|        |                                             |       |
| The (  | Callback API                                | 523   |
| Callba | ack API Introduction                        | 523   |
| Event  | s with Callback Methods                     | 524   |
| VDI D  | etails                                      | 524   |
|        | IRPApplicationListener                      |       |
|        | IRPRoundTripListener                        |       |
|        | IRPCodeGeneratorListener.                   |       |
|        |                                             |       |
|        | ack Logging                                 |       |
| Disab  | ling Callback Notification                  | 528   |
| Disab  | ling Cancellable Actions                    | 528   |
| Samp   | le Client Applications                      | 529   |
|        |                                             |       |
| Quic   | k Reference 5                               | 531   |
| lo dos |                                             | E 4 7 |

# The Rhapsody API—Introduction

The Rhapsody API allows you write applications that access and manipulate Rhapsody model elements. Two versions of the API are provided with Rhapsody:

- COM
- ◆ Java

#### Information Available to the API

The Rhapsody API facilitates reading, changing, adding to, and deleting from all model elements that are available in the Rhapsody browser. The browser displays the static elements of a model including, but not limited to, the following:

- Model information
- Descriptions and other information within browser forms
- Information describing the model hierarchy, components, and packages
- Configurations and profiles
- Features and properties

- File and directory names
- Diagrams in a form that can be printed or included in external files for printing, such as Microsoft<sup>®</sup> Word<sup>®</sup>

# **Hierarchy of API Interfaces**

The class diagram depicts the hierarchical relationships between the API interfaces. The application (IRPApplication) is the top-level object of the Rhapsody object model. The hierarchy of the API interfaces is as follows:

```
IRPApplication
IRPASCIIFile
IRPCollection
IRPExternalCodeGenerator
IRPExternalCodeGeneratorInvoker
IRPFlow
IRPGraphElement
   IRPGraphEdge
   IRPGraphNode
IRPGraphicalProperty
IRPModelElement
   IRPAction
   IRPAnnotation
          IRPComment
          IRPConstraint
          IRPRequirement
   IRPAssociationRole
   IRPClassifierRole
   IRPCollaboration
   IRPComponentInstance
   IRPConfiguration
   IRPDependency
          IRPHyperLink
   IRPEnumerationLiteral
   IRPExecutionOccurrence
   IRPFile
   IRPGeneralization
   IRPGuard
   IRPInteractionOccurrence
   IRPInterfaceItem
          IRPEvent
          IRPEventReception
          IRPOperation
   IRPLink
   IRPMessage
   IRPMessagePoint
   {\tt IRPState \bar{V}ertex}
          IRPConnector
          IRPState
   IRPStereotype
   IRPSwimlane
   IRPTemplateInstantiation
   IRPTemplateInstantiationParameter
   IRPTransition
   IRPTrigger
   IRPUnit
          IRPClassifier
```

```
IRPActor
               IRPClass
               IRPAssociationClass
               IRPFlowItem
               IRPNode
               IRPType
               IRPUseCase
       IRPComponent
       IRPDiagram
               IRPCollaborationDiagram
               IRPComponentDiagram IRPDeploymentDiagram
               IRPObjectModelDiagram IRPSequenceDiagram
               IRPStatechart
               IRPFlowchart
               IRPStructureDiagram
               IRPUseCaseDiagram
       IRPPackage
               IRPProfile
               IRPProject
       IRPRelation
               IRPInstance
               IRPBlock
               IRPModule
               IRPPort
IRPVariable
       IRPArgument
IRPAttribute
       IRPTag
       IRPTemplateParameter
```

# Using the Rhapsody Java API—Basic Concepts

In terms of its capabilities, the Rhapsody Java API is identical to the Rhapsody COM API. The reference material for the COM API can be used to see what you can do with the Java API. The names of the objects, attributes, and methods in the Java API are more or less the same as those in the COM API.

For the details of the Rhapsody Java API, see the Javadoc output for the API, which can be found at [rhapsody installation directory]\Doc\java\_api\index.html.

A sample that uses the Java version of the Rhapsody API can be found in the directory:

[Rhapsody installation directory]\Samples\JavaAPI

A more advanced sample can be found in the directory:

[Rhapsody installation directory]\Samples\CustomCG Samples\Statechart\_Simplifier\_Writer\Statechart\_Java\_Simplifier

# **Rhapsody API - Java Version**

Beginning with version 7.0, Rhapsody includes a Java version of the Rhapsody API that can be used for working with Rhapsody models. Since the Java API can be used on both Windows and Linux, this API allows you to write cross-platform applications.

# Using the Java Version of the API

Rhapsody provides two files that can be found in the directory [installation directory]Share/JavaAPI:

- Rhapsody.jar—contains the Java classes and interfaces
- Rhapsody.dll (or Rhapsody.so for Linux)—native implementation of the Java interfaces

The .jar file should be included in the CLASSPATH of the Java project, and the .dll (or .so file) should be included in the lib path.

To access the Rhapsody application, you use the object RhapsodyAppServer. See the API javadoc output for details.

# Issues Specific to the Java Version of the Rhapsody API

- Methods in the Java version of the API throw RhapsodyAPIException exceptions. You can use the toString method to get the description of the exception.
- IRPCollection provides a method called toList that returns a native Java list container populated with the elements of the collection. This is the recommended method of iterating over collections with the Java version of the API. (In Java 1.5, you can cast the list to a types list and thus benefit from the for-each iterator.)
- Unlike the COM version of the API, where you have to use the IDispatch::QueryInterface method, in the Java version, you can use the native Java operator instanceOf.
- To check whether two interfaces point to the same model element, you should use the native boolean Object.equals(Object) method.

# Initializing Rhapsody Environment before Using Rhapsody API on Linux

An initialization script called rhp\_env (located in the root of the Rhapsody installation directory) must be run before using Rhapsody on Linux.

This is done automatically when Linux users launch Rhapsody as described in the documentation. However, this script must also be run by Linux users who run Java applications that include use of the Rhapsody API.

When you write a Java application that includes use of the Rhapsody API, make sure to inform the users of the application that they must run the initialization script prior to running the Java application.

Alternatively, you can try to automate this process for the users of your application, for example, by having the script run as part of each users Linux startup process, or by including a call to this script in the script file you provide for launching your Java application (provided, of course, that Rhapsody is installed in the same location on each users computer).

# Using the Rhapsody COM API—Basic Concepts and Examples

The Rhapsody Repository API consists of a set of COM interfaces that supports dual interfaces (COM and automation). This allows access from Visual Basic and any language implemented with COM bindings. COM interfaces allow access from either Visual Basic<sup>®</sup> or VBScript, even when type information is not available (for example, OLE automation).

#### Note

See <a href="http://www.urc.bl.ac.yu/manuals/vbscript/ch13fi.htm">http://www.urc.bl.ac.yu/manuals/vbscript/ch13fi.htm</a> for a comparison of Visual Basic, VBA, and VBScript.

Each interface represents a class in the Rhapsody repository, and the set of interfaces forms the Rhapsody object model. Each instance in the Rhapsody repository returns a reference to a particular COM interface based on its metaclass. For example, access to an event in the Rhapsody repository is via the IRPEvent interface.

# **Using the API**

The following sections describe how to use the Rhapsody COM API with the following tools and languages:

- Using the API with Visual Basic
- Using the API with Visual Basic for Applications
- Using the API with VBScript
- Using the API with Visual C++
- Using the API with Java

#### Using the API with Visual Basic

Like all COM-based APIs, two components are required to create Rhapsody automation scripts:

- The Rhapsody COM type library, rhapsody.tlb. COM type libraries are self-documenting and easy to browse using COM object viewers.
- A Rhapsody executable providing COM server functionality.

In Visual Basic, attach the rhapsody.tlb library to the project by selecting **Project** > **References**. This familiarizes the VB environment with the Rhapsody API interfaces. No further action is required. VB implicitly connects to the Rhapsody server (rhapsody.exe) once the VB application is executed.

#### **Example**

The following VB program shows an example of how to traverse all the classes and add a serial number property (initialized to 0) to each one.

```
Public Sub SetClassesInPackage(p As IRPPackage)
' Routine to add recursively a property to all classes in
'a package
   Dim allClassifiers As RPCollection
   Set allClassifiers = p.nestedClassifiers
   Dim c As RPClassifier
   For each c in allClassifiers
          isClass = c.isOfMetaClass 'Class'
          If isClass Then
                 On error resume next
          If not c.addProperty('general:class:serialNo',
                 `int', `0') then
                 If not err.Number then
                 Print 'class can't be assigned a
                 property', c.name
                 end if
          Else ' Check for nested packages
                 isPackage = c.isOfMetaClass 'Package'
                 If isPackage Then ' nested package case
                 Dim nestedP as Package
                 Set nestedP = c ' cast classifier to package
                 SetClassesInPackage nestedP
                 End If
          End If
   Next
End Sub
' The main program
Dim Rph As Object
Dim ProjName As String
Dim Prj As RPProject
Dim Packages As RPCollection
Set Rph = CreateObject("Rhapsody.Application")
ProjName = 'D:\Rhapsody\Examples\PingPong.rpy'
Rph.OpenProject projName
```

```
Set Prj = Rph.activeProject
Packages = Prj.packages
Dim p As RPPackage
For each p in allProjectClassifiers
SetClassesInPackage p
Next
```

#### Using the API with Visual Basic for Applications

Visual Basic for Applications (VBA) is an OEM version of Microsoft Visual Basic, which is integrated as an automation engine into the Microsoft Office family and ultimately intended for all Microsoft tools. It provides a complete application development environment based on Visual Basic.

With VBA, you can develop automation and extensibility scripts that interact with the tool repository that provides a full complement of user interface components ("forms"). There is virtually no limit to application extensibility that can be achieved using VBA. Conceptually, it would be possible to completely transform the hosting application into another application using VBA extensibility.

#### The VBA Project File

A VBA project is a file container for other files and components that you use in Visual Basic to build an application. After all the components have been assembled in a project and code written for it, you can compile the project into an executable file.

Each Rhapsody project is associated with a single VBA project that contains all VBA artifacts (scripts, forms, and so on) that you created within the Rhapsody project. This project file has the name project name>.vba and is located in the same directory as the Rhapsody project file (project>.rpy). This binary file will be loaded (if present) with the Rhapsody project and saved when you select **Save** from Rhapsody or the VBA IDE.

#### **How VBA and Rhapsody Interact**

The basic interaction between VBA and Rhapsody is facilitated through the Rhapsody COM API, similar to the way Visual Basic interacts with Rhapsody using API external programs. Rhapsody exports a set of COM interfaces that represent its metamodel objects, as well as its application operational functions. Through the COM interfaces, a VBA macro can easily access all the Rhapsody objects and manipulate them.

#### **VBA Versus VB Programs**

The major difference between writing API external programs with VB and writing VBA scripts inside Rhapsody is the availability of the Rhapsody root object, known as the Rhapsody application. External VB programs need to create a Rhapsody application object; Rhapsody VBA scripts have direct access to the already existing application object.

Whether accessed by VB or VBA programs, operations of the Application object are identical in function. To the VBA user, however, it looks like all the methods of the root object are local methods in the VBA context. For example, traversing the Rhapsody model always starts with accessing the project object. The following example shows a VBA script that displays the name of the project:

```
Dim a as Object
Set a = getProject
MsgBox a.name
```

#### Note

The method getProject is a function of the root object.

#### **VBA Macros**

Rhapsody allows you to program a script (or "macro") in the Microsoft Visual Basic programming language to perform automated activity.

To write a Visual Basic macro for Rhapsody, follow these steps:

- 1. Launch the VBA IDE in one of the following ways:
  - **a.** Select **View > VBA Toolbar**, then select the first icon from the left to launch the VBA IDE.
  - **b.** Select **Tools > VBA**, then select **Visual Basic Editor** from the popup menu.

Later, you can run a Rhapsody VBA macro from the Macros dialog box or as a helper in the Tools menu. In addition, macros can be shared with other users through the macro exporting and importing process.

Note that helper applications might not close the current document. This means that you should not use the following API methods in a VBA macro that you specify as a helper:

| Method             | Interface Object |
|--------------------|------------------|
| quit               | IRPApplication   |
| <u>openProject</u> | IRPApplication   |
| close              | IRPProject       |

#### **Creating and Editing Macros**

You can create a new macro or edit an existing macro in two ways:

- Using the VBA Macros dialog box in Rhapsody
  - To create a macro, type in a new name in the Macro Name field, then select Create.

**Note:** Since VBA macros are contained in modules, you must first create a module before creating your first macro. If you have not yet created a module, the **Create** button will be grayed-out. Modules cannot be created from the Macros dialog. You must open the VBA IDE to do so.

- To edit a macro, highlight the existing macro in the Macro dialog box, then select Edit.
- ◆ Launch the VBA IDE and create and edit new macros there. There, you can do one of the following:
  - Select **Tools > Macros** to open the Macros dialog box.
    - Start typing the new macro with the line  $Sub \times x \times x$  (), where xxxx is the name of the new macro. The last line of the macro must be "End Sub."
  - Find an existing macro by expanding the Modules folder of the Project window and double-clicking the appropriate module. You can scroll the code window to the existing macro or select it in the right pull-down above the code window.

#### **Sample VBA Macro**

The following is a simple VBA macro:

```
Sub GetNameOfProject()
Dim a as Object
Set a = getProject
MsgBox a.name
End Sub
```

Once you have finished typing this macro, return to the Rhapsody window and run the new macro through the Macros dialog box. You will see a small message box with the name of the currently loaded project.

#### **VBA Macros Dialog Box**

The VBA Macros dialog box enables you to run, edit, or delete a macro.

To open the Macros dialog box, use the VBA Toolbar shortcut or select **Tools > VBA > Macros**. The following figure shows the Macros dialog box.

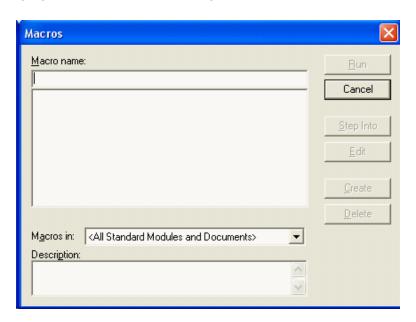

The dialog box contains the following fields:

- ◆ Macro Name—Contains the name of the highlighted macro in the Macro Box field. This field is blank if there are no macros in the Macro Box.
- Macro Box—Lists the available macros in the VBA project selected in the Macros In box.
- Macros In—Lists the available VBA projects that contain macros.

The dialog box contains the following buttons:

• **Run**—Runs the selected macro.

To run a macro, highlight a macro in the **Macro** box, then click Run.

- **Step Into**—Highlights the first line of the macro and places the Current Execution Line Indicator.
- Edit—Opens the Code window with the selected macro visible so you can modify your macro.

To edit a macro, highlight the macro in the **Macro** box, then click **Edit**.

• Create—Opens a module in the Code window so you can create a new macro.

To create a macro, type in a new name in the **Macro Name** field, then click **Create**.

**Note:** Since VBA macros are contained in modules, you must first create a module before creating your first macro. If you have not yet created a module, the **Create** button will be grayed-out. Modules cannot be created from the Macros dialog. You must open the VBA IDE to do so.

• **Delete**—Removes the selected macro from your project.

To delete a macro, highlight a macro in the **Macro** box, then click **Delete**.

#### **Saving Your Macros**

Rhapsody VBA macros are saved automatically with your Rhapsody project. When you load the project again, the macros you have created for it will be available.

#### **Exporting and Importing VBA Macros**

To export a module's VBA macros from the VBA IDE, follow these steps:

- **1.** Select a module from the modules tree.
- **2.** From the VBA IDE, select **File > Export File**.
- **3.** In the Export Files dialog box, browse to the correct location and enter the name of the receiving file.
- **4.** Select **OK** to dismiss the Export Files dialog.

Rhapsody also enables you to import an existing module or form to the project. To import VBA macros, follow these steps:

- 1. From the VBA IDE, select **File > Import File**. The Import Files dialog box is displayed.
- 2. Browse to the correct location and select the file to import.

A copy of the file is added to the project and the original file is left intact. If you import a form or module with the same name as an existing form or module, the new form or module file is added with a number appended to its name.

#### **Using the API with VBScript**

Most Rhapsody users on Windows platforms can use the Visual Basic IDE programming environment or VBA, which are not available on a Solaris platform. However, Rhapsody users on Solaris platforms can access the Rhapsody API using VBScript (Visual Basic Scripting edition), a cross-platform development language.

#### Running VBScript

The setup for running VBScript scripts is done during installation. Note the following:

- 1. Before running a VBScript script, you must run Rhapsody at least once for registration of the COM interfaces in the registry.
- **2.** Run the VBS script located in the Rhapsody home directory.
- 3. Use the vbstest program by Mainsoft<sup>TM</sup> to run vbs programs.

VBScript samples are available in the Samples/Vbs directory of the Rhapsody installation.

#### Writing Files from VBScript

Some of the elements of Visual Basic are not included in VBScript, such as file input/output functions. Rhapsody compensates for this with the addition of a File object to the Rhapsody COM library to facilitate reading and writing to files. To write to files, use code similar to the following in your script:

```
rem Create a rhapsody object.
...
...
...
rem Create and open a file object.
Set F = CreateObject("Rhapsody.RPASCIIFile")
rem Use it to open a file.
F.open "/tmp/show.txt"
rem Use is to write to the file with VB script commands.
F.write "Succeeded in opening project " + vbLf
rem Close the file when finished with it.
F.close
```

#### **Example VBScript**

The following VBScript script dumps packages, classes, and events. It is included in the Rhapsody installation.

```
Dim rappl
Dim appī
Dim p
Dim s
Dim c
Dim pack
Dim F
Set rappl = CreateObject("Rhapsody.Application")
Set F = CreateObject("Rhapsody.RPASCIIFile")
F.open "/tmp/show.txt"
F.write "Succeeded in opening project " + vbLf
MsgBox "Started Rhapsody"+rappl.version
s = "/disk1/RP/Samples/Pingpong/pingpong.rpy"
rappl.openProject s
Set p = rappl.activeProject
Set c = p.components
For Each pack In c
   MsgBox pack.Name
Next
dim NextPack, NextOperation
rem Lets send them to a file
level=1
ShowPackages p, level
F.close
MsgBox "Done listing the Project"
sub ShowPackages(p, levelPack)
    CallLevelPack = levelPack + 1
    Set Pk = p.packages
   For Each Pack In Pk
           PrintSpace levelPack
           F.write"Package: "+pack.Name+vbLf
           ShowClasses Pack, CallLevelPack
CallLevelClass = levelClass + 1
ShowEvents Pack, CallLevelPack
   Next
End Sub
sub ShowClasses(Pack, levelClass)
    CallLevelClass = levelClass + 1
set NextPack = Pack.Classes
    PrintSpace levelClass
   F.write"Classes::"+vbLf
   For Each Class In NextPack
           PrintSpace levelClass
           F.writeClass.Name+"::"+vbLf
```

```
ShowOperations Class, CallLevelClass
          CallLevelClass = levelClass + 1
          ShowAttributes Class, CallLevelClass
   Next
End Sub
sub ShowOperations(Class, levelOperation)
   CallLevelOperation = levelOperation + 1
   set NextOperation = Class.Operations
   PrintSpace levelOperation
   F.write"Operations::"+vbLf
for Each Operation in NextOperation
          PrintSpace CallLevelOperation
          F.write"::"+Operation.name+vbLf
          CallLevelClass = levelOperation + 1
   Next
End Sub
sub ShowAttributes(Class, levelAttribute)
   CallLevelAttribute = levelAttribute + 1
   set NextAttribute = Class.Attributes
   PrintSpace levelAttribute
   F.write"Attributes::"+vbLf
   for Each Attribute in NextAttribute
          PrintSpace CallLevelAttribute
          F.write"::"+Attribute.name+vbLf
Next.
End Sub
sub ShowEvents(Pack, levelEvent)
    CallLevelEvent = levelEvent + 1
   set NextEvent = Pack.Events
   PrintSpace levelEvent
   F.write"Events::"+vbLf
   for Each RHPEvent in NextEvent
          PrintSpace CallLevelEvent
          F.write"::"+RHPEvent.name+vbLf
   Next
End Sub
sub PrintSpace (levelPrint)
   For x = 1 to levelPrint
          F.write ""
   Next
End sub
```

#### Using the API with Visual C++

Like all COM-based APIs, two components are required to create Rhapsody automation scripts:

- The Rhapsody COM type library, rhapsody.tlb. COM type libraries are self-documenting and easy to browse using COM object viewers. One such viewer is provided in the Share directory of the installation.
- A Rhapsody executable providing COM server functionality.

The class wizard can create Rhapsody proxy objects by attaching to the rhapsody.tlb library. This requires the VC++ project also to be COM-enabled.

The important steps in setting up the COM interface are as follows:

1. Include an #import statement. For example:

```
#import "C:\Rhapsody\rhapsody.tlb" no_namespace
named guids
```

This statement makes C++ recognize the various interfaces as C++ classes.

2. Invoke the rhapsody.application object. For example:

```
IRPApplication apl = NULL;
hr = CoCreateInstance(CLSID_RPApplication,
NULL,CLSCTX_ALL, IID_IRPApplication, (void**)&apl);
```

**3.** Access elements of the rhapsody.application object through API methods. For example:

```
// Get project file name
IRPProjectPtr proj = NULL;
hr = apl->openProject (projectFileName, &proj);

// Get count of packages in project
IRPCollectionPtr collection;
hr = proj->get_packages(&collection);
long elementsCollectionCount;
hr = collection->get_Count(&elementsCollectionCount);
```

The following two examples demonstrate how to invoke Rhapsody from a C++ client using direct COM calls to the Rhapsody API interface.

#### Sample: Reading from the API

The following example is the primary file in a Visual C++ workspace application that reads from a Rhapsody project using the COM API interface.

```
// ReadAPI.cpp : Defines the entry point for the console
//application.
//
#include "stdafx.h"
#include <stdio.h>
#include <stdlib.h>
#include <atlbase.h>
// The following depends on the place that Rhapsody is
//installed
#import "F:\Documents\RiCPP 2.3MR1\Rhapsody\rhapsody.tlb"
raw_interfaces_only, no_namespace, named_guids
void printBSTR(BSTR errorMessage)
   LPCWSTR tmpName = errorMessage;
   char buf [1000];
   int tmpNameLen = tmpName != NULL ? wcslen(tmpName) :0;
if (tmpNameLen != 0)
          wcstombs(buf, tmpName, (tmpNameLen*2)+1);
          printf(buf);
          printf("\n");
}
void printErrorMessageIfError(HRESULT hr,
   IRPModelElement* modelElement)
   if (FAILED(hr))
          BSTR errorMessage;
          HRESULT tmpHr;
          tmpHr = modelElement
>qetErrorMessage(&errorMessage);
          printBSTR(errorMessage);
int loadProject(const char* rpyFileName)
   HRESULT hr;
   CLSID clsid;
   hr = CLSIDFromProgID(OLESTR("Rhapsody.Application"),
   &clsid);
if (FAILED(hr))
          printf(_T("Failed to resolve CLSID. HR =
                 0x%8x"),hr);
          return 0;
   // Create CoClass instance from ClassId, using
dispatch iid
   IRPApplicationPtr apl;
   hr = ::CoCreateInstance( CLSID RPApplication, NULL,
          CLSCTX_ALL, IID_IRPApplication, (void**)&apl );
```

```
if (FAILED(hr))
          printf( T("Failed to create instance. HR =
0x%8x"),hr);
          return 0;
   int len = MultiByteToWideChar(CP_ACP, 0, rpyFileName,
          strlen(rpyFileName), NULL, NULL);
   BSTR projectFileName = SysAllocStringLen(NULL, len);
   MultiByteToWideChar(CP_ACP, 0, rpyFileName,
          strlen(rpyFileName), projectFileName, len);
   IRPProjectPtr proj = NULL;
   hr = apl->openProject (projectFileName, &proj);
   SysFreeString(projectFileName);
   IRPCollectionPtr collection;
   hr = proj->get_packages(&collection);
   long elementsCollectionCount;
   hr = collection->get_Count(&elementsCollectionCount);
   BSTR packageName;
   VARIANT r;
   for ( int i = 1; i <= elementsCollectionCount; i++)</pre>
          IRPPackagePtr p;
          hr = collection->get_Item(i, &r);
          hr = r.pdispVal->QueryInterface(IID IRPPackage,
                 (void**)&p);
          hr = p->get name(&packageName);
          printBSTR(packageName);
   hr = apl->quit();
   return 0;
void Usage()
   printf("Usage: ReadAPI rpyFile\n");
// General remark: In the following, in most cases there
// is no check on the returned hr for readability.
int main(int argc, char* argv[])
   HRESULT hr;
   hr = CoInitialize(0);
if (FAILED(hr))
          printf( T("Failed to initialize COM"));
          return \overline{0};
   if (argc == 2)
          loadProject(argv[2]);
   else
          Usage();
// loadProject("D:\\Temp\\Project.rpy");
   CoUninitialize();
   return 0;
```

#### Sample: Writing to the API

The following example is the primary file in a Visual C++ workspace application that writes to a Rhapsody project using the COM API interface.

#### **Note**

Change the #import line to match your own project.

```
// WriteAPI.cpp : Defines the entry point for the console
// application.
#include "stdafx.h"
#include <stdio.h>
#include <stdlib.h>
#include <atlbase.h>
// The following depends on the place that Rhapsody is
// installed
#import "D:\Rhapsody\rhapsody.tlb" raw interfaces only,
   no namespace, named guids
void printBSTR(BSTR errorMessage)
   LPCWSTR tmpName = errorMessage;
   char buf [1000];
   int tmpNameLen = tmpName != NULL ? wcslen(tmpName) :0;
   if (tmpNameLen != 0)
          wcstombs(buf, tmpName, (tmpNameLen*2)+1);
          printf(buf);
          printf("\n");
void printErrorMessageIfError(HRESULT hr,
   IRPModelElement* modelElement)
   if (FAILED(hr))
          BSTR errorMessage;
          HRESULT tmpHr;
          tmpHr = modelElement->getErrorMessage(
          &errorMessage);
          printBSTR(errorMessage);
   }
}
int createNewProject(const char* userDirectoryName, const
   char* userProjectName)
   HRESULT hr;
   hr = CoInitialize(0);
   if (FAILED(hr))
          printf(_T("Failed to initialize COM"));
          return \overline{0};
   hr = CLSIDFromProgID(OLESTR("Rhapsody.Application"),
          &clsid);
   if (FAILED(hr))
          printf(_T("Failed to resolve CLSID. HR =
```

```
0x%8x"),hr);
          return 0;
   /// Create CoClass instance from ClassId, using
// dispatch iid
   IRPApplicationPtr apl;
   hr = ::CoCreateInstance( CLSID RPApplication, NULL,
          CLSCTX ALL, IID IRPApplication, (void**)&apl );
   if (FAILED(hr))
          printf( T("Failed to create instance. HR =
                 0x88x"),hr);
return 0;
   IRPProjectPtr proj = NULL;
   int len = MultiByteToWideChar(CP ACP, 0,
          userDirectoryName, strlen(userDirectoryName), NULL,
   BSTR projectLocation = SysAllocStringLen(NULL, len);
   MultiByteToWideChar(CP ACP, 0, userDirectoryName,
   strlen(userDirectoryName), projectLocation, len);
len = MultiByteToWideChar(CP_ACP, 0, userProjectName,
          strlen(userProjectName), NULL, NULL);
   BSTR projectName = SysAllocStringLen(NULL, len);
   MultiByteToWideChar(CP ACP, 0, userProjectName,
strlen(userProjectName), projectName, len);
hr = apl->createNewProject(projectLocation, projectName);
   hr = apl->activeProject(&proj);
   SysFreeString(projectLocation);
   SysFreeString(projectName);
   IRPPackagePtr package;
   BSTR packageName = SysAllocString(L"myPackage");
   hr = proj->addPackage(packageName, &package);
   SysFreeString(packageName);
   IRPClassPtr newClass;
   BSTR className = SysAllocString(L"myClass");
   hr = package->addClass(className, &newClass);
   SysFreeString(className);
IRPOperationPtr operation;
   BSTR operationName = SysAllocString(L"myOperation");
   hr = newClass->addOperation(operationName,
          &operation);
   SysFreeString(operationName);
   IRPAttributePtr attribute;
   BSTR attributeName = SysAllocString(L"myAttribute");
   hr = newClass->addAttribute(attributeName,
          &attribute);
   SysFreeString(attributeName);
   hr = proj->save();
   hr = apl->quit();
   CoUninitialize();
   return 0;
}
void Usage()
   printf("Usage: WriteAPI directoryName projectName\n");
```

```
// General remark: In the following, in most cases there
// is no check on the returned hr for readability.
int main(int argc, char* argv[])
{
    HRESULT hr;
    hr = CoInitialize(0);
    if (FAILED(hr))
    {
        printf(_T("Failed to initialize COM"));
        return 0;
    }
    if (argc == 3)
        createNewProject(argv[2], argv[3]);
    else
        Usage();
// createNewProject("D:\\temp\\Project", "Project");
    CoUninitialize();
    return 0;
}
```

### Using the API with Java

Java virtual machines do not communicate directly with the COM layer. In order to communicate with COM servers from any Java program, including Rhapsody-generated Java programs, use tools that bridge the two technologies such as

MS/J++ or J-Integra (<a href="http://www.intrinsyc.com">http://www.intrinsyc.com</a>). Refer to the MS J++ documentation (<a href="http://www.intrinsyc.com">http://www.intrinsyc.com</a>) for more information.

# **Manipulating Project Elements**

The following sections describe how to create, modify, and delete Rhapsody project elements.

#### **Creating a Project Element**

There are two ways to add a new Rhapsody element:

 Add a new object while the project is still open in Rhapsody using the method <u>addNewAggr</u> on an owner object, supplying the metatype, name, and receiving the newly created object.

```
The syntax for the call is as follows:

owner.addNewAggr(metaType, name);

In this call, metaType and name are String expressions for the type and name of an object with which to form an aggregation relation with an owner object.
```

For example, if a package p is present in your open model, you can execute the following code in Visual Basic:

```
Dim c as RPClass
c = p.AddNewAggr("Class","C");
When finished, the new class c is added to package p.
```

• There are also addObject methods available for every object. For example:

```
Dim cl as RPClass
Dim attr as RPAttribute
Set cl = Package.AddClass("C");
Set attr = Class.AddAttribute("att");
The objects created are connected to their owner. Even a new project can be created using a special method.
```

**Note:** Do not use the VB methods createObject or createInstance to create new elements. The only correct way to create new elements is with the <a href="mailto:addNewAggr">addNewAggr</a> method or the specific addObject methods.

### **Modifying an Element**

When you attempt to modify an object through an API method, you call the appropriate method, such as setName(newName). Rhapsody checks the permissions, and returns one of the values listed in the following table.

| Return State | Description                                                                                                    |
|--------------|----------------------------------------------------------------------------------------------------|
| YES          | The operation is performed and returns without error.  For example, you want to name a class "A".                                                                                                    |
| NOOP         | The operation is not performed and returns without error. For example, you want to name a class "A", but it already has that name.                                                                                                    |
| NO           | The operation is not performed and returns with an error. For example, you want to name a class "A", but it is readonly, or there is already a class named "A" present. The error message RP_CANT_MODIFY is returned as the error message for this method. |
| WARNING      | You can choose from two working modes:  • Force mode on? WARNING is regarded as YES.  • Force mode off? WARNING is regarded as NO.                                                                                                    |
| MERGE        | The operation is not performed as if a NO is returned. Merge routines are available.                                                                                                    |

## **Deleting an Element**

The method <u>deleteFromProject</u> deletes an object from its package. In addition, there are DeleteXXXX methods that delete elements of a core object.

In the following examples, cl and att are wrappers to their core objects.

```
Package.DeleteClass(cl);
Class.DeleteAttribute(att);
```

Only cl = NULL and att = NULL in a Visual Basic application will delete the wrapper itself.

# **Handling Properties Using the API**

Rhapsody model elements can have name/value pairs, known as properties, that extend the model in some way. They provide, for example, instructions for code generation, additional application-dependent properties, and so on.

The name (or key) part of the name/value pair is a string that must consist of three qualifying fields separated by a period. For example:

```
<lang>_CG.Configuration.Environment
```

The first of the three fields designates a subject, such as code generation, reverse engineering, and so on. The second field designates the metaclass (or stereotype) to which the property applies. The third field designates the name of the property.

The value part of the name/value pair is a string that can be interpreted as either a string value, an integer, a Boolean, or an enumerated type. For example, "Microsoft" is one of the enumerated values "Microsoft, MicrosoftDLL, VxWorks, Solaris2, Borland, MSStandardLibrary, PsosX86, PsosPPC, MicrosoftWinCE, OseSfk, Linux, Solaris2GNU, QNXNeutrinoGCC, QNXNeutrinoCW, OsePPCDiab" for the key <lamp>\_CG.Configuration.Environment.

For a given property name, a Rhapsody model element can have either a specific value (a value given to it by either a user or Rhapsody), or a default value, which it finds by searching a predefined search path. For some keys, it is possible to have no value at all.

### **Propagation of Default Property Values**

To facilitate assignment of values to groups of model elements rather than a single model element each time, Rhapsody implements a propagation mechanism where property values propagate along the containment hierarchy. The propagation originates at the factory.prp file, continues to the project through the site.prp file, and then on to the configuration and model containment hierarchy.

For example, consider a class C1 that is nested in a package P11 that is nested in a package P1. Class C1 is denoted by the expression P1::P11::C1. Assume that for all the classes in P11 the statecharts should not be implemented (generated). To do this, the property CG.Class.ImplementStatechart should be set to False for package P11. By default, all classes within P11 (recursively) "inherit" this value, unless overridden. If this behavior is required for the entire project, this property should be set to False at the project level.

#### Note

The propagation mechanism referred to resembles inheritance, although the word "inheritance" is intentionally not used to avoid confusion.

## **Methods for Manipulating Properties**

The API provides a number of functions that enable you to add or modify Rhapsody properties. These methods belong to the IRPModelElement interface and include the following:

- **♦** addProperty
- ◆ <u>getPropertyValue</u>
- ◆ <u>qetPropertyValueExplicit</u>
- removeProperty
- ◆ <u>setPropertyValue</u>

You can use properties set in the site.prp file to create customized documentation. These properties can also be accessed by the API and changed as required.

# **Error Handling**

All COM methods return a status of HRESULT indicating the success status of the method. In Visual Basic (VB), HRESULT is not visible and a failure status raises a VB error condition that, if not handled, aborts the calling program.

Most of the API functions do not create side effects, and therefore there is no reason for them to flag an error. However, the API might flag errors if permission on an update is not given.

The following table lists the methods that flag errors and might require error handling.

| Method                   | Member Of       |
|--------------------------|-----------------|
| <u>addProperty</u>       | IRPModelElement |
| <u>getPropertyValue</u>  | IRPModelElement |
| getPropertyValueExplicit | IRPModelElement |
| <u>removeProperty</u>    | IRPModelElement |
| <u>setPropertyValue</u>  | IRPModelElement |
| save                     | IRPProject      |
| <u>saveAs</u>            | IRPProject      |

# **Catching an Error Condition in VB**

Catching an error condition in VB is performed using an On Error statement. A practical way to handle errors flagged by method calls is demonstrated by the following example:

```
On Error Resume Next
getSelectedElement.getPropertyValue("no.property.exists")
Dim s As String
getSelectedElement.getErrorMessage s
MsgBox s
```

#### In this example:

- Resume Next makes the program continue to execute at the statement immediately following the one that caused the error.
- The method getErrorMessage, defined for every model element, fetches a message of the most recent error occurrence. This message can be displayed to diagnose the error, as shown in the example.

### **Error Codes**

A return value of zero indicates success. The following table lists the non-zero values that represent Rhapsody API error codes.

| Error                                       | Description                                                                                                    |
|---------------------------------------------|----------------------------------------------------------------------------------------------------|
| RP_CANT_ADD_AGGREGATE                       | Could not add the element.                                                                                                    |
| RP_CANT_MODIFY                              | The item cannot be modified.                                                                                                    |
| RP_CANT_DELETE                              | The item cannot be deleted.                                                                                                    |
| RP_NO_OPEN_PROJECT                          | There is no open project with which to interface.                                                                                                    |
| RP_DELETED_OBJECT_ERROR                     | Indicates a reference to a deleted object.                                                                                                    |
| RP_BAD_ENUMERATED_VALUE                     | The enumerated type used does not exist.                                                                                                    |
| RP_BAD_PROPERTY_KEY_ERROR                   | <pre>Illegal property key syntax (not in   <subject>. <metaclass>. <name> format).</name></metaclass></subject></pre>                                                                                                    |
| RP_MISSING_PROPERTY_ERROR                   | The property requested does not exist.                                                                                                    |
| RP_PROPERTY_EXISTS_ERROR                    | Attempt to add a property that already exists.                                                                                                    |
| RP_CONFIGURATION_NOT_IN_COMPONENT_<br>ERROR | Attempt to set an active configuration a nonexistent one.                                                                                                    |
| RP_OPERATION_FAILED_ERROR                   | Applying an operation that cannot be handled by certain objects, although defined by its base interface. An example is addProperty, which is defined for all model elements, but currently generalization and reception cannot apply it. |

| Error                         | Description                                                                                                    |
|-------------------------------|----------------------------------------------------------------------------------------------------|
| RP_SAVE_FAILED_ERROR          | The save or save as operation failed, probably because of lack of file writing privileges.                           |
| RP_CANNOT_WRITE_TO_FILE_ERROR | The provided file name cannot be opened for writing. Currently, this applies to the getPicture method of IRPDiagram. |

# **Installing Custom Helpers**

*Helpers* are custom programs that can be attached to Rhapsody to extend it. Helpers can be either external programs (executables) or VBA macros:

• An external program helper is typically either a VB or a C++ program that uses the COM API and connects to the Rhapsody instance via the GetObject COM service.

**Note:** Currently, GetObject is not supported on Linux systems.

• A VBA macro helper is a VBA macro defined in a VBA module promoted to be a helper.

Helpers are attached to the Tools menu of Rhapsody using the **Customize** option.

# Adding Helpers to Rhapsody

To add a helper, select **Tools > Customize** in Rhapsody. The Helpers dialog box is displayed. This dialog box is similar to the Visual Studio external tools menu. You manipulate the menu and create new entries using the toolbar at the top of the dialog box, which includes the following tools:

- New
- Delete
- Move Up
- ◆ Move Down

Refer to the Rhapsody User Guide for detailed information on using helpers.

# Using the Rhapsody API

Rhapsody includes a unique interface tool for users who want to programmatically interact with their Rhapsody projects for useful applications such as the preparation of custom reports. This interface is referred to as the Rhapsody application programming interface (Rhapsody API or simply API).

Without going into excessive detail, this lesson describes how to use the Visual Basic<sup>®</sup> API examples that come with Rhapsody to make your own Visual Basic API applications.

This chapter describes how to perform the following tasks:

- Generate a report using RPYReporter.
- Generate a model tree using RPYExplorer.
- View the Visual Basic source code for RPYReporter and RPYExplorer.

# The Rhapsody API Interface

The Rhapsody API functions through a set of methods and attributes that act as a set of Microsoft COM interfaces. Using these methods and attributes, users of languages with COM bindings such as C++, Java, and Visual Basic (VB) can programmatically access a Rhapsody project and all its model elements. Currently, access is restricted to read-only access for model elements and write access for model properties.

# **Rhapsody API Examples**

The Rhapsody distribution includes two example applications prepared in Visual Basic that access Rhapsody projects through the Rhapsody API. The following sections describe these examples in detail.

## **RPYReporter Example**

Run the RPYReporter example, as follows:

1. Double-click on the executable file RPYReporter.exe in the Samples\CppSamples\Api\RPYReporter directory under your Rhapsody installation directory. The RPY Project Reporter dialog box is displayed, as shown in the following figure.

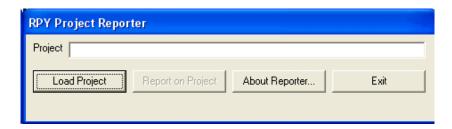

- 2. Click **Load Project** and browse for the Dishwasher project you completed in the tutorial.
- **3.** Select your Dishwasher project, then click **OK**. Rhapsody displays a wait screen while the project is being loaded.
- 4. Click **Report on Project**.

After preparing the report, the application displays the name and location of the text file containing the report so you can access it at any time.

**5.** Click **OK** to display the report in Notepad.

The report contains detailed information about your model, including data types used, stereotypes, names of events, classes, operations, and so on.

- **6.** Click **File > Exit** to close Notepad.
- 7. Click **Exit** to exit the application.
- **8.** Click **Yes** when asked if you really want to quit.

## **RPYExplorer Example**

Run the RPYExplorer example, as follows:

1. Double-click the executable file RPYExplorer.exe in the Samples\CppSamples\API\RPYExplorer directory under your Rhapsody installation directory. Rhapsody displays the RPY Explorer window, as shown in the following figure.

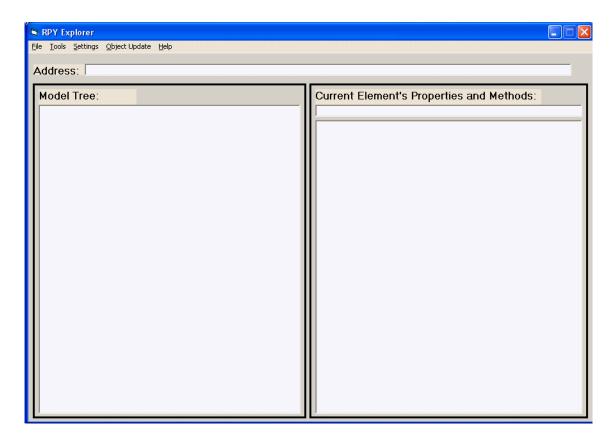

- 2. In the window, select File > Load RPY Project.
- 3. In the resultant dialog box, browse for your Dishwasher project, then click **Open**. The root of an expandable Dishwasher tree is displayed, with a plus sign in front of it.
- 4. Click the plus sign to expand the Dishwasher project.
  - At the categories level, expandable segments appear for Packages, Object Diagrams, Sequence Diagrams, and so on.
- **5.** Expand each category to reveal its contents.

**6.** To expand individual elements of a category, simply select them.

The RPYExplorer example has a browser similar to the Rhapsody browser. Information for each highlighted model element is displayed on the right-hand side of the dialog box.

## **Using the Tools Menu**

The Tools menu options enable you to do the following:

- Get, set, add and remove project properties using property dot notation (Subject.MetaClass.Property). For more information on project and element properties, refer to the *Properties Reference Manual*.
- Get nested elements recursively for a selected element. For example, if you highlight a component and select **Get Nested Elements Recursive** from the Tools menu, you receive a small report on all configurations and files in the component.
- Save a report of an element's properties and methods to a text file.
- Report on a model.
- View diagrams. You can view a diagram only after storing a diagram as an . emf file.

### Storing and Viewing Diagram Files

To store and view diagram files, follow these steps:

1. Highlight an individual diagram in the tree. The properties and methods for the diagram are displayed in the right-hand pane.

When you highlight a diagram in the VB browser, VB automatically creates an .emf file of the diagram in your system's temporary directory (for example, C:\TEMP). VB displays the message "getPicture: see metaFile in your TMP folder" in the right-hand panel.

- 2. To save the file to a different location (in addition to the one in your temporary directory), select **Tools> Create EMetaFile from the RPDiagram**. You are prompted for the name and location of a file in which to store the diagram.
- **3.** To view a stored diagram file, select **Tools > RPDiagram Viewer**.
- **4.** In the resultant dialog box, highlight the appropriate .emf file, then click **View Selected RPDiagrams**. The diagram is displayed.

# **RPYReporter Example in Visual Basic**

The intent of this lesson is to describe how the examples were prepared so you can create your own applications.

The RPYReporter and RPYExplorer examples were created in the Microsoft Visual Basic 6.0 IDE (Interface Development Environment). Although the intent of this lesson is not to instruct you in Visual Basic, the features are explained as encountered in order to see how the examples were prepared. Note that although this tutorial uses Visual Basic version 6.0, version 5.0 is also compatible.

#### Do the following:

- 1. Start Microsoft Visual Basic 6.0 IDE using the Windows Start menu or from within Rhapsody by selecting **Tools** > **VBA** > **Visual Basic Editor**.
- **2.** In the New Project dialog box, select **Standard EXE** and click **Open**. The Microsoft Visual Basic design window is displayed with an empty, default project.
- 3. Select File > Open Project and browse for the RPYReporter project file,
  Project1.vbp, located in the subdirectory
  Samples\CppSamples\API\RPYReporter of the Rhapsody installation directory.
  This is the same directory with the executable RPYReporter.exe.
- 4. Select Project1. vbp, then click **OK** to load it.

When the RPYReporter project is loaded, you should see several open windows in the VB IDE. The Project Explorer window has a browser-like appearance with the window title Project - RPYReporter, as shown in the following figure.

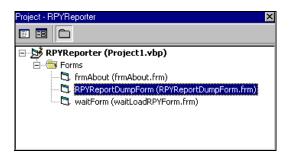

If this window is not displayed, select **View > Project Explorer** on the VB desktop.

**5.** In the Project Explorer, double-click on the form **RPYReportDumpForm**. A window containing this form is displayed, as shown in the following figure.

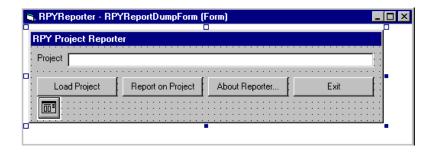

This form is similar to the dialog box in the RPY Report executable.

Another window that should be present on the VB IDE is the Properties window, shown in the following figure.

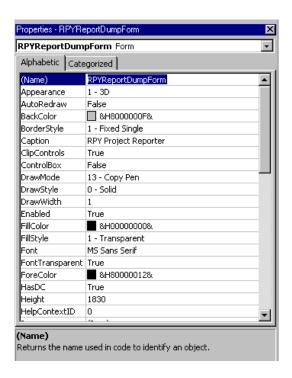

If this window is not open, select **View > Properties Window**.

## **VB Forms**

*Forms* are the basis for writing programs in Visual Basic. Each form consists of elements such as buttons, text fields, and pull-downs.

The form and its elements each have properties that are listed in the Properties window. Currently, the Properties window displays the properties for the entire form. You can show the properties of each form element by clicking on an individual element, then examining the Properties window.

## **Placing Elements on Forms**

To place elements on a form, follow these steps:

- 1. Click the appropriate type of form element in the Form toolbox on the left.
- 2. Double-click a location for the element, or click and drag to establish its outline.

### **Viewing the Element Properties and Code**

Each element has many properties, such as Appearance, BackColor, Caption, and Label. For example, if you click the **Load Project** button, you can see its properties consist of a name (cmdLoad), a type (CommandButton), and others such as Caption ("Load Project"), which labels the button. Note that the name cmdLoad begins with the three character prefix "cmd" which, by denotes a command button. Note the different prefixes used for the other elements.

Each form element automatically has code associated with it that reacts to different events on the element. The most common of these is the "Click" event. For each element that you can click, there is a Visual Basic subprogram that services that click, whose name is the same as the element's name with the "\_Click" suffix.

To view the properties and code associated with an element, follow these steps:

- 1. Click on each form element and observe the element type and name. These appear in the pull-down box at the top of the Properties window.
- 2. On the form, double-click the **Load Project** button to see the subprogram cmdLoad\_Click() in the VB desktop.

A window appears with all of the code for the RPYReportDumpForm form that has been scrolled so the start of the cmdLoad\_Click() subprogram is at the top, as shown in the following figure.

```
RPYReporter - RPYReportDumpForm (Code)

cmdLoad

Click

Private Sub cmdLoad_Click()
    Call mnuFileLoad_Click
End Sub

Private Sub cmdReport_Click()
    Call mnuToolsReport_Click
End Sub

Private Sub Form_Load()
    Set doc = Nothing
End Sub
```

Note that the subprogram cmdLoad\_Click() calls the subprogram mnuFileLoad\_Click(). You can scroll through the entire contents of this code window to find mnuFileLoad(), or select it directly using the left pull-down at the top of the code window. The mnuFileLoad\_Click() calls the subprogram loadRPYProject(), with the argument projectNameText.Text.

The RPYReporter example was originally built with menu commands instead of button commands, which is why cmdLoad\_Click() calls mnuFileLoad\_Click(). Currently, the menu command elements are invisible and therefore unusable.

To enable them, follow these steps:

- 1. Select Tools > Menu File Editor.
- 2. Check the **Visible** check box for the rows &File, &Tools, and &Help.
- 3. Uncheck these boxes for now because you do not want to use menus for the application.

# Running RPYReporter Step-by-Step

To step through the code of the RPYReporter example, follow these steps:

1. Press the F8 key to begin the RPYReporter example.

In the RPYReportDumpForm, the first line of the Form\_Load() subprogram is highlighted. This subprogram loads the form and sets the variable doc to the special value of Nothing.

If you scroll to the very top of the code window, you can see the variable doc declared as an Object. VB enables you to create an object so it can be subsequently used to refer to an actual object. That object will eventually be the Rhapsody API Application object, which you will see later. For now, doc is assigned the value of Nothing, which keeps it from referencing anything.

**Note:** The keyword Private is used to indicate that a variable or subprogram is available only within the module in which it is declared. Therefore, the variable doc is relevant only to this code module, the one accompanying the form RPYReportDumpForm.

- **2.** Press F8 three times until the Form\_Load() subprogram is ended and the RPYReportDumpForm form is displayed.
- 3. Click **Load Project** to continue program execution.

Selecting **Load Project** calls the local subprogram <code>cmdLoad\_Click()</code>, which is now displayed and highlighted in the code window.

- **4.** Continue pressing F8 to verify that cmdLoad\_Click() calls the subprogram mnuFileLoad(), which calls mnuFileLoad\_Click(), which calls the subprogram loadRPYProject() with the argument projectNameText.Text.
- **5.** Press F8 to proceed to the first line of the subprogram loadRPYProject().

The projectNameText element is the name of the long text box at the top of the RPYReportDumpForm form. This element has a property called Text, which is the actual text contents of that text box. The program can designate the contents of the text property using the expression projectNameText. Thus, if you typed the project name in the **projectNameText** field, the subprogram loadRPYProject() would now have it as an argument. As it is, its value is currently an empty, or blank, string.

**Note:** The following steps assume that you have clicked F8 to move to next section of code to be described.

- 6. The On Error GoTo CancelHandler line enables the Cancel button on the dialog box. If you click Cancel, execution continues at the code line following the line labeled CancelHandler:, located at the bottom of the loadRPYProject() subprogram that exits the subprogram.
- 7. rpyModelName is a string variable that will hold the name of the project you are loading. Its value is initialized to an empty string.
- **8.** The next few lines involve properties and an operation of the object RPYModelDlg. This element, a common dialog box, does not appear on the form during execution until its operation ShowOpen is executed.

The first three RPYModelDlg lines change the properties of the dialog for its initial directory, default file search pattern, and the name of the project (which was passed as an argument). Finally, the ShowOpen operation of the RPYModelDlg object is executed and the Open dialog box is displayed with the appropriate property changes.

9. Browse for your Dishwasher project, then click **OK**.

The step rpyModelName = RPYModelDlg.FileName is ready for execution. This step sets the string variable rpyModelName to the name of the project you selected in the Open dialog box.

#### **10.** Press F8.

In the following line, the variable rpyModelName is checked to see if it is empty. If so, the loadRPYProject subprogram exits. Otherwise, it loads the waitForm object, followed by the execution of the waitForm object's Show operation (waitForm.show), which displays the waitForm form to tell the user the project is loading.

Before continuing program execution, you need to learn more about the Rhapsody API.

### The Rhapsody API: A Closer Look

The Rhapsody API is a set of classes consisting of operations and attributes that enable you to programmatically interact with a Rhapsody project (repository) using a programming environment that supports Microsoft COM (Component Object Model). This allows an application to interface programs using COM, such as Rhapsody. In this way, standard interfaces to obtain system services or provide functionality to other programs can be established.

You can make the Rhapsody API classes available for the RPYReporter project file (Project1.vbp) using *references*, which allow the use of objects from other applications.

To see the list of references in this project, follow these steps:

- 1. Stop execution of the RPYReporter application by selecting **Run > End** in the VB integrated development environment (IDE).
- 2. Select **Project > References** in the VB IDE. VB displays the References dialog box, as shown in the following figure.

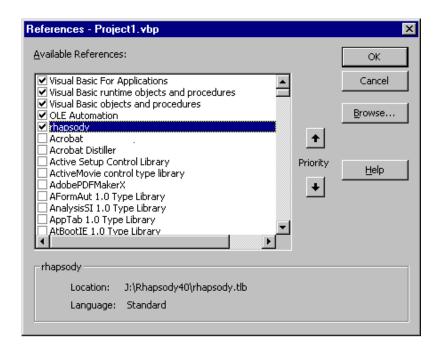

Access to the Rhapsody API classes is made possible by referencing the RHAPSODY.tlb library file included in the Rhapsody distribution. Without it, the Rhapsody API is not available. Be sure to check this part of your project if this becomes questionable. When you create a new project to access a Rhapsody model, the very first step is to make sure that your project references RHAPSODY.tlb.

The Rhapsody API classes that come from the RHAPSODY.tlb reference, along with their operations and attributes, are visible in the VB design area. In Visual Basic, interface classes are implemented with names that begin with the letter "I." However, when the interfaces are seen in the VB IDE, they appear without the "I." For example, the IRPModelElement class appears as RPModelElement.

To display the Rhapsody API classes and their methods and properties, follow these steps:

1. Select **View > Object Browser**. The Object Browser dialog box is displayed, as shown in the following figure.

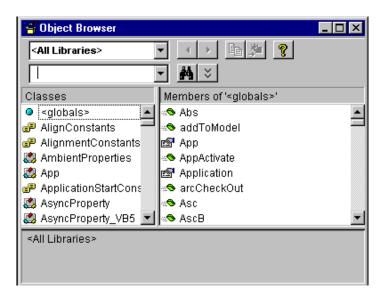

**2.** Select the **rhapsody** library from the pull-down field. VB displays the Rhapsody API classes, as shown in the following figure.

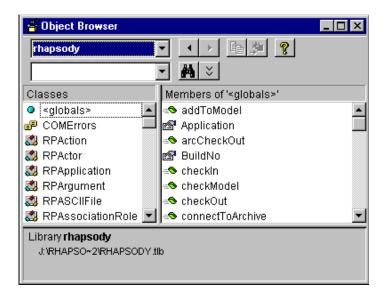

- **3.** Click on one of the API classes to see its attributes and operations.
- **4.** Click on an attribute or operation of the selected API class to view a small report on it at the bottom of the display area.
- 5. Click the "X" in the upper, right-hand corner to dismiss the dialog box.

### Continuing the Step-by-Step Execution of RPYReporter

Now that you have seen how the Rhapsody API is made available to the RPYReporter project, you can continue step-by-step execution of the RPYReporter application to see how it is used.

Continue executing each step of the program, as follows:

- 1. If you halted execution earlier, press F8 to begin step-by-step execution again.
- 2. The next execution step in the loadRPYProject subprogram calls the disableAllButtons subprogram, which sets all the enabled properties of all RPYReportDumpForm buttons to False, rendering the buttons unusable (grayed-out). Press F8 to move through the subprogram.
- 3. The next step compares Not doc (recall that doc is an object of type Object) against the value Nothing. Because doc was created a few steps ago and was initialized to Nothing, execution steps into the Else part of the If-Then-Else statement that follows it.

4. Because the module-level variable THE\_APPLICATION has been set to the string "rhapsody.Application" (scroll to the top of the window to see the declaration) the line Set doc = CreateObject(THE\_APPLICATION) makes doc a reference to the Rhapsody Application object and a stepping stone for upcoming use of the Rhapsody API.

**Note:** Rhapsody is started as an application during the execution of the line CreateObject(THE APPLICATION).

- 5. Because doc is now a reference to the Application object, you can use API class operations and attributes through it. Therefore, the line doc.openProject rpyModelName actually calls the openProject subprogram of the Application object referenced by doc, and opens the project file you selected.
- **6.** The next line, Set theProject = doc.activeProject, calls the activeProject method of the Application object referenced by doc and sets the project you loaded as the active project in Rhapsody.
- 7. The unload waitForm line unloads wait dialog box.
- **8.** The next line, projectNameText.text is set to the name and path of the Dishwasher model (rpy file) you selected.
- **9.** Now that the project is loaded, the program calls EnableAllButtons to re-enable all the buttons on the main form. Press F8 to step through each button.
- 10. Now that a project has been loaded, the property Enabled of the mnuToolsReport object is set to True. The function of this menu item is equivalent to that of the **Report on Project** button.
- 11. Press F8 to step through the exiting of all subprograms that have been entered as part of project loading. These include, in order:
  - a. loadRPYProject()
  - **b.** mnuFileLoad Click()
  - c. cmdLoad Click()

The program now waits in stasis for the next event to occur through other button clicks on the RPY Project Reporter window.

### **Code Summary of Loading a Project**

The following is a code summary of the project-loading process in VB:

```
Private doc As Object
Private ProjectName As String
Private theProject As RPModelElement

'Get project name and store as ProjectName

'Open the Rhapsody API Application Object
Set doc = CreateObject("rhapsody.Application")
doc.openProject ProjectName
Set theProject = doc.activeProject
```

### Reporting on a Project

Going step-by-step through the entire program sequence for the report procedure in RPYReporter is beyond the scope of this guide. However, reporting does require the execution of several important API operations that are highlighted here.

It is assumed that you are continuing this tutorial uninterrupted from the previous project loading example. If you have stopped the program, the program has been press F8 to enter the program in step-by-step mode and repeat all steps from the previous section. Otherwise, continue stepping through the program, as follows:

- 1. In the RPYReportDumpForm form, click **Report on Project**.
- **2.** The subprogram cmdReport\_Click() is called, which calls the subprogram mnuToolsReport\_Click.

Within the mnuToolsReport\_Click subprogram, the waitForm form is loaded and displayed, and the buttons of the RPYReportDumpForm form are disabled.

- **3.** Because the report will be written to a file, the function <code>getDefaultLogFileName</code> generates a name for the file using the project name string <code>rpyModelName</code> as a base.
- **4.** After the name of the report output file is generated in the variable logFileName, it is opened by a call to the VB subprogram Open, which opens it for output and assigns it the reference number of FILE\_NUMBER (set to 1 at the top of the code file) for future calls on this file.
- 5. Finally, the subprogram Report\_on\_Model is called with the arguments the Project and FILE\_NUMBER. The variable the Project has been typed to be an API object type RPModel Element.
- **6.** In the Report\_on\_Model subprogram, the calling arguments are passed by value using the keyword ByVal, which makes a local copy of them.

Note that in the diagram for the Rhapsody API hierarchy (see page 4-41) that all the remaining classes, except for the Application class, inherit from

RPModelElement. By using an object of type RPModelElement, you can access objects of subclasses corresponding to hierarchical project elements in a generic fashion. Many of the properties of an RPModelElement have been developed to make its identification and consequent action possible.

Before proceeding to other steps in Report\_on\_Model, note the typing of local variables col as RPCollection, and e as RPModelElement. An RPCollection is a collection of RPModelElement objects used for holding and accessing the result of a "get" that obtains multiple or numerous objects satisfying the requirements of the get.

7. After setting the variable to an empty string, the second line performs the following get:

```
Set col = aProject.getNestedElementsRecursive()
```

The getNestedElementsRecursive() method, a member of object class RPModelElements, is called for the current project, aProject, and returns a collection of RPModelElements that is accessed through the variable col. The method getNestedElementsRecursive() retrieves all owned elements of the calling object and places the results in a collection. Because the calling object in this case is a project, getNestedElementsRecursive() returns all packages, classes, diagrams, and so on that belong to the project.

The remaining code opens the report file and writes a header to it, followed by a large for loop over each element in col (for e in col). Within the loop, each element is analyzed for its type and is reported accordingly. As previously mentioned, a variety of properties of the element identify it (the element's metaClass (e.metaClass)), making this computed action possible.

#### **Code Summary of Reporting a Project**

The following is a code summary of the project-reporting process in VB:

```
Dim col As RPCollection
Dim e As RPModelElement
Private logFileName As String
Private Const FILE_NUMBER As Integer = 1

'Open file logFileName: FILE_NUMBER'

'Set col = theProject.getNestedElementsRecursive()

'Write header to file=FILE_NUMBER

for e In col

'Identify model element e based on e.xxxx properties

'Write report of e based on e.xxxx properties

Next
'Close file=FILE_NUMBER
```

# Starting and Saving Your Own VB IDE Work

If you want to use the API, spend some time studying the RPYReporter example and the more complex RPYExplorer example. In conjunction with the examples, you can use the online help, which contains the methods and properties of each API class along with descriptions of required arguments.

If you want to use these Rhapsody API examples as a starting point for your own applications, the following sections describe how to perform some common tasks.

## Saving the Examples as New Projects

If you want to create your own applications by modifying one of the supplied examples, a good starting point is to save the appropriate example as a new project in its own directory. Note that VB projects consist of a project file (.vbp), a form file for each form (.frm), and module files (.bas). Use the **File > Save As** options for projects, forms, and modules, and save to a new directory.

# **Making Your Own New Projects**

You might decide to start from scratch and build your own project. When you open Visual Basic, VB displays a default new project environment, complete with a blank form. Alternatively, you can create a new project environment by selecting **File > New Project > Standard EXE** in the VB IDE.

Once you have started a new project or begun working with an existing one, you can add new forms or modules to a project by right-clicking on the forms folder in the VB Explorer window, then select either **Add** > **Form** or **Add** > **Module**.

# **Compiling and Making Your Executables**

To create your own applications, you must compile and make your projects into executable files.

In Visual Basic 6.0, compiling is seen as part of making so when you make, you compile. Compiling appears as a separate step only when you test run your project in the Visual Basic IDE by selecting **Run > Start With Full Compile**.

To make your application's executable, select **File > Make [Project].exe**.

# The Microsoft Word VB IDE

In addition to the Visual Basic IDE, you can use the Visual Basic editor of Microsoft Word to create applications that use the Rhapsody API.

Follow these steps:

- 1. Start Microsoft Word.
- 2. Select **File > New** to start a new document.
- 3. In the New dialog box, select the template labeled **Blank Document**, then click **OK**.
- **4.** Select **File** > **Save As** and save the new, blank document as Word\_API.doc.
- 5. Start a new Word macro by selecting **Tools > Macro > Record New Macro**.
- **6.** In the Record Macro dialog box, follow these steps:
  - a. For the Name field, type "CountPackages."
  - **b.** For the **Store macro in** field, select Word\_API.doc from the pull-down list.
  - c. Click the **Keyboard** icon.
- 7. In the Customize Keyboard dialog box, follow these steps:
  - **a.** If it is not there already, move the cursor to the **Press new shortcut key** field. While holding down the Alt key, type the characters "CP". When finished, you should see the following entry:

- **b.** In the **Save changes in** field, select Word\_API.doc.
- **c.** Click **Assign** and **Close**, in that order.

A small dialog box (shown below) appears to stop and pause the recording of the macro that you are currently recording.

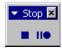

**8.** Click the small square to stop recording the macro.

You now have a macro named CountPackages saved in the file Word\_API. doc that you can trigger at any time within this document with the keyboard sequence Alt+C,P. Currently, the macro has no content.

## **Specifying the Macro Content**

To alter the content of the CountPackages macro, follow these steps:

- 1. With the file Word\_API.doc still loaded in Word, select Tools > Macro > Macros.
- 2. In the Macros dialog box, follow these steps:
  - a. In the Macros in field, select Word API.doc.
  - **b.** In the list of available macros, select CountPackages.
  - c. Click Edit.

The Microsoft Word Visual Basic IDE opens, so you can edit the contents of the macro CountPackages.

- 3. Select Tools > References.
- **4.** In the Reference Project dialog box, scroll down until you find the reference **rhapsody**.

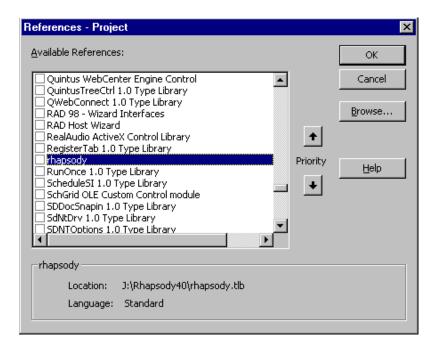

- 5. Mark the **rhapsody** check box, then click **OK**. Its location is reported in a small area at the bottom of the dialog box, referencing the RHAPSODY.tlb file located in the Rhapsody installation directory.
- **6.** Insert the following code between the lines Sub CountPackages () and End Sub, but after the comments that appear identifying the macro, date, and author.

Make sure the projName path is correct for your Rhapsody installation.

```
' Start Rhapsody
Dim rhapApp As Object
Set rhapApp = CreateObject("rhapsody.Application")
' Set Project Name String
Dim projName As String
projName =
 "C:\Rhapsody40\Samples\CppSamples\Radio\Radio.rpy"
' Open Project
Dim the Project As RPModel Element
rhapApp.openProject projName
Set theProject = rhapApp.activeProject
' Get Packages
Dim packages As rhapsody.RPCollection
Set packages = theProject.packages
' Report Packages to Current Word Doc (ThisDocument)
Dim package As rhapsody.RPPackage
For Each package In packages
   ThisDocument.Range.InsertAfter package.name &
      vbCrLf
Next
' Close Application When Finished
If Not rhapApp Is Nothing Then rhapApp.Quit
```

#### 7. Run the macro by selecting **Run > Run Sub/UserForm**.

If you encounter an error, click **Debug** on the error dialog window to see the offending line of code highlighted.

If the macro works, you will see the packages of the Rhapsody project radio displayed in the document screen of Word. There are three packages:

- quiPkq
- hardwarePkg
- radioPkg

Once you are sure that the macro works, you can execute it in the Word document area by simply typing the macro key sequence (Alt+C,P).

#### **Comments on the Code**

The following sequence loads the project:

```
Dim rhapApp As Object
Set rhapApp = CreateObject("rhapsody.Application")
Dim projName As String
projName = "C:\Rhapsody\some_project.rpy"
Dim theProject As RPModelElement
rhapApp.openProject projName
Set theProject = rhapApp.activeProject
```

An alternative sequence is as follows:

```
Dim rhapApp As rhapsody.Application
Set rhapApp = CreateObject("rhapsody.Application")
Dim projName As String
projName = "C:\Rhapsody\some_project.rpy"
Dim theProject As RPProject
rhapApp.openProject projName
Set theProject = rhapApp.activeProject
```

Note the use of RPCollection in the following sequence:

```
Dim packages As rhapsody.RPCollection
Set packages = theProject.packages
```

Unlike the RPYReporter example, a "get" method was not used to obtain the elements (in this case, packages). You can use this method for obtaining model elements on one level.

Finally, note the following for loop over the packages:

```
For Each package In packages
ThisDocument.Range.InsertAfter package.name & vbCrLf
Next
```

Printing to the Word document is accomplished through the second line of code. The object called ThisDocument is the highest level object of Word, representing the document itself. You can see it in the explorer window in the upper, left-hand corner of the VB desktop. Highlight it to examine some its properties.

## **Modifying the Example to Print Classes**

Suppose that instead of printing the names of all the classes in the radio model, you want to print the names of all the classes for a particular package, such as radioPkg. To modify the previous code and save it to another macro, follow these steps:

- 1. Start a new Word macro by selecting **Tools > Macro > Record New Macro**.
- 2. In the Record Macro dialog box, follow these steps:
  - a. For the Name field, type "CountClassesForPackage."
  - **b.** For the **Store macro in** field, select Word\_API.doc from the pull-down list.
  - c. Click the **Keyboard** icon.
- 3. In the Customize Keyboard dialog box, follow these steps:
  - **a.** If it is not there already, move the cursor to the **Press new shortcut key** field. While holding down the Alt key, type the "CC" characters. When finished, you should see the following entry:

```
Alt+C,C
```

- **b.** In the **Save changes in** field, select Word\_API.doc.
- **c.** Click **Assign** and **Close**, in that order.

A small dialog box appears to stop and pause the recording of the current macro.

- **4.** Click the small square to stop recording the macro.
- 5. With the file Word\_API.doc still loaded in Word, select Tools > Macro > Macros.
- **6.** In the Macros dialog box, follow these steps:
  - a. In the Macros in field, select Word\_API.doc.
  - **b.** In the list of available macros, select CountClassesForPackage.
  - c. Click **Edit**. The focus switches to the VB editor.

Note the presence of the new, empty CountClassesForPackage subprogram. If you scroll up, you can see the code you created for the CountPackages macro.

7. Cut and paste the code between the lines Sub CountPackages() and End Sub in the CountPackages macro, but after the comments that appear identifying the macro, date, and author.

#### **8.** Replace this section:

```
' Report Packages to Current Word Doc (ThisDocument)
 Dim package As rhapsody.RPPackage
 For Each package In packages
     ThisDocument.Range.InsertAfter package.name &
        vbCrLf
 Next
   Close Application When Finished
 If Not rhapApp Is Nothing Then rhapApp.Quit
With this:
  ' Report Classes of Package "radioPkg" to Current
  ' Document
 Dim package As rhapsody.RPPackage
 For Each package In packages
     If (package.name = "radioPkg") Then
        Dim classes As rhapsody. RPCollection
        Dim class As rhapsody. RPClass
        Set classes = package.classes
        For Each class In classes
        ThisDocument.Range.InsertAfter class.name &
        vbCrLf
        Next
     End If
 Next
  ' Close Application When Finished
 If Not rhapApp Is Nothing Then rhapApp.Quit
```

#### 9. Run the macro by selecting Run > Run Sub/UserForm.

If you encounter an error, click **Debug** on the error dialog window to see the offending line of code highlighted.

If the macro works, you will see the classes of the radioPkg package displayed in the document screen of Word, as follows:

- ◆ Frequency
- ◆ IDisplay
- ◆ ITuner
- ◆ Radio
- ◆ Waveband

# Rhapsody API Interfaces

This section contains reference information describing the classes and methods that comprise the abstract factory interface. For ease of use, the interfaces are presented in alphabetical order.

#### Note

Only the public and protected methods are documented.

The reference material for each of the Rhapsody API interfaces is shown in VB-compliant form (except for the interface class names). This means the following:

- Each COM interface has attributes and methods. In Visual Basic, the attributes are identified as properties.
- The actual identity of the interface classes used in the Rhapsody API varies with the language platform of the client application attempting to interface with the Rhapsody repository. In COM, all interface names start with "I", such as IRPModelElement. Visual C++ connects directly with the COM tables, which are C++ (or C++-related), and sees the "I". However, Visual Basic (VB) tries to be user-friendly by avoiding the use of the "I" so, for example, the IRPModelElement interface is RPModelElement in VB. If you open the object browser in the Microsoft Visual Basic IDE, you can see which classes are there and what they are called. Nevertheless, in the reference material, interface objects are identified with the "IRP" prefix and not the "RP" prefix seen in VB.
- Void returns are not shown as void—they are simply not shown.
- Pointers are not displayed. In C++, interfaces and collections of interfaces are handled with pointers. VB has no pointers.
- Each method has an implied argument: an instance of its interface referred to as "this." Thus, the reference on a method of IRPClass will refer to something done to "this Class."
- String returns and arguments are shown as String. For C++, this type is BSTR.
- There is only one collection object type: IRPCollection. In the reference material, however, collections are displayed as "xxxxs" where xxxx refers to the object type of the collection and the "s" indicates it is a collection.

# **Access to VB Properties**

The COM API interface consists of data and methods. In Visual Basic, the data is identified as properties. These properties are implemented with invisible operations that enable some properties to be read/write (RW). In other words, the property can be used to set a value in a Rhapsody 6.1 model or retrieve it. Thus, if A is a read/write property, you can set the model value it points to through an "A=..." statement or retrieve it through a "...=A" statement.

#### Note

Not all properties are implemented with write ability. These are identified as read-only (RO).

# **API Conventions**

The Rhapsody Repository API is a set of COM interfaces specified in terms of COM properties and methods, using COM types. The API listings have two syntaxes to describe the various attributes and methods provided by each interface:

• The VB syntax that follows indicates that the function takes a string argument for the property key and then returns a string:

- All interfaces are prefixed with "IRP" ("I" for interface, "RP" for Rhapsody 6.1). For example, the interface for a package is IRPPackage.
- Calls returning multiple objects return the equivalent of a VBA "collection." To enhance readability, this guide treats collections as "typed," for example, "Collection of IRPClasses." However, in the API, all collections are implemented as "Collection of IRPModelElements."
- Enumerated types are treated as strings. For example, the getVisibility method of an attribute returns the string "Public," "Protected," or "Private."

# **Rhapsody Interfaces**

The Rhapsody API interfaces are as follows:

- IRPAction Interface
- IRPActor Interface
- ◆ IRPAnnotation Interface
- IRPApplication Interface
- ◆ IRPArgument Interface
- **♦ IRPASCIIFile Interface**
- ◆ <u>IRPAssociationClass Interface</u>
- IRPAssociationRole Interface
- **♦** IRPAttribute Interface
- IRPBlock Interface
- IRPClass Interface
- ◆ IRPClassifier Interface
- ◆ IRPClassifierRole Interface
- IRPCollaboration Interface
- ◆ IRPCollaborationDiagram Interface
- IRPCollection Interface
- IRPComment Interface
- IRPComponent Interface
- ◆ <u>IRPComponentDiagram Interface</u>
- ♦ IRPComponentInstance Interface
- ◆ IRPConfiguration Interface
- ◆ IRPConnector Interface
- IRPConstraint Interface
- <u>IRPControlledFile</u>
- ◆ <u>IRPDependency Interface</u>
- IRPDeploymentDiagram Interface
- IRPDiagram Interface
- **◆** IRPEnumerationLiteral Interface
- **♦** IRPEvent Interface

- ◆ <u>IRPEventReception Interface</u>
- **◆** IRPExecutionOccurrence Interface
- ◆ IRPExternalCodeGenerator Interface
- ◆ IRPExternalCodeGeneratorInvoker Interface
- IRPFile Interface
- IRPFlow Interface
- ◆ IRPFlowchart Interface
- IRPFlowItem Interface
- IRPGeneralization Interface
- IRPGraphEdge Interface
- **◆** IRPGraphElement Interface
- IRPGraphicalProperty Interface
- ◆ IRPGraphNode Interface
- **◆** IRPGuard Interface
- **♦** IRPHyperLink Interface
- ◆ <u>IRPImageMap</u>
- **♦** IRPInstance Interface
- **▶** IRPInteractionOccurrence Interface
- IRPInterfaceItem Interface
- **♦ IRPLink Interface**
- ◆ <u>IRPMessage Interface</u>
- **◆** IRPMessagePoint Interface
- ◆ <u>IRPModelElement Interface</u>
- IRPModule Interface
- ◆ IRPNode Interface
- ◆ <u>IRPObjectModelDiagram Interface</u>
- IRPOperation Interface
- IRPPackage Interface
- IRPPort Interface
- IRPProfile Interface
- IRPProject Interface
- ◆ IRPRelation Interface

- **◆** IRPRequirement Interface
- ◆ <u>IRPSequenceDiagram Interface</u>
- **◆** IRPState Interface
- **♦** IRPStatechart Interface
- ◆ IRPStateVertex Interface
- **♦** IRPStereotype Interface
- IRPStructureDiagram Interface
- ◆ IRPSwimlane Interface
- **♦** IRPTag Interface
- ◆ IRPTemplateInstantiation Interface
- ◆ IRPTemplateInstantiationParameter Interface
- **◆** <u>IRPTemplateParameter Interface</u>
- IRPTransition Interface
- **◆** IRPTrigger Interface
- IRPType Interface
- **♦** IRPUnit Interface
- **♦** IRPUseCase Interface
- ◆ IRPUseCaseDiagram Interface
- **♦** IRPVariable Interface

## **IRPAction Interface**

The IRPAction interface represents the action of a transition in a statechart. It inherits from IRPModelElement.

#### **VB Properties**

| Name | Туре   | Access | Description                     |
|------|--------|--------|---------------------------------|
| body | String | RW     | The entered body of this action |

## **IRPActor Interface**

The IRPActor interface represents Rhapsody actors. It inherits from IRPClassifier.

## **IRPAnnotation Interface**

The IRPAnnotation interface represents Rhapsody annotations—notes, comments, constraints, and requirements. It inherits from IRPModelElement.

## **VB Properties**

| Name          | Туре         | Access | Description                                                    |
|---------------|--------------|--------|----------------------------------------------------------------|
| anchoredByMe  | RPCollection | RO     | The list of model elements that are anchored to the annotation |
| body          |              |        | Deprecated                                                     |
| body          | String       | RW     | The body text of the remark                                    |
| specification | String       | RW     | The body text for the annotation                               |

#### **Method Summary**

| addAnchor | Adds an anchor from the annotation to the |
|-----------|-------------------------------------------|
|           | specified model element.                  |

#### addAnchor

#### Read method

## **Description**

The <u>addAnchor</u> method adds an anchor from the annotation to the specified model element.

#### **Visual Basic**

#### **Syntax**

```
addAnchor(target As RPModelElement)
```

#### **Arguments**

```
target
```

The model element to which to anchor the annotation

## **C/C++ Prototype**

```
HRESULT addAnchor (IRPModelElement* target)
```

#### **Return Value**

HRESULT (0 for success, or a signed integer error code)

# **IRPApplication Interface**

The application is the top-level object of the Rhapsody object model, which represents the Rhapsody application shell. It conceptually provides the functionality available through the Rhapsody menu bars. Initially, the application object exposes the minimal set of functionality required to open a project.

When you use VB or VC++ to interface to the COM API, the IRPApplication object needs to be created before any other API interface objects are used. However, if you use the Rhapsody VBA interface, you are automatically connected to the IRPApplication object.

## **VB** Properties

| Name     | Туре    | Access | Description                                          |
|----------|---------|--------|------------------------------------------------------|
| BuildNo  | CString | RO     | The current build number                             |
| Language | String  | RW     | The current language setting                         |
| OMROOT   | String  | RO     | The value for OMROOT                                 |
| SerialNo | CString | RO     | The serial number                                    |
| ToolSet  | CString | RO     | The current tool setting (demo, Designer, and so on) |

## **Method Summary**

| activeProject                | Returns a pointer to the active (open) project                                                                           |
|------------------------------|----------------------------------------------------------------------------------------------------|
| <u>addToModel</u>            | Adds a Rhapsody unit located in the specified file to the current model with or without descendant elements              |
| <u>addToModelByReference</u> | Adds the Rhapsody unit you specify to your model as a reference.                                                         |
| <u>addToModelFromURL</u>     | Adds a Rhapsody unit located at the specified URL to the current model                                                   |
| arcCheckOut                  | Checks out files from the CM archive into the model                                                                      |
| build                        | Builds the application                                                                                                   |
| checkln                      | Checks in the specified unit within the model into the CM archive you have already connected to (using connectToArchive) |
| checkModel                   | Checks the current model                                                                                                 |
| checkOut                     | Refreshes a unit in the model by checking it out from the CM archive                                                     |
| connectToArchive             | Connects the Rhapsody 6.1 project to the specified CM archive                                                            |
| <u>createNewProject</u>      | Creates a new project named<br><pre><pre><pre><pre><pre><pre><pre><pre></pre></pre></pre></pre></pre></pre></pre></pre>  |
| <u>enterAnimationCommand</u> | Specifies the command to begin animation                                                                                 |
| <u>errorMessage</u>          | Returns the most recent error message                                                                                    |
| <u>forceRoundtrip</u>        | Forces a roundtrip of the code back into the Rhapsody 6.1 model, and vice versa                                          |
| <u>qenerate</u>              | Generates code for the active configuration of the active component                                                      |
| getDiagramOfSelectedElement  | Retrieves the diagram of the current element                                                                             |

| mat Funcul Manager                        | Deturns the most recent error masses                                                                             |
|-------------------------------------------|----------------------------------------------------------------------------------------------------|
| getErrorMessage                           | Returns the most recent error message                                                                            |
| <u>getListOfFactoryProperties</u>         | Retrieves the list of properties in the <lang>_factory.prp file</lang>                                           |
| <u>getListOfSelectedElements</u>          | Returns the collection of model elements                                                                         |
| <u>getListOfSiteProperties</u>            | Retrieves the list of properties in the <pre><lang>_site.prp file</lang></pre>                                   |
| getSelectedElement                        | Retrieves the current model element                                                                              |
| <u>getTheExternalCodeGeneratorInvoker</u> | Retrieves the invoker for the external code generator                                                            |
| <u>highlightByHandle</u>                  | Highlights an element, given its handle                                                                          |
| highLightElement                          | Highlights the specified element                                                                                 |
| importClasses                             | Imports classes according to the reverse engineering setting stored in the current configuration                 |
| <u>make</u>                               | Builds the current component following the current configuration                                                 |
| <u>openProject</u>                        | Opens a Rhapsody 6.1 project                                                                                     |
| openProjectFromURL                        | Opens the Rhapsody 6.1 product at the specified URL                                                              |
| <u>openProjectWithLastSession</u>         | Opens the project using the settings from the previous Rhapsody 6.1 session                                      |
| openProjectWithoutSubUnits                | Opens the Rhapsody 6.1 project without subunits                                                                  |
| quit                                      | Closes the active Rhapsody 6.1 project                                                                           |
| rebuild                                   | Rebuilds the application                                                                                         |
| refreshAllViews                           | Refreshes all the views                                                                                          |
| regenerate                                | Regenerates the active configuration of the active component                                                     |
| report                                    | Generates a report in ASCII or RTF into the specified file                                                       |
| roundtrip                                 | Roundtrips code changes back into the open model                                                                 |
| setComponent                              | Sets the current component for the open project                                                                  |
| <u>setConfiguration</u>                   | Sets the current configuration for the open project                                                              |
| setLog                                    | Creates a log file that records all the information that is normally displayed in the Rhapsody 6.1 output window |
| version                                   | Returns the version of Rhapsody 6.1 that corresponds to the current COM API version                              |

# activeProject

#### Read method

### **Description**

The activeProject method returns a pointer to the active (open) project.

### **Visual Basic**

### **Syntax**

```
activeProject() As RPProject
```

#### **Return Value**

A pointer to the current open project (an RPProject)

### C/C++ Prototype

```
HRESULT activeProject (IRPProject** pVal)
```

#### **Return Value**

HRESULT (0 for success, or a signed integer error code)

### addToModel

### Write method

### **Description**

The <u>addToModel</u> method adds a Rhapsody unit located in the specified file to the current model with or without descendant elements.

Note: When adding a file with descendants, all the file subunits must be in the unit directory of the project before you issue the command.

#### Visual Basic

#### **Syntax**

```
addToModel (filename As String, withDescendant As Long)
```

## **Arguments**

```
filename
```

The full file name of the file that contains the unit to be added withDescendants

Specifies whether to bring in descendants of the unit to be added to the  $\mbox{model}$ 

# C/C++ Prototype

HRESULT addToModel (BSTR filename, long withDescendant)

### **Return Value**

HRESULT (0 for success, or a signed integer error code)

# addToModelByReference

The method addToModelByReference adds the Rhapsody unit you specify to your model as a reference.

### **Syntax**

```
addToModelByReference (filename As String)
```

### **Arguments**

filename

The name of the file that contains the unit to be added. The full path to the file must be specified.

### **Return Value**

HRESULT (0 for success, or a signed integer error code)

### **Example**

### addToModelFromURL

#### Write method

### **Description**

The <u>addToModelFromURL</u> method adds a Rhapsody unit located at the specified URL to the current model. This method is used to support the Webify Toolkit.

#### **Visual Basic**

### **Syntax**

```
addToModelFromURL (url As String)

Arguments
```

url

The URL that contains the unit to be added

### C/C++ Prototype

```
HRESULT addToModelFromURL (BSTR url)
```

#### **Return Value**

HRESULT (0 for success, or a signed integer error code)

#### arcCheckOut

#### Write method

### **Description**

The <u>arcCheckOut</u> method checks out files from the configuration management (CM) archive into the model.

Note: The difference between arcCheckOut and checkOut is that arcCheckOut refers to files in the archive, whereas checkOut refers to units in the model. To add new units to the model, use arcCheckOut. The method checkOut is intended to refresh elements already existing in the model.

### **Visual Basic**

### **Syntax**

```
arcCheckOut (filename As String, label As String,
  isLocked As Long, isRecursive As Long)
```

### **Arguments**

filename

Specifies the name of the file.

label

Specifies the revision or label to be checked out. If this is set to NULL, the last revision on the main trunk (the default) will be checked out.

isLocked

Specifies whether the file is locked. The possible values are as follows:

1--Designates that a writable file be checked out and the archive locked from other checkouts of the file.

 $\mbox{\scriptsize 0--}\mbox{\scriptsize The file}$  is checked out as read-only and the archive not locked to other checkouts.

isRecursive (1 or 0)

If this is set to 1, the file and all the other elements that it contains are checked out.

### C/C++ Prototype

HRESULT arcCheckOut (BSTR filename, BSTR label, long isLocked, long isRecursive)

### **Return Value**

HRESULT (0 for success, or a signed integer error code)

### build

#### Note

Currently, this method has not been implemented.

#### Read method

### **Description**

The **build** method builds the application.

### **Visual Basic**

## **Syntax**

```
build()
```

### C/C++ Prototype

```
HRESULT build()
```

### **Return Value**

HRESULT (0 for success, or a signed integer error code)

### checkIn

### Read method

### **Description**

The <u>checkln</u> method checks in the specified unit within the model into the configuration management (CM) archive you have already connected to (using connectToArchive).

### **Visual Basic**

### **Syntax**

```
checkIn (unitName As String, label As String,
  isLocked As Long, isRecursive As Long,
  description As String)
```

### **Arguments**

```
unitName

The name of the unit.

label

The label to apply when you check in the file to the archive. If it is not needed, set this argument to NULL.

isLocked (1 or 0)

Specifies whether to lock the archive after checkin.

isRecursive

If set to 1, check in the unit and all the elements contained in it. description

The description to add to the unit when you check it in to the archive.
```

### C/C++ Prototype

```
HRESULT checkIn (BSTR unitName, BSTR label,
    long isLocked, long isRecursive, BSTR description)
```

#### **Return Value**

HRESULT (0 for success, or a signed integer error code)

## checkModel

### Read method

# **Description**

The <u>checkModel</u> method checks the current model. This is equivalent to the Rhapsody 6.1 command **Tools** > **Check Model** for the current configuration.

### **Visual Basic**

## **Syntax**

```
checkModel()
```

### C/C++ Prototype

HRESULT checkModel()

### **Return Value**

HRESULT (0 for success, or a signed integer error code)

### checkOut

#### Write method

### **Description**

The **checkOut** method refreshes a unit in the model by checking it out from the CM archive.

#### **Visual Basic**

### **Syntax**

```
checkOut (unitName As String, label As String,
  isLocked As Long, isRecursive As Long)
```

### **Arguments**

```
unitName
```

The name of the unit.

label

The revision or label to be checked out. If you set this to NULL, the last revision on the main trunk (the default) will be checked out.

isLocked

Specifies whether to lock the archive after checkout. The possible values are as follows:

1--Designates that a writable unit is to be checked out and the archive locked from other checkouts of the unit.

 $\ensuremath{\text{0--The}}$  unit is checked out as read-only and the archive not locked to other checkouts.

isRecursive

If this is set to 1, check out the unit and all the elements contained in it.

### C/C++ Prototype

#### **Return Value**

HRESULT (0 for success, or a signed integer error code)

### connectToArchive

### Read method

## **Description**

The **connectToArchive** method connects the Rhapsody 6.1 project to the specified CM archive.

This operation is necessary only for the following cases:

- There is no current association in the project.
- The association needs to be modified.

### **Visual Basic**

### **Syntax**

```
connectToArchive (archivePath As String)
```

### **Arguments**

```
archivePath
The path to location of archive
```

### **C/C++ Prototype**

```
HRESULT connectToArchive (BSTR archivePath)
```

### **Return Value**

HRESULT (0 for success, or a signed integer error code)

# createNewProject

#### Write method

### **Description**

The <u>createNewProject</u> method creates a new project named *<projectName>* in *<projectLocation>*. You should call this operation before a project has been opened, or after a project has been saved.

Note that helper applications might not close the current document. This means that the **createNewProject** method should not be used in a VBA macro that you specify as a helper.

### **Visual Basic**

### **Syntax**

```
createNewProject (projectLocation As String,
   projectName As String)
```

### **Arguments**

```
projectLocation
The location of the project
projectName
The name of the project
```

### **C/C++ Prototype**

### **Return Value**

HRESULT (0 for success, or a signed integer error code)

### deferredAddToModel

#### Write method

### **Description**

The <u>deferredAddToModel</u> method **TBS**.

### **Visual Basic**

### **Syntax**

```
deferredAddToModel(filename As String,
  withDescendants As Long, orijPrjId As String,
  eraseDir As Long)
```

### **Arguments**

```
filename

The full name of the file that contains the unit to be added withDescendants

Specifies whether to bring in descendants of the unit to be added to the model orijPrjId

The project ID eraseDir

Specifies whether to delete the directory after the unit has been added to the model
```

### C/C++ Prototype

```
HRESULT deferredAddToModel (BSTR filename,
    long withDescendants, BSTR orijPrjId, long eraseDir);
```

#### **Return Value**

HRESULT (0 for success, or a signed integer error code)

## enterAnimationCommand

### Read method

# **Description**

The **enterAnimationCommand** method specifies the command to begin animation.

### **Visual Basic**

### **Syntax**

```
enterAnimationCommand (command As String)
```

### **Arguments**

command

The animation command

## **C/C++ Prototype**

HRESULT enterAnimationCommand (BSTR command)

### **Return Value**

HRESULT (0 for success, or a signed integer error code)

# errorMessage

### Read method

# **Description**

The **errorMessage** method returns the most recent error message.

### **Visual Basic**

### **Syntax**

```
errorMessage() As String
```

### **Return Value**

A pointer to the most recent error message (a string)

# **C/C++ Prototype**

```
HRESULT errorMessage (BSTR* __MIDL_0016)
```

### **Arguments**

BSTR\*

A pointer to most recent error message

### **Return Value**

HRESULT (0 for success, or a signed integer error code)

# forceRoundtrip

#### Read method

### **Description**

The <u>forceRoundtrip</u> method forces a roundtrip of the code back into the Rhapsody 6.1 model, and vice versa.

### **Visual Basic**

### **Syntax**

```
forceRoundtrip()
C/C++ Prototype

HRESULT forceRoundtrip()
Return Value

HRESULT (0 for success, or a signed integer error code)
```

### generate

### Read method

### **Description**

The **generate** method generates code for the active configuration of the active component.

### **Visual Basic**

### **Syntax**

```
generate()
C/C++ Prototype
```

HRESULT generate()

### **Return Value**

HRESULT (0 for success, or a signed integer error code)

# get Diagram Of Selected Element

### Read method

# Description

The **<u>getDiagramOfSelectedElement</u>** method retrieves the diagram of the current element.

### **Visual Basic**

### **Syntax**

```
getDiagramOfSelectedElement() As RPDiagram
```

### **Return Value**

The RPDiagram

## **C/C++ Prototype**

```
HRESULT getDiagramOfSelectedElement (IRPDiagram** pVal)
```

### **Return Value**

HRESULT (0 for success, or a signed integer error code)

# getErrorMessage

### Read method

## **Description**

The  $\underline{\text{getErrorMessage}}$  method returns the most recent error message.

### **Visual Basic**

### **Syntax**

```
getErrorMessage(__MIDL_0014 As String) As String
```

### **Return Value**

A pointer to the most recent error message (a string)

## **C/C++ Prototype**

```
HRESULT getErrorMessage (BSTR* _MIDL_0014)
```

### **Arguments**

BSTR\*

A pointer to most recent error message

### **Return Value**

HRESULT (0 for success, or a signed integer error code)

# getListOfFactoryProperties

### Note

Currently, this method has not been implemented.

#### Read method

### **Description**

The <u>getListOfFactoryProperties</u> method returns the list of properties in the <lamp>\_factory.prp file.

### **Visual Basic**

## **Syntax**

```
getListOfFactoryProperties() As RPCollection
```

### **Return Value**

The list of properties defined in the <lamp>\_factory.prp file

### **C/C++ Prototype**

```
HRESULT getListOfFactoryProperties (IRPCollection** pVal)
```

### **Return Value**

HRESULT (0 for success, or a signed integer error code)

# getListOfSelectedElements

#### Read method

### **Description**

The  $\underline{\text{getListOfSelectedElements}}$  method returns a collection of model elements.

In Version 4.1, this method was modified as follows:

- If the instance is selected in the context of an OMD, the method returns an IRPInstance instead of IRPClass or IRPActor. See "IRPInstance Interface" for more information on this interface.
- If a link is selected in the context of an OMD, the method returns an IRPLink instead of IRPRelation. See "IRPLink Interface" for more information on this interface.
- If an instance is selected in the context of a sequence diagram, the method returns an IRPClassifierRole instead of IRPClass. See "IRPClassifierRole Interface" for more information on this interface.

### **Visual Basic**

### **Syntax**

getListOfSelectedElements () As RPCollection

### **Return Value**

The collection of elements

### C/C++ Prototype

HRESULT getListOfSelectedElements (IRPCollection\*\* pVal)

### **Return Value**

HRESULT (0 for success, or a signed integer error code)

# getListOfSiteProperties

### Note

Currently, this method has not been implemented.

#### Read method

### **Description**

The <u>getListOfSiteProperties</u> method returns the list of properties in the <lang>\_site.prp file.

### **Visual Basic**

## **Syntax**

```
getListOfSiteProperties() As RPCollection
```

### **Return Value**

The list of properties defined in the <lamp>\_site.prp file

### **C/C++ Prototype**

```
HRESULT getListOfSiteProperties (IRPCollection** pVal)
```

### **Return Value**

HRESULT (0 for success, or a signed integer error code)

# getSelectedElement

#### Read method

### **Description**

The **getSelectedElement** method retrieves the current model element.

In Version 4.1, this method was modified as follows:

- If the instance is selected in the context of an OMD, the method returns an IRPInstance instead of IRPClass or IRPActor. See "IRPInstance Interface" for more information on this interface.
- If a link is selected in the context of an OMD, the method returns an IRPLink instead of IRPRelation. See "IRPLink Interface" for more information on this interface.
- If an instance is selected in the context of a sequence diagram, the method returns an IRPClassifierRole instead of IRPClass. See "IRPClassifierRole Interface" for more information on this interface.

### **Visual Basic**

### **Syntax**

```
getSelectedElement() As RPModelElement
```

### **Return Value**

The current model element

### C/C++ Prototype

```
HRESULT getSelectedElement (IRPModelElement** pVal)
```

### **Return Value**

HRESULT (0 for success, or a signed integer error code)

### **VBA Example**

The following example assumes that a link is selected.

```
Dim m As RPModelElement
Dim link as RPLink
Dim fromCls as RPClass
Dim toCls as RPClass
Dim from as RPInstance
Dim to as RPInstance
Dim rel as RPRelation
Set m = getSelectedElement
If m.metaClass = "Link" then
```

# getTheExternalCodeGeneratorInvoker

#### Read method

### **Description**

The <u>getTheExternalCodeGeneratorInvoker</u> method returns the invoker for the external code generator.

#### **Visual Basic**

### **Syntax**

```
getTheExternalCodeGeneratorInvoker() As
    RPExternalCodeGeneratorInvoker
```

#### **Return Value**

The RPExternalCodeGeneratorInvoker singleton. The external code generator queries the application for this interface.

### C/C++ Prototype

#### **Return Value**

HRESULT (0 for success, or a signed integer error code)

# highlightByHandle

### Read method

### **Description**

The <u>highlightByHandle</u> method highlights the specified model element, given its handle.

The rules for developing the handle for each element type are as follows:

- 1. The metaclass in the beginning is the value of the metaClass property.
- 2. The GUID at the end of the name is the value of the GUID property.
- **3.** The structure of the name is as follows:

```
<Package name>::<Class name>.<Element name>
```

### In this syntax:

◆ < Package name > is the full path of the package of the element (for example, P1::P2).

- < Class full name> is the full path of the class of the element (for example, C1::C2).
- *<Element name>* is the name of the element.

See the section "Example" for a code example that uses this method.

### **Visual Basic**

### **Syntax**

```
highlightByHandle (strHandle As String)
```

### **Arguments**

```
strHandle
The handle to the element to highlight. Call the method with this
argument using the following string:
    "(<metaclass>)<FullPathName>(<GUID>)"
```

### C/C++ Prototype

```
HRESULT highlightByHandle (BSTR strHandle)
```

### **Return Value**

HRESULT (0 for success, or a signed integer error code)

### Example

```
Dim proj As RPProject
Dim m As RPModelElement
Dim str As String

Dim app As Object
set app = GetObject(, "Rhapsody.Application")

On Error GoTo aa

Set proj = getProject
Set m = proj.findNestedElementRecursive("state_0", "State")
str = "(" & m.metaClass & ")" & m.getFullPathName & "(" & m.GUID & ")"
app.highlightByHandle (str)

Exit Sub
aa:

MsgBox errorMessage
```

# highLightElement

### Read method

# **Description**

Highlights the specified element.

### **Visual Basic**

### **Syntax**

```
highLightElement (val As RPModelElement)
```

### **Arguments**

```
val The element to highlight
```

## **C/C++ Prototype**

```
HRESULT highLightElement (IRPModelElement* val)
```

### **Return Value**

HRESULT (0 for success, or a signed integer error code)

# importClasses

#### Write method

## **Description**

The <u>importClasses</u> method imports classes according to the reverse engineering setting stored in the current configuration. This is equivalent to selecting the Rhapsody 6.1 command **Tools** > **Reverse Engineering**.

### **Visual Basic**

### **Syntax**

```
importClasses()
C/C++ Prototype
HRESULT importClasses ()
Return Value
HRESULT (0 for success, or a signed integer error code)
```

### make

### Read method

### **Description**

The <u>make</u> method builds the current component following the current configuration.

### **Visual Basic**

### **Syntax**

```
make()
```

### C/C++ Prototype

HRESULT make()

### **Return Value**

HRESULT (0 for success, or a signed integer error code)

# openProject

#### Read method

### **Description**

The openProject method opens a Rhapsody 6.1 project.

Note that helper applications might not close the current document. This means that you should not use the <code>openProject</code> method in a VBA macro that you specify as a helper:

### **Visual Basic**

### **Syntax**

```
openProject (filename As String) As RPProject
```

### **Arguments**

```
filename
```

The name of the file that contains the project

### **Return Value**

A pointer to the opened project (an RPProject)

### C/C++ Prototype

```
HRESULT openProject (BSTR filename, IRPProject** pVal)
```

### **Return Value**

HRESULT (0 for success, or a signed integer error code)

# openProjectFromURL

### Write method

### **Description**

The <u>openProjectFromURL</u> method opens the Rhapsody 6.1 product at the specified URL. This method is used to support the Webify Toolkit.

### **Visual Basic**

### **Syntax**

```
openProjectFromURL (url As String)
```

### **Arguments**

```
url
The URL of the project to open
```

### **C/C++ Prototype**

```
HRESULT openProjectFromURL (BSTR url)
```

### **Return Value**

HRESULT (0 for success, or a signed integer error code)

# open Project With Last Session

### Write method

### **Description**

The <u>openProjectWithLastSession</u> method opens the project using the settings from the previous Rhapsody 6.1 session.

### **Visual Basic**

### **Syntax**

```
openProjectWithLastSession (filename As String)
   As RPProject
```

### **Arguments**

```
filename
The name of the project to open
```

### **Return Value**

The RPProject that was opened

### **C/C++ Prototype**

### **Return Value**

HRESULT (0 for success, or a signed integer error code)

# openProjectWithoutSubUnits

### Write method

### **Description**

The openProjectWithoutSubUnits method opens the Rhapsody 6.1 project without subunits.

### **Visual Basic**

### **Syntax**

```
openProjectWithoutSubUnits (filename As String)
   As RPProject
```

### **Arguments**

```
filename
The name of the project to open
```

### **C/C++ Prototype**

### **Return Value**

HRESULT (0 for success, or a signed integer error code)

# quit

### Read method

# **Description**

The **quit** method closes the active Rhapsody 6.1 project.

Note that helper applications might not close the current document. This means that you should not use the quit method in a VBA macro that you specify as a helper:

### **Visual Basic**

# **Syntax**

quit()

### **C/C++ Prototype**

HRESULT quit()

### **Return Value**

HRESULT (0 for success, or a signed integer error code)

## rebuild

### Note

Currently, this method has not been implemented.

### **Read method**

# **Description**

The **rebuild** method rebuilds the application.

## **Visual Basic**

### **Syntax**

```
rebuild()
```

# C/C++ Prototype

HRESULT rebuild()

### **Return Value**

HRESULT (0 for success, or a signed integer error code)

### refreshAllViews

### Read method

## **Description**

The <u>refreshAllViews</u> method refreshes the views.

### **Visual Basic**

### **Syntax**

```
refreshAllViews()

C/C++ Prototype

HRESULT refreshAllViews()

Return Value
```

# HRESULT (0 for success, or a signed integer error code)

# regenerate

### **Read method**

### **Description**

The <u>regenerate</u> method regenerates the active configuration of the active component.

### **Visual Basic**

## **Syntax**

```
regenerate()
C/C++ Prototype
```

HRESULT regenerate()

### **Return Value**

HRESULT (0 for success, or a signed integer error code)

## report

#### Read method

### **Description**

The <u>report</u> method generates a report in ASCII or RTF into the specified file. The report is generated for the elements found in the scope of the current component.

### **Visual Basic**

### **Syntax**

```
report (format As String, outputFileName As String)
```

### **Arguments**

```
format
The file format. The possible values are as follows:
ASCII
RTF
outputFileName
The name of the output file, including the path.
```

### C/C++ Prototype

```
HRESULT report (BSTR format, BSTR outputFileName)
```

### **Return Value**

HRESULT (0 for success, or a signed integer error code)

# roundtrip

### Write method

# **Description**

The <u>roundtrip</u> method roundtrips code changes back into the open model.

## **Visual Basic**

## **Syntax**

```
roundtrip()
```

## **C/C++ Prototype**

HRESULT roundtrip()

### **Return Value**

HRESULT (0 for success, or a signed integer error code)

# setComponent

### Write method

# **Description**

The **<u>setComponent</u>** method sets the current component for the open project.

### **Visual Basic**

### **Syntax**

```
setComponent (component As String)
```

### **Arguments**

```
component
```

The name of component in the project

## **C/C++ Prototype**

```
HRESULT setComponent (BSTR component)
```

### **Return Value**

HRESULT (0 for success, or a signed integer error code)

## setConfiguration

#### Write method

## **Description**

The **<u>setConfiguration</u>** method sets the current configuration for the open project.

Note: This method fails if the configuration is not found within the current component. Therefore, you should call setComponent before setConfiguration.

#### **Visual Basic**

#### **Syntax**

```
setConfiguration (configuration As String)
```

#### **Arguments**

```
configuration
```

The name of the configuration in the project. This refers to the simple name of the configuration, not the full name, i.e., not packageA::componentB::configC.

#### C/C++ Prototype

```
HRESULT setConfiguration (BSTR configuration)
```

#### **Return Value**

HRESULT (0 for success, or a signed integer error code)

## setLog

#### Write method

## **Description**

The <u>setLog</u> method creates a log file that records all the information that is normally displayed in the Rhapsody 6.1 output window.

#### **Visual Basic**

## **Syntax**

```
setLog (logFile As String)
```

## **Arguments**

```
LogFile
```

The name of the log file, including the path

## **C/C++ Prototype**

```
HRESULT setLog (BSTR logFile)
```

#### **Return Value**

HRESULT (0 for success, or a signed integer error code)

## version

#### Read method

# **Description**

The <u>version</u> method returns the version of Rhapsody 6.1 that corresponds to the current COM API version.

#### **Visual Basic**

## **Syntax**

```
version() As String
```

## **Return Value**

The version of Rhapsody that corresponds to the COM API version

## C/C++ Prototype

```
HRESULT version (BSTR* __MIDL_0015)
```

#### **Return Value**

HRESULT (0 for success, or a signed integer error code)

# **IRPArgument Interface**

The IRPArgument interface represents an argument of an operation or an event. It inherits from IRPVariable.

# **VB Properties**

| Name              | Туре   | Access | Description                                                     |
|-------------------|--------|--------|-----------------------------------------------------------------|
| argumentDirection | String | RW     | The direction of the argument (In, Out, or InOut)               |
| declaration       | String | RW     | A string that represents an inline declaration of this argument |
| defaultValue      | String | RW     | The default value of this argument                              |
| typeOf            | RPType | RW     | The type of this argument                                       |

# **Method Summary**

| <u>setTypeDeclaration</u> | Sets the C++ type declaration for this argument |
|---------------------------|-------------------------------------------------|
|---------------------------|-------------------------------------------------|

# setTypeDeclaration

#### Write method

# **Description**

The <u>setTypeDeclaration</u> method sets the C++ type declaration for this argument.

## **Visual Basic**

## **Syntax**

```
setTypeDeclaration (newVal As String)
```

## **Arguments**

```
NewVal
```

The C++ type declaration for this argument

## C/C++ Prototype

```
HRESULT setTypeDeclaration (BSTR newVal)
```

#### **Return Value**

HRESULT (0 for success, or a signed integer error code)

# **IRPASCIIFile Interface**

The IRPASCIIFile interface represents a disk file that you can open, close, and write to. It is a top-level interface in the Rhapsody 6.1 object model.

## **Method Summary**

| close       | Closes a file                |
|-------------|------------------------------|
| <u>open</u> | Opens a file                 |
| write       | Writes to the specified file |

## close

#### Write method

## **Description**

The **close** method closes the file.

## **Visual Basic**

#### **Syntax**

close()

## **C/C++ Prototype**

HRESULT close

#### **Return Value**

HRESULT (0 for success, or a signed integer error code)

# open

#### Write method

# **Description**

The **open** method opens a file.

## **Visual Basic**

## **Syntax**

```
open (filename As String)
```

## **Arguments**

```
filename
The name of file to open
```

## **C/C++ Prototype**

```
HRESULT open (BSTR filename)
```

#### **Return Value**

HRESULT (0 for success, or a signed integer error code)

## write

#### Write method

# **Description**

The write method writes to the specified file.

## **Visual Basic**

## **Syntax**

```
write (data As String)
```

## **Arguments**

Data

The ASCII string data to write to the disk file

## **C/C++ Prototype**

HRESULT write (BSTR data)

#### **Return Value**

HRESULT (0 for success, or a signed integer error code)

# **IRPAssociationClass Interface**

The IRPAssociationClass interface represents a Rhapsody 6.1 association (bi-directional, directed, composition, or aggregation). IRPAssociationClass inherits from the IRPClass.

See the *User Guide* for detailed information about associations.

## **VB Properties**

| Name | Туре       | Access | Description                            |
|------|------------|--------|----------------------------------------|
| end1 | RPRelation | RO     | The first end of the association line  |
| end2 | RPRelation | RO     | The second end of the association line |

## IRPAssociationRole Interface

The IRPAssociationRole interface represents a channel or relation through which objects in a collaboration communicate. This object is meaningful only for collaborations displayed in collaboration diagrams. IRPAssociationRole inherits from the IRPModelElement.

## **VB Properties**

| Name     | Туре   | Access | Description                              |
|----------|--------|--------|------------------------------------------|
| roleType | String | RO     | The role type (specified or unspecified) |

## **Method Summary**

| <u>qetClassifierRoles</u> | Returns a collection of IRPClassifierRoles linked by the current association role |
|---------------------------|-----------------------------------------------------------------------------------|
| <u>getFormalRelations</u> | Returns a collection of IRPRelations for the current association role             |

# getClassifierRoles

#### Read method

## **Description**

The <u>getClassifierRoles</u> method returns a collection of IRPClassifierRoles linked by the current association role.

Note that an association role in a collaboration diagram is always bidirectional.

#### **Visual Basic**

#### **Syntax**

```
getClassifierRoles () As RPCollection
```

#### **Return Value**

A collection of classifier roles

## **C/C++ Prototype**

```
HRESULT getClassifierRoles (
    IRPCollection** classifierRoles)
```

#### **Return Value**

HRESULT (0 for success, or a signed integer error code)

# getFormalRelations

#### Read method

## **Description**

The <u>getFormalRelations</u> method returns a collection of IRPRelations for the current association role. Pass one of the following values to the method:

- 0—Get the unspecified relations.
- 1—Get the directional relations.
- 2—Get the bidirectional relations.

#### **Visual Basic**

#### **Syntax**

```
getFormalRelations() As RPCollection
```

#### **Return Value**

A collection of RPRelations

## C/C++ Prototype

```
HRESULT getFormalRelations (
    IRPCollection** classifierRoles)
```

#### **Return Value**

HRESULT (0 for success, or a signed integer error code)

# **IRPAttribute Interface**

The IRPAttribute interface represents a class attribute. It Inherits from IRPVariable.

# **VB Properties**

| Name         | Туре   | Access | Description                                                                                                    |
|--------------|--------|--------|----------------------------------------------------------------------------------------------------|
| declaration  | String | RW     | The declaration of this attribute. For an inline declaration, this is an uninterpreted string.                                                                                            |
| defaultValue | String | RW     | The default value of this attribute, if one has been defined.                                                                                                    |
| isConstant   | Long   | RW     | A flag that indicates whether the attribute is read-only or modifiable.                                                                                                    |
| isOrdered    | Long   | RW     | A flag that specifies whether the order of the reference type items is significant.                                                                                                    |
| isReference  | Long   | RW     | A flag that specifies whether the attribute is referenced as a reference (such as a pointer (*) or an address (&) in C++).                                                                |
| isStatic     | Long   | RW     | A flag that indicates whether this attribute is a static class attribute. Static status implies that the attribute belongs to the class as a whole rather than to an individual instance. |
| multiplicity | String | RW     | The multiplicity of the attribute. If this is greater than 1, use the isOrdered property to specify whether the order of the reference type items is significant.                         |
| typeOf       | RPType | RW     | The type of this attribute.<br>For Rhapsody predefined<br>types, this is a reference to<br>that type.                                                                                     |
| visibility   | String | RW     | The visibility of this attribute (public, protected, or private).                                                                                                    |

## **Method Summary**

| setTypeDeclaration Updates the type declaration for the current attribute | <u>setTypeDeclaration</u> | Updates the type declaration for the current attribute |
|---------------------------------------------------------------------------|---------------------------|--------------------------------------------------------|
|---------------------------------------------------------------------------|---------------------------|--------------------------------------------------------|

# setTypeDeclaration

#### Write method

#### **Description**

The <u>setTypeDeclaration</u> method updates the type declaration for the current attribute.

#### **Visual Basic**

## **Syntax**

```
setTypeDeclaration (newVal As String)
```

## **Arguments**

```
\label{eq:local_continuity} \mbox{ newVal} The type declaration for this attribute
```

## **C/C++ Prototype**

```
HRESULT setTypeDeclaration (BSTR newVal)
```

#### **Return Value**

HRESULT (0 for success, or a signed integer error code)

## **IRPBlock Interface**

The IRPBlock interface represents a block in Rhapsody 6.1. It inherits from IRPInstance.

## **Method Summary**

| addBlock Adds a block to the current package |  |
|----------------------------------------------|--|
|----------------------------------------------|--|

## addBlock

#### Write method

## **Description**

The **addBlock** method adds a block to the current package.

#### **Visual Basic**

#### **Syntax**

```
addBlock (name As String) As RPBlock
```

## **Arguments**

name

The name of the new block

#### **Return Value**

The new block

## **C/C++ Prototype**

```
HRESULT addBlock (BSTR name, IRPBlock** pVal)
```

#### **Return Value**

HRESULT (0 for success, or a signed integer error code)

## **Method Summary**

| <u>setTypeDeclaration</u> | Updates the type declaration for the current attribute |
|---------------------------|--------------------------------------------------------|

# setTypeDeclaration

#### Write method

# **Description**

The <u>setTypeDeclaration</u> method updates the type declaration for the current attribute.

## **Visual Basic**

## **Syntax**

```
setTypeDeclaration (newVal As String)
```

## **Arguments**

```
newVal
```

The type declaration for this attribute

## **C/C++ Prototype**

```
HRESULT setTypeDeclaration (BSTR newVal)
```

#### **Return Value**

HRESULT (0 for success, or a signed integer error code)

# **IRPClass Interface**

The IRPClass interface represents Rhapsody 6.1 classes. It inherits from IRPClassifier.

# **VB Properties**

| Name                 | Туре | Access | Description                                                                                                    |
|----------------------|------|--------|----------------------------------------------------------------------------------------------------|
| isActive             | Long | RW     | Indicates whether this class is an active class.                                                                                |
| isBehaviorOverridden | Long | RW     | Indicates whether the statechart of the subclass overrides the statechart of this class.  A statechart is <i>not</i> inherited. |
| isComposite          | Long | RO     | Indicates whether this class is a composite class.                                                                              |
| isReactive           | Long | RO     | Indicates whether this class has a statechart that is, it's a reactive class).                                                  |

# **Method Summary**

| <u>addClass</u>              | Adds a class to the current class                            |
|------------------------------|--------------------------------------------------------------|
| <u>addConstructor</u>        | Adds a constructor to the current class                      |
| addDestructor                | Adds a destructor to the current class                       |
| addEventReception            | Adds an event reception to the current class                 |
| addLink                      | Adds a link between two objects to the current class         |
| <u>addReception</u>          | Adds a reception to the current class                        |
| <u>addSuperclass</u>         | Adds a superclass to the current class                       |
| <u>addTriggeredOperation</u> | Adds a triggered operation to the current class              |
| <u>addType</u>               | Adds a type to the current class                             |
| <u>deleteClass</u>           | Deletes a class from the current class                       |
| deleteConstructor            | Deletes a constructor from the current class                 |
| deleteDestructor             | Deletes a destructor from the current class                  |
| deleteEventReception         | Deletes the specified event reception from the current class |
| deleteReception              | Deletes the specified reception from the current class       |
| deleteSuperclass             | Deletes a superclass from the current class                  |
| <u>deleteType</u>            | Deletes a type from the current class                        |

## addClass

#### Write method

# **Description**

The <u>addClass</u> method adds a class to the current class.

## **Visual Basic**

## **Syntax**

```
addClass (name As String) As RPClass
```

## **Arguments**

name

The name of the new class

## **Return Value**

The new class

## **C/C++ Prototype**

```
HRESULT addClass (BSTR name, IRPClass** pVal)
```

#### **Return Value**

HRESULT (0 for success, or a signed integer error code)

#### addConstructor

#### Write method

#### **Description**

The addConstructor method adds a constructor to the current class.

#### **Visual Basic**

#### **Syntax**

```
addConstructor (argumentsData As String) As RPOperation
```

## **Arguments**

```
argumentsData

The arguments for the constructor
```

#### **Return Value**

The new constructor for this class

## C/C++ Prototype

#### **Return Value**

HRESULT (0 for success, or a signed integer error code)

## **Example**

```
Sub addNetwork(c As RPClass)
Dim o As RPOperation
c.addOperation ("serialize")
c.addOperation ("unserialize")
c.addConstructor ("")
On Error Resume Next
c.addDestructor ("")
x = c.addStereotype("G3Network", "Class")
End Sub
```

#### addDestructor

#### Write method

## **Description**

The <u>addDestructor</u> method adds a destructor to the current class.

#### **Visual Basic**

#### **Syntax**

```
addDestructor() As RPOperation
```

#### **Return Value**

The new destructor for this class

## C/C++ Prototype

```
HRESULT addDestructor (IRPOperation** pVal)
```

#### **Return Value**

HRESULT (0 for success, or a signed integer error code)

#### **Example**

```
Sub addNetwork(c As RPClass)
Dim o As RPOperation
c.addOperation ("serialize")
c.addOperation ("unserialize")
c.addConstructor ("")
On Error Resume Next
c.addDestructor ("")
x = c.addStereotype("G3Network", "Class")
End Sub
```

# addEventReception

#### Write method

## **Description**

The addEventReception method adds an event reception to the current class.

## **Visual Basic**

#### **Syntax**

```
addEventReception (name As String) As RPEventReception
```

## **Arguments**

name

The name of the new event reception for this class

#### **Return Value**

The new event reception

## **C/C++ Prototype**

#### **Return Value**

HRESULT (0 for success, or a signed integer error code)

## addLink

The addLink method adds a link between two objects to the current class.

# **Syntax**

```
\verb| addLink| (fromPart As RPInstance, toPart As RPInstance, assoc As RPRelation, fromPort As RPPort, toPort As RPPort) As RPLink|
```

#### **Arguments**

```
fromPart, toPart
```

The objects that are being linked.

assoc

Association that is being instantiated (optional).

fromPort, toPort

Ports that are being linked (optional).

# addReception

#### Write method

## **Description**

The <u>addReception</u> method adds a reception to the current class.

## **Visual Basic**

## **Syntax**

```
addReception (name As String) As RPEventReception
```

## **Arguments**

name

The name of the new reception for this class

## **Return Value**

The new reception

## **C/C++ Prototype**

#### **Return Value**

HRESULT (0 for success, or a signed integer error code)

# addSuperclass

#### Write method

# **Description**

The <u>addSuperclass</u> method inherits this class from a new superclass.

## **Visual Basic**

## **Syntax**

```
addSuperclass (superClass As RPClass)
```

## **Arguments**

```
superClass
```

Specifies the RPClass from which this class will inherit

## C/C++ Prototype

```
HRESULT addSuperclass (IRPClass* superClass)
```

#### **Return Value**

HRESULT (0 for success, or a signed integer error code)

# addTriggeredOperation

#### Write method

## **Description**

The <u>addTriggeredOperation</u> method adds a new triggered operation to the current class.

#### **Visual Basic**

## **Syntax**

```
addTriggeredOperation (name As String) As RPOperation
```

## **Arguments**

name

A string that specifies the name of the new trigger

#### **Return Value**

The new trigger for this class

## **C/C++ Prototype**

#### **Return Value**

HRESULT (0 for success, or a signed integer error code)

# addType

#### Write method

# **Description**

The <u>addType</u> method adds a type to the current class.

## **Visual Basic**

## **Syntax**

```
addType (name As String) As RPType
```

## **Arguments**

name

The name of the new type

## **Return Value**

The new type for this class

## **C/C++ Prototype**

```
HRESULT addType (BSTR name, IRPType** pVal)
```

#### **Return Value**

HRESULT (0 for success, or a signed integer error code)

## deleteClass

#### Write method

# **Description**

The <u>deleteClass</u> method deletes a class from the current class.

## **Visual Basic**

## **Syntax**

```
deleteClass (name As String)
```

## **Arguments**

name

The name of the class to delete

## **C/C++ Prototype**

```
HRESULT deleteClass (BSTR name)
```

#### **Return Value**

HRESULT (0 for success, or a signed integer error code)

## deleteConstructor

#### Write method

# **Description**

The <u>deleteConstructor</u> method deletes a constructor from the current class.

## **Visual Basic**

## **Syntax**

```
deleteConstructor (constructor As RPOperation)
```

## **Arguments**

```
constructor
```

The constructor to delete

## **C/C++ Prototype**

```
HRESULT deleteConstructor (IRPOperation* constructor)
```

#### **Return Value**

HRESULT (0 for success, or a signed integer error code)

## deleteDestructor

#### Write method

# **Description**

The <u>deleteDestructor</u> method deletes a destructor from the current class.

## **Visual Basic**

## **Syntax**

```
deleteDestructor()
```

## **C/C++ Prototype**

HRESULT deleteDestructor()

#### **Return Value**

HRESULT (0 for success, or a signed integer error code)

# deleteEventReception

#### Write method

# **Description**

The <u>deleteEventReception</u> method deletes the specified event reception.

## **Visual Basic**

## **Syntax**

```
deleteEventReception (pVal As RPEventReception)
```

## **Arguments**

```
pVal The event reception to delete
```

## **C/C++ Prototype**

```
HRESULT deleteEventReception (IRPEventReception* pVal)
```

#### **Return Value**

HRESULT (0 for success, or a signed integer error code)

# deleteReception

#### Write method

# **Description**

The <u>deleteReception</u> method deletes the specified reception.

## **Visual Basic**

## **Syntax**

```
deleteReception (pVal As RPEventReception)
```

## **Arguments**

```
pVal The event reception to delete
```

## **C/C++ Prototype**

```
HRESULT deleteReception (IRPEventReception* pVal)
```

#### **Return Value**

HRESULT (0 for success, or a signed integer error code)

# deleteSuperclass

#### Write method

# **Description**

The <u>deleteSuperclass</u> method deletes the superclass for the current class.

## **Visual Basic**

## **Syntax**

```
deleteSuperclass (superClass As RPClass)
```

## **Arguments**

```
superClass
The superclass (base class) to delete
```

## **C/C++ Prototype**

```
HRESULT deleteSuperclass (IRPClass* superClass)
```

#### **Return Value**

HRESULT (0 for success, or a signed integer error code)

# deleteType

#### Write method

# **Description**

The <u>deleteType</u> method deletes a type from the current class.

## **Visual Basic**

## **Syntax**

```
deleteType (name As String)
Arguments
```

name
The type to delete

## **C/C++ Prototype**

HRESULT deleteType (BSTR name)

#### **Return Value**

HRESULT (0 for success, or a signed integer error code)

# **IRPClassifier Interface**

The IRPClassifier interface is an abstract interface consisting of all the shared features of classes, actors, use cases, and (data) types. It inherits from IRPUnit.

# **VB Properties**

| Name               | Туре                             | Access | Description                                                                                                    |
|--------------------|----------------------------------|--------|----------------------------------------------------------------------------------------------------|
| activityDiagram    | RPFlowchart                      | RO     | The activity diagram                                                                                            |
| attributes         | Collection of RPAttributes       | RO     | A collection of attributes belonging to this classifier                                                         |
| baseClassifiers    | Collection of RPClassifiers      | RO     | A collection of classifiers from which this classifier is derived (inherits)                                    |
| derivedClassifiers | Collection of RPClassifiers      | RO     | A collection of classifiers that derive (inherit) from this classifier                                          |
| flows              | Collection of RPInformationFlows | RO     | A collection of flows belonging to this classifier                                                              |
| flowItems          | Collection of RPInformationItems |        | A collection of flowItems belonging to this classifier                                                          |
| generalizations    | Collection of RPGeneralizations  | RO     | A collection of generalizations that generalize this classifier (for which this classifier is a specialization) |
| interfaceItems     | Collection of RPInterfaceItems   | RO     | A collection of operations, events, and event receptions belonging to this classifier                           |
| nestedClassifiers  | Collection of RPClassifiers      | RO     | A collection of classifiers defined in this classifier                                                          |
| operations         | Collection of RPOperations       | RO     | A collection of operations belonging to this classifier                                                         |
| ports              | RPCollection                     | RO     | A collection of ports belonging to this classifier                                                              |
| relations          | Collection of RPRelations        | RO     | A collection of all relations belonging to this classifier                                                      |
| statechart         | RPStatechart*                    | RO     | The handle to the statechart of this class, if it has one                                                       |

# **Method Summary**

| addActivityDiagram           | Adds an activity diagram to the current class                                                 |
|------------------------------|-----------------------------------------------------------------------------------------------|
|                              | Adds an attribute to the current class                                                        |
| addAttribute                 |                                                                                               |
| <u>addFlowItems</u>          | Adds the specified flowItem to the collection of flowItems                                    |
| <u>addFlows</u>              | Adds the specified flow to the collection of flows                                            |
| <u>addGeneralization</u>     | Adds a generalization to the current class                                                    |
| <u>addOperation</u>          | Adds an operation to the current class                                                        |
| <u>addRelation</u>           | Adds a symmetric relation between the current class and another one                           |
| addStatechart                | Adds a statechart to the current class                                                        |
| addUnidirectionalRelation    | Adds a directional relation from the current class to another class                           |
| <u>deleteActivityDiagram</u> | Deletes the specified activity diagram from the current class                                 |
| deleteAttribute              | Deletes the specified attribute from the current class                                        |
| deleteFlowItems              | Deletes the specified flowItem from the collection of flowItems                               |
| deleteFlows                  | Deletes the specified flow from the collection of flows                                       |
| <u>deleteGeneralization</u>  | Deletes the specified generalization from the current class                                   |
| <u>deleteOperation</u>       | Deletes the specified operation from the current class                                        |
| deleteRelation               | Deletes the specified relation from the current class                                         |
| deleteStatechart             | Deletes the specified statechart from the current class                                       |
| findAttribute                | Retrieves the specified attribute of the classifier                                           |
| <u>findBaseClassifier</u>    | Retrieves a base (parent) classifier of a classifier                                          |
| <u>findDerivedClassifier</u> | Retrieves the specified derived classifier of a classifier                                    |
| findGeneralization           | Retrieves the specified generalization of a classifier                                        |
| findInterfaceItem            | Retrieves an operation or event reception of the given signature that belongs to a classifier |

| <u>findNestedClassifier</u>            | Retrieves the specified classifier defined within this object                                                        |
|----------------------------------------|----------------------------------------------------------------------------------------------------|
| <u>findNestedClassifierRecursive</u>   | Retrieves the specified classifier defined in this object and in objects defined within this object                  |
| findRelation                           | Retrieves the specified relation that belongs to the current classifier                                              |
| findTrigger                            | Retrieves the specified trigger in the statechart of the current class                                               |
| <u>getAttributesIncludingBases</u>     | Retrieves the attributes defined for this class and the ones inherited from its superclasses                         |
| <u>getInterfaceItemsIncludingBases</u> | Retrieves the operations and event receptions defined for this class and the ones it inherited from its superclasses |
| <u>getRelationsIncludingBases</u>      | Retrieves the relations defined for this class and the ones it inherited from its superclasses                       |

## Note

Some of the properties and methods are meaningful only for some of the derived interfaces. When meaningless, the call will return nothing (NULL) or an empty collection.

# addActivityDiagram

#### Write method

# **Description**

The <u>addActivityDiagram</u> method adds an activity diagram to the current class.

## **Visual Basic**

#### **Syntax**

```
addActivityDiagram () As RPFlowchart
```

#### **Return Value**

The new activity diagram

## **C/C++ Prototype**

```
HRESULT addActivityDiagram (IRPFlowchart** pVal)
```

#### **Return Value**

HRESULT (0 for success, or a signed integer error code)

# addAttribute

#### Write method

# **Description**

The **addAttribute** method adds an attribute to the current class.

# **Visual Basic**

#### **Syntax**

```
addAttribute (name As String) As RPAttribute
```

# **Arguments**

name

The name of the new attribute

# **C/C++ Prototype**

```
HRESULT addAttribute (BSTR name, IRPAttribute** pVal)
```

#### **Return Value**

HRESULT (0 for success, or a signed integer error code)

# addFlowItems

#### Write method

# **Description**

The <u>addFlowItems</u> method adds the specified flowItem to the collection of flowItems.

# **Visual Basic**

#### **Syntax**

```
addFlowItems (name As String) As RPFlowItem
```

# **Arguments**

name

The name of the new flowItem

# **C/C++ Prototype**

```
HRESULT addFlowItems (BSTR name, IRPFlowItem** ppItem)
```

#### **Return Value**

HRESULT (0 for success, or a signed integer error code)

# addFlows

#### Write method

# **Description**

The <u>addFlows</u> method adds the specified flow to the collection of flows.

# **Visual Basic**

# **Syntax**

```
addFlows (name As String) As RPFlow

Arguments

name
The name of the new flow

C/C++ Prototype

HRESULT addFlows (BSTR name, IRPFlow** ppFlow)
```

#### **Return Value**

HRESULT (0 for success, or a signed integer error code)

#### addGeneralization

#### Write method

#### **Description**

The addGeneralization method adds a generalization to the current class.

#### **Visual Basic**

#### **Syntax**

```
addGeneralization (pVal As RPClassifier)
```

# **Arguments**

```
pVal
```

The generalization to add to this class

### C/C++ Prototype

```
HRESULT addGeneralization (IRPClassifier *pVal)
```

#### **Return Value**

HRESULT (0 for success, or a signed integer error code)

# **Example**

```
Sub addUi(c As RPClass)
Dim x As Object
Dim p As RPPackage
Dim theClass As RPClass
'all gui objects are derived from GUI.UIBase
c.Description = "gui class"
On Error Resume Next
Set p = pr.findNestedElement("GUI", "Package")
Set theClass = p.findNestedElement("UIBase", "Class")
c.addGeneralization theClass

If Not Err.Number = 0 Then
    MsgBox (errorMessage)
End If

c.addStereotype "G3UI", "Class"
End Sub
```

# addOperation

#### Write method

# **Description**

The <u>addOperation</u> method adds an operation to the current class.

#### **Visual Basic**

#### **Syntax**

```
addOperation (name As String) As RPOperation
```

# **Arguments**

```
name
```

The name of the new operation

#### **Return Value**

The operation added to this class

# C/C++ Prototype

```
HRESULT addOperation (BSTR name, IRPOperation** pVal)
```

#### **Return Value**

HRESULT (0 for success, or a signed integer error code)

#### **Example**

```
Sub addNetwork(c As RPClass)
Dim o As RPOperation
c.addOperation ("serialize")
c.addOperation ("unserialize")
c.addConstructor ("")
On Error Resume Next
c.addDestructor ("")
x = c.addStereotype("G3Network", "Class")
End Sub
```

#### addRelation

#### Write method

#### **Description**

The addRelation method adds a symmetric relation between the current class and another one.

#### **Visual Basic**

#### **Syntax**

```
addRelation (otherClassName As String,
otherClassPackageName As String,
roleName1 As String, linkType1 As String,
multiplicity1 As String, roleName2 As String,
linkType2 As String, multiplicity2 As String,
linkName As String) As RPRelation
```

#### **Arguments**

```
OtherClassName
```

The name of the other class involved in the new relation with the current class.

OtherClassPackageName

The name of the package containing the other class.

roleName1

The role name of the other class, from the point of view of the current class.

roleName2

The role name of the current class, from the point of view of the other class.

linkType1

The relation type. The possible values are as follows:

Aggregation

Association

Composition

linkType2

The second relation type. The possible values are as follows:

Aggregation

Association

Composition

multiplicity1

The multiplicity of instances for the other class.

multiplicity2

```
The multiplicity of instances for the current class.
```

linkName

The name of the link. This is a descriptive and explanatory field that plays no part in code generation.

#### **Notes**

```
The valid combinations of linkType1 and linkType2 are as follows:
Association/Association--I know you; you know me.
Aggregation/Association--I belong to you; you know me.
Composition/Association--I strongly belong to you; you know me.
Association/Aggregation--I know you; you belong to me.
Association/Composition--I know you; you strongly belong me.
```

#### **Return Value**

The new relation

### C/C++ Prototype

```
HRESULT addRelation (BSTR otherClassName,
   BSTR otherClassPackageName, BSTR roleName1,
  BSTR linkType1, BSTR multiplicity1, BSTR roleName2,
  BSTR linkType2, BSTR multiplicity2, BSTR linkName,
  IRPRelation** pVal)
```

#### **Return Value**

HRESULT (0 for success, or a signed integer error code)

# addStatechart

#### Write method

# **Description**

The addStatechart method adds a statechart to the current class.

# **Visual Basic**

#### **Syntax**

```
addStatechart() As RPStatechart
```

#### **Return Value**

The new statechart

# **C/C++ Prototype**

```
HRESULT addStatechart (IRPStatechart** pVal)
```

#### **Return Value**

HRESULT (0 for success, or a signed integer error code)

### addUnidirectionalRelation

#### Write method

#### **Description**

The <u>addUnidirectionalRelation</u> method adds a directional relation from the current class to another class.

#### **Visual Basic**

#### **Syntax**

```
addUnidirectionalRelation (otherClassName As String, otherClassPackageName As String, roleName As String, linkType As String, multiplicity As String, linkName As String) As RPRelation
```

#### Arguments

```
OtherClassName
```

The name of the other class involved in the new relation with the current class.

OtherClassPackageName

The name of the package containing the other class.

roleName

The role name of the other class, from the point of view of the current class.

linkType

The relation type. The possible values are as follows:

Aggregation

Association

Composition

multiplicity

The multiplicity of instances for the other class.

linkName

The name of the link. This is a descriptive and explanatory field that plays no part in code generation.

#### **Return Value**

The new relation

# **C/C++ Prototype**

```
HRESULT addUnidirectionalRelation (BSTR otherClassName,
BSTR otherClassPackageName, BSTR roleName,
BSTR linkType, BSTR multiplicity, BSTR linkName,
IRPRelation** pVal)
```

#### **Return Value**

HRESULT (0 for success, or a signed integer error code)

# deleteActivityDiagram

#### Write method

#### **Description**

The <u>deleteActivityDiagram</u> method deletes the specified activity diagram from the current class.

#### **Visual Basic**

### **Syntax**

```
deleteActivityDiagram ()
```

#### C/C++ Prototype

HRESULT deleteActivityDiagram()

### **Return Value**

HRESULT (0 for success, or a signed integer error code)

# deleteAttribute

#### Write method

# **Description**

The <u>deleteAttribute</u> method deletes the specified attribute from the current class.

# **Visual Basic**

# **Syntax**

```
deleteAttribute (attribute As RPAttribute)
```

# **Arguments**

```
attribute
The attribute to delete
```

# **C/C++ Prototype**

```
HRESULT deleteAttribute (IRPAttribute* attribute)
```

#### **Return Value**

HRESULT (0 for success, or a signed integer error code)

# deleteFlowItems

#### Write method

# **Description**

The <u>deleteFlowItems</u> method deletes the specified flowItem from the collection of flowItems.

# **Visual Basic**

# **Syntax**

```
deleteFlowItems (pItem As RPFlowItem)
```

# **Arguments**

```
pFlowItem
The flowItem to delete
```

# **C/C++ Prototype**

```
HRESULT deleteFlowItems (IRPFlowItem* pItem)
```

#### **Return Value**

HRESULT (0 for success, or a signed integer error code)

# deleteFlows

#### Write method

# **Description**

The <u>deleteFlows</u> method deletes the specified flow from the collection of flows.

# **Visual Basic**

# **Syntax**

```
deleteFlows (pFlow As RPFlow)

Arguments

pFlow
The flow to delete

C/C++ Prototype

HRESULT deleteFlows (IRPFlow* pFlow)
```

# **Return Value**

HRESULT (0 for success, or a signed integer error code)

# deleteGeneralization

#### Write method

# **Description**

The <u>deleteGeneralization</u> method deletes the specified generalization from the current class.

# **Visual Basic**

# **Syntax**

```
deleteGeneralization (superClass As RPClassifier)
```

# **Arguments**

```
superClass
```

The superclass of the current class to be deleted

# **C/C++ Prototype**

HRESULT deleteGeneralization (IRPClassifier\* superClass)

#### **Return Value**

HRESULT (0 for success, or a signed integer error code)

# deleteOperation

#### Write method

# **Description**

The <u>deleteOperation</u> method deletes the specified operation from the current class.

# **Visual Basic**

# **Syntax**

```
deleteOperation (operation As RPOperation)
```

# **Arguments**

```
operation
The operation to delete
```

# **C/C++ Prototype**

```
HRESULT deleteOperation (IRPOperation* operation)
```

#### **Return Value**

HRESULT (0 for success, or a signed integer error code)

# deleteRelation

#### Write method

# **Description**

The <u>deleteRelation</u> method deletes the specified relation from the current class.

# **Visual Basic**

# **Syntax**

```
deleteRelation (relation As RPRelation)
```

# **Arguments**

```
relation
The relation to delete
```

# **C/C++ Prototype**

```
HRESULT deleteRelation (IRPRelation* relation)
```

#### **Return Value**

HRESULT (0 for success, or a signed integer error code)

# deleteStatechart

#### Write method

# **Description**

The <u>deleteStatechart</u> method deletes the specified statechart from this class.

# **Visual Basic**

# **Syntax**

```
deleteStatechart()
```

# **C/C++ Prototype**

```
HRESULT deleteStatechart()
```

#### **Return Value**

HRESULT (0 for success, or a signed integer error code)

# findAttribute

#### Read method

# **Description**

The **findAttribute** method retrieves the specified attribute of the classifier.

# **Visual Basic**

# **Syntax**

```
findAttribute (name As String) As RPAttribute
```

# **Arguments**

name

The name of the attribute to find

# **Return Value**

The named attribute of the classifier

# **C/C++ Prototype**

```
HRESULT findAttribute (BSTR newVal, IRPAttribute** pVal)
```

#### **Return Value**

HRESULT (0 for success, or a signed integer error code)

# findBaseClassifier

#### Read method

# **Description**

The <u>findBaseClassifier</u> method retrieves a base (parent) classifier of a classifier.

#### **Visual Basic**

#### **Syntax**

```
findBaseClassifier (newVal As String) As RPClassifier
```

# **Arguments**

```
newVal
```

The name of the base classifier

# **Return Value**

The base classifier of this classifier

# **C/C++ Prototype**

#### **Return Value**

HRESULT (0 for success, or a signed integer error code)

# findDerivedClassifier

#### Read method

# **Description**

The **findDerivedClassifier** method retrieves the specified derived classifier of a classifier.

#### **Visual Basic**

#### **Syntax**

```
findDerivedClassifier (newVal As String) As RPClassifier
```

#### **Arguments**

```
newVal
```

The name of the derived classifier of this classifier

#### **Return Value**

The derived classifier of this classifier

# **C/C++ Prototype**

#### **Return Value**

HRESULT (0 for success, or a signed integer error code)

# findGeneralization

#### Read method

# **Description**

The <u>findGeneralization</u> method retrieves the specified generalization that belongs to this classifier.

#### **Visual Basic**

# **Syntax**

```
findGeneralization (newVal As String) As RPGeneralization
```

# **Arguments**

```
newVal
```

The name of the generalization

#### **Return Value**

The RPGeneralization

# **C/C++ Prototype**

#### **Return Value**

HRESULT (0 for success, or a signed integer error code)

# findInterfaceItem

#### Read method

# **Description**

The <u>findInterfaceItem</u> method retrieves an operation or event reception of the given signature that belongs to a classifier.

#### **Visual Basic**

# **Syntax**

```
findInterfaceItem (signature As String)
   As RPInterfaceItem
```

### **Arguments**

```
signature
```

The signature of the operation or event reception of this classifier

#### **Return Value**

The operation or event reception

# **C/C++ Prototype**

#### **Return Value**

HRESULT (0 for success, or a signed integer error code)

# findNestedClassifier

#### Read method

# **Description**

The **findNestedClassifier** method retrieves the specified classifier defined within this object.

#### **Visual Basic**

# **Syntax**

```
findNestedClassifier (newVal As String) As RPClassifier
```

# **Arguments**

```
newVal
```

The name of the nested classifier

# **Return Value**

The nested classifier within this classifier

# **C/C++ Prototype**

#### **Return Value**

HRESULT (0 for success, or a signed integer error code)

# findNestedClassifierRecursive

#### Read method

# **Description**

The <u>findNestedClassifierRecursive</u> method recursively retrieves the specified classifier defined in this object and in objects defined within this object.

#### **Visual Basic**

# **Syntax**

```
findNestedClassifierRecursive (newVal As String)
   As RPModelElement
```

### **Arguments**

```
newVal
```

The name of the nested classifier (at any level of ownership)

#### **Return Value**

The nested classifier

# C/C++ Prototype

#### **Return Value**

HRESULT (0 for success, or a signed integer error code)

# findNestedGeneralization

#### Read method

# **Description**

The **findNestedGeneralization** method retrieves the specified generalization relation.

#### **Visual Basic**

#### **Syntax**

```
findGeneralization (name As String) As IRPGeneralization
```

# **Arguments**

name

A string that specifies the name of the generalization to find

#### **Return Value**

The generalization for this classifier (an IRPGeneralization)

# **C/C++ Prototype**

#### **Return Value**

HRESULT (0 for success, or a signed integer error code)

# findRelation

#### Read method

# **Description**

The <u>findRelation</u> method retrieves the specified relation that belongs to the current classifier.

# **Visual Basic**

# **Syntax**

```
findRelation (newVal As String) As RPRelation
```

# **Arguments**

```
newVal
```

The name of the relation to find

# **Return Value**

The classifier's relation

# **C/C++ Prototype**

```
HRESULT findRelation (BSTR newVal, IRPRelation** pVal)
```

#### **Return Value**

HRESULT (0 for success, or a signed integer error code)

# findTrigger

#### Read method

# Description

The <u>findTrigger</u> method retrieves the specified trigger in the statechart of the current class.

# **Visual Basic**

# **Syntax**

```
\label{lem:condition} \mbox{findTrigger (name As String) As RPInterfaceItem}
```

# **Arguments**

name

The name of the trigger to find

# **Return Value**

The trigger

# **C/C++ Prototype**

```
HRESULT findTrigger (BSTR name, IRPInterfaceItem** pVal)
```

#### **Return Value**

HRESULT (0 for success, or a signed integer error code)

# getAttributesIncludingBases

#### Read method

# **Description**

The <u>getAttributesIncludingBases</u> method retrieves the attributes defined for this class and the ones inherited from its superclasses.

#### **Visual Basic**

# **Syntax**

```
getAttributesIncludingBases() As RPCollection
```

#### **Return Value**

A collection of class attributes (RPAttributes)

# C/C++ Prototype

```
HRESULT getAttributesIncludingBases (
    IRPCollection** pVal)
```

#### **Return Value**

HRESULT (0 for success, or a signed integer error code)

# getInterfaceItemsIncludingBases

#### Read method

# **Description**

The <u>getInterfaceItemsIncludingBases</u> method retrieves the operations and event receptions defined for this class and the ones it inherited from its superclasses.

#### **Visual Basic**

# **Syntax**

```
getInterfaceItemsIncludingBases() As RPCollection
```

#### **Return Value**

A collection of interface items

# **C/C++ Prototype**

#### **Return Value**

HRESULT (0 for success, or a signed integer error code)

# get Relations Including Bases

#### Read method

# **Description**

The <u>getRelationsIncludingBases</u> method retrieves the relations defined for this class and the ones it inherited from its superclasses.

#### **Visual Basic**

# **Syntax**

getRelationsIncludingBases() As RPRelations

#### **Return Value**

A collection of relations

# **C/C++ Prototype**

HRESULT getRelationsIncludingBases (IRPCollection\*\* pVal)

#### **Return Value**

HRESULT (0 for success, or a signed integer error code)

# IRPClassifierRole Interface

The IRPClassifierRole interface represents an object participating in the collaboration. It usually corresponds to some object of a given class or actor. It inherits from IRPModelElement.

# **VB Properties**

| Name                      | Туре                  | Access | Description                                                                 |
|---------------------------|-----------------------|--------|-----------------------------------------------------------------------------|
| formalClassifier          | RPClassifier          | RO     | The classifier (NULL (unspecified), systemBorder, or multipleObjects)       |
| referencedSequenceDiagram | RPSequence<br>Diagram | RW     | The referenced sequence diagram                                             |
| roleType                  | String                | RO     | The role type (unspecified, systemBorder, class, actor, or multipleObjects) |

# **IRPCollaboration Interface**

The IRPCollaboration interface represents the logical collaboration, devoid of any sequence diagram or collaboration diagram graphics. Note that the two diagrams give rise to similar but slightly different IRPCollaboration objects. This class inherits from IRPModelElement.

# **VB Properties**

| Name                | Туре               | Access | Description                                                                                                    |
|---------------------|--------------------|--------|----------------------------------------------------------------------------------------------------|
| activationCondition | CString            | RO     | The activation condition. This can be empty.                                                                                                    |
| activationMode      | CString            | RO     | The activation mode (initial, invariant, or unspecified).                                                                                                    |
| associations        | RPAssociationRoles | RO     | A collection of RPAssociationRoles in the collaboration diagram. This applies only to collaboration diagram-based IRPCollaborations.                                                                                                    |
| classifier          | RPClassifierRoles  | RO     | A collection of RPClassifierRoles in the collaboration diagram.                                                                                                    |
| messagePoints       | RPMessagePoints    | RO     | A collection of RPMessagePoints. For sequences, this is the way of obtaining full information about the order of messages in the sequence diagram. For collaborations, each send messagepoint is immediately followed by a receive messagepoint on the same message. |
| messages            | RPMessages         | RO     | A collection of RPMessages. For collaborations, this list contains all information regarding the order of elements in the model. For sequences, some information is lost and the message list is ordered by the send time (as opposed to the receive time).          |
| mode                | Cstring            | RO     | The mode (existential, universal, or unspecified).                                                                                                    |

# **Method Summary**

| addCancelledTimeout       | Adds a cancelled timeout to the diagram                                                          |
|---------------------------|--------------------------------------------------------------------------------------------------|
| addClassifierRole         | Adds a classifier role                                                                           |
| addClassifierRoleByName   | Adds a classifier role, given its name                                                           |
| addCtor                   | Adds a constructor                                                                               |
| <u>addDtor</u>            | Adds a destructor                                                                                |
| addInteractionOccurrence  | Adds an interaction occurrence (reference diagram) to the diagram                                |
| <u>addMessage</u>         | Adds a message                                                                                   |
| <u>addSystemBorder</u>    | Adds a system border                                                                             |
| <u>addTimeInterval</u>    | Adds a time interval to the diagram                                                              |
| addTimeout                | Adds a timeout the diagram                                                                       |
| <u>generateSequence</u>   | Generates the specified sequence diagram                                                         |
| <u>getConcurrentGroup</u> | Retrieves the activation messages                                                                |
| <u>getConcurrentGroup</u> | Retrieves all the messages concurrent with the input message, including the input message itself |
| <u>getMessagePoints</u>   | Returns an ordered collection of all messagepoints occurring on this classifier                  |
| getPredecessor            | Retrieves the message that precedes the specified message                                        |
| getSuccessor              | Retrieves the message that follows the specified message                                         |

# addCancelledTimeout

#### Write method

# **Description**

The <u>addCancelledTimeout</u> method adds a cancelled timeout to a collaboration diagram.

#### **Visual Basic**

# **Syntax**

```
addCancelledTimeout (receiver As RPClassifierRole)
   As RPMessage
```

#### **Arguments**

```
receiver
The receiver object for the timeout
```

#### **Return Value**

The new cancelled timeout

# **C/C++ Prototype**

#### **Return Value**

HRESULT (0 for success, or a signed integer error code)

# addClassifierRole

#### Write method

# **Description**

The addClassifierRole method adds a classifier role.

#### **Visual Basic**

# **Syntax**

#### **Arguments**

```
newVal

The name of the new classifier role

cls

The name of the class
```

#### **Return Value**

The new RPClassifierRole

# **C/C++ Prototype**

### **Return Value**

HRESULT (0 for success, or a signed integer error code)

# addClassifierRoleByName

#### Write method

# **Description**

The addClassifierRoleByName method adds the specified classifier role.

#### **Visual Basic**

# **Syntax**

```
addClassifierRoleByName (newVal As String, classFullPath As String) As RPClassifierRole
```

#### **Arguments**

```
newVal

The name of the classifier role to add classFullPath

The full path to the class
```

#### **Return Value**

The new RPClassifierRole

# C/C++ Prototype

### **Return Value**

HRESULT (0 for success, or a signed integer error code)

#### addCtor

#### Write method

#### **Description**

The addCtor method adds a constructor.

#### **Visual Basic**

#### **Syntax**

```
addCtor (interItem As RPInterfaceItem,
   actualParamList As String, sender As RPClassifierRole,
   receiver As RPClassifierRole) As RPMessage
```

## Arguments

```
interItem
The interface item
actualParamList
The list of parameters for the constructor
sender
The RPClassifierRole that acts as the sender
receiver
The RPClassifierRole that acts as the receiver
```

#### **Return Value**

An RPMessage

## C/C++ Prototype

```
HRESULT addCtor (IRPInterfaceItem *interItem,
BSTR actualParamList, IRPClassifierRole *sender,
IRPClassifierRole *receiver, IRPMessage** pVal)
```

## **Return Value**

HRESULT (0 for success, or a signed integer error code)

#### addDtor

#### Write method

#### **Description**

The addDtor method adds a destructor.

#### **Visual Basic**

#### **Syntax**

```
addDtor (interItem As RPInterfaceItem,
    actualParamList As String, sender As RPClassifierRole,
    receiver As RPClassifierRole) As RPMessage
```

## Arguments

```
interItem
The interface item
actualParamList
The list of parameters for the constructor
sender
The RPClassifierRole that acts as the sender
receiver
The RPClassifierRole that acts as the receiver
```

#### **Return Value**

An RPMessage

## C/C++ Prototype

```
HRESULT addDtor (IRPInterfaceItem *interItem,
BSTR actualParamList, IRPClassifierRole *sender,
IRPClassifierRole *receiver, IRPMessage** pVal)
```

## **Return Value**

174

HRESULT (0 for success, or a signed integer error code)

## addInteractionOccurrence

#### Write method

## **Description**

The <u>addInteractionOccurrence</u> method adds a new interaction occurrence (reference diagram) to the collaboration diagram.

#### **Visual Basic**

## **Syntax**

```
addInteractionOccurrence () As RPInteractionOccurrence
```

#### **Return Value**

The new interaction occurrence

## **C/C++ Prototype**

#### **Return Value**

HRESULT (0 for success, or a signed integer error code)

## addMessage

#### Write method

#### **Description**

The addMessage method adds a message.

#### **Visual Basic**

#### **Syntax**

```
addMessage (interItem As RPInterfaceItem,
   actualParamList As String, sender As RPClassifierRole,
   receiver As RPClassifierRole) As RPMessage
```

## **Arguments**

```
interItem
The interface item
actualParamList
The list of parameters for the constructor
sender
The RPClassifierRole that acts as the sender
receiver
The RPClassifierRole that acts as the receiver
```

### **Return Value**

The new message

#### **C/C++ Prototype**

```
HRESULT addMessage (IRPInterfaceItem *interItem,
    BSTR actualParamList, IRPClassifierRole *sender,
    IRPClassifierRole *receiver, IRPMessage** pVal)
```

#### **Return Value**

HRESULT (0 for success, or a signed integer error code)

# addSystemBorder

#### Write method

# **Description**

The <u>addSystemBorder</u> method adds a system border to the collaboration diagram.

## **Visual Basic**

## **Syntax**

```
addSystemBorder () As RPClassifierRole
```

## **Return Value**

The new system border

## **C/C++ Prototype**

```
HRESULT addSystemBorder (IRPClassifierRole** pVal)
```

### **Return Value**

HRESULT (0 for success, or a signed integer error code)

## addTimeInterval

#### Write method

## **Description**

The <u>addTimeInterval</u> method adds a time interval to the diagram.

## **Visual Basic**

## **Syntax**

```
addTimeInterval (receiver As RPClassifierRole)
   As RPMessage
```

#### **Arguments**

```
interItem
The interface item
```

### **Return Value**

The new time interval

#### **C/C++ Prototype**

#### **Return Value**

HRESULT (0 for success, or a signed integer error code)

#### addTimeout

#### Write method

#### **Description**

The addTimeout method adds a timeout.

#### **Visual Basic**

#### **Syntax**

```
addTimeout (interItem As RPInterfaceItem,
   actualParamList As String, sender As RPClassifierRole,
   receiver As RPClassifierRole) As RPMessage
```

## Arguments

```
interItem
The interface item
actualParamList
The list of parameters for the constructor
sender
The RPClassifierRole that acts as the sender
receiver
The RPClassifierRole that acts as the receiver
```

### **Return Value**

The new timeout

#### **C/C++ Prototype**

```
HRESULT addTimeout (IRPInterfaceItem *interItem,
    BSTR actualParamList, IRPClassifierRole *sender,
    IRPClassifierRole *receiver, IRPMessage** pVal)
```

#### **Return Value**

HRESULT (0 for success, or a signed integer error code)

## generateSequence

#### Write method

## **Description**

The **generateSequence** method generates the specified sequence diagram.

## **Visual Basic**

#### **Syntax**

```
generateSequence (newVal As String, owner As RPPackage)
   As RPSequenceDiagram
```

#### **Arguments**

```
newVal

The name of the sequence diagram to generate owner

The owner package
```

#### **Return Value**

The new RPSequenceDiagram

## **C/C++ Prototype**

### **Return Value**

HRESULT (0 for success, or a signed integer error code)

# getActivator

#### Read method

## **Description**

The **<u>getActivator</u>** method retrieves the activation messages.

## **Visual Basic**

## **Syntax**

```
getActivator (msg As RPMessage) As RPMessage
```

## **Arguments**

```
msg
The message to retrieve
```

## **Return Value**

A collection of RPMessages

## C/C++ Prototype

#### **Return Value**

HRESULT (0 for success, or a signed integer error code)

# getConcurrentGroup

#### Read method

## **Description**

The <u>getConcurrentGroup</u> method retrieves all the messages concurrent with the input message, including the input message itself. If the message does not have any concurrent messages because it is sequential, the method returns only the message itself.

#### **Visual Basic**

#### **Syntax**

```
getConcurrentGroup (message As RPMessage) As RPMessages
```

#### **Arguments**

```
message
```

The group of messages to retrieve

#### **Return Value**

A collection of RPMessages

#### C/C++ Prototype

#### **Return Value**

HRESULT (0 for success, or a signed integer error code)

## getMessagePoints

#### Read method

## **Description**

The <u>getMessagePoints</u> method returns an ordered collection of all messagepoints occurring on this classifier.

#### **Visual Basic**

## **Syntax**

```
\begin{tabular}{ll} \tt getMessagePoints & (classifier As RPClassifierRole) \\ \tt As RPCollection \\ \end{tabular}
```

### **Arguments**

```
classifier
```

The RPClassifier whose messagepoints you want to retrieve

#### **Return Value**

A collection of RPMessagePoints

## **C/C++ Prototype**

#### **Return Value**

HRESULT (0 for success, or a signed integer error code)

## getPredecessor

#### Read method

## **Description**

The <u>getPredecessor</u> method retrieves the message that precedes the specified message.

## **Visual Basic**

#### **Syntax**

```
getPredecessor (message As RPMessage) As RPMessage
```

## **Arguments**

```
message
```

The message whose predecessor you want

#### **Return Value**

The message that precedes the specified message

## C/C++ Prototype

#### **Return Value**

HRESULT (0 for success, or a signed integer error code)

## getSuccessor

#### Read method

## **Description**

The <u>getSuccessor</u> method retrieves the message that follows the specified message.

## **Visual Basic**

## **Syntax**

```
getSuccessor (message As RPMessage) As RPMessage
```

#### **Arguments**

```
message
```

The message whose successor you want

#### **Return Value**

The message that follows the specified message

## C/C++ Prototype

#### **Return Value**

HRESULT (0 for success, or a signed integer error code)

# IRPCollaborationDiagram Interface

The IRPCollaborationDiagram interface represents a collaboration diagram. It inherits from IRPDiagram.

### **Method Summary**

| getLogicalCollaboration | Retrieves the logic behind the collaboration diagram |
|-------------------------|------------------------------------------------------|
|-------------------------|------------------------------------------------------|

# getLogicalCollaboration

#### Read method

## **Description**

The <u>getLogicalCollaboration</u> method retrieves the logic behind the collaboration diagram.

#### **Visual Basic**

#### **Syntax**

getLogicalCollaboration() As RPCollaboration

#### **Return Value**

The collaboration diagram

#### C/C++ Prototype

HRESULT getLogicalCollaboration (IRPCollaboration\*\* pVal)

#### **Return Value**

HRESULT (0 for success, or a signed integer error code)

# **IRPCollection Interface**

The IRPCollection interface is a utility class used to return collections of IRPModelElements. Methods and attributes that need to return more than one element always return a pointer to an IRPCollection.

IRPCollection also supports VB iteration via the following construct:

For Each obj in col

## **VB Properties**

| Name         | Туре            | Access | Description                                        |
|--------------|-----------------|--------|----------------------------------------------------|
| Count        | Long            | RO     | The number of elements currently in the collection |
| Item(long i) | RPModelElement* | RO     | The ith element in the collection                  |

## **Method Summary**

| <u>addItem</u> | Adds an item to the collection |
|----------------|--------------------------------|
|----------------|--------------------------------|

## additem

#### Write method

# **Description**

The <u>addItem</u> method adds an item to the collection.

## **Visual Basic**

## **Syntax**

```
addItem (newVal As RPModelElement)
```

## **Arguments**

```
newVal
The new item to add
```

## **C/C++ Prototype**

```
HRESULT addItem (IRPModelElement* newVal)
```

#### **Return Value**

HRESULT (0 for success, or a signed integer error code)

# **IRPComment Interface**

The IRPComment interface represents Rhapsody comments. It inherits from IRPAnnotation.

# **IRPComponent Interface**

The IRPComponent interface represents a code generation component. It inherits from IRPUnit.

## **VB Properties**

| Name              | Туре                           | Access | Description                                                                                     |
|-------------------|--------------------------------|--------|-------------------------------------------------------------------------------------------------|
| additionalSources | String                         | RW     | The additional source files to be compiled with the component.                                  |
| buildType         | String                         | RW     | The build type (library or executable).                                                         |
| configurations    | Collection of RPConfiguration  | RW     | The configurations of this component.                                                           |
| files             | Collection of RPFiles          | RO     | The files of this component.                                                                    |
| includePath       | String                         | RW     | The path to standard headers to be linked with the component.                                   |
| libraries         | String                         | RW     | The libraries to be linked with the component (for example, "x.lib, y.lib, z.lib").             |
| nestedComponents  | Collection of RPComponent      | RO     | The components nested in this component.                                                        |
| path(fullPath)    | String(path) Boolean(fullPath) | RO     | The string containing the path to the component.If fullPath is True, the full path is returned: |
|                   |                                |        | <drive>:\</drive>                                                                               |
|                   |                                |        | <model dir="">\</model>                                                                         |
|                   |                                |        | <pre><component dir="">\</component></pre>                                                      |
|                   |                                |        | <pre><config dir="">)</config></pre>                                                            |
|                   |                                |        | If fullPath is False, the path relative to the project is returned:                             |
|                   |                                |        | <pre><component dir="">\</component></pre>                                                      |
|                   |                                |        | <pre><config dir=""></config></pre>                                                             |

| Name            | Type                         | Access | Description                                                |
|-----------------|------------------------------|--------|------------------------------------------------------------|
| scopeElements   | Collection of RPModelElement | RO     | The logical elements allocated to this component.          |
| standardHeaders | String                       | RW     | The standard header files to be linked with the component. |

# **Method Summary**

| <u>addConfiguration</u>        | Adds a configuration to this component                                                                 |
|--------------------------------|----------------------------------------------------------------------------------------------------|
| <u>addFile</u>                 | Adds an empty file to the current component                                                            |
| addFolder                      | Adds an empty folder to the current component                                                          |
| addNestedComponent             | Adds a component to the current component                                                              |
| addScopeElement                | Places a model element within the scope of the current component                                       |
| <u>addToScope</u>              | Places the specified file, classes, and packages within the scope of the current component             |
| <u>allElementsInScope</u>      | Places all model elements within the scope of the current component                                    |
| deleteConfiguration            | Deletes the specified configuration from the current component                                         |
| deleteFile                     | Deletes the specified file from the current component                                                  |
| findConfiguration              | Retrieves the specified configuration in the current component                                         |
| <u>getConfigByDependency</u>   | Retrieves the appropriate configuration to use in the component on which the current component depends |
| getFile                        | Returns the file in which the specified classifier will be generated                                   |
| <u>getFileName</u>             | Retrieves the name of the file to which the specified classifier will be generated in this component   |
| <u>getModelElementFileName</u> | Gets the file name of the specified model element                                                      |
| <u>getPackageFile</u>          | Returns the package file                                                                               |
| removeScopeElement             | Deletes a scope element                                                                                |
| <u>setPath</u>                 | Sets the path of the application built for this component                                              |

# addConfiguration

#### Write method

## **Description**

The <u>addConfiguration</u> method adds a configuration to the current component.

#### **Visual Basic**

## **Syntax**

```
addConfiguration (name As String) As RPConfiguration
```

#### **Arguments**

name

The name of the new configuration

#### **Return Value**

The new configuration

## C/C++ Prototype

```
HRESULT addConfiguration (BSTR name, IRPConfiguration** configuration)
```

#### **Return Value**

HRESULT (0 for success, or a signed integer error code)

## addFile

#### Write method

# **Description**

The <u>addFile</u> method adds an empty file to the current component.

## **Visual Basic**

## **Syntax**

```
addFile (name As String) As RPFile
```

## **Arguments**

name

The name of the new file

## **Return Value**

The file added to the component

## **C/C++ Prototype**

```
HRESULT addFile (BSTR name, IRPFile** file)
```

#### **Return Value**

HRESULT (0 for success, or a signed integer error code)

## addFolder

#### Write method

# **Description**

The <u>addFolder</u> method adds an empty folder to the current component.

## **Visual Basic**

## **Syntax**

```
addFolder (name As String) As RPFile
```

## **Arguments**

name

The name of the new folder

## **Return Value**

The folder added to the component

## **C/C++ Prototype**

```
HRESULT addFolder (BSTR name, IRPFile** file)
```

#### **Return Value**

HRESULT (0 for success, or a signed integer error code)

# $add \\ Nested \\ Component$

#### Write method

## **Description**

The <u>addNestedComponent</u> method adds a component to the current component.

## **Visual Basic**

## **Syntax**

```
addNestedComponent (name As String) As RPComponent
```

## **Arguments**

```
name
```

The name of the component to add

#### **Return Value**

The component added to the current component

## C/C++ Prototype

#### **Return Value**

HRESULT (0 for success, or a signed integer error code)

# addScopeElement

#### Write method

## **Description**

The <u>addScopeElement</u> method places a model element within the scope of the current component.

#### **Visual Basic**

## **Syntax**

```
addScopeElement (pVal As RPModelElement)
```

## **Arguments**

pVal

The RPModelElement to place in the scope of the current component

## **C/C++ Prototype**

```
HRESULT addScopeElement (IRPModelElement* pVal)
```

#### **Return Value**

HRESULT (0 for success, or a signed integer error code)

## addToScope

#### Write method

## **Description**

The <u>addToScope</u> method places the specified file, classes, and packages within the scope of the current component.

#### **Visual Basic**

#### **Syntax**

```
addToScope (file As RPFile,
    classes As RPCollection, packages As RPCollection)
```

#### **Arguments**

```
file
The file to place in scope of the current component classes
The classes to place in scope of the current component packages
The packages to place in scope of the current component
```

## C/C++ Prototype

```
HRESULT addToScope (IRPFile* file, IRPCollection* classes, IRPCollection* packages)
```

## **Return Value**

HRESULT (0 for success, or a signed integer error code)

# allElementsInScope

#### Write method

# **Description**

The <u>allElementsInScope</u> method places all model elements within the scope of the current component.

## **Visual Basic**

# **Syntax**

```
allElementsInScope()
```

## **C/C++ Prototype**

HRESULT allElementsInScope()

#### **Return Value**

HRESULT (0 for success, or a signed integer error code)

# deleteConfiguration

#### Write method

## **Description**

The <u>deleteConfiguration</u> method deletes the specified configuration from the current component.

#### **Visual Basic**

## **Syntax**

```
deleteConfiguration (configuration As RPConfiguration)
```

## **Arguments**

```
configuration
The configuration to delete
```

## **C/C++ Prototype**

```
HRESULT deleteConfiguration ( IRPConfiguration* configuration)
```

#### **Return Value**

HRESULT (0 for success, or a signed integer error code)

# deleteFile

#### Write method

# **Description**

The <u>deleteFile</u> method deletes the specified file from the current component.

## **Visual Basic**

## **Syntax**

```
deleteFile (file As RPFile)

Arguments

file

The file to delete

C/C++ Prototype

HRESULT deleteFile (IRPFile* file)

Return Value
```

HRESULT (0 for success, or a signed integer error code)

# findConfiguration

#### Read method

## **Description**

The <u>findConfiguration</u> method retrieves the specified configuration in the current component.

#### **Visual Basic**

## **Syntax**

```
findConfiguration (name As String) As RPConfiguration
```

## **Arguments**

name

The name of the configuration to retrieve

#### **Return Value**

The Rhapsody configuration

## C/C++ Prototype

#### **Return Value**

HRESULT (0 for success, or a signed integer error code)

## getConfigByDependency

Used in cases where there are dependencies between components, this method retrieves the appropriate configuration to use in the component on which the current component depends. The argument required is the name of the dependency between the components.

## getFile

#### Read method

#### **Description**

The **getFile** method returns the file in which the specified classifier will be generated.

#### **Visual Basic**

## **Syntax**

```
Arguments

c

The classifier.

spec (1 or 0)
```

If this is set to 1, the file is a specification file.

getFile (c As RPClassifier, spec As Long) As RPFile

### **Return Value**

The file in which the specified classifier is generated

### C/C++ Prototype

### **Return Value**

HRESULT (0 for success, or a signed integer error code)

## getFileName

#### Read method

#### **Description**

The **getFileName** method retrieves the name of the file to which the specified classifier will be generated in this component.

#### **Visual Basic**

#### **Syntax**

```
getFileName (c As RPClassifier, spec As Long,
    withExt As Long) As String
```

#### **Arguments**

```
The classifier.

spec (1 or 0)

If this is set to 1, the file is a specification file.

withExt (1 or 0)

If this is set to 1, the file extension is included in the retrieval.
```

#### **Return Value**

The name of the file that contains the generated classifier

#### C/C++ Prototype

```
HRESULT getFileName (IRPClassifier* c, long spec,
    long withExt, BSTR* pVal)
```

#### **Return Value**

HRESULT (0 for success, or a signed integer error code)

## getModelElementFileName

#### Read method

### **Description**

The **<u>getModelElementFileName</u>** method gets the file name of the specified model element.

#### **Visual Basic**

#### **Syntax**

```
getModelElementFileName (c As RPModelElement,
    long spec As Long, withExt As Long) As String
```

#### **Arguments**

```
The model element.

spec (1 or 0)

If this is set to 1, this is a specification file.

withExt (1 or 0)

If this is set to 1, the extension is included in the returned file name.
```

## **Return Value**

The file name

## C/C++ Prototype

#### **Return Value**

HRESULT (0 for success, or a signed integer error code)

# getPackageFile

#### Read method

## **Description**

The **<u>getPackageFile</u>** method returns the package file.

## **Visual Basic**

## **Syntax**

```
getPackageFile (c as RPPackage, spec As Long spec)
   As RPFile
```

#### **Arguments**

```
c
The model element.
spec (1 or 0)
If this is set to 1, this is a specification file.
```

#### **Return Value**

The file name

## **C/C++ Prototype**

### **Return Value**

HRESULT (0 for success, or a signed integer error code)

# removeScopeElement

#### Write method

# **Description**

The **removeScopeElement** method deletes the scope element.

## **Visual Basic**

## **Syntax**

```
removeScopeElement (pVal As RPModelElement)
```

## **Arguments**

```
\label{eq:pval} \mbox{\footnote{the pval}} \mbox{\footnote{the pval}} The element to delete
```

## **C/C++ Prototype**

```
HRESULT removeScopeElement (IRPModelElement* pVal)
```

#### **Return Value**

HRESULT (0 for success, or a signed integer error code)

## setPath

#### Write method

# **Description**

The <u>setPath</u> method sets the path of the application built for this component.

## **Visual Basic**

**Return Value** 

#### **Syntax**

```
setPath (path As String)

Arguments

    path
    The path to which this component is built

C/C++ Prototype

HRESULT setPath (BSTR path)
```

HRESULT (0 for success, or a signed integer error code)

# IRPComponentDiagram Interface

The IRPComponentDiagram interface represents a component diagram. It inherits from the IRPDiagram.

Currently, IRPComponentDiagram does not expose additional functionality to the diagram.

# **IRPComponentInstance Interface**

The IRPComponentInstance interface represents a component instance. It inherits from the IRPComponent.

## **VB Properties**

| Name          | Туре        | Access | Description        |
|---------------|-------------|--------|--------------------|
| componentType | RPComponent | RW     | The component type |
| node          | RPNode      | RO     | The node           |

# **IRPConfiguration Interface**

The IRPConfiguration interface represents a code generation configuration within a given IRPComponent. It inherits from IRPModelElement.

# **VB Properties**

| Name                                  | Туре         | Access | Description                                                                                                    |
|---------------------------------------|--------------|--------|----------------------------------------------------------------------------------------------------|
| additionalSources                     | String       | RW     | The additional source files to be compiled with this configuration.                                                                                                    |
| allElementsIn<br>InstrumentationScope | Long         | RW     | A Boolean value that reflects the <b>All Elements</b> and <b>Selected Elements</b> options of the instrumentation scope. The property defines the following accessor and |
|                                       |              |        | <pre>mutator: propget, HRESULT allElementsIn- Instrumentation-Scope ([out, retval] BOOL *pVal);</pre>                                                                    |
|                                       |              |        | <pre>propput, HRESULT allElementsIn- Instrumentation-Scope ([in] BOOL newVal);</pre>                                                                                     |
| buildSet                              | String       | RW     | The build set of this configuration (debug or release).                                                                                                    |
| compilerSwitches                      | String       | RW     | The compiler switches to be applied to this configuration in addition to those already specified in property <lamg>_CG::<env>:: CPPCompileSwitches.</env></lamg>         |
| generateCodeForActors                 | Boolean      | RW     | If this is TRUE, code is generated for actors when this configuration is generated.                                                                                      |
| includePath                           | String       | RW     | The path to standard headers to be linked with the configuration.                                                                                                    |
| initialInstances                      | RPCollection | RO     | The initial instances.                                                                                                    |

| Name                 | Туре                            | Access | Description                                                                                                    |
|----------------------|---------------------------------|--------|----------------------------------------------------------------------------------------------------|
| initializationCode   | String                          | RW     | The string containing the initialization code to be added to the main program after any initialization done by Rhapsody and before the main program loop. |
| instrumentationScope | RPCollection                    | RW     | A container of elements in the selected instrumentation scope, if the All Elements option is selected.                                                    |
|                      |                                 |        | The property defines the following accessor:                                                                                                    |
|                      |                                 |        | <pre>propget, HRESULT instrumentationScope( [out], retval] IRPCollection** pVal);</pre>                                                                   |
| instrumentationType  | String                          | RW     | The type of instrumentation in this configuration (None, Trace, or Animate).                                                                              |
| libraries            | String                          | RW     | The libraries to be linked with the component (for example, "x.lib, y.lib, z.lib").                                                                       |
| linkSwitches         | String                          | RW     | The link switches to be applied to the configuration in addition to those already specified in the property <lang>_CG::<env>:: LinkSwitches.</env></lang> |
| path(fullPath)       | String(path)  Boolean(fullPath) | RO     | The string containing the path to the component.If fullPath is true, the full path is returned:                                                           |
|                      |                                 |        | <drive>:\</drive>                                                                                                    |
|                      |                                 |        | <model dir="">\</model>                                                                                                    |
|                      |                                 |        | <pre><component dir="">\</component></pre>                                                                                                    |
|                      |                                 |        | <pre><config dir="">) // final Problem in false the</config></pre>                                                                                        |
|                      |                                 |        | If fullPath is false, the path relative to the project is returned:                                                                                       |
|                      |                                 |        | <component dir="">\</component>                                                                                                    |
|                      |                                 |        | <config dir=""></config>                                                                                                    |
| scopeType            | String                          | RW     | The scope type of the configuration (explicit or derived).                                                                                                |

| Name                     | Туре   | Access | Description                                                            |
|--------------------------|--------|--------|------------------------------------------------------------------------|
| standardHeaders          | String | RW     | The standard header files to be linked with the configuration.         |
| statechartImplementation | String | RW     | The statechart implementation of the configuration (flat or reusable). |
| timeModel                | String | RW     | The time model of the configuration (real or simulated).               |

# **Method Summary**

| <u>addInitialInstance</u>               | Adds an instance to the list of initial instances for the current configuration                                                 |
|-----------------------------------------|----------------------------------------------------------------------------------------------------|
| <u>addPackageToInstrumentationScope</u> | Adds a classifier to the instrumentation scope                                                                                  |
| <u>addToInstrumentationScope</u>        | Adds explicit initial instances to the instrumentation scope                                                                    |
| deleteInitialInstance                   | Deletes an instance from the list of build instances for the current configuration                                              |
| getDirectory                            | Retrieves the build directory specified for the current configuration                                                           |
| getitsComponent                         | Retrieves the component to which the current configuration belongs                                                              |
| <u>getMainName</u>                      | Retrieves the name of the file where the main() routine for the current configuration resides                                   |
| <u>getMakefileName</u>                  | Retrieves the name of the makefile generated for the current configuration                                                      |
| <u>getTargetName</u>                    | Retrieves the build name of the file to be generated for the current configuration                                              |
| <u>removeFromInstrumentationScope</u>   | Removes the classifier from the instrumentation scope                                                                           |
| removePackageFromInstrumentationScope   | Removes the specified package from the instrumentation scope. including all its aggregated classes, actors, and nested packages |
| setDirectory                            | Sets the directory for the current configuration                                                                                |
| <u>setItsComponent</u>                  | Sets the owning component for the current configuration                                                                         |

# addInitialInstance

#### Write method

# **Description**

The <u>addInitialInstance</u> method adds an instance to the list of initial instances for the current configuration.

#### **Visual Basic**

# **Syntax**

```
addInitialInstance (newVal As RPModelElement)
```

# **Arguments**

newVal

The new instance to add to list of initial instances for this configuration  $% \left( 1\right) =\left( 1\right) +\left( 1\right) +\left( 1\right)$ 

# **C/C++ Prototype**

```
HRESULT addInitialInstance (IRPModelElement* newVal)
```

#### **Return Value**

HRESULT (0 for success, or a signed integer error code)

# add Package To Instrumentation Scope

#### Write method

# **Description**

The <u>addPackageToInstrumentationScope</u> method adds the specified package to the instrumentation scope, including all its aggregated classes, actors, and nested packages.

#### **Visual Basic**

# **Syntax**

```
addPackageToInstrumentationScope (pVal As RPPackage)
```

# **Arguments**

```
pVal
The package to add to the instrumentation scope

C/C++ Prototype

HRESULT addPackageToInstrumentationScope (
IRPPackage* pVal)
```

#### **Return Value**

HRESULT (0 for success, or a signed integer error code)

# addToInstrumentationScope

#### Write method

#### **Description**

The <u>addToInstrumentationScope</u> method adds explicit initial instances to the instrumentation scope.

Beginning with Version 5.0, Rhapsody 6.1 does not include explicit initial instances as part of the scope. In other words, in explicit mode, code is not generated for a class just because it is in the list of initial instances for the configuration.

For existing models, Rhapsody 6.1 sets the

CG::Configuration::AddExplicitInitialInstancesToScope property to True at the project level to maintain the old behavior.

This change enables you to use the list of initial instances to create instances that their classes defined in related components (libraries).

#### **Visual Basic**

# **Syntax**

```
addToInstrumentationScope (pVal As RPClassifier)
```

# **Arguments**

```
pVal
```

The initial instance to add to the instrumentation scope

### C/C++ Prototype

```
HRESULT addToInstrumentationScope (
    IRPClassifier* pVal)
```

#### **Return Value**

HRESULT (0 for success, or a signed integer error code)

# deleteInitialInstance

#### Write method

# **Description**

The <u>deleteInitialInstance</u> method deletes an instance from the list of build instances for the current configuration.

#### **Visual Basic**

# **Syntax**

```
deleteInitialInstance (newVal As RPModelElement)
```

# **Arguments**

NewVal

The initial instance to delete from list of initial instances for this configuration  $\ \ \,$ 

# C/C++ Prototype

HRESULT deleteInitialInstance (IRPModelElement\* newVal)

#### **Return Value**

HRESULT (0 for success, or a signed integer error code)

# getDirectory

#### Read method

# **Description**

The <u>getDirectory</u> method retrieves the build directory specified for the current configuration.

### **Visual Basic**

# **Syntax**

```
getDirectory (fullPath As Long, newName As String)
   As String
```

### **Arguments**

```
\label{eq:fullPath} \begin{tabular}{ll} $ If this is 1, the returned directory contains the full path. \\ $ newName \end{tabular}  Reserved for future use.
```

#### **Return Value**

The build directory for the current configuration

# C/C++ Prototype

# **Return Value**

 ${\tt HRESULT} \; (0 \; for \; success, \; or \; a \; signed \; integer \; error \; code)$ 

# getItsComponent

### Read method

# **Description**

The <u>getItsComponent</u> method retrieves the component to which the current configuration belongs.

### **Visual Basic**

# **Syntax**

```
getItsComponent() As RPComponent
```

# **Return Value**

The component to which this configuration belongs

# C/C++ Prototype

```
HRESULT getItsComponent (IRPComponent** pVal)
```

#### **Return Value**

HRESULT (0 for success, or a signed integer error code)

# getMainName

#### Read method

# Description

The  $\underline{\text{getMainName}}$  method retrieves the name of the file where the  $\min()$  routine for the current configuration resides.

#### **Visual Basic**

# **Syntax**

```
getMainName() As String
```

# **Return Value**

The location of the file that contains the main()

# C/C++ Prototype

```
HRESULT getMainName (BSTR* pVal)
```

#### **Return Value**

HRESULT (0 for success, or a signed integer error code)

# getMakefileName

#### Read method

# **Description**

The <u>getMakefileName</u> method retrieves the name of the makefile generated for the current configuration.

#### **Visual Basic**

# **Syntax**

```
getMakefileName (fullPath As Long) As String
```

# **Arguments**

fullPath

Set this to one of the following values:

- 1--Return the full path.
- 0--Return the path relative to the project directory.

#### **Return Value**

The name of the makefile

# **C/C++ Prototype**

```
HRESULT getMakefileName (long fullPath, BSTR* pVal)
```

#### **Return Value**

HRESULT (0 for success, or a signed integer error code)

# getTargetName

#### Read method

# **Description**

The <u>getTargetName</u> method retrieves the build name of the file to be generated for the current configuration.

#### **Visual Basic**

# **Syntax**

```
getTargetName (fullPath As Long) As String
```

# **Arguments**

```
fullPath
Set this to one of the following values:
1--Return the full path.
0--Return the path relative to the project directory.
```

#### **Return Value**

The name of the build file (for example, BuildName.exe or BuildName.lib)

# C/C++ Prototype

```
HRESULT getTargetName (long fullPath, BSTR* pVal)
```

### **Return Value**

HRESULT (0 for success, or a signed integer error code)

# removeFromInstrumentationScope

# Write method

# **Description**

The <u>removeFromInstrumentationScope</u> method removes the classifier from the instrumentation scope.

#### **Visual Basic**

# **Syntax**

```
removeFromInstrumentationScope (pVal As RPClassifier)
```

# **Arguments**

```
pVal
The classifier to remove from the instrumentation scope

C/C++ Prototype

HRESULT removeFromInstrumentationScope (
IRPClassifier *pVal)
```

#### **Return Value**

HRESULT (0 for success, or a signed integer error code)

# remove Package From Instrument at ion Scope

#### Write method

# **Description**

The <u>removePackageFromInstrumentationScope</u> method removes the specified package from the instrumentation scope. including all its aggregated classes, actors, and nested packages.

#### **Visual Basic**

# **Syntax**

```
removePackageFromInstrumentationScope (pVal As RPPackage)
```

# **Arguments**

```
\operatorname{pVal} The package to remove from the instrumentation scope
```

# **C/C++ Prototype**

#### **Return Value**

HRESULT (0 for success, or a signed integer error code)

# setDirectory

#### Note

Currently, this method has not been implemented.

#### Write method

# **Description**

The **<u>setDirectory</u>** method sets the directory for the current configuration.

# Visual Basic

### **Syntax**

```
setDirectory (fullpath As Long, newName As String)
```

### **Arguments**

```
fullpath (1 or 0)  \\ Set this to 1 to include the full directory path.  \\ \\ newName  \\ The new name for the directory.
```

### **C/C++ Prototype**

```
HRESULT setDirectory (long fullpath, BSTR newName)
```

#### **Return Value**

HRESULT (0 for success, or a signed integer error code)

# setItsComponent

#### Write method

# **Description**

The <u>setItsComponent</u> method sets the owning component for the current configuration.

# **Visual Basic**

### **Syntax**

```
setItsComponent (newVal As RPComponent)
```

# **Arguments**

newVal

The new owner component for this configuration

# **C/C++ Prototype**

```
HRESULT setItsComponent (IRPComponent* newVal)
```

### **Return Value**

HRESULT (0 for success, or a signed integer error code)

# **IRPConnector Interface**

The IRPConnector interface represents a connector in a statechart diagram. It inherits from IRPStateVertex.

# **VB Properties**

| Name          | Туре   | Access | Description                                                                           |
|---------------|--------|--------|---------------------------------------------------------------------------------------|
| connectorType | String | RW     | The connector type<br>(Termination, History,<br>Condition, Fork, Join, or<br>Unknown) |

# **Method Summary**

| <u>getDerivedInEdges</u>      | Retrieves the incoming transitions for the connector                              |
|-------------------------------|-----------------------------------------------------------------------------------|
| <u>getDerivedOutEdge</u>      | Retrieves the outgoing transition for the connector                               |
| <u>getOfState</u>             | Returns the state connected to the current connector if it is a history connector |
| <u>isConditionConnector</u>   | Determines whether the current connector is a condition connector                 |
| <u>isDiagramConnector</u>     | Determines whether the current connector is a diagram connector                   |
| <u>isForkConnector</u>        | Determines whether the current connector is a fork synch bar connector            |
| <u>isHistoryConnector</u>     | Determines whether the current connector is a history connector                   |
| isJoinConnector               | Determines whether the current connector is a join synch bar connector            |
| isJunctionConnector           | Determines whether the current connector is a junction connector                  |
| isStubConnector               | Determines whether the current connector is a stub connector                      |
| <u>isTerminationConnector</u> | Determines whether the current connector is a termination connector               |
| <u>setOfState</u>             | Updates the source state of the current connector with a new state                |

# getDerivedInEdges

### Read method

# **Description**

The **<u>getDerivedInEdges</u>** method retrieves the incoming transitions for the connector.

# **Visual Basic**

### **Syntax**

```
getDerivedInEdges() As RPCollection
```

# **Return Value**

The incoming transitions

# **C/C++ Prototype**

```
HRESULT getDerivedInEdges (IRPCollection** pVal)
```

### **Return Value**

HRESULT (0 for success, or a signed integer error code)

# getDerivedOutEdge

### Read method

# **Description**

The **<u>getDerivedOutEdge</u>** method retrieves the outgoing transition for the connector.

# **Visual Basic**

# **Syntax**

```
getDerivedOutEdge() As Transition
```

# **Return Value**

The outgoing transition

# **C/C++ Prototype**

```
HRESULT getDerivedOutEdge (IRPTransition** pVal)
```

### **Return Value**

HRESULT (0 for success, or a signed integer error code)

# getOfState

#### Read method

# **Description**

The **getOfState** method returns the state connected to the current connector if it is a history connector. This is the state for which the history connector maintains historical state information.

#### **Visual Basic**

# **Syntax**

```
getOfState() As RPState
```

#### **Return Value**

The state for which the history connector maintains state information

# **C/C++ Prototype**

```
HRESULT getOfState (IRPState** pVal)
```

#### **Return Value**

HRESULT (0 for success, or a signed integer error code)

# isConditionConnector

#### Read method

# **Description**

The <u>isConditionConnector</u> method determines whether the current connector is a condition connector.

### **Visual Basic**

# **Syntax**

```
isConditionConnector() As Long
```

### **Return Value**

1 if the connector is a condition connector; 0 otherwise

# C/C++ Prototype

```
HRESULT isConditionConnector (long* pVal)
```

#### **Return Value**

HRESULT (0 for success, or a signed integer error code)

# isDiagramConnector

#### Read method

# **Description**

The <u>isDiagramConnector</u> method determines whether the current connector is a diagram connector.

### **Visual Basic**

# **Syntax**

```
isDiagramConnector() As Long
```

# **Return Value**

1 if the connector is a diagram connector; 0 otherwise

# C/C++ Prototype

```
HRESULT isDiagramConnector (long* pVal)
```

#### **Return Value**

HRESULT (0 for success, or a signed integer error code)

# isForkConnector

#### Read method

# **Description**

The <u>isForkConnector</u> method determines whether the current connector is a fork synch bar connector.

### Visual Basic

# **Syntax**

```
isForkConnector() As Long
```

### **Return Value**

1 if the connector is a fork synch bar connector; 0 otherwise

# C/C++ Prototype

```
HRESULT isForkConnector (long* pVal)
```

#### **Return Value**

HRESULT (0 for success, or a signed integer error code)

# isHistoryConnector

#### Read method

# **Description**

The <u>isHistoryConnector</u> method determines whether the current connector is a history connector.

### **Visual Basic**

# **Syntax**

```
isHistoryConnector() As Long
```

# **Return Value**

1 if the connector is a history connector; 0 otherwise

# C/C++ Prototype

```
HRESULT isHistoryConnector (long* pVal)
```

#### **Return Value**

HRESULT (0 for success, or a signed integer error code)

# **isJoinConnector**

#### Read method

# **Description**

The <u>isJoinConnector</u> method determines whether the current connector is a join synch bar connector.

### Visual Basic

# **Syntax**

```
isJoinConnector() As Long
```

### **Return Value**

1 if the connector is a join synch bar connector; 0 otherwise

# C/C++ Prototype

```
HRESULT isJoinConnector (long* pVal)
```

#### **Return Value**

HRESULT (0 for success, or a signed integer error code)

# **isJunctionConnector**

#### Read method

# **Description**

The <u>isJunctionConnector</u> method determines whether the current connector is a junction connector.

### **Visual Basic**

# **Syntax**

```
isJunctionConnector() As Long
```

### **Return Value**

1 if the connector is a junction connector; 0 otherwise

# C/C++ Prototype

```
HRESULT isJunctionConnector (long* pVal)
```

#### **Return Value**

HRESULT (0 for success, or a signed integer error code)

### **isStubConnector**

#### Read method

# **Description**

The <u>isStubConnector</u> method determines whether the current connector is a stub connector.

#### **Visual Basic**

#### **Syntax**

```
isStubConnector() As Long
```

#### **Return Value**

1 if the connector is a stub connector; 0 otherwise

# C/C++ Prototype

```
HRESULT isStubConnector (long* pVal)
```

#### **Return Value**

HRESULT (0 for success, or a signed integer error code)

### isTerminationConnector

#### Read method

### **Description**

The <u>isTerminationConnector</u> method determines whether the current connector is a termination connector.

#### **Visual Basic**

## **Syntax**

```
isTerminationConnector() As Long
```

#### **Return Value**

1 if the connector is a termination connector; 0 otherwise

### **C/C++ Prototype**

```
HRESULT isTerminationConnector (long* pVal)
```

#### **Return Value**

HRESULT (0 for success, or a signed integer error code)

# setOfState

#### Write method

# **Description**

The **<u>setOfState</u>** method updates the source state of the current connector with a new state.

# **Visual Basic**

### **Syntax**

```
setOfState (OfState As RPState)
```

# **Arguments**

```
OfState
```

The new source state for the connector

# **C/C++ Prototype**

```
HRESULT setOfState (IRPState* OfState)
```

### **Return Value**

HRESULT (0 for success, or a signed integer error code)

# **IRPConstraint Interface**

The IRPConstraint interface represents a constraint in a Rhapsody model. It inherits from IRPAnnotation.

# **VB Properties**

| Name            | Туре                          | Access | Description                                                                                                    |
|-----------------|-------------------------------|--------|----------------------------------------------------------------------------------------------------|
| body            | String                        | RW     | The body of the constraint.                                                                                                    |
| constraintsByMe | Collection of RPModelElements | RO     | The model elements affected by this constraint.                                                                                                    |
|                 |                               |        | For example, if a constraint says that each Airplane must have at least two Pilots, this collection will contain both the Airplane and Pilot classes. |

# **IRPControlledFile**

Represents controlled files.

# fullPathFileName

Property that represents the full path of the file.

# open

Method that can be used to open the controlled file.

# **IRPDependency Interface**

The IRPDependency interface represents the dependencies between model elements, for example, in terms of either an include or a friend relationship between classes. It inherits from IRPModelElement.

### **VB** Properties

| Name      | Туре           | Access | Description                                   |
|-----------|----------------|--------|-----------------------------------------------|
| dependent | RPModelElement | RW     | The source element in the dependency relation |
| dependsOn | RPModelElement | RW     | The target element in the dependency relation |

# IRPDeploymentDiagram Interface

The IRPDeploymentDiagram interface represents deployment diagrams. It inherits from IRPDiagram.

# **IRPDiagram Interface**

The IRPDiagram interface is an abstract interface that provides the common functionality of Rhapsody diagrams. Currently, the functionality provided by IRPDiagram (in addition to IRPModelElement) is to render the view as a metafile. This class inherits from IRPUnit, because diagrams are also units.

### **Method Summary**

| <u>getElementsInDiagram</u>         | Returns a collection of all the model elements in the current diagram          |
|-------------------------------------|--------------------------------------------------------------------------------|
| <u>getPicture</u>                   | Renders this diagram into the specified extended metafile                      |
| <u>getPictureAs</u>                 | Saves a Rhapsody diagram in a specific graphic format.                         |
| <u>getPictureAsDividedMetafiles</u> | Enables you to split a large diagram into several metafiles when you export it |

# getElementsInDiagram

#### Read method

#### **Description**

The <u>getElementsInDiagram</u> method returns a collection of all the model elements in the current diagram.

#### **Visual Basic**

#### **Syntax**

```
getElementsInDiagram() As RPCollection
```

#### **Return Value**

A collection of all the model elements in the diagram

### C/C++ Prototype

```
HRESULT getElementsInDiagram (IRPCollection** pVal)
```

#### **Return Value**

HRESULT (0 for success, or a signed integer error code)

# getPicture

#### Read method

## **Description**

The **<u>getPicture</u>** method renders this diagram into the specified extended metafile.

Note: If the file cannot be written, this method flags the error.

#### **Visual Basic**

#### **Syntax**

```
getPicture (filename As String)
```

#### **Arguments**

filename

The name of the metafile that will contain the current diagram. The format of the created metafile is .emf . The created metafile is used later by the VB function **LoadPicture**, which creates a VB function object that can be used for placing pictures in documents.

#### C/C++ Prototype

```
HRESULT getPicture (BSTR filename)
```

#### **Return Value**

HRESULT (0 for success, or a signed integer error code)

# getPictureAs

This method can be used to save a Rhapsody diagram in a specific graphic format. The method can also be used to retrieve diagram element information that can be used to create an HTML image map.

The method returns a list of the graphic files created.

getPictureAs(firstFileName As String, imageFormat As String, getImageMaps As Long, diagrammap As RPCollection, fileNames As RPCollection) As RPCollection

#### firstFileName

The naming convention to use for the files that will be created. For a detailed explanation, see <a href="mailto:getPictureAsDividedMetafiles">getPictureAsDividedMetafiles</a>.

## imageFormat

The graphic format in which the diagram should be saved. This can be one of the following: EMF, BMP, JPEG, JPG, TIFF.

# getImageMaps

Use this argument to indicate whether the function should also return a collection of objects that can be used to construct an HTML image map for the diagram. (Use 1 if you want this information, else use 0.)

#### diagrammap

The collection to use when returning objects containing the required information for constructing an HTML image map.

### **fileNames**

The collection to use for the names of the graphic files created.

# getPictureAsDividedMetafiles

#### Read method

#### **Description**

The <u>getPictureAsDividedMetafiles</u> method enables you to split a large diagram into several metafiles when you export it.

This method is influenced by the property

General::Graphics::ExportedDiagramScale. See the definition provided for the property on the applicable Properties tab of the Features dialog box. Refer also to the *Properties Reference Manual*.

Note: If the file cannot be written, this method flags the error.

#### **Visual Basic**

#### **Syntax**

```
getPictureAsDividedMetafiles (firstFileName As String)
   As RPCollection
```

#### **Arguments**

firstFileName

The naming convention for the created files. For example, if you passed the value "Foo" as the firstFileName:

If the diagram can be drawn on one page, the name of the metafile is  ${\sf Foo}\,.$ 

If the diagram is split into multiple pages, the first file will be named  $FooZ\_X\_Y$ . The variables used in the name are as follows:

- z—The number of the created file
- x—The number of the page along the x vector
- Y—The number of the page along the Y vector
- For example, the file Foo2\_1\_2 means that this is the second metafile created and it contains one page, which is the second page along the Y vector (the X vector is 1).

All the file names will be inserted in the sent strings list (fileNames).

## **Return Value**

A collection that contains the names of the files that were created

# C/C++ Prototype

```
HRESULT getPictureAsDividedMetafiles (
   [in] BSTR firstFileName,
   [out, retval] IRPCollection** fileNames)
```

#### **Return Value**

HRESULT (0 for success, or a signed integer error code)

# **VBA Sample**

```
Private Sub CommandButton1_Click()
Dim proj As RPProject
Dim d As RPDiagram
Dim col As RPCollection
On Error GoTo aa
Set proj = getProject
Set d = proj.findNestedElementRecursive(
    "Dishwasher Cycle", "SequenceDiagram")
Set col = d.getPictureAsDividedMetafiles(
    "D:\Temp\Diagram.emf")
Exit Sub
aa:
MsgBox errorMessage
End Sub
```

# IRPEnumerationLiteral Interface

The  ${\tt IRPEnumerationLiteral}$  interface supports the language-independent types introduced in Rhapsody 5.0. It inherits from  ${\tt IRPModelElement}$ .

See the Rhapsody User Guide for detailed information about language-independent types.

# **VB Properties**

| Name  | Туре    | Access | Description                       |
|-------|---------|--------|-----------------------------------|
| value | RPEvent | RW     | An optional value for the literal |

# **IRPEvent Interface**

The IRPEvent interface represents an event. It derives from IRPInterfaceItem.

# **VB Properties**

| Name       | Туре    | Access | Description                                                                                                    |
|------------|---------|--------|----------------------------------------------------------------------------------------------------|
| baseEvent  | RPEvent | RW     | The pointer to the base event (if this event is inherited from it).                                                                                                    |
| superEvent | RPEvent | RW     | The pointer to the super event (if this event is inherited from it)  As a read method, superEvent() provides the base event that an event was derived from. Thus, if event B is inherited from event A,  B. superEvent() returns a pointer to A.As a write method, superEvent() inherits or reinherits an event from a new base (super) event. Thus, if you want event B to be inherited from A, set B. superEvent() = A. |

# IRPEventReception Interface

The IRPEventReception interface represents a relationship between a class and an event that is part of its interface. It derives from IRPInterfaceItem.

## **Method Summary**

| Returns the event for the current event reception that serves as part of the interface for a class |
|----------------------------------------------------------------------------------------------------|
|                                                                                                    |

# getEvent

#### Read method

# **Description**

The **getEvent** method returns the event for the current event reception that serves as part of the interface for a class.

#### **Visual Basic**

### **Syntax**

```
getEvent() As RPEvent
```

### **Return Value**

The RPEvent related to a class through the event reception interface

### **C/C++ Prototype**

```
HRESULT getEvent (IRPEvent** pVal)
```

#### **Return Value**

HRESULT (0 for success, or a signed integer error code)

# IRPExecutionOccurrence Interface

The IRPExecutionOccurrence interface represents an execution occurrence in a sequence diagram. It derives from IRPModelElement.

#### **VB** Properties

| Name    | Туре      | Access | Description                                    |
|---------|-----------|--------|------------------------------------------------|
| message | RPMessage | RO     | The start message for the execution occurrence |

# IRPExternalCodeGenerator Interface

The IRPExternalCodeGenerator interface is a dispatch interface that defines events that *must* be handled by the external code generator.

The interface inherits from IDispatch.

# **Using an External Code Generator**

Beginning with Version 4.1, you can integrate an external code generator with Rhapsody 6.1. The code generator application is loaded when Rhapsody 6.1 is loaded. This code generator should be a full-featured code generator that can generate all the model code. When you specify an external code generator, Rhapsody 6.1 does not generate any code. Rhapsody 6.1 in Ada uses an external code generator.

You can set the environment variable ExternalGenerator in the [codegen] section of the rhapsody.ini file to the path of the external code generator executable. This executable will be loaded when Rhapsody 6.1 is loaded and terminates when Rhapsody 6.1 exits. If you do not set this environment variable, you must manually load your code generator after Rhapsody 6.1 is loaded. Note the following:

- This variable setting applies only to full-featured external code generators.
- If you do not load your external code generator, it cannot display messages in the Rhapsody 6.1 output window.

In addition, you can integrate makefiles generated by a makefile generator other than the Rhapsody 6.1 generator; all other code generation is done by Rhapsody 6.1.

#### Restrictions

Note the following restrictions:

- Because the active code view uses the annotations generated by Rhapsody 6.1 to find the location of a model element in a source file, searching a file generated by an external code generator (unannotated) might not be accurate. There are other annotation issues concerning roundtrip and error highlighting. Therefore, the external code generator must generate annotations to make all of these features work properly.
- If you specify an external code generator, you cannot use the CG In Browser feature to generate code.
- You can integrate a *single* external code generator with *one* instance of a Rhapsody 6.1 application, running on the same machine.
- You can integrate an external code generator with Rhapsody 6.1 on a Solaris platform only if the client supports the COM framework.
- This functionality is supported only by Rhapsody 6.1 Developer Edition as a separate, add-on feature.

# **Event Handling**

When you trigger code generator operations, Rhapsody 6.1 fires events that are handled by the registered, external code generator. The following table lists the different events and when they are fired.

| Event              | When Fired                                                                                                    |
|--------------------|----------------------------------------------------------------------------------------------------|
| <u>generate</u>    | When you invoke any kind of generation command (forced or incremental), for selected classifiers, files, or for the entire configuration. The invocation can be explicit or by DMCA.                                   |
|                    | When called, the external code generator generates the elements according to the settings for the active configuration.                                                                                                |
|                    | This method is called with all model elements that need to be generated.                                                                                                    |
| Abort              | Is invoked when the user selects the <b>Abort</b> option during code generation. When the external code generator receives this event, it stops the code generation process and notifies Rhapsody 6.1 that it is done. |
| <u>getFileName</u> | Is invoked when Rhapsody 6.1 needs the file name and path of a model element.                                                                                                    |
|                    | If the event is not handled, Rhapsody 6.1 displays an error message stating that it could not get the file name from the external code generator.                                                                      |
|                    | Note that if the external code generator uses the same file mapping scheme as Rhapsody 6.1, you do not need to implement this event.                                                                                   |

| Event                    | When Fired                                                                                                    |  |
|--------------------------|----------------------------------------------------------------------------------------------------|--|
| <u>GetMainFileName</u>   | Is invoked when Rhapsody 6.1 needs the main file name and path for a configuration.                                                                       |  |
|                          | If the event is not handled, Rhapsody 6.1 displays an error message stating that it could not get the file name from the external code generator.         |  |
| <u>GetTargetfileName</u> | Is invoked when Rhapsody 6.1 needs the target name and path for configuration.                                                                            |  |
|                          | If the event is not handled, Rhapsody 6.1 displays an error message stating that it could not get the makefile name from the external code generator.     |  |
|                          | Note that if the external code generator uses the same file mapping scheme as Rhapsody 6.1, you do not need to implement this event.                      |  |
| WhoAmI                   | Is invoked to identify the external code generator.                                                                                                    |  |
| Exit                     | Is invoked before Rhapsody 6.1 exits. When the external code generator receives this event, it performs the necessary cleanup and terminates its process. |  |

# Implementing the External Code Generator

To implement an external code generator, follow these steps:

- 1. Implement the event handlers for the IRPExternalCodeGenerator events:
  - Invoke the code generation process on another thread to return from the call to **generate** as soon as possible.
  - Notify the IRPExternalCodeGeneratorInvoker when the generation session has ended.
- 2. Instantiate your event handler class when the external code generator is loaded.
- 3. Get the IRPApplication object.
- **4.** Get the IRPExternalCodeGeneratorInvoker singleton from the IRPApplication interface. See the method **getTheExternalCodeGeneratorInvoker** for more information.
- **5.** Register the implemented IRPExternalCodeGenerator as the external code generator on the IRPExternalCodeGeneratorInvoker interface.
- **6.** Print code generation messages using standard output. For example:

```
cout<<"Generating"<<class_name<<endl;</pre>
```

7. Terminate the external code generator process when **Exit** is called.

# **Rhapsody Settings**

You must set the following environment variables and properties:

- Set the ExternalGenerator environment variable in the rhapsody. ini file to the path to the implemented code generator executable. See "Using an External Code Generator" for more information.
- Set the <lang>\_CG::<Environment>::CodeGeneratorTool property for the configuration that should be generated with the external code generator.
- Set the <lamg>\_CG::Configuration::ExternalGenerationTimeout property with a reasonable time for an average class generation session.

See the definition provided for the property on the applicable Properties tab of the Features dialog box. Refer also to the *Properties Reference Manual*.

# Sample

```
// MyCodeGenerator.h: interface for the CMyCodeGenerator
class CMyCodeGenerator:
public
IDispEventImpl<1,CMyCodeGenerator,</pre>
   &DIID_IRPExternalCodeGenerator, &LIBID_rhapsody,1,0>
   public:
          CMyCodeGenerator();
          virtual ~CMyCodeGenerator();
          void Register();
          //event handlers
          HRESULT
                   stdcall Generate(
                IDispatch* configuration,
IDispatch* classifiers,IDispatch* files,
                BOOL genMain,BOOL genMake);
                stdcall WhoAmI();
          BSTR
                stdcall GetFileName(IDispatch* modelElement,
                IDispatch* configuration, int pathType,
                BOOL withExt);
          BSTR _
                _stdcall GetTargetfileName(IDispatch*
                configuration, int pathType,BOOL withExt);
          BSTR __stdcall GetMainFileName(
                BOOL withExt);
          BSTR __stdcall GetMakefileName(
                IDispatch* configuration, int pathType,
                BOOL withExt);
          VOID __stdcall OnExit();
                _stdcall Abort();
          VOID
          BEGIN_SINK_MAP(CMyCodeGenerator)
          SINK \overline{E}NTRY EX(/*nID = */1,
                DIID IRPExternalCodeGenerator,
          /*dispid =*/ 0x1, Generate)
SINK_ENTRY_EX(/*nID =*/ 1,
                DIID IRPExternalCodeGenerator,
         /*dispid =*/ 0x2, OnExit)
SINK_ENTRY_EX(/*nID =*/ 1,
                DIID IRPExternalCodeGenerator,
          /*dispid =*/ 0x3, GetFileName)
SINK_ENTRY_EX(/*nID =*/ 1,
                DIID IRPExternalCodeGenerator,
         /*dispid =*/ 0x5, GetMainFileName)
SINK_ENTRY_EX(/*nID =*/ 1,
                DIID_IRPExternalCodeGenerator,
          /*dispid =*/ 0x6, GetMakefileName)
SINK_ENTRY_EX(/*nID =*/ 1,
                DIID_IRPExternalCodeGenerator,
                /*dispid =*/ 0x7, WhoAmI)
```

# **Method Summary**

| Abort                    | Is invoked when the user selects the <b>Abort</b> option during code generation    |
|--------------------------|------------------------------------------------------------------------------------|
| Exit                     | Is invoked before Rhapsody 6.1 exits                                               |
| <u>generate</u>          | Is invoked whenever a generation command of any kind is invoked                    |
| <u>getFileName</u>       | Is invoked when Rhapsody 6.1 needs the file name and path of a model element       |
| <u>GetMainFileName</u>   | Is invoked when Rhapsody 6.1 needs the main file name and path for a configuration |
| <u>getMakefileName</u>   | Is invoked when Rhapsody 6.1 needs the makefile name and path for a configuration  |
| <u>GetTargetfileName</u> | Is invoked when Rhapsody 6.1 needs the target name and path for a configuration    |
| WhoAml                   | Is invoked to identify the external code generator                                 |

### **Abort**

# **Description**

The <u>Abort</u> event is invoked when the user selects the **Abort** option during code generation. When the external code generator receives this event, it stops the code generation process and notifies Rhapsody 6.1 that it is done.

### **Visual Basic**

### **Syntax**

```
Event Abort()
C/C++ Prototype
void Abort()
```

# **Exit**

# **Description**

The **Exit** event is invoked before Rhapsody 6.1 exits. When the external code generator receives this event, it performs the necessary cleanup and terminates its process.

#### **Visual Basic**

### **Syntax**

```
Event Exit()
C/C++ Prototype
void Exit()
```

## generate

#### **Description**

The <u>generate</u> event is invoked whenever a generation command of any kind is invoked (including forced or incremental generation for selected classifiers; or files for the entire configuration either explicitly by the user or by DMCA).

When called, the external code generator generates the elements according to the settings for the active configuration.

#### **Visual Basic**

#### **Syntax**

```
Event generate (activeConfiguration As Object, classifiersCollection As Object, filesCollection As Object, generateMainFile As Long, generateMakefile As Long)
```

#### **Arguments**

```
activeConfiguration
```

A pointer to the active configuration for this generation session. If this value is not NULL, configuration files (main and make) are generated.

The external code generator queries the active Configuration for its  $\ensuremath{\mathsf{RPConfiguration}}$  interface.

```
classifiersCollection
```

The container of classes and package interfaces to be generated. The container can be NULL if no classifiers need to be generated. Packages in this container are generated without their aggregates (the package's classes).

The external code generator queries the classifiersCollection for its RPCollection interface.

```
filesCollection
```

The container of file and folder interfaces (RPFiles) to be generated. The container can be NULL if no files need to be generated.

Model elements that are mapped to a file or folder in the filesCollection container will be added to the classifiersCollection. Therefore, the external generator does not query the file for its mapped classifiers. However, the code generator does check the files for text elements.

The external code generator queries the filesCollection for its RPCollection interface.

```
generateMainFile (1 or 0)
Set this to 1 to generate the main configuration files.
generateMakefile (1 or 0)
```

Set this to 1 to generate the makefile for the configuration.

# **C/C++ Prototype**

```
HRESULT generate (IDispatch* activeConfiguration,
    IDispatch* classifiersCollection,
    IDispatch* filesCollection, long generateMainFile,
    long generateMakefile)
```

### **Return Value**

S\_0K for success, or an error code. If an error occurs, code generation is aborted.

# getFileName

### **Description**

The **getFileName** method is invoked when Rhapsody 6.1 needs the file name and path of a model element.

If the event is not handled, Rhapsody 6.1 displays an error message stating that it could not get the file name from the external code generator.

Note: If the external code generator uses the same file mapping scheme as Rhapsody 6.1, you do not need to implement this event.

#### **Visual Basic**

#### **Syntax**

```
Event getFileName (modelElement As Object, configuration As Object, pathType As Long, withExtensions As Long)
```

#### **Arguments**

```
modelElement
```

The model element whose name you want to retrieve. The model element can be a class, actor, package, event, or file.

The external code generator queries the modelElement for its RPModelElement interface.

```
configuration
```

The configuration for which the file name is requested.

The external code generator queries the configuration for its RPConfiguration interface.

```
pathType
```

The requested path format. The possible values are as follows:

- 1. Include the full path. For example: C:\Project\Component\Config\Class1.h
- 2. Include only the name of the file. For example: Class1.h
- 3. Include the path relative from the project directory. For example: Component\Config\Class1.h
- 4. Include the path relative from the active configuration to the requested file.

# For example, if the file is located under

C:\Project\Component\Subfolder\Class1.h, the external code generator includes the following path: Subfolder\Class1.h.

withExtensions

Specifies whether to include the extension in the returned file name. For example, Class1, h instead of Class1.

#### **Return Value**

The file names of the model elements, separated by commas. If there is more than one file in the list, Rhapsody 6.1 assumes that the first file is the specification file and the others are implementation files.

# C/C++ Prototype

```
BSTR getFileName (IDispatch* modelElement,
    IDispatch* configuration, int pathType,
    long withExtensions)
```

#### **GetMainFileName**

### **Description**

The <u>GetMainFileName</u> method is invoked when Rhapsody 6.1 needs the main file name and path for a configuration.

If the event is not handled, Rhapsody 6.1 displays an error message stating that it could not get the file name from the external code generator.

#### **Visual Basic**

#### **Syntax**

```
Event GetMainFileName (configuration As Object,
   pathType As Long, withExtensions As Long)
```

### **Arguments**

configuration

The configuration for which the main file name is requested.

The external code generator queries the configuration for its RPConfiguration interface.

```
pathType
```

The requested path format. The possible values are as follows:

- 1—Include the full path. For example: C:\Project\Component\Config\Class1.h
- 2—Include only the name of the file. For example: Class1.h
- 3—Include the path relative from the project directory. For example: Component\Config\Class1.h
- 4—Include the path relative from the active configuration to the requested file.

#### For example, if the file is located under

C:\Project\Component\Subfolder\Class1.h, the external code generator will include the following path: Subfolder\Class1.h.

```
withExtensions
```

Specifies whether to include the extension in the returned file name. For example, mainfile.cpp instead of mainfile.

### **Return Value**

The main file names of the model elements, separated by commas. If there is more than one file in the list, Rhapsody 6.1 assumes that the first file is the specification file and the second is the implementation file.

# **C/C++ Prototype**

BSTR GetMainFileName (IDispatch\* configuration, int pathType, long withExtensions)

# getMakefileName

### **Description**

The <u>getMakefileName</u> method is invoked when Rhapsody 6.1 needs the makefile name and path for a configuration.

If the event is not handled, Rhapsody 6.1 displays an error message stating that it could not get the makefile name from the external code generator.

#### **Visual Basic**

#### **Syntax**

```
Event getMakefileName (configuration As Object,
   pathType As Long, withExtensions As Long)
```

### **Arguments**

```
configuration
```

The configuration for which the file name is requested.

The external code generator queries the configuration for its RPConfiguration interface.

```
pathType
```

The requested path format. The possible values are as follows:

- 1—Include the full path. For example: C:\Project\Component\Config\Class1.h
- 2—Include only the name of the file. For example: Class1.h
- 3—Include the path relative from the project directory. For example: Component\Config\Class1.h
- 4—Include the path relative from the active configuration to the requested file.

#### For example, if the file is located under

C:\Project\Component\Subfolder\Class1.h, the external code generator will include the following path: Subfolder\Class1.h.

```
withExtensions
```

Specifies whether to include the extension in the returned file name. For example, makefile.mak instead of makefile.

#### **Return Value**

The name of the makefile

#### C/C++ Prototype

```
BSTR getMakefileName (IDispatch* configuration,
   int pathType, long withExtensions)
```

# **GetTargetfileName**

#### **Description**

The <u>GetTargetfileName</u> method is invoked when Rhapsody 6.1 needs the target name and path for a configuration.

If the event is not handled, Rhapsody 6.1 displays an error message stating that it could not get the makefile name from the external code generator.

Note: If the external code generator uses the same file mapping scheme as Rhapsody 6.1, you do not need to implement this event.

#### **Visual Basic**

#### **Syntax**

```
Event GetTargetfileName (configuration As Object,
   pathType As Long, withExtensions As Long)
```

#### **Arguments**

```
configuration
```

The configuration for which the file name is requested.

The external code generator queries the configuration for its RPConfiguration interface.

```
pathType
```

The requested path format. The possible values are as follows:

- 1—Include the full path. For example: C:\Project\Component\Config\Class1.h
- 2—Include only the name of the file. For example: Class1.h
- 3—Include the path relative from the project directory. For example: Component\Config\Class1.h
- 4—Include the path relative from the active configuration to the requested file.

#### For example, if the file is located under

C:\Project\Component\Subfolder\Class1.h, the external code generator will include the following path: Subfolder\Class1.h.

```
withExtensions
```

Specifies whether to include the extension in the returned file name. For example, target.exe instead of target.

#### **Return Value**

The name of the target file

# C/C++ Prototype

```
BSTR GetTargetfileName (IDispatch* configuration,
   int pathType, long withExtensions)
```

## **WhoAml**

## **Description**

The **WhoAm!** event is invoked to identify the external code generator.

#### **Visual Basic**

## **Syntax**

```
Event WhoAmI()
C/C++ Prototype
BSTR WhoAmI()
```

#### **Return Value**

A string that identifies the name and version number of the external code generator. It is printed to the output window before the **generate** event is invoked.

# IRPExternalCodeGeneratorInvoker Interface

The IRPExternalCodeGeneratorInvoker is the interface that invokes the external code generator. The invoker is the object that fires all the events defined by the IRPExternalCodeGenerator interface. The external code generator registers the invoker instance to get events, and notifies the IRPExternalCodeGeneratorInvoker when a code generation session is over.

This interface inherits from IDispatch.

# **Method Summary**

| notifyGenerationDone | Is called by the external code generator after a generation session invoked by the generate event is |
|----------------------|----------------------------------------------------------------------------------------------------|
|                      | done                                                                                                 |

# notifyGenerationDone

### **Description**

The notifyGenerationDone method is called by the external code generator after a generation session invoked by the generate event is done. You cannot invoke a new code generation session or make any changes to the model between the call to the generate and notifyGenerationDone events. However, you can set the timeout period using the property <lang>\_CG::Configuration::ExternalGenerationTimeout. See the definition provided for the property on the applicable Properties tab of the Features dialog box. Refer also to the *Properties Reference Manual*.

Note: The external code generator *must* call this method after a code generation session (invoked by the **generate** event) was done or aborted (by the **Abort** event).

#### **Visual Basic**

#### **Syntax**

```
notifyGenerationDone()
```

#### C/C++ Prototype

HRESULT notifyGenerationDone()

#### **Return Value**

HRESULT (0 for success, or a signed integer error code)

# **IRPFile Interface**

The IRPFile interface represents a file or folder to be generated during code generation. It inherits from IRPModelElement.

# **VB Properties**

| Name           | Туре                             | Access | Description                                                                                                    |
|----------------|----------------------------------|--------|----------------------------------------------------------------------------------------------------|
| elements       | Collection of RPClassifiers      | RO     | The elements to be mapped to the file or folder.                                                                  |
| files          | Collection of RPFiles            | RO     | If fileType is "folder," files is the collection of all files contained in that folder.                           |
| fileType       | String                           | RW     | The file type ("folder," "implementation," "specification," "logical," or "other").                               |
| path(fullPath) | String(path)  Boolean( fullPath) | RO     | The string containing the path to the component.If fullPath is true, the full path is returned: <drive>:\</drive> |
|                |                                  |        | <pre><model dir="">\   <component dir="">\   <config dir="">)</config></component></model></pre>                  |
|                |                                  |        | If fullPath is false, the path relative to the project is returned:                                               |
|                |                                  |        | <pre><component dir="">\ <config dir=""></config></component></pre>                                               |

# **Method Summary**

| <u>addElement</u>     | Adds an element to the current file                                                                                        |
|-----------------------|----------------------------------------------------------------------------------------------------|
| addPackageToScope     | Adds the specified package to the scope of the file or folder                                                              |
| <u>addTextElement</u> | Adds text to the file                                                                                                    |
| addToScope            | Places an element within the scope of the current file or folder                                                           |
| <u>getImpName</u>     | Retrieves the name of the current file's implementation file, including its extension and, if specified, its relative path |
| <u>getSpecName</u>    | Retrieves the name of the current file's specification file, including its extension and, if specified, its relative path  |
| isEmpty               | Determines whether the current file is empty                                                                               |
| <u>setPath</u>        | Sets the path to the specified file                                                                                        |

### addElement

#### Write method

#### **Description**

The addElement method adds an element to the current file or folder.

#### **Visual Basic**

#### **Syntax**

```
addElement (element As RPClassifier,
    fileFragmentType As String)
```

#### **Arguments**

```
element

An RPClassifier that specifies the new element to be mapped to the current file. The possible values are as follows:

Actors

Classes

Data

Use cases

fileFragmentType

One of the following strings:

undefFragment—The element is not defined.

textFragment—The element is text.

implFragment—The implementation of the element is added to the file.

specFragment—The specification of the element is added to the file.

moduleFragment—Both implementation and specification of the element are added to the file.
```

#### C/C++ Prototype

#### **Return Value**

HRESULT (0 for success, or a signed integer error code)

# addPackageToScope

### Write method

# **Description**

The <u>addPackageToScope</u> method adds the specified package to the scope of the file or folder.

# **Visual Basic**

### **Syntax**

```
addPackageToScope (p As RPPackage)

Arguments

p
The package to add

C/C++ Prototype

HRESULT addPackageToScope (IRPPackage *p)

Return Value
```

HRESULT (0 for success, or a signed integer error code)

# addTextElement

### Write method

# **Description**

The **addTextElement** method adds text to the file.

# **Visual Basic**

# **Syntax**

```
addTextElement (text As String)
```

# **Arguments**

text

The text to add to the file

# **C/C++ Prototype**

HRESULT addTextElement (BSTR text)

### **Return Value**

HRESULT (0 for success, or a signed integer error code)

# addToScope

#### Write method

# **Description**

The <u>addToScope</u> method places an element within the scope of the current file or folder. If the file represents a file, both the implementation and specification of the element are added to the file. If the file represents a folder, the element is added to the folder scope.

#### **Visual Basic**

# **Syntax**

```
addToScope (element As RPClassifier)

Arguments

element

The element to place in the scope of the file

C/C++ Prototype

HRESULT addToScope (IRPClassifier *element)

Return Value
```

HRESULT (0 for success, or a signed integer error code)

# getImpName

#### Read method

# **Description**

The <u>getImpName</u> method retrieves the name of the current file's implementation file, including its extension and, if specified, its relative path.

#### **Visual Basic**

# **Syntax**

```
GetImpName (includingPath As Long) As String
```

# **Arguments**

```
includingPath (1 or 0) Set this to 1 to include the relative path in the implementation file name.
```

### **Return Value**

The name of the implementation file

# C/C++ Prototype

```
HRESULT getImpName (long includingPath, BSTR* pVal)
```

### **Return Value**

HRESULT (0 for success, or a signed integer error code)

# getSpecName

#### Read method

# **Description**

The <u>getSpecName</u> method retrieves the name of the current file's specification file, including its extension and, if specified, its relative path.

#### **Visual Basic**

# **Syntax**

```
getSpecName (includingPath As Long) As String
```

# **Arguments**

```
includingPath(1 \ or \ 0) Set this to 1 to include the relative path in the specification file name.
```

#### **Return Value**

The name of the specification file

# C/C++ Prototype

```
HRESULT getSpecName (long includingPath, BSTR* pVal)
```

#### **Return Value**

HRESULT (0 for success, or a signed integer error code)

# isEmpty

### **Read method**

# **Description**

The **isEmpty** method determines whether the current file is empty.

# **Visual Basic**

# **Syntax**

```
IsEmpty() As Long
```

# **Return Value**

1 if the file is empty; otherwise 0

# **C/C++ Prototype**

```
HRESULT isEmpty (long* pVal)
```

### **Return Value**

HRESULT (0 for success, or a signed integer error code)

# setPath

### Write method

# **Description**

The **<u>setPath</u>** method sets the path to the specified file.

# **Visual Basic**

# **Syntax**

```
setPath (path As String)
```

# **Arguments**

```
path
The file path
```

# **C/C++ Prototype**

```
HRESULT setPath (BSTR path)
```

### **Return Value**

HRESULT (0 for success, or a signed integer error code)

# **IRPFlow Interface**

The  ${\tt IRPFlow}$  interface represents a flow. It inherits from  ${\tt IRPModelElement}$ .

# **VB Properties**

| Name      | Туре           | Access | Description                                                                                            |
|-----------|----------------|--------|----------------------------------------------------------------------------------------------------|
| conveyed  | RPCollection   | RO     | A read-only collection of information elements conveyed by the flow.                                   |
| direction | String         | RW     | A string specifying the direction of the flow. The possible values are:  toEnd1  toEnd2  bidirectional |
| end1      | RPModelElement | RW     | An association to a model object that is one of the ends of the flow.                                  |
| end1Port  | RPPort         | RO     | Valid when end1 is an RPInstance that is connected via a port defined by the class of the instance.    |
| end2      | RPModelElement | RW     | An association to a model object that is one of the ends of the flow.                                  |
| end2Port  | RPPort         | RO     | Valid when end2 is an RPInstance that is connected via a port defined by the class of the instance.    |

# **Method Summary**

| addConveyed    | Adds an information element to the conveyed collection                                                 |
|----------------|----------------------------------------------------------------------------------------------------|
| removeConveyed | Removes an information element to the conveyed collection                                              |
| setEnd1ViaPort | Connects end1 of the flow to the specified instance via the given port (defined by the instance class) |
| setEnd2ViaPort | Connects end2 of the flow to the specified instance via the given port (defined by the instance class) |

# addConveyed

### Write method

# **Description**

The <u>addConveyed</u> method adds an information element to the conveyed collection.

# **Visual Basic**

# **Syntax**

```
addConveyed (pElement As RPModelElement)
```

# **Arguments**

```
pElement
The information element to add
```

# **C/C++ Prototype**

```
HRESULT addConveyed (IRPModelElement* pElement)
```

### **Return Value**

HRESULT (0 for success, or a signed integer error code)

# removeConveyed

#### Write method

# **Description**

The <u>removeConveyed</u> method removes an information element from the conveyed collection.

# **Visual Basic**

### **Syntax**

```
removeConveyed (pElement As RPModelElement)

Arguments

pElement
The information element to remove

C/C++ Prototype

HRESULT removeConveyed (IRPModelElement* pElement)

Return Value
```

HRESULT (0 for success, or a signed integer error code)

# setEnd1ViaPort

#### Write method

# **Description**

The <u>setEnd1ViaPort</u> method connects end1 of the flow to the specified instance via the given port (defined by the instance class).

#### **Visual Basic**

# **Syntax**

```
setEnd1ViaPort (pInstance As RPInstance, pPort As RPPort)
```

# **Arguments**

```
pInstance
The instance to which to connect end1 of the flow
pPort
The port used to connect end1 of the flow to pInstance
```

### C/C++ Prototype

### **Return Value**

HRESULT (0 for success, or a signed integer error code)

# setEnd2ViaPort

#### Write method

# **Description**

The <u>setEnd2ViaPort</u> method connects end2 of the flow to the specified instance via the given port (defined by the instance class).

#### **Visual Basic**

# **Syntax**

```
setEnd2ViaPort (pInstance As RPInstance, pPort As RPPort)
```

# **Arguments**

```
pInstance
The instance to which to connect end2 of the flow
pPort
The port used to connect end2 of the flow to pInstance
```

### C/C++ Prototype

### **Return Value**

HRESULT (0 for success, or a signed integer error code)

# **IRPFlowchart Interface**

The IRPFlowchart interface represents an activity diagram (formerly referred to as a flowchart). It inherits from IRPStatechart.

# **VB Properties**

| Name           | Туре         | Access | Description                                                                    |
|----------------|--------------|--------|--------------------------------------------------------------------------------|
| isAnalysisOnly | Long         | RW     | If this is set to 1 (as opposed to 0), this IRPFlowchart is for analysis only. |
| itsOwner       | RPOperation  | RW     | The operation that owns this activity diagram                                  |
| swimlanes      | RPCollection | RO     | The collection of swimlanes in the activity diagram                            |

# **Method Summary**

| <u>addReferenceActivity</u> | Adds a reference activity to the activity diagram |  |
|-----------------------------|---------------------------------------------------|--|
| <u>addSwimlane</u>          | Adds a swimlane to the activity diagram           |  |

# addReferenceActivity

#### Note

Currently, this method has not been implemented.

#### Write method

# **Description**

The <u>addReferenceActivity</u> method adds the specified reference activity to the activity diagram.

# **Visual Basic**

### **Syntax**

```
addReferenceActivity (referenced As RPModelElement)
   As RPState
```

### **Arguments**

```
referenced
```

The referenced activity or activity chart

#### **Return Value**

The new reference activity

# **C/C++ Prototype**

```
HRESULT addReferenceActivity (
    IRPModelElement* referenced, IRPState** pVal)
```

#### **Return Value**

HRESULT (0 for success, or a signed integer error code)

# addSwimlane

### Note

Currently, this method has not been implemented.

#### Write method

# **Description**

The <u>addSwimlane</u> method adds the specified swimlane to the activity diagram.

# Visual Basic

# **Syntax**

```
addSwimlane (name As String) As RPSwimlane
```

### **Arguments**

name

The name for the new swimlane

# **Return Value**

The new RPSwimlane

# **C/C++ Prototype**

```
HRESULT addSwimlane (BSTR name, IRPSwimlane** pVal)
```

## **Return Value**

HRESULT (0 for success, or a signed integer error code)

## **IRPFlowItem Interface**

The IRPFlowItem interface represents a flowItem. It inherits from IRPClassifier. IRPFlowItem is a limited classifier (it cannot own attributes, operations, types, and so on), but the interface does support generalization.

See the *User Guide* for detailed information about flows and flowItems.

## **VB Properties**

| Name        | Туре                      | Access | Description                                                      |
|-------------|---------------------------|--------|------------------------------------------------------------------|
| represented | Collection of RPFlowItems | RO     | A read-only collection of flow items represented by the flowItem |

## **Method Summary**

| addRepresented    | Adds a flowItem to the represented collection      |
|-------------------|----------------------------------------------------|
| removeRepresented | Removes a flowItem from the represented collection |

## addRepresented

#### Write method

## **Description**

The addRepresented method adds a flowItem to the represented collection.

## **Visual Basic**

#### **Syntax**

```
addRepresented (pElement As RPModelElement)
```

## **Arguments**

```
pElement
The flow item to add
```

## **C/C++ Prototype**

```
HRESULT addRepresented (IRPModelElement* pElement)
```

#### **Return Value**

HRESULT (0 for success, or a signed integer error code)

## removeRepresented

#### Write method

## **Description**

The  $\underline{\text{removeRepresented}}$  method removes a flowItem from the  $\underline{\text{represented}}$  collection.

## **Visual Basic**

## **Syntax**

```
removeRepresented (pElement As RPModelElement)
```

## **Arguments**

```
pElement
The flow item to remove
```

## **C/C++ Prototype**

```
HRESULT removeRepresented (IRPModelElement* pElement)
```

#### **Return Value**

HRESULT (0 for success, or a signed integer error code)

## **IRPGeneralization Interface**

The IRPGeneralization interface represents an inheritance relation between two classifiers (class/use case/actor). It inherits from IRPModelElement.

### **VB** Properties

| Name           | Туре         | Access | Description                                                          |
|----------------|--------------|--------|----------------------------------------------------------------------|
| baseClass      | RPClassifier | RW     | The base class of the generalization                                 |
| derivedClass   | RPClassifier | RW     | The derived class of the generalization                              |
| extensionPoint | String       | RW     | The extension point                                                  |
| isVirtual      | Long         | RO     | A flag that indicates whether the generalization is virtual          |
| visibility     | String       | RO     | The visibility of the generalization (public, protected, or private) |

The baseClass and derivedClass properties allow write access to update the generalization. For example, if class C is derived from class A and you want to derive it from class B instead, follow these steps:

```
C.getGeneralization.baseClass = B
```

Here, getGeneralization is used as pseudo-operation shorthand for the procedure involved in actually obtaining a Generalization object from a class.

Similarly, if class C is derived from A and you want to derive it from B instead, follow these steps:

B.getGeneralization.derivedClass = C

## IRPGraphEdge Interface

The IRPGraphEdge interface represents a linear element of a diagram, such as a transition. It represents the UML GraphEdge class. IRPGraphEdge inherits from IRPGraphElement.

## **VB Properties**

| Name   | Туре        | Access | Description                                            |
|--------|-------------|--------|--------------------------------------------------------|
| source | RPGraphNode | RO     | The point at which the edge is connected to the source |
| target | RPGraphNode | RO     | The point at which the edge is connected to the target |

## **IRPGraphElement Interface**

The IRPGraphElement interface is the base for all graphical elements on a diagram. It represents the UML Interchange GraphElement class. IRPGraphElement inherits from IRPDispatch.

## **VB** Properties

| Name            | Туре           | Access | Description          |
|-----------------|----------------|--------|----------------------|
| graphicalParent | RPGraphElement | RO     | The owning object    |
| modelObject     | RPModelElement | RO     | The graphical object |

## **Method Summary**

| <u>getAllGraphicalProperties</u> | Returns the list of graphical properties for a diagram element   |
|----------------------------------|------------------------------------------------------------------|
| <u>getGraphicalProperty</u>      | Returns the specified graphical property for a diagram element   |
| <u>setGraphicalProperty</u>      | Allows the setting of graphical properties for a diagram element |

## getAllGraphicalProperties

#### Read method

## **Description**

The **<u>getAllGraphicalProperties</u>** method returns the list of graphical properties for a diagram element.

#### **Visual Basic**

## **Syntax**

getAllGraphicalProperties() As RPCollection

#### **Return Value**

An RPCollection that contains the read-only list of graphical properties

## **C/C++ Prototype**

HRESULT getAllGraphicalProperties (IRPCollection\*\* pVal)

#### **Return Value**

HRESULT (0 for success, or a signed integer error code)

## getGraphicalProperty

#### Read method

## **Description**

The <u>getGraphicalProperty</u> method returns the value of the specified graphical property for a diagram element.

#### **Visual Basic**

#### **Syntax**

```
getGraphicalProperty(name As String)
   As RPGraphicalProperty
```

#### **Arguments**

name

The name of the property whose value you want to retrieve (note that only the actual property name is required here, there is no need to specify the hierarchy, as is the case with  $\underline{\text{getPropertyValue}}$ )

#### **Return Value**

The value of the specified property, or null if the specified key is unsupported or invalid

#### C/C++ Prototype

#### **Return Value**

HRESULT (0 for success, or a signed integer error code)

## setGraphicalProperty

#### Write method

#### **Description**

The setGraphicalProperty method allows the setting of graphical properties for a diagram element.

#### **Visual Basic**

#### **Syntax**

```
setGraphicalProperty(name As String, value As String)
```

## **Arguments**

```
name
```

The name of the graphical property whose value you want to set (note that only the actual property name is required here; there is no need to specify the hierarchy, as is the case with <a href="mailto:setPropertyValue">setPropertyValue</a>)

value

The value of the specified graphical property

#### C/C++ Prototype

```
HRESULT setGraphicalProperty([in] BSTR name, [in] BSTR value)
```

#### **Return Value**

HRESULT (0 for success, or a signed integer error code)

#### **VBA Sample**

```
Dim proj As RPProject
Set d = proj.addNewAggr("ObjectModelDiagram", "MyDiagram")
Dim m As RPModelElement
Dim n1 As RPGraphNode
Dim n2 As RPGraphNode
Dim e As RPGraphEdge
Dim c1 As RPClass
Dim c2 As RPClass
Dim gp As RPGraphicalProperty

On Error GoTo aa

Set proj = getProject
Set d = proj.addNewAggr("ObjectModelDiagram", "MyDiagram")
Set m = proj.findNestedElementRecursive("C", "Class")
Set c1 = m

' Add node for existing element
```

```
Set n1 = d.AddNewNodeForElement(m, 10, 20, 50, 50)
Call n1.setGraphicalProperty("LineColor", "155.230.100")

' Add node with new element
Set n2 = d.AddNewNodeByType("Class", 110, 120, 50, 50)
Set c2 = n2.modelObject
c2.name = "D"

' Add edge for new dependency
Set e = d.AddNewEdgeByType("Dependency", n1, 60, 60, n2, 130, 140)
Set gp = e.getGraphicalProperty("LineStyle")
MsgBox gp.value
Exit Sub
aa:
MsgBox errorMessage
```

# IRPGraphicalProperty Interface

The IRPGraphicalProperty interface represents a graphical elements on a diagram. It inherits from IRPDispatch.

## **VB Properties**

| Name  | Туре   | Access | Description              |
|-------|--------|--------|--------------------------|
| key   | String | RO     | The name of the property |
| value | String | RO     | The property value       |

## IRPGraphNode Interface

The IRPGraphNode interface represents either a boxed element (for example, a class box) or a point element (for example, a connector) in a diagram. It represents the UML GraphNode class. IRPGraphNode inherits from IRPGraphElement.

## **IRPGuard Interface**

The IRPGuard interface represents the guard of a transition in a statechart diagram. It inherits from IRPModelElement.

## **VB** Properties

| Name | Туре   | Access | Description           |
|------|--------|--------|-----------------------|
| body | String | RW     | The body of the guard |

# IRPHyperLink Interface

The IRPHyperLink interface enables you to read the attributes of hyperlink objects. See the *User Guide* for detailed information about hyperlinks.

Note: You cannot create or modify hyperlinks using the COM API.

## **VB Properties**

| Name   | Туре           | Access | Description                  |
|--------|----------------|--------|------------------------------|
| target | RPModelElement | RW     | The target for the hyperlink |
| URL    | String         | RW     | The URL for the hyperlink    |

## **Method Summary**

| <u>getDisplayOption</u> | Returns the display option (free text, target name, target label, or tag value) for the hyperlink |
|-------------------------|---------------------------------------------------------------------------------------------------|
| <u>setDisplayOption</u> | Sets the display option (free text, target name, target label, or tag value) for the hyperlink    |

## getDisplayOption

#### Read method

## **Description**

The <u>getDisplayOption</u> method returns the display option (free text, target name, target label, or tag value) for the hyperlink.

See the *User Guide* for detailed information on hyperlinks.

#### **Visual Basic**

#### **Syntax**

```
getDisplayOption (pVal As HYPNameType, [pDisplayName As String])
```

### **Arguments**

```
pVal
The hyperlink
```

#### **Return Value**

A string that represents the display option for the hyperlink

#### **C/C++ Prototype**

```
HRESULT getDisplayOption (HYPNameType* pVal, BSTR *pDisplayName)
```

#### **Return Value**

HRESULT (0 for success, or a signed integer error code)

## setDisplayOption

#### Write method

## **Description**

The <u>setDisplayOption</u> method sets the display option (free text, target name, target label, or tag value) for the hyperlink.

See the *User Guide* for detailed information on hyperlinks.

#### **Visual Basic**

#### **Syntax**

```
setDisplayOption (pVal As HYPNameType, [pDisplayName AsString])
```

### **Arguments**

```
pVal
The hyperlink
pDisplayName
The display type (free text, target name, target label, or tag value)
```

### C/C++ Prototype

```
HRESULT setDisplayOption (HYPNameType* pVal, BSTR *pDisplayName)
```

## **Return Value**

HRESULT (0 for success, or a signed integer error code)

## **IRPImageMap**

Represents diagram element information that can be used to build an HTML image map for the diagram. IRPDiagram's getPictureAs method returns a collection of objects of this type.

### interfaceName

This property is for future use.

## **isGUID**

Indicates whether the target property is the GUID of the element.

#### name

Name of the element.

## pictureFileName

Name of the image file.

## points

String that represents the bounding rectangle for the element in the Rhapsody diagram (for example, "10,10,206,10,206,151,10,151").

## shape

This property is for future use.

## target

Target for the image map entry.

# **IRPInstance Interface**

The IRPInstance interface represents an instance. It is derived from IRPRelation, because the instance is a relation between an owner and some class.

## **VB Properties**

| Name           | Туре        | Access | Description                                                                                                 |
|----------------|-------------|--------|----------------------------------------------------------------------------------------------------|
| instantiatedBy | RPOperation | RW     | The constructor used to create the instance, as defined by the user within the instance features dialog box |

## **Method Summary**

| <u>getInLinks</u>                  | Retrieves the list of incoming links        |
|------------------------------------|---------------------------------------------|
| getListOfInitializerArguments      | Retrieves the list of initializer arguments |
| <u>getOutLinks</u>                 | Retrieves the list of outgoing links        |
| <u>setInitializerArgumentValue</u> | Sets the value of the initializer argument  |

## getInLinks

#### Read method

## **Description**

The **getInLinks** method returns the list of links for which the instance is the target instance (identified by the "to" property of the link).

#### **Visual Basic**

## **Syntax**

```
getInLinks() As RPCollection
```

#### **Return Value**

An RPCollection that contains the read-only list of incoming links

## **C/C++ Prototype**

```
HRESULT getInLinks (IRPCollection** pVal)
```

#### **Return Value**

HRESULT (0 for success, or a signed integer error code)

## getListOfInitializerArguments

#### Read method

## **Description**

The <u>getListOfInitializerArguments</u> method returns the list of arguments for the initializer, as defined by the user in the instance features dialog box.

#### **Visual Basic**

## **Syntax**

```
getListOfInitializerArguments() As RPCollection
```

#### **Return Value**

An RPCollection that contains the values of the arguments passed to the initializer. This list is a read-only list of strings.

## **C/C++ Prototype**

#### **Return Value**

HRESULT (0 for success, or a signed integer error code)

## getOutLinks

#### Read method

## **Description**

The <u>getOutLinks</u> method returns the list of links for which the instance is the source instance (identified by the "from" property of the link).

#### **Visual Basic**

## **Syntax**

```
getOutLinks() As RPCollection
```

#### **Return Value**

An RPCollection that contains the read-only list of outgoing links

## **C/C++ Prototype**

```
HRESULT getOutLinks (IRPCollection** pVal)
```

#### **Return Value**

HRESULT (0 for success, or a signed integer error code)

## setInitializerArgumentValue

#### Write method

## **Description**

The <u>setInitializerArgumentValue</u> method sets the value of the initializer argument.

## **Visual Basic**

#### **Syntax**

```
setInitializerArgumentValue(argName As String,
    argValue as String)
```

#### **Arguments**

```
argName
The name of the initializer argument
argValue
The initial value of the initializer argument
```

#### C/C++ Prototype

## **Return Value**

 ${\tt HRESULT} \; (0 \; for \; success, \; or \; a \; signed \; integer \; error \; code)$ 

## IRPInteractionOccurrence Interface

The IRPInteractionOccurrence interface represents an interaction occurrence (reference sequence diagram). It derives from IRPModelElement.

See the *User Guide* for detailed information about interaction occurrences.

## **VB Properties**

| Name                     | Туре              | Access | Description                                           |
|--------------------------|-------------------|--------|-------------------------------------------------------|
| messagePoints            | RPCollection      | RO     | The message points of the referenced sequence diagram |
| referenceSequenceDiagram | RPSequenceDiagram | RW     | The sequence diagram being referenced                 |

## **IRPInterfaceItem Interface**

The  ${\tt IRPInterfaceItem}$  interface represents the commonality of class interface elements. It derives from  ${\tt IRPModelElement}$ .

## **VB Properties**

| Name      | Туре                      | Access | Description                                   |
|-----------|---------------------------|--------|-----------------------------------------------|
| arguments | Collection of RPArguments | RO     | The arguments of this operation or event      |
| signature | String                    | RO     | The signature of this operation. For example: |
|           |                           |        | "f(int x,<br>char *y)"                        |

## **Method Summary**

| <u>addArgument</u>            | Adds an argument for the operation to the end of its argument list                                               |
|-------------------------------|----------------------------------------------------------------------------------------------------|
| addArgumentBeforePosition     | Adds an argument for the operation at the specified position in its argument list                                |
| <u>getSignatureNoArgNames</u> | Retrieves the signature of the current class interface element without argument names                            |
| <u>getSignatureNoArgTypes</u> | Retrieves the signature of the current class interface element without argument types                            |
| <u>matchOnSignature</u>       | Determines whether the signature of the current class interface element matches that of another IRPInterfaceItem |

## addArgument

#### Write method

## **Description**

The addArgument method adds an argument for the operation to the end of its argument list.

## **Visual Basic**

## **Syntax**

```
addArgument (newVal As String) As RPArgument
```

## **Arguments**

NewVal

The new argument to append to the argument list

#### **Return Value**

The new argument added to the argument list

## **C/C++ Prototype**

```
HRESULT addArgument (BSTR newVal, IRPArgument** argument)
```

#### **Return Value**

HRESULT (0 for success, or a signed integer error code)

## addArgumentBeforePosition

#### Write method

### **Description**

The <u>addArgumentBeforePosition</u> method adds an argument for the operation at the specified position in its argument list.

#### **Visual Basic**

#### **Syntax**

```
addArgumentBeforePosition (newVal As String, pos As Long)
   As RPArgument
```

#### **Arguments**

```
newVal

The new argument to add to the argument list

pos

A long that represents the position of the argument in argument list
(1,2,3,...n; left to right)
```

#### **Return Value**

The new argument added to the argument list

## C/C++ Prototype

#### **Return Value**

HRESULT (0 for success, or a signed integer error code)

## getSignatureNoArgNames

#### Read method

## **Description**

The <u>getSignatureNoArgNames</u> method retrieves the signature of the current class interface element without argument names.

#### **Visual Basic**

## **Syntax**

```
getSignatureNoArgNames() As String
```

#### **Return Value**

The signature of the element without argument names. For example:

```
f(string,int)
```

## **C/C++ Prototype**

```
HRESULT getSignatureNoArgNames (BSTR *pVal)
```

#### **Return Value**

HRESULT (0 for success, or a signed integer error code)

## getSignatureNoArgTypes

#### Read method

## **Description**

The <u>getSignatureNoArgTypes</u> method retrieves the signature of the current class interface element without argument types.

#### **Visual Basic**

## **Syntax**

```
getSignatureNoArgTypes() As String
```

#### **Return Value**

The signature of the element without argument types. For example:

```
f(x,y)
```

## **C/C++ Prototype**

```
HRESULT getSignatureNoArgTypes (BSTR *pVal)
```

#### **Return Value**

HRESULT (0 for success, or a signed integer error code)

## matchOnSignature

#### Read method

## **Description**

The <u>matchOnSignature</u> method determines whether the signature of the current class interface element matches that of another IRPInterfaceItem.

#### **Visual Basic**

#### **Syntax**

```
matchOnSignature (item As RPInterfaceItem) As Long
```

## **Arguments**

item

A pointer to the RPInterfaceItem whose signature is being compared to that of the current interface item  $\,$ 

#### **Return Value**

1 if the two signatures match; otherwise 0

## **C/C++ Prototype**

```
HRESULT matchOnSignature (IRPInterfaceItem* item,
    long *pVal)
```

#### **Return Value**

HRESULT (0 for success, or a signed integer error code)

## **IRPLink Interface**

The IRPLink interface represents a link-end that instantiates a relation. It inherits from IRPModelElement.

## **VB Properties**

| Name             | Туре       | Access | Description                                               |
|------------------|------------|--------|-----------------------------------------------------------|
| end1Multiplicity | String     | RW     | The multiplicity of the first end of the link             |
| end1Name         | String     | RW     | The name of the first end of the link                     |
| end2Multiplicity | String     | RW     | The multiplicity of the second end of the link            |
| end2Name         | String     | RW     | The name of the second end of the link                    |
| from             | RPInstance | RO     | The source instance of the link.                          |
| instantiates     | RPRelation | RO     | The association the link instantiates.                    |
| other            | RPLink     | RO     | The pair link. In most cases, this property is redundant. |
| to               | RPInstance | RO     | The target instance of the link.                          |

# **IRPMessage Interface**

The IRPMessage interface represents a message sent between two classifier roles in a collaboration. It inherits from IRPModelElement.

## **VB Properties**

| Name                        | Туре             | Access | Description                                                                                                    |
|-----------------------------|------------------|--------|----------------------------------------------------------------------------------------------------|
| actualParameterList         | String           | RO     | A collection of strings that contain parameters.                                                                                |
| communication<br>Connection | RPAssocationRole | RO     | The communication connection. This is always NULL for sequence diagrams.                                                        |
| condition                   | Cstring          | RO     | This is meaningful only if the message is of type "condition".                                                                  |
| formalInterfaceItem         | RPInterfaceItem  | RO     | This can be NULL for timeouts or "default" for CTOR, DTOR, and non-specified methods.                                           |
| messageType                 | Cstring          | RO     | The message type (constructor, destructor, event, operation, triggered, timeout, cancelled timeout, condition, or unspecified). |
| returnValue                 | Cstring          | RO     | The name of the element that receives the return value.                                                                         |
| sequenceNumber              | Cstring          | RO     | The number or position in an ordered list. For sequence diagrams, Rhapsody deduces the number.                                  |
| source                      | RPClassifierRole | RO     | Specifies who sent the message.                                                                                                 |
| target                      | RPClassifierRole | RO     | Specifies who received the message.                                                                                             |
| timerValue                  | String           | RO     | The timer value                                                                                                    |

## **Method Summary**

| <u>getSignature</u> | Retrieves the prototype of the IRPMessage    |
|---------------------|----------------------------------------------|
| gotorgriataro       | realitions and prototype of the fittinessage |

## getSignature

#### Read method

## **Description**

The **getSignature** method retrieves the prototype of the IRPMessage.

## **Visual Basic**

## **Syntax**

```
getSignature () As String
```

## **Return Value**

The signature

## **C/C++ Prototype**

```
HRESULT getSignature (BSTR* pVal)
```

## **Return Value**

HRESULT (0 for success, or a signed integer error code)

# IRPMessagePoint Interface

The IRPMessagePoint interface represents an event in a sequence diagram. It inherits from IRPModelElement.

Note that in a collaboration diagram, all events are send/receive pairs with nothing in between them.

## **VB Properties**

| Name    | Туре      | Access | Description                                  |
|---------|-----------|--------|----------------------------------------------|
| message | RPMessage | RO     | The message that the current event refers to |
| type    | String    | RO     | "Send' or "receive"                          |

## **Method Summary**

| <u>getClassifierRole</u> | Retrieves the classifier role for this message point |
|--------------------------|------------------------------------------------------|
|--------------------------|------------------------------------------------------|

## getClassifierRole

#### Read method

## **Description**

The <u>getClassifierRole</u> method retrieves the classifier role for this message point. This is the classifier role (object) that received this event and sent back a return message.

#### **Visual Basic**

## **Syntax**

```
getClassifierRole() As RPClassifierRole
```

#### **Return Value**

The RPClassifierRole on which the message occurred

## **C/C++ Prototype**

```
HRESULT getClassifierRole (
    IRPClassifierRole** classifierRole)
```

#### **Return Value**

HRESULT (0 for success, or a signed integer error code)

## **IRPModelElement Interface**

The IRPModelElement interface is the base abstract interface for all Rhapsody 6.1 metamodel elements. It consists of all the common functionality shared by all the elements in the model (except for the Application class). It acts as an abstract interface.

## **VB Properties**

| Name                      | Туре                         | Access | Description                                                                                                    |
|---------------------------|------------------------------|--------|----------------------------------------------------------------------------------------------------|
| annotations               | Collection of RPAnnotations  | RO     | The annotations that belong to this model element.                                                                              |
| constraints               | Collection of RPConstraints  | RO     | The constraints that belong to this model element.                                                                              |
| constraintsByHim          | Collection of IRPConstraints | RO     | The constraints that affect this model element.                                                                                 |
| dependencies              | Collection of RPDependency   | RO     | The model elements on which this model element depends.                                                                         |
| description               | String                       | RW     | The description of this model element.                                                                                          |
| descriptionHTML           | String                       | RW     | The description of the model element in HTML format.                                                                            |
| descriptionRTF            | String                       | RW     | The description of the model element in RTF format.                                                                             |
| displayName               | String                       | RW     | The display name.                                                                                                    |
| GUID                      | String                       | RW     | The GUID value.                                                                                                    |
| hyperLinks                | Collection of IRPHyperLink-S | RO     | The hyperlinks added to an element.                                                                                             |
| isOfMetaclass (metaclass) | Long                         | RO     | This is equal to 1 (as opposed to 0) if the current model element is a member of this metaclass. Requires the string metaclass. |
| isShowDisplayName         | Long                         | RW     | Specifies whether to show the display name.                                                                                     |

| Name                              | Туре                               | Access | Description                                                                                                    |
|-----------------------------------|------------------------------------|--------|----------------------------------------------------------------------------------------------------|
| mainDiagram                       | RPDiagram                          | RW     | The main diagram of<br>this element. Currently,<br>this property is valid<br>only for classes,<br>packages, actors, and<br>use cases. |
| metaClass                         | String                             | RO     | The metaclass of this model element.                                                                                                  |
| name                              | String                             | RW     | The name of this model element.                                                                                                    |
| ofTemplate                        | RPModelElement                     | RW     | If the model element is<br>an instantiation, this<br>method will return the<br>template used to<br>instantiate it.                    |
| owner                             | RPModelElement                     | RW     | The object in which this model element is defined.                                                                                    |
|                                   |                                    |        | You can use this property to establish ownership. For example, suppose c is a class and p is a package:                               |
|                                   |                                    |        | Dim c as RPClass Dim p as RPPackage set c =                                                                                           |
|                                   |                                    |        | set p =                                                                                                    |
|                                   |                                    |        | c.owner = p                                                                                                    |
|                                   |                                    |        | This will work for any two objects where one can contain the other.                                                                   |
| project                           | RPProject                          | RO     | The project that owns this element.                                                                                                   |
| requirementTraceability<br>Handle | long                               | RW     | The handle to this model element used by requirement traceability tools.                                                              |
| stereotype                        | RPStereotype                       | RW     | The stereotype attached to this model element.                                                                                        |
| templateParameters                | Collection of RPTemplate Parameter | RO     | If this model element is a template, the method returns the template's parameters.                                                    |

| Name | Туре                        | Access | Description                                                                                                    |
|------|-----------------------------|--------|----------------------------------------------------------------------------------------------------|
| ti   | RPTemplate<br>Instantiation | RW     | If this model element is a template, it instantiates the template into a class as follows:  1. Create a class c. |
|      |                             |        | 2. Create a template instantiation, theTi.                                                                       |
|      |                             |        | 3. Connect the new class with the template instantiation:                                                        |
|      |                             |        | c.ti = theTi                                                                                                    |

## **Method Summary**

| addDependency                        | Adds a dependency relationship to the specified object                                                 |
|--------------------------------------|----------------------------------------------------------------------------------------------------|
| <u>addDependencyTo</u>               | Creates a new dependency between two objects                                                           |
| <u>addNewAggr</u>                    | Used to add a new model element to the current element, for example, adding a class to a package       |
| addProperty                          | Adds a new property/value pair for the current element                                                 |
| <u>addStereotype</u>                 | Adds a stereotype relationship to the specified object                                                 |
| <u>becomeTemplateInstantiationOf</u> | Creates a template instantiation of another template (of another template class)                       |
| clone                                | Clones the element                                                                                     |
| deleteDependency                     | Deletes a dependency                                                                                   |
| deleteFromProject                    | Deletes the current model element from the project open in Rhapsody 6.1                                |
| errorMessage                         | Returns the most recent error message                                                                  |
| <u>findElementsByFullName</u>        | Searches for the specified element                                                                     |
| findNestedElement                    | Retrieves the specified element nested in a model element                                              |
| <u>findNestedElementRecursive</u>    | Retrieves the specified element from a given model element at any level of nesting within that element |
| <u>getErrorMessage</u>               | Returns the most recent error message                                                                  |

| we (E. IIDe (l. Norma)                  | Detrieves the full math manner of a                                                                                                    |
|-----------------------------------------|----------------------------------------------------------------------------------------------------|
| <u>getFullPathName</u>                  | Retrieves the full path name of a model element as a string                                                                                       |
| <u>getFullPathNameIn</u>                | Retrieves the full path name of a model element as a string                                                                                       |
| <u>getNestedElements</u>                | Retrieves the elements defined in the current object                                                                                              |
| <u>getNestedElementsRecursive</u>       | Recursively retrieves the elements defined in the model element for the object and for objects defined in it                                      |
| <u>getOverriddenProperties</u>          | Retrieves the list of properties whose default values have been overridden                                                                        |
| <u>getPropertyValue</u>                 | Returns the value associated with the specified key value                                                                                         |
| <u>getPropertyValueExplicit</u>         | Returns an explicit value if it has been assigned to the metamodel                                                                                |
| getTag                                  | Returns the tag for the specified model element                                                                                                   |
| <u>HighLightElement</u>                 | Highlights the current model element                                                                                                    |
| <u>openFeaturesDialog</u>               | Displays the information for an element in the Features dialog. Depending on parameter provided, opens new dialog or uses an already-open dialog. |
| removeProperty                          | Removes the property from the model element                                                                                                    |
| <u>removeStereotype</u>                 | Removes the stereotype                                                                                                    |
| <u>setPropertyValue</u>                 | Modifies the value of the specified property                                                                                                    |
| <u>setTagValue</u>                      | Assigns the specified tag to the model element                                                                                                    |
| <u>synchronizeTemplateInstantiation</u> | Is used to synchronize between a template and a template instantiation parameter                                                                  |

## addDependency

#### Write method

## **Description**

The addDependency method adds a dependency relationship to the specified object.

#### **Visual Basic**

## **Syntax**

```
addDependency (dependsOnName As String, dependsOnType As String) As RPDependency
```

#### **Arguments**

```
dependsOnName

The name of the object that this element depends on dependsOnType

The type of object that this element depends on
```

#### **Return Value**

The newly created dependency

## C/C++ Prototype

```
HRESULT addDependency (BSTR dependsOnName,
BSTR dependsOnType, IRPDependency** pVal)
```

### **Return Value**

HRESULT (0 for success, or a signed integer error code)

# addDependencyTo

#### Write method

# **Description**

The <u>addDependencyTo</u> method creates a new dependency relationship between two objects.

### **Visual Basic**

# **Syntax**

```
addDependencyTo (element As RPModelElement)
As RPDependency
```

### **Arguments**

```
element
```

The name of the object that the current object depends on

### **Return Value**

The newly created dependency

# **C/C++ Prototype**

### **Return Value**

HRESULT (0 for success, or a signed integer error code)

# addNewAggr

#### Write method

#### **Description**

The <u>addNewAggr</u> method is used to add a new model element to the current element, for example, adding a new class to a package or adding a new diagram to a project.

#### **Visual Basic**

#### **Syntax**

```
addNewAggr (metaType As String, name As String)
   As RPModelElement
```

#### **Arguments**

```
metaType
```

The type of element to add (the string to use is the name of the appropriate metaclass).

#### Note

The list of metaclass names that can be used for this argument can be found in the file *metaclasses.txt* in the *Doc* directory of your Rhapsody installation.

name

The name to use for the new element

#### **Return Value**

The newly created element

### C/C++ Prototype

#### **Return Value**

HRESULT (0 for success, or a signed integer error code)

### **Example**

```
Set proj = getProject
Set d = proj.addNewAggr("ObjectModelDiagram", "MyDiagram")
```

# addProperty

#### Write method

### **Description**

The addProperty method adds a new property/value pair for the current element.

This method is capable of flagging an error. For more information, see Error Handling

#### **Visual Basic**

#### **Syntax**

```
addProperty (propertyKey As String,
    propertyType As String, propertyValue As String)
```

### **Arguments**

```
propertyKey
The name of the new property.
propertyType
The property type. The possible values are as follows:
int
string
enum <xxx>, <yyy>, <zzz>
Boolean
propertyValue
The default value of the new property.
```

### C/C++ Prototype

```
HRESULT addProperty (BSTR propertyKey, BSTR propertyType, BSTR propertyValue)
```

#### **Return Value**

HRESULT (0 for success, or a signed integer error code)

# addStereotype

#### Write method

#### **Description**

The addStereotype method adds a stereotype relationship to the specified object.

#### **Visual Basic**

#### **Syntax**

```
addStereotype (name As String, metaType As String)
   As RPStereotype
```

#### **Arguments**

```
name
The name of the object in the new stereotype relationship metaType
The type of the object in the new stereotype relationship
```

#### **Return Value**

The newly created stereotype relationship

# C/C++ Prototype

#### **Return Value**

HRESULT (0 for success, or a signed integer error code)

### **Example**

```
Sub addNetwork(c As RPClass)
Dim o As RPOperation
c.addOperation ("serialize")
c.addOperation ("unserialize")
c.addConstructor ("")
On Error Resume Next
c.addDestructor ("")
x = c.addStereotype("G3Network", "Class")
End Sub
```

# become TemplateInstantiation Of

#### Write method

# **Description**

The <u>becomeTemplateInstantiationOf</u> method creates a template instantiation of another template (of another template class).

#### **Visual Basic**

# **Syntax**

```
becomeTemplateInstantiationOf (newVal As RPModelElement)
```

# **Arguments**

```
newVal
```

The template object that the template is an instantiation of

# **C/C++ Prototype**

#### **Return Value**

HRESULT (0 for success, or a signed integer error code)

# clone

#### Write method

# **Description**

The **clone** method clones the element, names it, and adds it to the new owner.

### **Visual Basic**

# **Syntax**

```
clone (name As String, newOwner As RPModelElement)
   As RPModelElement
```

### **Arguments**

```
name
The name to use for the cloned element
newOwner
The new owner of the cloned element
```

# **C/C++ Prototype**

# **Return Value**

HRESULT (0 for success, or a signed integer error code)

# deleteDependency

### Write method

# **Description**

The <u>deleteDependency</u> method deletes a dependency.

# **Visual Basic**

# **Syntax**

```
deleteDependency (dependency As RPDependency)
```

# **Arguments**

```
dependency
The dependency to delete
```

# **C/C++ Prototype**

```
HRESULT deleteDependency (IRPDependency* dependency)
```

### **Return Value**

HRESULT (0 for success, or a signed integer error code)

# deleteFromProject

### Write method

# **Description**

The <u>deleteFromProject</u> method deletes the current model element from the project open in Rhapsody 6.1.

### **Visual Basic**

# **Syntax**

```
deleteFromProject()
```

# **C/C++ Prototype**

HRESULT deleteFromProject()

#### **Return Value**

HRESULT (0 for success, or a signed integer error code)

# errorMessage

### Read method

# **Description**

The **errorMessage** method returns the most recent error message.

# **Visual Basic**

# **Syntax**

```
errorMessage() As String
```

# **Return Value**

The most recent error message (a string)

# **C/C++ Prototype**

```
HRESULT errorMessage (BSTR* __MIDL_0020)
```

### **Return Value**

HRESULT (0 for success, or a signed integer error code)

# findElementsByFullName

#### Read method

#### **Description**

The **findElementsByFullName** method searches for the specified element.

#### **Visual Basic**

#### **Syntax**

```
findElementsByFullName (name As String,
   metaClass As String) As RPModelElement
```

#### **Arguments**

```
name
The name of the element to look for metaClass
The element's metaClass
```

#### **Return Value**

The specified element

### C/C++ Prototype

```
HRESULT findElementsByFullName (BSTR name, BSTR metaClass, IRPModelElement** pVal)
```

#### **Return Value**

HRESULT (0 for success, or a signed integer error code)

### **Example**

Suppose you have a class A, under package P. The following VBA code will find this class using the findElementsByFullName API call:

```
Dim proj As RPProject
Dim m As RPModelElement

Set proj = getProject
Set m = proj.findElementsByFullName("A in P", "Class")
MsgBox m.name
```

# Note

This method requires that you use the "full" notation, e.g., "A in P". Otherwise, the method will not return the specified element.

#### findNestedElement

#### Read method

#### **Description**

The **findNestedElement** method retrieves the specified element nested in a model element.

For example, if *x* is of type IRPModelElement (or a type inherited from it), the following call returns an attribute of *x* named *A* (or null if there is no such element:

```
x.findNestedElement('A','Attribute')
```

#### **Visual Basic**

### **Syntax**

```
findNestedElement (name As String, metaClass As String)
   As RPModelElement
```

#### **Arguments**

```
name
The name of the element
metaClass
The name of the metaclass
```

#### **Return Value**

If found, the retrieved RPModelElement; otherwise, NULL

### C/C++ Prototype

# **Return Value**

HRESULT (0 for success, or a signed integer error code)

#### **Example**

```
Sub addUi(c As RPClass)
Dim x As Object
Dim p As RPPackage
Dim theClass As RPClass
'all gui objects are derived from GUI.UIBase
c.Description = "gui class"
On Error Resume Next
Set p = pr.findNestedElement("GUI", "Package")
Set theClass = p.findNestedElement("UIBase", "Class")
c.addGeneralization theClass

If Not Err.Number = 0 Then
```

```
MsgBox (errorMessage)
End If
c.addStereotype "G3UI", "Class"
End Sub
```

### findNestedElementRecursive

#### Read method

### **Description**

The <u>findNestedElementRecursive</u> method retrieves the specified element from a given model element at any level of nesting within that element.

For example, if x is of type IRPModelElement (or a type inherited from it), the following call returns an attribute named A (or null if there is no such element) of x, or of any element nested within x at any level of ownership:

```
x.findNestedElementRecursive('A','Attribute')
```

#### **Visual Basic**

### **Syntax**

```
IRPModelElement findNestedElementRecursive(
   name As String, metaClass As String) As RPModelElement
```

#### **Arguments**

```
name
The name of the element
metaClass
The name of the metaclass
```

#### **Return Value**

If found, the retrieved RPModelElement; otherwise, NULL

#### C/C++ Prototype

```
HRESULT findNestedElementRecursive (BSTR name,
BSTR metaClass, IRPModelElement** pVal)
```

#### **Return Value**

HRESULT (0 for success, or a signed integer error code)

# getErrorMessage

### Read method

# **Description**

The  $\underline{\text{getErrorMessage}}$  method returns the most recent error message.

# **Visual Basic**

### **Syntax**

```
String getErrorMessage (__MIDL_0019 As String)
```

# **Return Value**

The most recent error message

# **C/C++ Prototype**

```
HRESULT getErrorMessage (BSTR* __MIDL_0019)
```

# **Return Value**

HRESULT (0 for success, or a signed integer error code)

# getFullPathName

#### Read method

#### **Description**

The <u>getFullPathName</u> method retrieves the full path name of a model element as a string with the following format:

```
<package>::<class>
```

#### **Visual Basic**

#### **Syntax**

```
getFullPathName() As String
```

#### **Return Value**

The full path of the model element

### C/C++ Prototype

```
HRESULT getFullPathName (BSTR* name)
```

#### **Return Value**

HRESULT (0 for success, or a signed integer error code)

#### **Example**

The following macro checks each transition to see if it has a trigger.

```
Sub checkNullTransitions()

Dim elem As RPModelElement

For Each elem In getProject.getNestedElementsRecursive

If elem.metaClass = "Transition" Then

Dim trans As RPTransition

Set trans = elem

If trans.getItsTrigger Is Nothing Then

Debug.Print "The trigger in transition '" +

trans.getFullPathName + "' is null!"

End If

Next elem

End Sub

...
```

# getFullPathNameIn

#### Read method

# Description

The **getFullPathNameIn** method retrieves the full path name of a model element as a string in the following format:

```
<class> in <package>
```

### **Visual Basic**

# **Syntax**

```
getFullPathNameIn() As String
```

#### **Return Value**

The full path of the model element

# **C/C++ Prototype**

```
HRESULT getFullPathNameIn (BSTR* name)
```

#### **Return Value**

HRESULT (0 for success, or a signed integer error code)

# getNestedElements

#### Read method

# **Description**

The **<u>getNestedElements</u>** method retrieves the elements defined in the current object.

# **Visual Basic**

# **Syntax**

```
getNestedElements() As RPCollection
```

#### **Return Value**

A collection of model elements defined in the current object

# **C/C++ Prototype**

```
HRESULT getNestedElements (IRPCollection** __MIDL_0017)
```

### **Return Value**

HRESULT (0 for success, or a signed integer error code)

# getNestedElementsRecursive

#### Write method

#### **Description**

The <u>getNestedElementsRecursive</u> method recursively retrieves the elements defined in the model element for the object and for objects defined in it.

#### **Visual Basic**

#### **Syntax**

```
getNestedElementsRecursive() As RPCollection
```

#### **Return Value**

A collection of model elements defined in the current object and the objects nested within it

### C/C++ Prototype

```
HRESULT getNestedElementsRecursive(
    IRPCollection** __MISL__0018)
```

#### **Return Value**

HRESULT (0 for success, or a signed integer error code)

#### **Example**

The following macro checks each transition to see if it has a trigger.

```
Sub checkNullTransitions()

Dim elem As RPModelElement
For Each elem In getProject.getNestedElementsRecursive

If elem.metaClass = "Transition" Then

Dim trans As RPTransition

Set trans = elem

If trans.getItsTrigger Is Nothing Then

Debug.Print "The trigger in transition '" + trans.getFullPathName + "' is null!"

End If

End If

Next elem

End Sub
...
```

# getOverriddenProperties

#### Read method

# **Description**

The <u>getOverriddenProperties</u> method retrieves the list of properties whose default values have been overridden.

### **Visual Basic**

### **Syntax**

```
{\tt getOverriddenProperties} \ \ ({\tt recursive \ As \ Long}) \\ {\tt As \ RPCollection}
```

### **Arguments**

```
recursive
```

Specifies whether to include the properties of ascendants of the unit

# C/C++ Prototype

### **Return Value**

HRESULT (0 for success, or a signed integer error code)

# getPropertyValue

#### Read method

#### **Description**

The **getPropertyValue** method returns the value associated with the specified key value.

This method is capable of flagging an error.

#### **Visual Basic**

#### **Syntax**

```
getPropertyValue (propertyKey As String) As String
```

#### **Arguments**

```
propertyKey
The name of the property whose value is to be retrieved
```

#### **Return Value**

The value of a property explicitly assigned to this instance or the default value (the value propagated from the containers of the instance as a default).

#### Notes

Property-related API calls can cause the following error conditions:

- RP\_BAD\_PROPERTY\_KEY\_ERROR—Illegal property key syntax (that is, not in a "<subject>.<metaclass>.<name>" format).
- RP\_MISSING\_PROPERTY\_ERROR—The property requested does not exist.
- RP\_PROPERTY\_EXISTS\_ERROR—You are attempting to add a property that already exists.

#### C/C++ Prototype

#### **Return Value**

HRESULT (0 for success, or a signed integer error code)

### **Example**

```
Set elt = getSelectedElement
theFileName = elt.getPropertyValue(
    "UserProperties.ExternalFile.FileName")
theFilePath = elt.getPropertyValue(
    "UserProperties.ExternalFile.FilePath")
theFileType = elt.getPropertyValue(
    "UserProperties.ExternalFile.FileType")
```

# getPropertyValueExplicit

#### Read method

#### **Description**

The <u>getPropertyValueExplicit</u> method is similar to the getPropertyValue method, but it does not return a default value. Instead, it returns an explicit value if it has been assigned to the metamodel.

This method is capable of flagging an error. For more information, see **Error Handling** 

#### **Visual Basic**

### **Syntax**

```
getPropertyValueExplicit (propertyKey As String)
   As String
```

#### **Arguments**

```
propertyKey
The name of the property whose value is to be retrieved
```

#### **Return Value**

The explicit value of the property, if one has been assigned to the metamodel instance

### C/C++ Prototype

#### **Return Value**

HRESULT (0 for success, or a signed integer error code)

# getTag

#### Read method

# **Description**

The **getTag** method returns the tag for the specified model element.

# **Visual Basic**

# **Syntax**

```
getTag (name As String) As RPTag
```

### **Arguments**

name

The name of the element whose tag you want to retrieve

# **Return Value**

The tag

# **C/C++ Prototype**

```
HRESULT getTag (BSTR name, IRPTag **pVal)
```

### **Return Value**

HRESULT (0 for success, or a signed integer error code)

# openFeaturesDialog

# **Description**

The method openFeaturesDialog displays the information for an element in the Features dialog. Depending on the parameter you provide, a new Features dialog will be opened or an already-open Features dialog will be used to display the information:

- 1 opens a new dialog
- 0 displays information in already-open dialog; opens a new dialog is there is not a Features dialog currently open.

# **Syntax**

```
openFeaturesDialog(newDialog As Long)
```

### **Example**

The code below displays the information for class C in a new Features dialog. P is the name of the package that contains the class.

```
Dim proj As RPProject
Dim m As RPModelElement
Set proj = getProject
Set m = proj.findElementsByFullName("C in P", "Class")
m.openFeaturesDialog(1)
```

# HighLightElement

### Read method

# **Description**

The **HighLightElement** method highlights the current element.

# **Visual Basic**

# **Syntax**

```
HighLightElement ()
C/C++ Prototype

HRESULT highLightElement ()
```

### **Return Value**

HRESULT (0 for success, or a signed integer error code)

# removeProperty

#### Write method

# **Description**

The <u>removeProperty</u> method removes the property from the model element.

This method is capable of flagging an error.

# **Visual Basic**

### **Syntax**

```
removeProperty (propertyKey As String)
```

### **Arguments**

```
propertyKey
The name of the property to be removed
```

# **C/C++ Prototype**

```
HRESULT removeProperty (BSTR propertyKey)
```

### **Return Value**

HRESULT (0 for success, or a signed integer error code)

# removeStereotype

#### Write method

# **Description**

The <u>removeStereotype</u> method removes the stereotype from the model element.

# **Visual Basic**

### **Syntax**

```
removeSterotype (stereotype As RPSterotype)
```

# **Arguments**

```
stereotype  \\ The name of the stereotype to be removed
```

# **C/C++ Prototype**

```
HRESULT removeStereotype (IRPStereotype* stereotype)
```

### **Return Value**

HRESULT (0 for success, or a signed integer error code)

# setPropertyValue

#### Write method

# **Description**

The <u>setPropertyValue</u> method modifies the value of the specified property.

This method is capable of flagging an error. For more information, see **Error Handling** 

### **Visual Basic**

### **Syntax**

```
setPropertyValue (propertyKey As String,
    propertyValue As String)
```

### **Arguments**

```
propertyKey
The name of the property whose value is to be set
propertyValue
The value to be assigned to the property
```

# **C/C++ Prototype**

### **Return Value**

HRESULT (0 for success, or a signed integer error code)

# setTagValue

### Write method

# **Description**

The **<u>setTagValue</u>** method assigns the specified tag to the current model element.

# **Visual Basic**

### **Syntax**

```
setTagValue (tag As RPTag, val As String) AS RPTag

Arguments
```

```
tag
The name of the tag to add to the element
val
The value of the new tag
```

### **Return Value**

The new tag

# **C/C++ Prototype**

# **Return Value**

HRESULT (0 for success, or a signed integer error code)

# synchronize Template Instantiation

#### Write method

# **Description**

The <u>synchronizeTemplateInstantiation</u> method is used to synchronize between a template and a template instantiation parameter. For example, if you add a parameter to a template, this method updates the template instantiation. It is activated on template instantiation.

#### **Visual Basic**

# **Syntax**

```
synchronizeTemplateInstantiation ()
C/C++ Prototype

HRESULT synchronizeTemplateInstantiation ()
Return Value
```

HRESULT (0 for success, or a signed integer error code)

# **IRPModule Interface**

The IRPModule interface represents a Rhapsody module. It inherits from IRPInstance.

# **IRPNode Interface**

The  $\ensuremath{\mathtt{IRPNode}}$  interface represents a node. It derives from  $\ensuremath{\mathtt{IRPClassifier}}$ .

# **VB Properties**

| Name               | Туре         | Access | Description                     |
|--------------------|--------------|--------|---------------------------------|
| componentInstances | RPCollection | RO     | The list of component instances |
| CPUType            | String       | RW     | The CPU type                    |

# **Method Summary**

| <u>addComponentInstance</u> | Adds a new component instance              |  |
|-----------------------------|--------------------------------------------|--|
| deleteComponentInstance     | Deletes the specified component instance   |  |
| findComponentInstance       | Retrieves the specified component instance |  |

# addComponentInstance

### Write method

### **Description**

The <u>addComponentInstance</u> method adds a component instance.

### **Visual Basic**

# **Syntax**

```
addComponentInstance (name As String)
   As RPComponentInstance
```

# **Arguments**

name

The name of the new component instance

### **Return Value**

The new component instance

# C/C++ Prototype

#### **Return Value**

HRESULT (0 for success, or a signed integer error code)

# deleteComponentInstance

# Write method

### **Description**

The <u>deleteComponentInstance</u> method deletes the specified component instance.

#### **Visual Basic**

#### **Syntax**

```
deleteComponentInstance (BSTR name)
```

# **Arguments**

```
name
```

The name of the new component instance

### C/C++ Prototype

HRESULT deleteComponentInstance (BSTR name)

#### **Return Value**

HRESULT (0 for success, or a signed integer error code)

# findComponentInstance

#### Read method

### **Description**

The <u>findComponentInstance</u> method retrieves the specified component instance.

#### **Visual Basic**

### **Syntax**

```
findComponentInstance (name As String)
   As RPComponentInstance
```

# **Arguments**

name

The name of the component instance to look for

### **Return Value**

The component instance

# C/C++ Prototype

# **Return Value**

HRESULT (0 for success, or a signed integer error code)

# IRPObjectModelDiagram Interface

The IRPObjectModelDiagram interface represents an object model diagram. It inherits from IRPDiagram.

Currently,  ${\tt IRPObjectModelDiagram}$  does not expose additional functionality to  ${\tt IRPDiagram}$ .

# **IRPOperation Interface**

The IRPOperation interface is an abstract class that represents an operation. It derives from IRPInterfaceItem.

# **VB Properties**

| Name        | Туре        | Access | Description                                                                                          |
|-------------|-------------|--------|----------------------------------------------------------------------------------------------------|
| body        | String      | RW     | The body of the operation.                                                                           |
| flowchart   | RPFlowchart | RW     | The activity chart of the operation.                                                                 |
| initializer | String      | RW     | If this operation is a constructor, this is a string containing the constructor initialization list. |
| isAbstract  | Long        | RW     | This is equal to 1 (as opposed to 0) if the operation is abstract.                                   |
| isCgDerived | Long        | RO     | This is equal to 1 (as opposed to 0) if this operation is automatically generated by Rhapsody 6.1.   |
| isConst     | Long        | RO     | This is equal to 1 (as opposed to 0) if the operation is a const.                                    |
| isCtor      | Long        | RO     | This is equal to 1 (as opposed to 0) if the operation is a constructor.                              |
| isDtor      | Long        | RO     | This is equal to 1 (as opposed to 0) if the operation is a destructor.                               |
| isFinal     | Long        | RW     | This is equal to 1 (as opposed to 0) if the operation is final (Java only).                          |

| Name       | Туре         | Access | Description                                                                                     |
|------------|--------------|--------|-------------------------------------------------------------------------------------------------|
| isStatic   | Long         | RO     | This is equal to 1 (as opposed to 0) if the operation is a static.                              |
| isTrigger  | Long         | RO     | This is equal to 1 (as opposed to 0) if the operation is triggered.                             |
| isVirtual  | Long         | RO     | This is equal to 1 (as opposed to 0) if the operation is virtual.                               |
| returns    | RPClassifier | RW     | The return type of this operation. In previous versions, this property was called "returnType". |
| returnType | RPType       | RW     | The return type of this operation.                                                              |
| visibility | String       | RW     | The visibility of this operation (public, protected, or private).                               |

# **Method Summary**

| deleteArgument                    | Deletes an argument from the current operation                                                        |
|-----------------------------------|----------------------------------------------------------------------------------------------------|
| deleteFlowchart                   | Deletes an activity diagram from the current operation                                                |
| <u>getImplementationSignature</u> | Returns a string representing the signature of the operation as it will appear in the generated code. |
| <u>setReturnTypeDeclaration</u>   | Specifies a new value for the return type declaration                                                 |

# deleteArgument

#### Write method

# Description

The <u>deleteArgument</u> method deletes an argument from the current operation.

# **Visual Basic**

### **Syntax**

```
deleteArgument (argument As RPArgument)
```

# **Arguments**

```
argument
The argument to be deleted
```

# **C/C++ Prototype**

```
HRESULT deleteArgument (IRPArgument* argument)
```

### **Return Value**

HRESULT (0 for success, or a signed integer error code)

# deleteFlowchart

#### Write method

# **Description**

The <u>deleteFlowchart</u> method deletes an activity diagram from the current operation.

# **Visual Basic**

### **Syntax**

```
deleteFlowchart()
C/C++ Prototype
```

HRESULT deleteFlowchart()

#### **Return Value**

HRESULT (0 for success, or a signed integer error code)

# getImplementationSignature

Returns a string representing the signature of the operation as it will appear in the generated code.

# setReturnTypeDeclaration

#### Write method

# **Description**

The <u>setReturnTypeDeclaration</u> method specifies a new value for the return type declaration.

# **Visual Basic**

# **Syntax**

```
setReturnTypeDeclaration (newVal As String)
```

# **Arguments**

newVal

The new value for the return type declaration

# **C/C++ Prototype**

HRESULT setReturnTypeDeclaration (BSTR newVal)

### **Return Value**

HRESULT (0 for success, or a signed integer error code)

# **IRPPackage Interface**

The IRPPackage interface represents Rhapsody packages, which are essentially definition spaces for diagrams and other model elements. It inherits from IRPUnit.

# **VB Properties**

| Name                      | Туре                                   | Access | Description                                                      |
|---------------------------|----------------------------------------|--------|------------------------------------------------------------------|
| actors                    | Collection of RPActors                 | RO     | The collection of actors defined in this package                 |
| classes                   | Collection of RPClasses                | RO     | The collection of classes defined in this package                |
| collaboration<br>Diagrams | Collection of RPCollaboration Diagrams | RO     | The collection of collaboration diagrams defined in this package |
| componentDiagrams         | Collection of RPComponent Diagrams     | RO     | The collection of component diagrams defined in this package     |
| deploymentDiagrams        | Collection of RPDeployment Diagrams    | RO     | The collection of deployment diagrams defined in the package     |
| events                    | Collection of RPEvents                 | RO     | The collection of events defined in this package                 |
| eventsBaseId              | Long                                   | RO     | The event base identifier                                        |
| globalFunctions           | Collection of RPOperations             | RO     | The collection of global functions defined in the package        |
| globalObjects             | Collection of RPRelations              | RO     | The collection of global objects defined in the package          |
| globalVariables           | Collection of RPAttributes             | RO     | The collection of global variables defined in the package        |
| flowItems                 | Collection of RPFlowItems              | RO     | The collection of information items defined in this package      |
| flows                     | Collection of RPFlows                  | RO     | The collection of flows defined in this package                  |
| nestedClassifiers         | Collection of classifiers              | RO     | The collection of classifiers defined in this package            |
| nodes                     | RPCollection                           | RO     | The list of package nodes                                        |
| objectModelDiagrams       | Collection of RPObjectDiagrams         | RO     | The collection of object model diagrams defined in this package  |

| Name                     | Туре                              | Access | Description                                                               |
|--------------------------|-----------------------------------|--------|---------------------------------------------------------------------------|
| packages                 | Collection of RPPackages          | RO     | The collection of packages nested inside this package                     |
| SavedInSeperateDirectory | Long                              | RW     | Determines whether each package is saved in a separate directory          |
| sequenceDiagrams         | Collection of RPSequence Diagrams | RO     | The collection of sequence diagrams defined in this package               |
| types                    | Collection of RPType              | RO     | The collection of data types defined in this package                      |
| useCaseDiagrams          | Collection of RPUseCaseDiagrams   | RO     | The collection of use case diagrams defined in this package               |
| useCases                 | Collection of RPUseCases          | RO     | The collection of use cases defined in this package                       |
| userDefinedStereotypes   | Collection of RPStereotypes       | RO     | The collection of user-<br>defined stereotypes<br>defined in this package |

# **Method Summary**

| <u>addActor</u>             | Adds the specified actor to the current package                 |
|-----------------------------|-----------------------------------------------------------------|
| <u>addClass</u>             | Adds the specified class to the current package                 |
| addCollaborationDiagram     | Adds the specified collaboration diagram to the current package |
| <u>addComponentDiagram</u>  | Adds the specified component diagram to the current package     |
| <u>addDeploymentDiagram</u> | Adds the specified deployment diagram to the current package    |
| addEvent                    | Adds the specified event to the current package                 |
| <u>addFlowItems</u>         | Adds the specified flowItem to the flowItems collection         |
| addFlows                    | Adds the specified flow to the flows collection                 |
| <u>addGlobalFunction</u>    | Adds the specified global function to this package              |
| addGlobalObject             | Adds a global object (instance) to the current package          |

| <u>addGlobalVariable</u>          | Adds the specified global variable to the current package            |
|-----------------------------------|----------------------------------------------------------------------|
| addLink                           | Adds a link between two objects to the current package               |
| <u>addNestedPackage</u>           | Adds a nested package to the current package                         |
| <u>addNode</u>                    | Adds the specified node to the current package                       |
| <u>addObjectModelDiagram</u>      | Adds the specified OMD to the current package                        |
| <u>addSequenceDiagram</u>         | Adds the specified sequence diagram to the current package           |
| <u>addType</u>                    | Adds the specified type to the current package                       |
| <u>addUseCase</u>                 | Adds the specified use case to the current package                   |
| <u>addUseCaseDiagram</u>          | Adds the specified UCD to the current package                        |
| deleteActor                       | Deletes the specified actor from the current package                 |
| <u>deleteClass</u>                | Deletes the specified class from the current package                 |
| <u>deleteCollaborationDiagram</u> | Deletes the specified collaboration diagram from the current package |
| <u>deleteComponentDiagram</u>     | Deletes the specified component diagram from the current package     |
| <u>deleteDeploymentDiagram</u>    | Deletes the specified deployment diagram from the current package    |
| <u>deleteEvent</u>                | Deletes the specified event from the current package                 |
| <u>deleteFlowItems</u>            | Deletes the specified flowItem from the <u>flowItems</u> collection  |
| deleteFlows                       | Deletes the specified flow from the flows collection                 |
| deleteGlobalFunction              | Deletes the specified global function from the current package       |
| deleteGlobalObject                | Deletes the specified global object from the current package         |
| <u>deleteGlobalVariable</u>       | Deletes the specified global variable from the current package       |
| deleteNode                        | Deletes the specified node from the current package                  |
|                                   | Deletes the specified OMD from the current                           |
| <u>deleteObjectModelDiagram</u>   | package                                                              |

| deleteSequenceDiagram          | Deletes the specified sequence diagram from the current package                                                  |
|--------------------------------|----------------------------------------------------------------------------------------------------|
| deleteType                     | Deletes the specified type from the current package                                                              |
| <u>deleteUseCase</u>           | Deletes the specified use case from the current package                                                          |
| deleteUseCaseDiagram           | Deletes the specified use case diagram from the current package                                                  |
| findActor                      | Retrieves the specified actor, if it belongs to the current package                                              |
| <u>findAllByName</u>           | Searches all the elements and finds the first element of the specified name and metaclass in the current package |
| findClass                      | Retrieves the specified class, if it belongs to the current package                                              |
| findEvent                      | Retrieves the specified event, if it belongs to the current package                                              |
| findGlobalFunction             | Retrieves the specified global function, if it belongs to the current package                                    |
| findGlobalObject               | Retrieves the specified global object, if it belongs to the current package                                      |
| <u>findGlobalVariable</u>      | Retrieves the specified global variable, if it belongs to the current package                                    |
| findNode                       | Retrieves the specified node, if it belongs to the current package                                               |
| findType                       | Retrieves the specified data type, if it belongs to the current package                                          |
| findUsage                      | Retrieves the usage of the specified element in the current package                                              |
| findUseCase                    | Retrieves the specified use case, if it belongs to the current package                                           |
| <u>recalculateEventsBaseId</u> | Recalculates the events base ID of the package                                                                   |

## addActor

#### Write method

# **Description**

The <u>addActor</u> method adds the specified actor to the current package.

## **Visual Basic**

## **Syntax**

```
addActor (name As String) As RPActor
```

## **Arguments**

name

The name of actor to add to this package

## **Return Value**

The new actor added to the package

# **C/C++ Prototype**

```
HRESULT addActor (BSTR name, IRPActor** pVal)
```

#### **Return Value**

HRESULT (0 for success, or a signed integer error code)

## addClass

#### Write method

# Description

The <u>addClass</u> method adds the specified class to the current package.

## **Visual Basic**

## **Syntax**

```
addClass (name As String) As RPClass
```

## **Arguments**

name

The name of the class to be added

#### **Return Value**

The class added to this package

# **C/C++ Prototype**

```
HRESULT addClass (BSTR name, IRPClass** pVal)
```

#### **Return Value**

HRESULT (0 for success, or a signed integer error code)

# addCollaborationDiagram

#### Write method

## **Description**

The <u>addCollaborationDiagram</u> method adds the specified collaboration diagram to the current package.

#### **Visual Basic**

## **Syntax**

```
addCollaborationDiagram (name As String)
   As RPCollaborationDiagram
```

#### **Arguments**

name

The name of the collaboration diagram to be added

#### **Return Value**

The new collaboration diagram added to this package

## C/C++ Prototype

#### **Return Value**

HRESULT (0 for success, or a signed integer error code)

# addComponentDiagram

#### Write method

## **Description**

The <u>addComponentDiagram</u> method adds the specified component diagram to the current package.

#### **Visual Basic**

## **Syntax**

```
addComponentDiagram (name As String)
   As RPComponentDiagram
```

#### **Arguments**

name

The name of the component diagram to be added

#### **Return Value**

The new component diagram added to this package

## **C/C++ Prototype**

#### **Return Value**

HRESULT (0 for success, or a signed integer error code)

# addDeploymentDiagram

#### Write method

## **Description**

The <u>addDeploymentDiagram</u> method adds the specified deployment diagram to the current package.

#### **Visual Basic**

## **Syntax**

```
addDeploymentDiagram (name As String)
   As RPDeploymentDiagram
```

#### **Arguments**

name

The name of the deployment diagram to be added

#### **Return Value**

The new deployment diagram added to this package

## **C/C++ Prototype**

#### **Return Value**

HRESULT (0 for success, or a signed integer error code)

## addEvent

#### Write method

# Description

The <u>addEvent</u> method adds the specified event to the current package.

## **Visual Basic**

## **Syntax**

```
addEvent (name As String) As RPEvent
```

## **Arguments**

name

The name of the event to be added

#### **Return Value**

The new event added to this package

# **C/C++ Prototype**

```
HRESULT addEvent (BSTR name, IRPEvent** pVal)
```

#### **Return Value**

HRESULT (0 for success, or a signed integer error code)

## addFlowItems

#### Write method

# **Description**

The <u>addFlowItems</u> method adds the specified flowItem to the <u>flowItems</u> collection.

## **Visual Basic**

## **Syntax**

```
addFlowItems (name As String) As RPFlowItem
```

## **Arguments**

name

The name of the flowItem to add to the collection

## **Return Value**

The new flowItem added to this package

## **C/C++ Prototype**

#### **Return Value**

HRESULT (0 for success, or a signed integer error code)

## addFlows

#### Write method

# **Description**

The <u>addFlows</u> method adds the specified flow to the <u>flows</u> collection.

## **Visual Basic**

## **Syntax**

```
addFlows (name As String) As RPFlow
```

#### **Arguments**

name

The name of the flow to add to the collection

#### **Return Value**

The new flow added to this package

# **C/C++ Prototype**

```
HRESULT addflows (BSTR name, IRPFlow** ppFlow)
```

#### **Return Value**

HRESULT (0 for success, or a signed integer error code)

# addGlobalFunction

#### Write method

# **Description**

The <u>addGlobalFunction</u> method adds the specified global function to this package.

## **Visual Basic**

## **Syntax**

```
addGlobalFunction (name As String) As RPOperation
```

## **Arguments**

```
name
```

The global function to be added

# **Return Value**

The new global function added to this package

## **C/C++ Prototype**

#### **Return Value**

HRESULT (0 for success, or a signed integer error code)

# addGlobalObject

#### Write method

#### **Description**

The addGlobalObject method adds a global object (instance) to the current package.

#### **Visual Basic**

#### **Syntax**

```
addGlobalObject (name As String,
  otherClassName As String,
  otherClassPackageName As String) As RPRelation
```

## **Arguments**

```
name
The name of the global instance to add
otherClassName
The name of the class-defining instance
otherClassPackageName
The name of the package with the class-defining instance
```

## **Return Value**

The new global instance in this package

## C/C++ Prototype

```
HRESULT addGlobalObject (BSTR name, BSTR otherClassName, BSTR otherClassPackageName, IRPRelation** pVal)
```

#### **Return Value**

HRESULT (0 for success, or a signed integer error code)

# addGlobalVariable

#### Write method

# **Description**

The <u>addGlobalVariable</u> method adds the specified global variable to the current package.

## **Visual Basic**

#### **Syntax**

```
addGlobalVariable (name As String) As RPAttribute
```

## **Arguments**

name

The name of the global variable to add

#### **Return Value**

The new global variable added to this package

## **C/C++ Prototype**

#### **Return Value**

HRESULT (0 for success, or a signed integer error code)

## addLink

The addLink method adds a link between two objects to the current package.

## **Syntax**

```
\verb| addLink| (fromPart As RPInstance, toPart As RPInstance, assoc As RPRelation, fromPort As RPPort, toPort As RPPort) As RPLink|
```

#### **Arguments**

```
fromPart, toPart
```

The objects that are being linked.

assoc

Association that is being instantiated (optional).

fromPort, toPort

Ports that are being linked (optional).

# addNestedPackage

#### Write method

# **Description**

The <u>addNestedPackage</u> method adds a nested package to the current package.

## **Visual Basic**

## **Syntax**

```
addNestedPackage (name As String) As RPPackage
```

## **Arguments**

name

The name of the nested package to add

#### **Return Value**

The nested package added to this package

# **C/C++ Prototype**

```
HRESULT addNestedPackage (BSTR name, IRPPackage** pVal)
```

#### **Return Value**

HRESULT (0 for success, or a signed integer error code)

## addNode

#### Write method

# **Description**

The <u>addNode</u> method adds a node to the current package.

## **Visual Basic**

## **Syntax**

```
addNode (name As String) As RPNode
```

## **Arguments**

name

The name of the node to add

## **Return Value**

The new node added to this package

# **C/C++ Prototype**

```
HRESULT addNode (BSTR name, IRPNode** pVal)
```

#### **Return Value**

HRESULT (0 for success, or a signed integer error code)

# add Object Model Diagram

# Write method

## **Description**

The <u>addObjectModelDiagram</u> method adds the specified OMD to the current package.

#### **Visual Basic**

## **Syntax**

```
addObjectModelDiagram (name As String)
   As RPObjectModelDiagram
```

#### **Arguments**

```
name
```

The name of the OMD to add

#### **Return Value**

The OMD added to this package

## **C/C++ Prototype**

#### **Return Value**

HRESULT (0 for success, or a signed integer error code)

# addSequenceDiagram

#### Write method

## **Description**

The <u>addSequenceDiagram</u> method adds the specified sequence diagram to the current package.

#### **Visual Basic**

## **Syntax**

```
addSequenceDiagram (name As String) As RPSequenceDiagram
```

## **Arguments**

```
name
```

The name of the sequence diagram to add

#### **Return Value**

The sequence diagram added to this package

## **C/C++ Prototype**

#### **Return Value**

HRESULT (0 for success, or a signed integer error code)

# addType

#### Write method

# **Description**

The <u>addType</u> method adds the specified type to the current package.

## **Visual Basic**

## **Syntax**

name

The name of the type to add

## **Return Value**

The new type added to this package

# **C/C++ Prototype**

```
HRESULT addType (BSTR name, IRPType** pVal)
```

#### **Return Value**

HRESULT (0 for success, or a signed integer error code)

# addUseCase

#### Write method

# **Description**

The addUseCase method adds the specified use case to the current package.

## **Visual Basic**

## **Syntax**

```
addUseCase (name As String) As RPUseCase
```

## **Arguments**

name

The name of the use case to add

#### **Return Value**

The use case added to this package

# **C/C++ Prototype**

```
HRESULT addUseCase (BSTR name, IRPUseCase** pVal)
```

#### **Return Value**

HRESULT (0 for success, or a signed integer error code)

# addUseCaseDiagram

# Write method

# **Description**

The <u>addUseCaseDiagram</u> method adds the specified UCD to the current package.

## **Visual Basic**

## **Syntax**

```
addUseCaseDiagram (name As String) As RPUseCaseDiagram
```

## **Arguments**

```
name
```

The name of the UCD to add

#### **Return Value**

The UCD added to this package

## **C/C++ Prototype**

#### **Return Value**

HRESULT (0 for success, or a signed integer error code)

# deleteActor

#### Write method

# **Description**

The <u>deleteActor</u> method deletes the specified actor from the current package.

## **Visual Basic**

#### **Syntax**

```
deleteActor (actor As RPActor)

Arguments

actor

The actor to delete

C/C++ Prototype
```

HRESULT deleteActor (IRPActor \*actor)

# **Return Value**

HRESULT (0 for success, or a signed integer error code)

# deleteClass

#### Write method

# **Description**

The <u>deleteClass</u> method deletes the specified class from the current package.

## **Visual Basic**

## **Syntax**

```
deleteClass (theClass As RPClass)
```

## **Arguments**

```
theClass
The class to delete
```

# **C/C++ Prototype**

```
HRESULT deleteClass (IRPClass *theClass)
```

#### **Return Value**

HRESULT (0 for success, or a signed integer error code)

# deleteCollaborationDiagram

#### Write method

# **Description**

The <u>deleteCollaborationDiagram</u> method deletes the specified collaboration diagram from the current package.

#### **Visual Basic**

## **Syntax**

```
deleteCollaborationDiagram (name As String)
```

## **Arguments**

name

The name of the collaboration diagram to delete

## **C/C++ Prototype**

HRESULT deleteCollaborationDiagram (BSTR name)

#### **Return Value**

HRESULT (0 for success, or a signed integer error code)

# deleteComponentDiagram

#### Write method

# **Description**

The <u>deleteComponentDiagram</u> method deletes the specified component diagram from the current package.

#### **Visual Basic**

## **Syntax**

```
deleteComponentDiagram (name As String)
```

## **Arguments**

name

The name of the component diagram to delete

## **C/C++ Prototype**

HRESULT deleteComponentDiagram (BSTR name)

#### **Return Value**

HRESULT (0 for success, or a signed integer error code)

# deleteDeploymentDiagram

#### Write method

# **Description**

The <u>deleteDeploymentDiagram</u> method deletes the specified deployment diagram from the current package.

#### **Visual Basic**

## **Syntax**

```
deleteDeploymentDiagram (name As String)
```

## **Arguments**

name

The name of the deployment diagram to delete

## **C/C++ Prototype**

HRESULT deleteDeploymentDiagram (BSTR name)

#### **Return Value**

HRESULT (0 for success, or a signed integer error code)

# deleteEvent

#### Write method

# **Description**

The <u>deleteEvent</u> method deletes the specified event from the current package.

## **Visual Basic**

#### **Syntax**

```
deleteEvent (event As RPEvent)

Arguments

event

The event to delete

C/C++ Prototype

HRESULT deleteEvent (IRPEvent *event)

Return Value
```

HRESULT (0 for success, or a signed integer error code)

## deleteFlowItems

#### Write method

# Description

The <u>deleteFlowItems</u> method deletes the specified flowItem from the <u>flowItems</u> collection.

## **Visual Basic**

## **Syntax**

```
deleteFlowItems (pItem As RPFlowItem)
```

## **Arguments**

```
pItem
```

The name of the flowItem to remove from the collection

## **C/C++ Prototype**

```
HRESULT deleteFlowItems (IRPFlowItem* pItem)
```

#### **Return Value**

HRESULT (0 for success, or a signed integer error code)

# deleteFlows

#### Write method

# **Description**

The <u>deleteFlows</u> method deletes the specified flow from the <u>flows</u> collection.

## **Visual Basic**

#### **Syntax**

```
deleteFlows (pFlow As RPFlow)
```

## **Arguments**

```
pFlow
```

The name of the flow to delete from the collection

# **C/C++ Prototype**

```
HRESULT deleteFlows (IRPFlow* pFlow)
```

#### **Return Value**

HRESULT (0 for success, or a signed integer error code)

# deleteGlobalFunction

#### Write method

# **Description**

The <u>deleteGlobalFunction</u> method deletes the specified global function from the current package.

#### Visual Basic

## **Syntax**

```
deleteGlobalFunction (operation As RPOperation)
```

## **Arguments**

```
operation
The global function to delete
```

## **C/C++ Prototype**

HRESULT deleteGlobalFunction (IRPOperation\* operation)

#### **Return Value**

HRESULT (0 for success, or a signed integer error code)

# deleteGlobalObject

#### Write method

# **Description**

The <u>deleteGlobalObject</u> method deletes the specified global object from the current package.

## **Visual Basic**

## **Syntax**

```
deleteGlobalObject (relation As RPRelation)
```

## **Arguments**

```
relation
The global object to delete
```

# **C/C++ Prototype**

```
HRESULT deleteGlobalObject (IRPRelation* relation)
```

#### **Return Value**

HRESULT (0 for success, or a signed integer error code)

# deleteGlobalVariable

#### Write method

# **Description**

The <u>deleteGlobalVariable</u> method deletes the specified global variable from the current package.

#### Visual Basic

## **Syntax**

```
deleteGlobalVariable (attribute As RPAttribute)
```

## **Arguments**

```
attribute
The global variable to delete
```

## **C/C++ Prototype**

HRESULT deleteGlobalVariable (IRPAttribute\* attribute)

#### **Return Value**

HRESULT (0 for success, or a signed integer error code)

# deleteNode

#### Write method

# **Description**

The <u>deleteNode</u> method deletes the specified node from the current package.

## **Visual Basic**

#### **Syntax**

```
deleteNode (name As String)

Arguments

name

The name of the node to delete

C/C++ Prototype

HRESULT deleteNode (BSTR name)
```

#### **Return Value**

HRESULT (0 for success, or a signed integer error code)

# deleteObjectModelDiagram

#### Write method

# **Description**

The <u>deleteObjectModelDiagram</u> method deletes the specified OMD from the current package.

## **Visual Basic**

## **Syntax**

```
deleteObjectModelDiagram (name As String)
```

## **Arguments**

```
name
```

The name of the OMD to delete

# **C/C++ Prototype**

HRESULT deleteObjectModelDiagram (BSTR name)

#### **Return Value**

HRESULT (0 for success, or a signed integer error code)

# deletePackage

## Write method

# **Description**

The <u>deletePackage</u> method deletes the current package.

## **Visual Basic**

# **Syntax**

```
deletePackage()
```

# **C/C++ Prototype**

HRESULT deletePackage()

### **Return Value**

 ${\tt HRESULT} \; (0 \; for \; success, \; or \; a \; signed \; integer \; error \; code)$ 

# deleteSequenceDiagram

### Write method

# **Description**

The <u>deleteSequenceDiagram</u> method deletes the specified sequence diagram from the current package.

### Visual Basic

## **Syntax**

```
deleteSequenceDiagram (name As String)
```

## **Arguments**

name

The name of the sequence diagram to delete

## **C/C++ Prototype**

HRESULT deleteSequenceDiagram (BSTR name)

### **Return Value**

HRESULT (0 for success, or a signed integer error code)

# deleteType

## Write method

# **Description**

The <u>deleteType</u> method deletes the specified type from the current package.

## **Visual Basic**

## **Syntax**

```
deleteType (type As RPType)

Arguments

type
The type to delete

C/C++ Prototype

HRESULT deleteType (IRPType *type)

Return Value
```

HRESULT (0 for success, or a signed integer error code)

# deleteUseCase

### Write method

# **Description**

The <u>deleteUseCase</u> method deletes the specified use case from the current package.

## **Visual Basic**

## **Syntax**

```
deleteUseCase (useCase As RPUseCase)
```

## **Arguments**

```
useCase
The use case to delete
```

# **C/C++ Prototype**

```
HRESULT deleteUseCase (IRPUseCase *useCase)
```

### **Return Value**

HRESULT (0 for success, or a signed integer error code)

# deleteUseCaseDiagram

### Write method

# **Description**

The <u>deleteUseCaseDiagram</u> method deletes the specified use case diagram from the current package.

### **Visual Basic**

## **Syntax**

```
deleteUseCaseDiagram (name As String)
```

## **Arguments**

name

The name of the UCD to delete

## **C/C++ Prototype**

HRESULT deleteUseCaseDiagram (BSTR name)

### **Return Value**

HRESULT (0 for success, or a signed integer error code)

## findActor

### Read method

# Description

The <u>findActor</u> method retrieves the specified actor, if it belongs to the current package.

## **Visual Basic**

## **Syntax**

```
findActor (name As String) As RPActor
```

# **Arguments**

name

The name of the actor to find

## **Return Value**

If found, the RPActor; otherwise, NULL.

# **C/C++ Prototype**

```
HRESULT findActor (BSTR name, IRPActor** pVal)
```

### **Return Value**

HRESULT (0 for success, or a signed integer error code)

# findAllByName

#### Read method

## **Description**

The <u>findAllByName</u> method searches all the elements and finds the first element of the specified name and metaclass in the current package.

#### **Visual Basic**

## **Syntax**

```
findAllByName (name As String, metaClass As String)
   As RPModelElement
```

### **Arguments**

```
name
The name of the element to find
metaclass
The name of the metaclass to find
```

### **Return Value**

The first RPModelElement that matches the specified name and metaclass, or NULL if not found

### **C/C++ Prototype**

#### **Return Value**

HRESULT (0 for success, or a signed integer error code)

## **findClass**

### Read method

## **Description**

The **findClass** method retrieves the specified class, if it belongs to the current package.

### **Visual Basic**

## **Syntax**

```
findClass (name As String) As RPClass
```

## **Arguments**

```
name
```

The name of the class to find

### **Return Value**

The RPClass, or NULL if not found

# C/C++ Prototype

```
HRESULT findClass (BSTR name, IRPClass** pVal)
```

### **Return Value**

HRESULT (0 for success, or a signed integer error code)

## findEvent

### Read method

### **Description**

The <u>findEvent</u> method retrieves the specified event, if it belongs to the current package.

### **Visual Basic**

### **Syntax**

```
findEvent (name As String) As RPEvent
```

## **Arguments**

```
name
```

The name of the event to find

## **Return Value**

The RPEvent\*, or NULL if not found

# C/C++ Prototype

```
HRESULT findEvent (BSTR name, IRPEvent** pVal)
```

## **Return Value**

HRESULT (0 for success, or a signed integer error code)

## findGlobalFunction

### Read method

## **Description**

The <u>findGlobalFunction</u> method retrieves the specified global function, if it belongs to the current package.

### **Visual Basic**

## **Syntax**

```
findGlobalFunction (name As String) As RPOperation
```

# **Arguments**

```
name
```

The name of the global function to find

#### **Return Value**

The RPOperation, or NULL if not found

## **C/C++ Prototype**

### **Return Value**

HRESULT (0 for success, or a signed integer error code)

# findGlobalObject

### Read method

# **Description**

The <u>findGlobalObject</u> method retrieves the specified global object, if it belongs to the current package.

### **Visual Basic**

## **Syntax**

```
findGlobalObject (name As String) As RPRelation
```

# **Arguments**

```
name
```

The name of the global object to find

### **Return Value**

The RPRelation, or NULL if not found

## C/C++ Prototype

```
HRESULT findGlobalObject (BSTR name, IRPRelation** pVal)
```

#### **Return Value**

HRESULT (0 for success, or a signed integer error code)

## findGlobalVariable

### Read method

## **Description**

The <u>findGlobalVariable</u> method retrieves the specified global variable, if it belongs to the current package.

### **Visual Basic**

## **Syntax**

```
findGlobalVariable (name As String) As RPAttribute
```

## **Arguments**

name

The name of the global variable to look for

### **Return Value**

The RPAttribute, or NULL if not found

## **C/C++ Prototype**

### **Return Value**

HRESULT (0 for success, or a signed integer error code)

## findNode

### Read method

# **Description**

The **findNode** method retrieves the specified node, if it belongs to the current package.

## **Visual Basic**

## **Syntax**

```
findNode (name As String) As RPNode
```

## **Arguments**

name

The name of the node to look for

## **Return Value**

The RPNode, or NULL if not found

# **C/C++ Prototype**

```
HRESULT findNode (BSTR name, IRPNode** pVal)
```

### **Return Value**

HRESULT (0 for success, or a signed integer error code)

# findType

### Read method

# **Description**

The <u>findType</u> method retrieves the specified data type, if it belongs to the current package.

## **Visual Basic**

## **Syntax**

```
findType (name As String) As RPType
```

# **Arguments**

name

The name of the type to find

## **Return Value**

The RPType, or NULL if not found

# **C/C++ Prototype**

```
HRESULT findType (BSTR name, IRPType** pVal)
```

### **Return Value**

HRESULT (0 for success, or a signed integer error code)

# findUsage

### Read method

## **Description**

The **findUsage** method retrieves the usage of the specified element in the current package.

### **Visual Basic**

### **Syntax**

```
findUsage (objToFind As IRPModelElement) As RPCollection
```

## **Arguments**

```
objToFind
The model element to look for in the current package
```

### **Return Value**

The collection of model elements that reference objToFind in this package

## **C/C++ Prototype**

### **Return Value**

HRESULT (0 for success, or a signed integer error code)

## findUseCase

### Read method

## **Description**

The <u>findUseCase</u> method retrieves the specified use case, if it belongs to the current package.

## **Visual Basic**

## **Syntax**

```
findUseCase (name As String) As RPUseCase
```

## **Arguments**

name

The name of the use case to find

### **Return Value**

The RPUseCase, or NULL if not found

# **C/C++ Prototype**

```
HRESULT findUseCase (BSTR name, IRPUseCase** pVal)
```

### **Return Value**

HRESULT (0 for success, or a signed integer error code)

# recalculateEventsBaseId

### Write method

# **Description**

The <u>recalculateEventsBaseId</u> method recalculates the events base ID of the package.

## **Visual Basic**

## **Syntax**

```
recalculateEventsBaseId() As Long
```

### **Return Value**

The events base ID

# **C/C++ Prototype**

```
HRESULT recalculateEventsBaseId (long *success)
```

### **Return Value**

HRESULT (0 for success, or a signed integer error code)

# **IRPPort Interface**

The IRPPort interface represents a Rhapsody port. It inherits from IRPInstance.

See the *User Guide* for detailed information on ports.

# **VB Properties**

| Name               | Туре                    | Access | Description                                                                                                    |
|--------------------|-------------------------|--------|----------------------------------------------------------------------------------------------------|
| contract           | RPClass                 | RW     | Specifies the port contract.                                                                                                    |
| isBehavioral       | Long                    | RW     | Determines whether messages sent to the port are relayed to the owner class.                                                                                 |
| isReversed         | Long                    | RW     | If this is equal to 1 (as opposed to 0), the provided interfaces become the required interfaces, and the required interfaces become the provided interfaces. |
| providedInterfaces | Collection of RPClasses | RO     | The collection of provided interfaces for the port.                                                                                                    |
| requiredInterfaces | Collection of RPClasses | RO     | The collection of required interfaces for the port.                                                                                                    |

## **Method Summary**

| <u>addProvidedInterface</u>    | Adds the specified interface to the collection of provided interfaces      |
|--------------------------------|----------------------------------------------------------------------------|
| <u>addRequiredInterface</u>    | Adds the specified interface to the collection of required interfaces      |
| <u>removeProvidedInterface</u> | Removes the specified interface from the collection of provided interfaces |
| <u>removeRequiredInterface</u> | Removes the specified interface from the collection of required interfaces |

# **Example**

The following script converts a black-box analysis block to a white-box analysis block, and vice versa. It simply toggles all the ports of a block to behavioral or non-behavioral.

```
Public Sub ConvertPortsBB()
Dim curBlock As RPBlock
Dim port As RPPort

Set curBlock = getSelectedElement
For Each port In curBlock.ObjectAsObjectType.ports
port.isBehavioral = 1
Next

End Sub

Public Sub ConvertPortsWB()
Dim curBlock As RPBlock
Dim port As RPPort

Set curBlock = getSelectedElement
For Each port In curBlock.ObjectAsObjectType.ports
port.isBehavioral = 0
Next
End Sub
```

## addProvidedInterface

### Write method

## **Description**

The <u>addProvidedInterface</u> method adds the specified interface to the collection of provided interfaces.

### **Visual Basic**

## **Syntax**

```
addProvidedInterface (newVal As RPClass)
```

# **Arguments**

newVal

The name of the class to add to the collection of provided interfaces for the port  $% \left( 1\right) =\left( 1\right) +\left( 1\right) +\left( 1\right)$ 

## C/C++ Prototype

```
HRESULT addProvidedInterface (IRPClass* newVal)
```

#### **Return Value**

HRESULT (0 for success, or a signed integer error code)

# addRequiredInterface

### Write method

## **Description**

The <u>addRequiredInterface</u> method adds the specified interface to the collection of required interfaces.

### **Visual Basic**

## **Syntax**

```
addRequiredInterface (newVal As RPClass)
```

## **Arguments**

newVal

The name of the class to add to the collection of required interfaces for the port  $% \left( 1\right) =\left( 1\right) +\left( 1\right) +\left( 1\right)$ 

# **C/C++ Prototype**

```
HRESULT addRequiredInterface (IRPClass* newVal)
```

#### **Return Value**

HRESULT (0 for success, or a signed integer error code)

## removeProvidedInterface

### Write method

## **Description**

The <u>removeProvidedInterface</u> method removes the specified interface from the collection of provided interfaces.

### **Visual Basic**

## **Syntax**

```
removeProvidedInterface (newVal As RPClass)
```

## **Arguments**

newVal

The name of the class to remove from the collection of provided interfaces for the port  $% \left( 1\right) =\left( 1\right) +\left( 1\right) +\left($ 

## C/C++ Prototype

```
HRESULT removeProvidedInterface (IRPClass* newVal)
```

#### **Return Value**

HRESULT (0 for success, or a signed integer error code)

# removeRequiredInterface

### Write method

## **Description**

The <u>removeRequiredInterface</u> method removes the specified interface from the collection of required interfaces.

### **Visual Basic**

## **Syntax**

```
removeRequiredInterface (newVal As RPClass)
```

## **Arguments**

newVal

The name of the class to remove from the collection of provided interfaces for the port  $% \left( 1\right) =\left( 1\right) +\left( 1\right) +\left($ 

# **C/C++ Prototype**

```
HRESULT removeRequiredInterface (IRPClass* newVal)
```

#### **Return Value**

HRESULT (0 for success, or a signed integer error code)

# **IRPProfile Interface**

The IRPProfile interface represents a profile. It inherits from IRPPackage.

See the *User Guide* for detailed information on profiles and tags.

# **IRPProject Interface**

The IRPProject interface represents a Rhapsody project (model). Use the Application.openProject() method to obtain a handle to the project. The IRPProject object is a singleton instance that aggregates all other instances. This class inherits from IRPPackage.

Project is a concrete interface that inherits from IRPPackage.

### **VB Properties**

| Name                   | Туре                        | Access | Description                                                                                      |
|------------------------|-----------------------------|--------|--------------------------------------------------------------------------------------------------|
| activeComponent        | RPComponent                 | RW     | The active component in the package.                                                             |
| activeConfiguration    | RPConfiguration             | RW     | The active configuration in the active component.                                                |
|                        |                             |        | The setting must be to a configuration from the active component, otherwise an error is flagged. |
| allStereotypes         | Collection of RPStereotypes | RO     | A collection of all the stereotypes used in the current project.                                 |
| components             | Collection of RPComponents  | RO     | A collection of all the components used in this project.                                         |
| defaultDirectoryScheme | String                      | RW     | The default directory scheme.                                                                    |
| profiles               | Collection of RPProfiles    | RO     | The collection of profiles used in this project.                                                 |

## **Method Summary**

| addComponent      | Adds the specified component to the current project |
|-------------------|-----------------------------------------------------|
| <u>addPackage</u> | Adds the specified package to the current project   |

| addProfile                        | Adds the specified profile to the current project                                                                                                    |  |
|-----------------------------------|----------------------------------------------------------------------------------------------------|--|
| checkEventsBaseldsSolveCollisions | Checks the values of the events base IDs for all packages in the model, detects collisions between the IDs, and resolves any incorrect values and collisions |  |
| close                             | Closes the current project                                                                                                    |  |
| deleteComponent                   | Deletes the specified component from the current project                                                                                                    |  |
| findComponent                     | Retrieves the specified component from the current project                                                                                                   |  |
| GenerateReport                    | Generates a ReporterPLUS report for the model.                                                                                                    |  |
| getNewCollaboration               | Retrieves the new collaboration for the current project                                                                                                    |  |
| highlightFromCode                 | Takes a filename and line number as arguments and then highlights in the Rhapsody browser the element that is associated with the line of code specified.    |  |
| <u>importPackageFromRose</u>      | Imports the specified package from Rational Rose                                                                                                    |  |
| <u>importProjectFromRose</u>      | Imports the specified project from Rational Rose                                                                                                    |  |
| <u>recalculateEventsBaseIds</u>   | Recalculates the events base IDs used by Rhapsody 6.1                                                                                                    |  |
| save                              | Saves the current project                                                                                                    |  |
| saveAs                            | Saves the current project to the specified file name and location                                                                                            |  |
| setActiveComponent                | Sets the active configuration for the current project                                                                                                    |  |
| <u>setActiveConfiguration</u>     | Sets the active configuration for the current project                                                                                                    |  |

# addComponent

### Write method

## **Description**

The <u>addComponent</u> method adds the specified component to the current project.

## **Visual Basic**

### **Syntax**

```
addComponent (name As String) As RPComponent
```

### **Arguments**

name

The name of the component to add

### **Return Value**

The RPComponent added to the current project

## **C/C++ Prototype**

### **Return Value**

HRESULT (0 for success, or a signed integer error code)

# addPackage

### Write method

# Description

The <u>addPackage</u> method adds the specified package to the current project.

## **Visual Basic**

## **Syntax**

```
addPackage (name As String) As RPPackage
```

## **Arguments**

```
name
```

The name of the package to add

### **Return Value**

The RPPackage\* added to this project

# **C/C++ Prototype**

```
HRESULT addPackage (BSTR name, IRPPackage** package)
```

### **Return Value**

HRESULT (0 for success, or a signed integer error code)

## addProfile

### Write method

# **Description**

The <u>addProfile</u> method adds the specified profile to the current project.

## **Visual Basic**

## **Syntax**

```
addProfile (name As String) As RPProfile
```

## **Arguments**

name

The name of the profile to add

### **Return Value**

The RPProfile added to this project

# **C/C++ Prototype**

```
HRESULT addProfile (BSTR name, IRPProfile** profile)
```

### **Return Value**

HRESULT (0 for success, or a signed integer error code)

## checkEventsBaseIdsSolveCollisions

### Read method

## **Description**

The <u>checkEventsBaseldsSolveCollisions</u> method checks the values of the events base IDs for all packages in the model, detects collisions between the IDs, and resolves any incorrect values and collisions.

### **Visual Basic**

## **Syntax**

checkEventsBaseIdsSolveCollisions()

### **C/C++ Prototype**

HRESULT checkEventsBaseIdsSolveCollisions()

### **Return Value**

HRESULT (0 for success, or a signed integer error code)

## close

### Read method

# **Description**

The **close** method closes the current project.

Note that helper applications might not close the current document. Therefore, you should not use **close** in a VBA macro that you specify as a helper.

## **Visual Basic**

# **Syntax**

```
close()
```

## C/C++ Prototype

HRESULT close()

### **Return Value**

HRESULT (0 for success, or a signed integer error code)

# deleteComponent

### Write method

# **Description**

The <u>deleteComponent</u> method deletes the specified component from the current project.

## **Visual Basic**

## **Syntax**

```
deleteComponent (component As RPComponent)
```

## **Arguments**

```
component
The component to delete
```

# **C/C++ Prototype**

```
HRESULT deleteComponent (IRPComponent* component)
```

### **Return Value**

HRESULT (0 for success, or a signed integer error code)

# findComponent

### Read method

## **Description**

The <u>findComponent</u> method retrieves the specified component from the current project.

## **Visual Basic**

## **Syntax**

```
findComponent (name As String) As RPComponent
```

## **Arguments**

name

The name of the component to find

### **Return Value**

The RPComponent, or NULL if not found

## **C/C++ Prototype**

```
HRESULT findComponent (BSTR name, IRPComponent** pVal)
```

### **Return Value**

HRESULT (0 for success, or a signed integer error code)

# GenerateReport

```
GenerateReport(modelscope As String, templatename As String, docType As String, filename As String, showDocument As Long, silentMode As Long)
```

Allows you to generate a ReporterPLUS report for the model. (When this method is used to generate a report, the Rhapsody model is saved before the report is generated.)

**modelscope**—the name of the package for which the report should be generated. If empty, a report is generated for the entire model. (This is similar to the "scope" command-line option for ReporterPLUS.)

**templatename**—the name of the template to use. If empty, then the ReporterPLUS report generation wizard will be launched and it will display the name of the last template used.

**docType**—the type of output to generate (doc, html, ppt, txt). If empty, the ReporterPLUS report generation wizard will be launched and it will display the last output type used.

**filename**—the filename to use for the generated report. If empty, the ReporterPLUS report generation wizard will be displayed and it will display the filename of the last generated report.

**showDocument**—In general, the user will be asked if they want to view the report after generation only if they have requested this by selecting *View* > *Options* > *Ask to open after generating report* from the main menu in ReporterPLUS. However, if the user has specified silent generation mode using the parameter silentMode, this parameter can be used to request that the generated document be displayed. To display the report, set this parameter to 1, otherwise use 0.

**silentMode**—If the template name, document type, or output file name has not been specified using the appropriate parameter, the ReporterPLUS report generation wizard is displayed so the user can provide the missing information. This is the behavior if this parameter is set to 0. If you want to prevent the wizard from being launched in such cases, you can specify silent generation mode by setting this parameter to 1. If set to silent mode, no report will be generated if one or more of the above parameters was not provided. (The report generation status dialog is displayed regardless of the value of this parameter.)

Sample code:

```
Dim proj As RPProject
Set proj = getProject
proj.GenerateReport "", "C:\Rhapsody\reporterplus\Templates\Class.tpl",
"html", "C:\testreport.html", 0, 0
```

# getNewCollaboration

# Read method

# **Description**

The **<u>getNewCollaboration</u>** method returns the new collaboration for the current project.

## **Visual Basic**

## **Syntax**

```
getNewCollaboration() As RPCollaboration
```

### **Return Value**

The RPCollaboration

# **C/C++ Prototype**

```
HRESULT getNewCollaboration(
    IRPCollaboration** collaboration)
```

## **Return Value**

HRESULT (0 for success, or a signed integer error code)

# highlightFromCode

The method highlightFromCode takes a filename and line number as arguments and then highlights in the Rhapsody browser the element that is associated with the line of code specified.

The filename argument should consist of the absolute path for the file.

## **Syntax**

highlightFromCode(filename As String, lineNumber As Long) As RPModelElement

### **Example**

```
Dim proj As RPProject
Dim m As RPModelElement
Set proj = getProject
Set m = proj.highlightFromCode("C:\Temp\P\DefaultComponent\DefaultConfig\C.cpp", 30)
```

# importPackageFromRose

### Write method

### **Description**

The <u>importPackageFromRose</u> method imports the specified package from Rational Rose into Rhapsody 6.1.

### **Visual Basic**

### **Syntax**

```
importPackageFromRose (projectName As String,
    packageName As String, logFileName As String)
```

### **Arguments**

```
projectName
The name of the project
packageName
The name of the package
logFileName
The name of the log file
```

### **C/C++ Prototype**

### **Return Value**

HRESULT (0 for success, or a signed integer error code)

# import Project From Rose

# Write method

## **Description**

The <u>importProjectFromRose</u> method imports the specified project from Rational Rose into Rhapsody 6.1.

#### **Visual Basic**

## **Syntax**

```
importProjectFromRose (projectName As String,
    logFileName As String)
```

## **Arguments**

```
projectName
The name of the project
logFileName
The name of the log file
```

## **C/C++ Prototype**

## **Return Value**

HRESULT (0 for success, or a signed integer error code)

# recalculateEventsBaseIds

## Write method

# **Description**

The <u>recalculateEventsBaseIds</u> method recalculates the events base IDs used by the project.

## **Visual Basic**

## **Syntax**

```
recalculateEventsBaseIds ()

C/C++ Prototype

HRESULT recalculateEventsBaseIds ()

Return Value
```

HRESULT (0 for success, or a signed integer error code)

## save

## Read method

# Description

The <u>save</u> method saves the current project.

Note: This method flags an error if one occurs.

## **Visual Basic**

# **Syntax**

save()

# **C/C++ Prototype**

HRESULT save()

## **Return Value**

HRESULT (0 for success, or a signed integer error code)

## saveAs

#### Read method

# **Description**

The <u>saveAs</u> method saves the current project to the specified file name and location.

Note: This method flags an error if one occurs.

## **Visual Basic**

## **Syntax**

```
saveAs (filename As String)
```

## **Arguments**

```
filename
```

The name of the file to which to save the project

# **C/C++ Prototype**

```
HRESULT saveAs (BSTR filename)
```

## **Return Value**

HRESULT (0 for success, or a signed integer error code)

# setActiveComponent

#### Write method

# **Description**

The **<u>setActiveComponent</u>** method sets the active component for the current project.

Note: This method flags an error if one occurs.

## **Visual Basic**

## **Syntax**

```
setActiveComponent (name As String)
```

## **Arguments**

name

The name of the active component

# **C/C++ Prototype**

```
HRESULT setActiveComponent (BSTR name)
```

## **Return Value**

HRESULT (0 for success, or a signed integer error code)

# setActiveConfiguration

#### Write method

# Description

The <u>setActiveConfiguration</u> method sets the active configuration for the current project.

## **Visual Basic**

## **Syntax**

```
setActiveConfiguration (name As String)
```

## **Arguments**

name

The name of the active configuration

# **C/C++ Prototype**

HRESULT setActiveConfiguration (BSTR name)

## **Return Value**

HRESULT (0 for success, or a signed integer error code)

# **IRPRelation Interface**

The IRPRelation interface represents a relationship between two classes (ofClass and otherClass). It inherits from IRPUnit.

# **VB Properties**

| Name               | Туре         | Access | Description                                                                                                    |
|--------------------|--------------|--------|----------------------------------------------------------------------------------------------------|
| inverse            | RPRelation   | RO     | If the relation is symmetric, this is a pointer to the peer relation.                                                                                                    |
| isNavigable        | Long         | RW     | A flag indicating whether the relation is navigable.                                                                                                    |
| isSymmetric        | Long         | RO     | A flag indicating whether the relation is bidirectional.                                                                                                    |
|                    |              |        | If this is equal to 1, the Navigability property is set as navigable for both ends.                                                                                                    |
|                    |              |        | If this is equal to 0, the navigability of the inverse RPRelation is set to None.                                                                                                    |
| multiplicity       | String       | RW     | The multiplicity of the relation.                                                                                                    |
| ObjectAsObjectType | RPClass      | RO     | If this relation is a Rhapsody in C object, it is returned as a class.  An object (in RiC) plays two roles: as an instance of some class and the class itself. When you get an object (say by querying the package owning it), it comes "wearing" the IRPRelation "hat." If you want to use it as a class (object_type) invoke this method on it and the return value is the same object "wearing" the IRPClass "hat." |
| ofClass            | RPClassifier | RW     | The source class of the relation.                                                                                                    |
| otherClass         | RPClassifier | RW     | The target class of the relation.                                                                                                    |
| qualifier          | String       | RW     | The qualifier of the relation, if one exists.                                                                                                    |

| Name             | Туре   | Access | Description                                                                                                    |
|------------------|--------|--------|----------------------------------------------------------------------------------------------------|
| relationLabel    | String | RW     | The link name given to the relation.                                                                                                    |
| relationLinkName | String | RW     | The name of the relation link                                                                                                    |
| relationRoleName | String | RW     | The name of role of the participating elements in the relation.                                                                                                    |
|                  |        |        | A relation consists of two designations: a role name and a relation name. For example, two people can be in a relation called "marriage" (relation name) with each person designated by their role within the marriage as "spouse" (role name). For IRPRelation objects, the relation name is mapped to the IRPModelElement property name and the property relationRoleName is provided for the relation's role name. |
| relationType     | String | RW     | The relation type (Association, Aggregation, or Composition).                                                                                                    |
| visibility       | String | RW     | The visibility of the relation (Public, Protected, or Private).                                                                                                    |

# **Method Summary**

| <u>isTypelessObject</u> | Tests an object to see if it is defined explicitly or implicitly                                                                           |
|-------------------------|----------------------------------------------------------------------------------------------------|
| makeUnidirect           | Changes the current relation from a unidirectional (symmetric) one to one that is directional from the me of this relation to me's inverse |
| <u>setInverse</u>       | Adds or updates the inverse relation                                                                                                    |

# is Typeless Object

Read method

# **Description**

The <u>isTypelessObject</u> method tests an object to see if it is defined explicitly ("object of type X") or implicitly ("typeless" or "unique").

## **Visual Basic**

## **Syntax**

```
isTypelessObject() As Long
```

## **Return Value**

1 if the relation is typeless; otherwise 0

# **C/C++ Prototype**

```
HRESULT isTypelessObject (long *pVal)
```

## **Return Value**

HRESULT (0 for success, or a signed integer error code)

# makeUnidirect

#### Write method

# **Description**

The <u>makeUnidirect</u> method changes the current relation from a unidirectional (symmetric) one to one that is directional from the me of this relation to me's inverse.

#### **Visual Basic**

# **Syntax**

```
makeUnidirect()
```

## C/C++ Prototype

HRESULT makeUnidirect()

#### **Return Value**

HRESULT (0 for success, or a signed integer error code)

## setInverse

#### Write method

## **Description**

The <u>setInverse</u> method adds or updates the inverse relation. It provides a means for turning a unidirectional relation into a symmetric one.

#### **Visual Basic**

## **Syntax**

```
setInverse (roleName As String, linkType As String)
```

## **Arguments**

```
roleName
The role name for the relation
linkType
The type of link (unidirectional or symmetric)
```

## C/C++ Prototype

```
HRESULT setInverse (BSTR roleName, BSTR linkType)
```

#### **Return Value**

HRESULT (0 for success, or a signed integer error code)

# **IRPRequirement Interface**

The IRPRequirement interface represents a Rhapsody requirement. It inherits from IRPAnnotation.

See the *User Guide* for detailed information on requirements and other annotations.

# IRPSequenceDiagram Interface

The IRPSequenceDiagram interface represents a sequence diagram. It inherits from IRPDiagram.

## **Method Summary**

| <u>getLogicalCollaboration</u> | Retrieves the logic behind the collaboration diagram        |
|--------------------------------|-------------------------------------------------------------|
| <u>getRelatedUseCases</u>      | Retrieves use cases related to the current sequence diagram |

# getLogicalCollaboration

## Read method

#### **Description**

The getLogicalCollaboration method retrieves the logic behind the collaboration diagram.

#### **Visual Basic**

#### **Syntax**

```
getLogicalCollaboration() As RPCollaboration
```

#### **Return Value**

The collaboration diagram

## **C/C++ Prototype**

```
HRESULT getLogicalCollaboration (
          IRPCollaboration** collaboration)
```

#### **Return Value**

HRESULT (0 for success, or a signed integer error code)

# getRelatedUseCases

#### Read method

# **Description**

The **<u>getRelatedUseCases</u>** method retrieves use cases related to the current sequence diagram.

## **Visual Basic**

## **Syntax**

```
getRelatedUseCases() As RPCollection
```

#### **Return Value**

A collection of use cases related to this sequence diagram

# **C/C++ Prototype**

```
HRESULT getRelatedUseCases (IRPCollection** pVal)
```

## **Return Value**

HRESULT (0 for success, or a signed integer error code)

# **IRPState Interface**

The IRPState interface represents a state in a statechart. It inherits from IRPStateVertex.

# **VB** Properties

| Name                | Туре           | Access | Description                                                                  |
|---------------------|----------------|--------|------------------------------------------------------------------------------|
| defaultTransition   | RPTransition*  | RO     | The default transition of this state, if there is one.                       |
| entryAction         | String         | RW     | The actions executed when this state is entered.                             |
| exitAction          | String         | RW     | The actions executed when this state is exited.                              |
| isOverridden        | Long           | RO     | If this is equal to 1 (as opposed to 0), the state is overridden.            |
|                     |                |        | Currently, this property has not been implemented.                           |
| isReferenceActivity | Long           | RO     | If this is equal to 1 (as opposed to 0), the state is an activity reference. |
| itsStateChart       | RPStateChart   | RO     | The statechart of this state.                                                |
| itsSwimlane         | RPSwimlane     | RW     | The swimlane of this state.                                                  |
|                     |                |        | Currently, this property has not been implemented.                           |
| nestedStateChart    | RPStateChart   | RO     | The statechart nested inside of this state.                                  |
| referenceToActivity | RPModelElement | RW     | The referenced activity or activity diagram.                                 |

| Name             | Туре                          | Access | Description                                                          |
|------------------|-------------------------------|--------|----------------------------------------------------------------------|
| stateType        | String                        | RW     | The type of this state. The possible values are as follows:          |
|                  |                               |        | or—state that<br>contains no concurrent<br>states                    |
|                  |                               |        | And—state that<br>contains two or more<br>concurrent states          |
|                  |                               |        | LocalTermination     —termination state     element                  |
|                  |                               |        | Block—action block element                                           |
|                  |                               |        | <ul> <li>Action—action<br/>element</li> </ul>                        |
|                  |                               |        | <ul> <li>SubActivity—<br/>subactivity element</li> </ul>             |
|                  |                               |        | ObjectFlow—object node element                                       |
|                  |                               |        | <ul> <li>ReferenceActivit<br/>y—call behavior<br/>element</li> </ul> |
|                  |                               |        | • CallOperation— call operation element                              |
|                  |                               |        | <ul> <li>EventState—send<br/>action element</li> </ul>               |
| subStateVertices | RPCollection of RPStateVertex | RO     | A collection of transitions and states that connect to this state.   |

# **Method Summary**

| addConnector                   | Adds a connector to the statechart                        |
|--------------------------------|-----------------------------------------------------------|
| <u>addState</u>                | Adds a state to the statechart                            |
| addStaticReaction              | Adds a static reaction to the statechart                  |
| <u>addTerminationState</u>     | Adds a termination state to the statechart                |
| <u>createDefaultTransition</u> | Creates a default transition in the statechart            |
| <u>createNestedStatechart</u>  | Creates a nested statechart                               |
| deleteConnector                | Deletes the specified connector from the statechart       |
| deleteStaticReaction           | Deletes the specified static reaction from the statechart |

| <u>getFullNameInStatechart</u>    | Returns the full text name of this state within its statecharts                        |
|-----------------------------------|----------------------------------------------------------------------------------------|
| getInheritsFrom                   | Returns the base state from which the current state inherits                           |
| <u>getLogicalStates</u>           | Retrieves the list of logical states                                                   |
| getStaticReactions                | Returns a collection of static reaction transitions originating from the current state |
| <u>getSubStates</u>               | Returns a collection of substates belonging to the current state                       |
| isAnd                             | Determines whether this state is an And state                                          |
| isCompound                        | Determines whether the current state is a compound state                               |
| isLeaf                            | Determines whether the current state is a leaf state                                   |
| isRoot                            | Determines whether the current state is a root state                                   |
| <u>overrideInheritance</u>        | Overrides inheritance for the current state                                            |
| resetEntryActionInheritance       | Resets the inheritance of the entry action of the current state                        |
| <u>resetExitActionInheritance</u> | Resets the inheritance of the exit action of the current state                         |
| <u>setStaticReaction</u>          | Sets the static reaction for the current state                                         |
| <u>unoverrideInheritance</u>      | Removes the override on inheritance for this state                                     |

# addConnector

## Write method

# **Description**

The  $\underline{addConnector}$  method adds a connector to the current state.

# **Visual Basic**

## **Syntax**

```
addConnector (type As String) As RPConnector
```

# **Arguments**

type

The connector type. The possible values are as follows: Condition  $\ensuremath{\mathsf{Condition}}$ 

```
Fork
History
Join
Termination
```

The new connector

# **C/C++ Prototype**

```
HRESULT addConnector (BSTR type,
    IRPConnector** connector)
```

## **Return Value**

HRESULT (0 for success, or a signed integer error code)

## addState

#### Write method

# Description

The **addState** method adds a new state to the statechart.

## **Visual Basic**

## **Syntax**

```
addState (name As String) As RPState
```

## **Arguments**

name

The name of the new state

## **Return Value**

The new state added to the statechart

# **C/C++ Prototype**

```
HRESULT addState (BSTR name, IRPState** state)
```

## **Return Value**

HRESULT (0 for success, or a signed integer error code)

## addStaticReaction

#### Write method

## **Description**

The <u>addStaticReaction</u> method adds a static reaction to the state.

## **Visual Basic**

## **Syntax**

```
\begin{array}{c} {\tt addStaticReaction} \  \, ({\tt trigger} \  \, {\tt As} \  \, {\tt RPInterfaceItem}) \\ {\tt As} \  \, {\tt RPTransition} \end{array}
```

## **Arguments**

```
trigger
The trigger to add to the statechart
```

## **Return Value**

The new static reaction

## **C/C++ Prototype**

## **Return Value**

HRESULT (0 for success, or a signed integer error code)

# addTerminationState

## Write method

# **Description**

The addTerminationState method adds a termination state to the statechart.

## **Visual Basic**

## **Syntax**

```
addTerminationState() As RPState
```

#### **Return Value**

The new termination state

# **C/C++ Prototype**

```
HRESULT addTerminationState (IRPState** state)
```

## **Return Value**

HRESULT (0 for success, or a signed integer error code)

## createDefaultTransition

#### Write method

## **Description**

The <u>createDefaultTransition</u> method creates a default transition.

## **Visual Basic**

## **Syntax**

```
createDefaultTransition (from As RPState) As RPTransition
```

## **Arguments**

from

The default state to which the default transition points

## **Return Value**

The default transition

## C/C++ Prototype

## **Return Value**

HRESULT (0 for success, or a signed integer error code)

# createNestedStatechart

#### Write method

# **Description**

The <u>createNestedStatechart</u> method creates a nested statechart (substatechart).

## **Visual Basic**

## **Syntax**

```
createNestedStatechart() As RPStatechart
```

#### **Return Value**

The nested statechart

# **C/C++ Prototype**

```
HRESULT createNestedStatechart (IRPStatechart** pVal)
```

## **Return Value**

HRESULT (0 for success, or a signed integer error code)

# deleteConnector

## Write method

# **Description**

The <u>deleteConnector</u> method deletes the specified connector from the statechart.

## **Visual Basic**

## **Syntax**

```
deleteConnector (connector As RPConnector)
```

## **Arguments**

```
connector
The connector to delete
```

# **C/C++ Prototype**

```
HRESULT deleteConnector (IRPConnector* connector)
```

## **Return Value**

HRESULT (0 for success, or a signed integer error code)

## deleteStaticReaction

#### Write method

## **Description**

The <u>deleteStaticReaction</u> method deletes the specified static reaction.

## **Visual Basic**

## **Syntax**

```
deleteStaticReaction (pVal As RPTransition)
```

## **Argument**

```
pVal
The static reaction to delete
```

# C/C++ Prototype

```
HRESULT deleteStaticReaction (IRPTransition *pVal)
```

#### **Return Value**

HRESULT (0 for success, or a signed integer error code)

# entryAction

# Write method

## **Description**

The **entryAction** method specifies an entry action for the state.

#### **Visual Basic**

## **Syntax**

```
entryAction(body As String)
```

## **Arguments**

```
body
The entry action
```

## C/C++ Prototype

```
HRESULT entryAction(BSTR body)
```

HRESULT (0 for success, or a signed integer error code)

## exitAction

#### Write method

#### **Description**

The **exitAction** method defines an exit action for the state.

#### **Visual Basic**

#### **Syntax**

```
exitAction(body As String)
```

## **Arguments**

```
body
The exit action
```

## **C/C++ Prototype**

```
HRESULT exitAction(BSTR body)
```

#### **Return Value**

HRESULT (0 for success, or a signed integer error code)

# getFullNameInStatechart

#### Read method

## **Description**

The **getFullNameInStatechart** method returns the full text name of this state within its statecharts.

Dot notation is used to indicate statechart nesting. For example, if statechart C is in statechart B, which is in statechart A, the full text name of the C statechart is A.B.C.

#### **Visual Basic**

#### **Syntax**

```
getFullNameInStatechart() As String
```

The full textual name of a state within its statecharts

## C/C++ Prototype

```
HRESULT getFullNameInStatechart (BSTR* pVal)
```

#### **Return Value**

HRESULT (0 for success, or a signed integer error code)

# getInheritsFrom

#### Read method

#### **Description**

The **<u>getInheritsFrom</u>** method returns the base state from which the current state inherits.

#### **Visual Basic**

## **Syntax**

```
getInheritsFrom() As RPState
```

#### **Return Value**

The base state that this state inherits from

## **C/C++ Prototype**

```
HRESULT getInheritsFrom (IRPState** pVal)
```

#### **Return Value**

HRESULT (0 for success, or a signed integer error code)

## getLogicalStates

## Read method

## **Description**

The **<u>getLogicalStates</u>** method retrieves the list of logical states.

#### **Visual Basic**

#### **Syntax**

```
getLogicalStates() As RPCollection
```

The list of logical states

## C/C++ Prototype

```
HRESULT getLogicalStates (IRPCollection** pVal)
```

#### **Return Value**

HRESULT (0 for success, or a signed integer error code)

# getStaticReactions

#### Read method

## **Description**

The **getStaticReactions** method returns a collection of static reaction transitions originating from the current state.

Given a transition with a trigger T, guard condition G, and static reactions A, if T occurs and G is true, the static reactions (also known as reactions in state) are executed while the object is still in its original state.

#### **Visual Basic**

#### **Syntax**

```
getStaticReactions() As RPCollection
```

#### **Return Value**

A collection of the static reaction transitions originating from the current state

## C/C++ Prototype

```
HRESULT getStaticReactions (IRPCollection** pVal)
```

#### **Return Value**

HRESULT (0 for success, or a signed integer error code)

## getSubStates

#### Read method

## **Description**

The **getSubStates** method returns a collection of substates belonging to the current state.

Typically, this method retrieves the state members of a state ("substates"), unless the state contains a nested statechart. In this case, to see the substates, you must descend further into the nested statechart.

## **Visual Basic**

## **Syntax**

```
getSubStates() As RPCollection
```

#### **Return Value**

A collection of nested substates belonging to this state

## C/C++ Prototype

```
HRESULT getSubStates (IRPCollection** pVal)
```

#### **Return Value**

HRESULT (0 for success, or a signed integer error code)

## isAnd

#### Read method

# **Description**

The **isAnd** method determines whether this state is an And state.

#### **Visual Basic**

## **Syntax**

```
isAnd() As Long
```

#### **Return Value**

1 if this state is an And state; otherwise 0

## C/C++ Prototype

```
HRESULT isAnd (long* pVal)
```

## **Return Value**

HRESULT (0 for success, or a signed integer error code)

# isCompound

#### Read method

## **Description**

The **isCompound** method determines whether the current state is a compound state.

#### **Visual Basic**

#### **Syntax**

```
isCompound() As Long
```

#### **Return Value**

1 if this state is a compound state; otherwise 0

## **C/C++ Prototype**

```
HRESULT isCompound (long* pVal)
```

## **Return Value**

HRESULT (0 for success, or a signed integer error code)

## isLeaf

#### Read method

# **Description**

The **isLeaf** method determines whether the current state is a leaf state.

#### **Visual Basic**

## **Syntax**

```
isLeaf() As Long
```

#### **Return Value**

1 if this state is a leaf state; otherwise 0

## **C/C++ Prototype**

```
HRESULT isLeaf (long* pVal)
```

## **Return Value**

HRESULT (0 for success, or a signed integer error code)

# isRoot

## Read method

## **Description**

The **isRoot** method determines whether the current state is a root state.

#### **Visual Basic**

#### **Syntax**

```
isRoot() As Long
```

## **Return Value**

1 if this state is a root state; otherwise 0

## **C/C++ Prototype**

```
HRESULT isRoot (long* pVal)
```

## **Return Value**

HRESULT (0 for success, or a signed integer error code)

## overrideInheritance

#### Note

Currently, this method has not been implemented.

#### Write method

## **Description**

The **overrideInheritance** method overrides inheritance for the current state.

#### **Visual Basic**

## **Syntax**

```
overrideInheritance()
```

## C/C++ Prototype

```
HRESULT overrideInheritance()
```

#### **Return Value**

HRESULT (0 for success, or a signed integer error code)

# resetEntryActionInheritance

#### Write method

## **Description**

The <u>resetEntryActionInheritance</u> method resets the inheritance of the entry action of the current state.

#### **Visual Basic**

## **Syntax**

resetEntryActionInheritance() As RPState

#### **Return Value**

The updated state

# C/C++ Prototype

```
HRESULT resetEntryActionInheritance (IRPState** pVal)
```

#### **Return Value**

HRESULT (0 for success, or a signed integer error code)

## resetExitActionInheritance

#### Write method

## **Description**

The <u>resetExitActionInheritance</u> method resets the inheritance of the exit action for the current state.

## **Visual Basic**

#### **Syntax**

```
resetExitActionInheritance() As RPState
```

#### **Return Value**

The updated state

## C/C++ Prototype

HRESULT resetExitActionInheritance (IRPState\*\* pVal)

HRESULT (0 for success, or a signed integer error code)

## setStaticReaction

#### Write method

#### **Description**

The **<u>setStaticReaction</u>** method sets the static reaction for the current state.

#### **Visual Basic**

#### **Syntax**

```
setStaticReaction (trigVal As String, guardVal As
    String, actionVal As String)
```

#### **Arguments**

```
trigVal
The new value for the trigger
guardVal
The new value for the guard
actionVal
The new value for the action
```

#### C/C++ Prototype

#### **Return Value**

HRESULT (0 for success, or a signed integer error code)

## unoverrideInheritance

#### Note

Currently, this method has not been implemented.

## Write method

## **Description**

The <u>unoverrideInheritance</u> method removes the override on inheritance for the current state.

## **Visual Basic**

# **Syntax**

```
unoverrideInheritance()
```

# **C/C++ Prototype**

HRESULT unoverrideInheritance()

## **Return Value**

HRESULT (0 for success, or a signed integer error code)

# stateType

#### Read method

## **Description**

The **<u>stateType</u>** method specifies the state type of the current state.

#### **Visual Basic**

## **Syntax**

```
stateType(type As String)
```

## **Arguments**

type

The state type. The possible values are as follows:

- or—state that contains no concurrent states
- And—state that contains two or more concurrent states
- ◆ LocalTermination—termination state element
- ◆ Block—action block element
- Action—action element
- ◆ SubActivity—subactivity element
- ObjectFlow—object node element
- ◆ ReferenceActivity—call behavior element
- CallOperation—call operation element
- EventState—send action element

## **C/C++ Prototype**

```
HRESULT stateType(BSTR pVal)
```

#### **Return Value**

HRESULT (0 for success, or a signed integer error code)

# **IRPStatechart Interface**

The IRPStatechart interface represents a statechart diagram. It inherits from IRPDiagram.

Note: You cannot create a statechart using the APIs. The statechart must already exist for you to use the APIs on it.

# **VB Properties**

| Name         | Туре    | Access | Description                                                       |
|--------------|---------|--------|-------------------------------------------------------------------|
| isOverridden | Long    | RO     | If this is equal to 1 (as opposed to 0), the state is overridden. |
|              |         |        | Currently, this property has not been implemented.                |
| itsClass     | RPClass | RO     | The class of this statechart.                                     |
| rootState    | RPState | RO     | The default (starting) state of this statechart.                  |

# **Method Summary**

| <u>createGraphics</u>        | Creates graphics in the Rhapsody statechart                                                       |
|------------------------------|---------------------------------------------------------------------------------------------------|
| deleteState                  | Deletes the specified state from the Rhapsody statechart                                          |
| findTrigger                  | Determines whether the current statechart has a trigger for the specified class interface element |
| <u>getAllTriggers</u>        | Returns a collection of all the triggers for the current statechart                               |
| getInheritsFrom              | Returns a pointer to the base statechart from which the current statechart inherits               |
| <u>overrideInheritance</u>   | Overrides inheritance for the current state                                                       |
| <u>unoverrideInheritance</u> | Removes the override on inheritance for the current state                                         |

# createGraphics

## Write method

# Description

The <u>createGraphics</u> method creates graphics in the Rhapsody 6.1 statechart using the information in the COM API methods.

## **Visual Basic**

# **Syntax**

```
createGraphics()
```

## **C/C++ Prototype**

HRESULT createGraphics()

#### **Return Value**

HRESULT (0 for success, or a signed integer error code)

### deleteState

#### Write method

## **Description**

The <u>deleteState</u> method deletes the specified state from the statechart.

### **Visual Basic**

### **Syntax**

```
deleteState (state As RPState)
```

### **Arguments**

```
state
The state to delete
```

### **C/C++ Prototype**

```
HRESULT deleteState (IRPState* state)
```

#### **Return Value**

HRESULT (0 for success, or a signed integer error code)

## findTrigger

#### Read method

### **Description**

The <u>findTrigger</u> method determines whether the current statechart has a trigger for the specified class interface element.

#### **Visual Basic**

### **Syntax**

```
findTrigger (item As RPInterfaceItem) As Long
```

### **Arguments**

```
item
The state to check
```

#### **Return Value**

1 if this statechart has a trigger; otherwise 0

### **C/C++ Prototype**

```
HRESULT findTrigger (IRPInterfaceItem* item, long *pVal)
```

#### **Return Value**

HRESULT (0 for success, or a signed integer error code)

## getAllTriggers

#### Read method

## **Description**

The **getAllTriggers** method returns a collection of all the triggers for the current statechart.

### **Visual Basic**

#### **Syntax**

```
getAllTriggers() As RPCollection
```

### **Return Value**

A collection of all the triggers (RPInterfaceItems) for this statechart

### **C/C++ Prototype**

```
HRESULT getAllTriggers (IRPCollection** pVal)
```

#### **Return Value**

HRESULT (0 for success, or a signed integer error code)

## getInheritsFrom

#### Read method

### **Description**

The **getInheritsFrom** method returns a pointer to the base statechart from which the current statechart inherits.

#### Visual Basic

### **Syntax**

```
getInheritsFrom() As RPStatechart
```

#### **Return Value**

The base statechart from which this statechart inherits

### C/C++ Prototype

```
HRESULT getInheritsFrom (IRPStatechart** pVal)
```

#### **Return Value**

HRESULT (0 for success, or a signed integer error code)

### overrideInheritance

#### Note

Currently, this method has not been implemented.

#### Write method

### **Description**

The **overrideInheritance** method overrides inheritance for the current state.

### **Visual Basic**

### **Syntax**

```
overrideInheritance()
```

### **C/C++ Prototype**

HRESULT overrideInheritance()

#### **Return Value**

HRESULT (0 for success, or a signed integer error code)

### unoverrideInheritance

#### Note

Currently, this method has not been implemented.

#### Write method

### **Description**

The <u>unoverrideInheritance</u> method removes the override on inheritance for the current state.

### **Visual Basic**

### **Syntax**

```
unoverrideInheritance()
```

### **C/C++ Prototype**

HRESULT unoverrideInheritance()

#### **Return Value**

HRESULT (0 for success, or a signed integer error code)

### **IRPStateVertex Interface**

The IRPStateVertex interface represents all model elements that can be connectors or states. It is an abstract interface that inherits from IRPModelElement.

### **VB** Properties

| Name   | Туре    | Access | Description                   |
|--------|---------|--------|-------------------------------|
| parent | RPState | RW     | The parent state or connector |

### **Method Summary**

| <u>addTransition</u>    | Creates a transition                                                                        |
|-------------------------|---------------------------------------------------------------------------------------------|
| deleteTransition        | Deletes a transition                                                                        |
| <u>getInTransitions</u> | Returns a collection of transitions that are directed into the current state or connector   |
| getOutTransitions       | Returns a collection of transitions that are directed out of the current state or connector |

### addTransition

#### Write method

## **Description**

The <u>addTransition</u> method creates a transition.

### **Visual Basic**

### **Syntax**

```
addTransition (to As RPStateVertex) As RPTransition
```

### **Arguments**

to

The "to" state for the transition

### **Return Value**

The new transition

### C/C++ Prototype

#### **Return Value**

HRESULT (0 for success, or a signed integer error code)

### deleteTransition

### Write method

#### **Description**

The <u>deleteTransition</u> method deletes the specified transition.

#### **Visual Basic**

#### **Syntax**

```
deleteTransition (transition As RPTransition)
```

### **Arguments**

```
transition
The transition to delete
```

#### C/C++ Prototype

```
HRESULT deleteTransition (IRPTransition *transition)
```

#### **Return Value**

HRESULT (0 for success, or a signed integer error code)

### getInTransitions

#### Read method

#### **Description**

The <u>getInTransitions</u> method returns a collection of transitions that are directed into the current state or connector.

#### **Visual Basic**

#### **Syntax**

```
getInTransitions() As RPCollection
```

### **Return Value**

A collection of transitions going into this state or connector

## **C/C++ Prototype**

```
HRESULT getInTransitions (IRPCollection** pVal)
```

### **Return Value**

HRESULT (0 for success, or a signed integer error code)

## getOutTransitions

#### Read method

### **Description**

The <u>getOutTransitions</u> method returns a collection of transitions that are directed out of the current state or connector.

#### **Visual Basic**

### **Syntax**

```
getOutTransitions() As RPCollection
```

#### **Return Value**

A collection of transitions going out of this state or connector

### C/C++ Prototype

```
HRESULT getOutTransitions (IRPCollection** pVal)
```

#### **Return Value**

HRESULT (0 for success, or a signed integer error code)

## parent

#### **Read method**

## **Description**

The **parent** method returns the parent state.

### **Visual Basic**

### **Syntax**

```
parent(newVal As RPState)
```

### **Arguments**

```
newVal
The parent state
```

### **C/C++ Prototype**

```
HRESULT parent(IRPState* newVal)
```

#### **Return Value**

HRESULT (0 for success, or a signed integer error code)

# **IRPStereotype Interface**

The IRPStereotype interface represents a stereotype in the model. It inherits from IRPModelElement.

### **VB Properties**

| Name        | Туре   | Access | Description                                   |
|-------------|--------|--------|-----------------------------------------------|
| icon        | String | RO     | The icon string attached to the stereotype    |
| ofMetaClass | String | RO     | The metaclass to which the stereotype applies |

## IRPStructureDiagram Interface

The IRPStructureDiagram interface represents a Rhapsody structure diagram. It inherits from IRPDiagram.

See he *User Guide* for detailed information on structure diagrams.

## **IRPSwimlane Interface**

The IRPSwimlane interface represents a swimlane in an activity diagram. It inherits from IRPModelElement.

### **VB Properties**

| Name       | Туре           | Access | Description                             |
|------------|----------------|--------|-----------------------------------------|
| contents   | RPCollection   | RO     | A collection of states in the swimlane  |
| represents | RPModelElement | RW     | The object that implements the swimlane |

# **IRPTag Interface**

The IRPTag interface represents a tag. It inherits from IRPVariable.

### **VB Properties**

| Name         | Туре   | Access | Description                   |
|--------------|--------|--------|-------------------------------|
| tagMetaClass | String | RW     | The metaclass for the tag     |
| value        | String | RW     | The default value for the tag |

# IRPTemplateInstantiation Interface

The IRPTemplateInstantiation interface represents a global variable in a Rhapsody model. It inherits from IRPModelElement.

### **VB Properties**

| Name                            | Туре                                              | Access | Description                                       |
|---------------------------------|---------------------------------------------------|--------|---------------------------------------------------|
| templateInstantiationParameters | Collection of RPTemplate Instantiation Parameters | RO     | A collection of parameters used for instantiation |

# IRPTemplateInstantiationParameter Interface

The IRPTemplateInstantiationParameter interface represents a parameter used in template instantiation in a Rhapsody model. It inherits from the IRPModelElement.

### **VB Properties**

| Name     | Туре   | Access | Description                                                       |
|----------|--------|--------|-------------------------------------------------------------------|
| argValue | String | RW     | The argument value for this parameter of a template instantiation |

# IRPTemplateParameter Interface

The IRPTemplateParameter interface represents a parameter for a template in a Rhapsody model. It inherits from IRPVariable.

### **VB Properties**

| Name     | Туре   | Access | Description                         |
|----------|--------|--------|-------------------------------------|
| typeName | RPType | RW     | The type of this template parameter |

### **Method Summary**

| <u>setClassType</u> | Sets or changes the current template parameter to a class type parameter |
|---------------------|--------------------------------------------------------------------------|
|                     | oldos typo parameter                                                     |

## setClassType

#### Write method

## **Description**

The <u>setClassType</u> method sets or changes the current template parameter to a class type parameter. For example, parameter <int X> becomes <class X>.

#### **Visual Basic**

### **Syntax**

```
setClassType()
```

### **C/C++ Prototype**

HRESULT setClassType()

#### **Return Value**

HRESULT (0 for success, or a signed integer error code)

## **IRPTransition Interface**

The IRPTransition interface represents a transition in a statechart. It inherits from IRPModelElement.

## **VB Properties**

| Name          | Туре          | Access | Description                                                            |
|---------------|---------------|--------|------------------------------------------------------------------------|
| isOverridden  | Long          | RO     | If this is equal to 1 (as opposed to 0), the transition is overridden. |
|               |               |        | Currently, this property has not been implemented.                     |
| itsLabel      | String        | RO     | The transition label for this transition.                              |
| itsSource     | RPStateVertex | RW     | The source state of this transition.                                   |
| itsStateChart | RPStatechart  | RW     | The statechart of this transition.                                     |
| itsTarget     | RPStateVertex | RW     | The target state of this transition.                                   |

## **Method Summary**

| getInheritsFrom              | Returns the base transition from which the current transition inherits                 |
|------------------------------|----------------------------------------------------------------------------------------|
| <u>getItsAction</u>          | Returns the action code of the current transition                                      |
| <u>getItsGuard</u>           | Returns the guard condition of the current transition                                  |
| <u>getltsTrigger</u>         | Returns the trigger (event or triggered operation) of the current transition           |
| getOfState                   | Returns the source state for which this transition is the default transition           |
| <u>isDefaultTransition</u>   | Determines whether the current transition is a default transition                      |
| <u>isStaticReaction</u>      | Determines whether this is a static reaction                                           |
| itsCompoundSource            | Returns a collection of states that act as multiple sources for this single transition |
| <u>overrideInheritance</u>   | Overrides inheritance for the current transition                                       |
| <u>resetLabelInheritance</u> | Resets the label inheritance                                                           |
| setItsAction                 | Updates the current transition with a new action                                       |

| setItsGuard           | Updates the current transition with a new guard                  |
|-----------------------|------------------------------------------------------------------|
| <u>setItsLabel</u>    | Updates this transition with a new label (trigger[guard]/action) |
| <u>setItsTrigger</u>  | Updates the current transition with a new trigger                |
| unoverrideInheritance | Removes the override on inheritance for the current transition   |

### getInheritsFrom

#### Read method

### **Description**

The <u>getInheritsFrom</u> method returns the base transition from which the current transition inherits.

### **Visual Basic**

### **Syntax**

```
getInheritsFrom() As RPTransition
```

#### **Return Value**

The base transition from which this transition inherits

### **C/C++ Prototype**

```
HRESULT getInheritsFrom (IRPTransition** pVal)
```

#### **Return Value**

HRESULT (0 for success, or a signed integer error code)

## getItsAction

#### Read method

## **Description**

The **getItsAction** method returns the action code of the current transition.

### **Visual Basic**

#### **Syntax**

```
getItsAction() As RPAction
```

#### **Return Value**

The action code of this transition

### **C/C++ Prototype**

```
HRESULT getItsAction (IRPAction** pVal)
```

#### **Return Value**

HRESULT (0 for success, or a signed integer error code)

## getItsGuard

#### Read method

## **Description**

The **getItsGuard** method returns the guard condition of the current transition.

### **Visual Basic**

#### **Syntax**

```
getItsGuard() As RPGuard
```

### **Return Value**

The guard condition of this transition

### **C/C++ Prototype**

```
HRESULT getItsGuard (IRPGuard** pVal)
```

### **Return Value**

HRESULT (0 for success, or a signed integer error code)

## getItsTrigger

#### Read method

#### **Description**

The <u>getItsTrigger</u> method returns the trigger (event or triggered operation) of the current transition.

#### **Visual Basic**

#### **Syntax**

```
getItsTrigger() As RPTrigger
```

#### **Return Value**

The trigger of this transition

#### C/C++ Prototype

```
HRESULT getItsTrigger (IRPTrigger** pVal)
```

#### **Return Value**

HRESULT (0 for success, or a signed integer error code)

### **Example**

The following macro checks each transition to see if it has a trigger.

```
Sub checkNullTransitions()

Dim elem As RPModelElement

For Each elem In getProject.getNestedElementsRecursive

If elem.metaClass = "Transition" Then

Dim trans As RPTransition

Set trans = elem

If trans.getItsTrigger Is Nothing Then

Debug.Print "The trigger in transition '" +

trans.getFullPathName + "' is null!"

End If

Next elem

End Sub

...
```

### getOfState

#### Read method

#### **Description**

The <u>getOfState</u> method returns the source state for which this transition is the default transition.

Suppose you want to figure out what event sequences lead to a state A. One way to retrieve those values is to travel backwards from A, looking for all the transitions going into it. If they are normal transitions, you can continue to their source. If they are default transitions, you must find the parent using the method getOfState.

#### **Visual Basic**

#### **Syntax**

```
getOfState() As RPState
```

#### **Return Value**

The parent state for which this transition is the default transition. If this transition is the default transition of its statechart, this method returns the parent; otherwise, it returns a NULL value.

#### C/C++ Prototype

```
HRESULT getOfState (IRPState** pVal)
```

#### **Return Value**

HRESULT (0 for success, or a signed integer error code)

#### **isDefaultTransition**

#### Read method

#### **Description**

The <u>isDefaultTransition</u> method determines whether the current transition is a default transition.

#### **Visual Basic**

#### **Syntax**

```
isDefaultTransition() As Long
```

#### **Return Value**

1 if this transition is a default transition; otherwise 0

#### C/C++ Prototype

```
HRESULT isDefaultTransition (long *pVal)
```

#### **Return Value**

HRESULT (0 for success, or a signed integer error code)

### isStaticReaction

#### Read method

### **Description**

The **isStaticReaction** method determines whether this is a static reaction.

#### **Visual Basic**

### **Syntax**

```
isStaticReaction() As Long
```

#### **Return Value**

1 if this is a static reaction; otherwise 0

#### **C/C++ Prototype**

```
HRESULT isStaticReaction (long *pVal)
```

#### **Return Value**

HRESULT (0 for success, or a signed integer error code)

### itsCompoundSource

#### Read method

### **Description**

The <u>itsCompoundSource</u> method returns a collection of states that act as multiple sources for this single transition.

For example, consider a junction connector. There can be many transitions from different states that are resolved into one transition leaving a junction connector. For the transition leaving a junction connector, this method gives all the source states.

#### **Visual Basic**

#### **Syntax**

```
itsCompoundSource() As RPCollection
```

#### **Return Value**

A collection of source states (RPStateVertexes) for this transition

#### C/C++ Prototype

```
HRESULT itsCompoundSource (IRPCollection** pVal)
```

### **Return Value**

HRESULT (0 for success, or a signed integer error code)

### overrideInheritance

#### Note

Currently, this method has not been implemented.

#### Write method

### **Description**

The <u>overrideInheritance</u> method overrides inheritance for the current transition.

### **Visual Basic**

### **Syntax**

```
overrideInheritance()
```

### **C/C++ Prototype**

HRESULT overrideInheritance()

#### **Return Value**

HRESULT (0 for success, or a signed integer error code)

#### resetLabelInheritance

#### Write method

### **Description**

The **resetLabelInheritance** method resets the label inheritance.

#### **Visual Basic**

#### **Syntax**

```
resetLabelInheritance() As RPTransition
```

#### **Return Value**

The updated RPTransition

### C/C++ Prototype

```
HRESULT resetLabelInheritance (IRPTransition** pVal)
```

#### **Return Value**

HRESULT (0 for success, or a signed integer error code)

#### setItsAction

#### Write method

### **Description**

The <u>setItsAction</u> method updates the current transition with a new action.

#### **Visual Basic**

#### **Syntax**

```
setItsAction (action As String) As RPAction
```

### **Return Value**

The new action for the transition

### C/C++ Prototype

```
HRESULT setItsAction (BSTR action, IRPAction** pVal)
```

#### **Return Value**

HRESULT (0 for success, or a signed integer error code)

#### setItsGuard

#### Write method

### **Description**

The **setItsGuard** method updates the current transition with a new guard.

#### **Visual Basic**

#### **Syntax**

```
setItsGuard() As RPGuard
```

#### **Return Value**

The new guard for this transition

### C/C++ Prototype

```
HRESULT setItsGuard (BSTR guard, IRPGuard** pVal)
```

#### **Return Value**

HRESULT (0 for success, or a signed integer error code)

#### setItsLabel

#### Write method

#### **Description**

The **setItsLabel** method updates this transition with a new label (trigger[guard]/action)

#### **Visual Basic**

#### **Syntax**

```
setItsLabel (trigger As String, guard As String,
    action As String)
```

#### **Arguments**

```
trigger

The new trigger value for this transition guard

The new guard value for this transition action

The new action value for this transition
```

### **C/C++ Prototype**

#### **Return Value**

HRESULT (0 for success, or a signed integer error code)

## setItsTrigger

### Write method

#### **Description**

The <u>setItsTrigger</u> method updates the current transition with a new trigger.

#### **Visual Basic**

#### **Syntax**

```
setItsTrigger (trigger As String) As RPTrigger
```

#### **Return Value**

The new trigger for this transition

#### C/C++ Prototype

```
HRESULT setItsTrigger (BSTR trigger, IRPTrigger** pVal)
```

#### **Return Value**

HRESULT (0 for success, or a signed integer error code)

### unoverrideInheritance

#### Note

Currently, this method has not been implemented.

#### Write method

#### **Description**

The <u>unoverrideInheritance</u> method removes the override on inheritance for the current transition.

### **Visual Basic**

## **Syntax**

```
unoverrideInheritance()
```

## **C/C++ Prototype**

HRESULT unoverrideInheritance()

#### **Return Value**

HRESULT (0 for success, or a signed integer error code)

## **IRPTrigger Interface**

The IRPTrigger interface represents a trigger of a transition in a statechart. It inherits from IRPModelElement.

### **VB** Properties

| Name | Туре   | Access | Description              |
|------|--------|--------|--------------------------|
| body | String | RW     | The body of this trigger |

### **Method Summary**

| getItsOperation  | Returns the event or triggered operation of the current trigger                       |
|------------------|---------------------------------------------------------------------------------------|
| isOperation      | Determines whether the current trigger is an operation (event or triggered operation) |
| <u>isTimeout</u> | Determines whether the current trigger is a timeout                                   |

## getItsOperation

#### Read method

### **Description**

The <u>getItsOperation</u> method returns the event or triggered operation of the current trigger.

If the current trigger's transition is labeled E[C]/A (where E is the event (event or triggered operation) the trigger refers to, C is the guard condition, and A is the action), this method returns the event E to which this trigger refers.

#### **Visual Basic**

#### **Syntax**

getItsOperation() As RPInterfaceItem

#### **Return Value**

The operation of this trigger

### **C/C++ Prototype**

HRESULT getItsOperation (IRPInterfaceItem\*\* pVal)

#### **Return Value**

HRESULT (0 for success, or a signed integer error code)

## isOperation

### **Read method**

#### **Description**

The <u>isOperation</u> method determines whether the current trigger is an operation (event or triggered operation).

#### **Visual Basic**

#### **Syntax**

```
isOperation() As Long
```

### **Return Value**

1 if this trigger is an operation; otherwise 0

### **C/C++ Prototype**

```
HRESULT isOperation (long* pVal)
```

### **Return Value**

HRESULT (0 for success, or a signed integer error code)

### isTimeout

#### Read method

## **Description**

The **isTimeout** method determines whether the current trigger is a timeout.

### **Visual Basic**

### **Syntax**

```
isTimeout() As Long
```

### **Return Value**

1 if this trigger is a timeout; otherwise 0

## **C/C++ Prototype**

```
HRESULT isTimeout (long* pVal)
```

#### **Return Value**

HRESULT (0 for success, or a signed integer error code)

# **IRPType Interface**

The IRPType interface represents Rhapsody 6.1 data types. It inherits from IRPClassifier.

## **VB** Properties

| Name                | Туре                                       | Access | Description                                                                                                    |
|---------------------|--------------------------------------------|--------|----------------------------------------------------------------------------------------------------|
| declaration         | String                                     | RW     | The type declaration.                                                                                                    |
| enumerationLiterals | Collection of<br>RPEnumeration<br>Literals | RO     | A container that can be manipulated only if the kind of the type is Enumerated                                                  |
| isPredefined        | Long                                       | RO     | A flag that indicates whether this type is a Rhapsody predefined types. Predefined types are defined in the package unit files: |
|                     |                                            |        | Share\Properties\ Predefined <lang>. sbs</lang>                                                                                 |
| isTypedef           | Long                                       | RO     | A flag that indicates whether this type is defined with a typedef                                                               |
| isTypedefConstant   | Long                                       | RW     | A flag that indicates whether the typedef is defined as a constant (is read-only, such as the const qualifier in C++)           |
| isTypedefOrdered    | Long                                       | RW     | A flag that indicated whether the order of the reference type items is significant                                              |
| isTypedefReference  | Long                                       | RW     | A flag that indicates whether the typedef is referenced as a reference (such as a pointer (*) or an address (&) in C++)         |
| kind                | String                                     | RW     | Stores the type kind.                                                                                                    |
| typedefBaseType     | RPClassifier                               | RW     | Specifies the basic type of the typedef                                                                                         |
| typedefMultiplicity | String                                     | RW     | Specifies the multiplicity of the typedef                                                                                       |

## **Method Summary**

| <u>addEnumerationLiteral</u> | Creates an enumeration literal                                      |
|------------------------------|---------------------------------------------------------------------|
| <u>isArray</u>               | Determines whether the current type is an array                     |
| <u>isEnum</u>                | Determines whether the current type is an enumerated type           |
| <u>isEqualTo</u>             | Tests for equality between the type of the type and the type itself |
| isImplicit                   | Determines whether the current type is an implicit type             |
| <u>isKindEnumeration</u>     | Determines whether the current type is an enumeration               |
| <u>isKindLanguage</u>        | Determines whether the current type is a language declaration type  |
| <u>isKindStructure</u>       | Determines whether the current type is a structure                  |
| isKindTypedef                | Determines whether the current type is a typedef                    |
| <u>isKindUnion</u>           | Determines whether the current type is a union                      |
| isPointer                    | Determines whether the current type is a pointer                    |
| <u>isPointerToPointer</u>    | Determines whether the current type is a pointer to another pointer |
| <u>isReference</u>           | Determines whether the current type is a reference                  |
| <u>isReferenceToPointer</u>  | Determines whether the current type is a reference to a pointer     |
| isStruct                     | Determines whether the current type is a struct                     |
| <u>isTemplate</u>            | Determines whether the current type is a template                   |
| <u>isUnion</u>               | Determines whether the current type is a union                      |

### addEnumerationLiteral

#### Write method

### **Description**

The <u>addEnumerationLiteral</u> method creates an enumeration literal.

#### **Visual Basic**

#### **Syntax**

```
addEnumerationLiteral (name As String)
   As RPEnumerationLiteral
```

### **Arguments**

name

The name of the enumeration literal to create

#### **Return Value**

The new enumeration literal

### **C/C++ Prototype**

#### **Return Value**

HRESULT (0 for success, or a signed integer error code)

### **isArray**

#### Read method

### **Description**

The **isArray** method determines whether the current type is an array.

#### **Visual Basic**

### **Syntax**

```
isArray() As Long
```

#### **Return Value**

1 if the type is an array; 0 otherwise

### **C/C++ Prototype**

```
HRESULT isArray (long* pVal)
```

#### **Return Value**

 ${\tt HRESULT} \; (0 \; for \; success, \, or \; a \; signed \; integer \; error \; code)$ 

#### isEnum

#### Read method

### **Description**

The **isEnum** method determines whether the current type is an enumerated type.

#### **Visual Basic**

#### **Syntax**

```
isEnum() As Long
```

### **Return Value**

1 if the type is an array; 0 otherwise

### C/C++ Prototype

```
HRESULT isEnum (long* pVal)
```

#### **Return Value**

HRESULT (0 for success, or a signed integer error code)

### isEqualTo

#### Read method

### **Description**

The <u>isEqualTo</u> method tests for equality between the type of the type and the type itself.

#### **Visual Basic**

### **Syntax**

```
isEqualTo() As Long
```

#### **Return Value**

The method returns 1 if the "type of the type" is equal to the type depended on, otherwise 0.

For example, if the type definition is typedef x, the type is equal to the type it depends on. However, if the type definition is  $typedef x^*$ , the type of the type is a pointer, and is therefore different from the type itself.

### C/C++ Prototype

```
HRESULT isEqualTo (long* pVal)
```

#### **Return Value**

HRESULT (0 for success, or a signed integer error code)

## isImplicit

#### Read method

## **Description**

The **isImplicit** method determines whether the current type is an implicit type.

#### **Visual Basic**

#### **Syntax**

```
isImplicit() As Long
```

#### **Return Value**

1 if the type is an implicit type; 0 otherwise

## C/C++ Prototype

```
HRESULT isImplicit (long* pVal)
```

#### **Return Value**

HRESULT (0 for success, or a signed integer error code)

#### isKindEnumeration

#### Read method

## **Description**

The **isKindEnumeration** method determines whether the current type is an enumeration.

#### **Visual Basic**

#### **Syntax**

```
isKindEnumeration() As Long
```

## **Return Value**

1 if the type is an enumeration; 0 otherwise

## C/C++ Prototype

```
HRESULT isKindEnumeration (long* pVal)
```

#### **Return Value**

HRESULT (0 for success, or a signed integer error code)

## isKindLanguage

#### Read method

## **Description**

The <u>isKindLanguage</u> method determines whether the current type is a language declaration type.

#### **Visual Basic**

## **Syntax**

```
isKindLanguage() As Long
```

## **Return Value**

1 if the type is a language declaration type; 0 otherwise

## C/C++ Prototype

```
HRESULT isKindLanguage (long* pVal)
```

#### **Return Value**

HRESULT (0 for success, or a signed integer error code)

## isKindStructure

#### Read method

## **Description**

The <u>isKindStructure</u> method determines whether the current type is a structure.

## **Visual Basic**

## **Syntax**

```
isKindStructure() As Long
```

## **Return Value**

1 if the type is a structure; 0 otherwise

## C/C++ Prototype

```
HRESULT isKindStructure (long* pVal)
```

#### **Return Value**

HRESULT (0 for success, or a signed integer error code)

## isKindTypedef

#### Read method

## **Description**

The **isKindTypedef** method determines whether the current type is a typedef.

## **Visual Basic**

#### **Syntax**

```
isKindTypedef() As Long
```

## **Return Value**

1 if the type is a typedef; 0 otherwise

## **C/C++ Prototype**

```
HRESULT isKindTypedef (long* pVal)
```

#### **Return Value**

HRESULT (0 for success, or a signed integer error code)

#### isKindUnion

#### Read method

## **Description**

The <u>isKindUnion</u> method determines whether the current type is a union.

#### **Visual Basic**

#### **Syntax**

```
isKindUnion() As Long
```

#### **Return Value**

1 if the type is a union; 0 otherwise

## **C/C++ Prototype**

```
HRESULT isKindUnion (long* pVal)
```

#### **Return Value**

HRESULT (0 for success, or a signed integer error code)

#### **isPointer**

#### Read method

## **Description**

The **isPointer** method determines whether the current type is a pointer.

#### **Visual Basic**

#### **Syntax**

```
isPointer() As Long
```

## **Return Value**

1 if the type is a pointer; 0 otherwise

## C/C++ Prototype

```
HRESULT isPointer (long* pVal)
```

#### **Return Value**

HRESULT (0 for success, or a signed integer error code)

## **isPointerToPointer**

#### Read method

## **Description**

The <u>isPointerToPointer</u> method determines whether the current type is a pointer to another pointer.

#### **Visual Basic**

## **Syntax**

```
isPointerToPointer() As Long
```

#### **Return Value**

1 if the type is a pointer to a pointer; 0 otherwise

## C/C++ Prototype

```
HRESULT isPointerToPointer (long* pVal)
```

#### **Return Value**

HRESULT (0 for success, or a signed integer error code)

## isReference

#### Read method

## **Description**

The **isReference** method determines whether the current type is a reference.

## **Visual Basic**

## **Syntax**

```
isReference() As Long
```

## **Return Value**

1 if the type is a reference; 0 otherwise

## **C/C++ Prototype**

```
HRESULT isReference (long* pVal)
```

#### **Return Value**

HRESULT (0 for success, or a signed integer error code)

## isReferenceToPointer

#### Read method

## **Description**

The <u>isReferenceToPointer</u> method determines whether the current type is a reference to a pointer.

#### Visual Basic

## **Syntax**

```
isReferenceToPointer() As Long
```

#### **Return Value**

1 if this type is a reference to a pointer; otherwise 0

## C/C++ Prototype

```
HRESULT isReferenceToPointer (long* pVal)
```

#### **Return Value**

HRESULT (0 for success, or a signed integer error code)

## **isStruct**

#### Read method

## **Description**

The **isStruct** method determines whether the current type is a struct.

## **Visual Basic**

## **Syntax**

```
isStruct() As Long
```

## **Return Value**

1 if this type is a struct; otherwise 0

## **C/C++ Prototype**

```
HRESULT isStruct (long* pVal)
```

#### **Return Value**

HRESULT (0 for success, or a signed integer error code)

## isTemplate

#### Write method

## **Description**

The **isTemplate** method determines whether the current type is a template.

## **Visual Basic**

#### **Syntax**

```
isTemplate() As Long
```

## **Return Value**

1 if this type is a template; otherwise 0

## **C/C++ Prototype**

```
HRESULT isTemplate (long* pVal)
```

#### **Return Value**

HRESULT (0 for success, or a signed integer error code)

## isUnion

#### Write method

## **Description**

The <u>isUnion</u> method determines whether the current type is a union.

## **Visual Basic**

## **Syntax**

```
isUnion() As Long
```

## **Return Value**

1 if this type is a union; otherwise 0

## **C/C++ Prototype**

```
HRESULT isUnion (long* pVal)
```

## **Return Value**

HRESULT (0 for success, or a signed integer error code)

## **IRPUnit Interface**

The IRPUnit interface represents all model elements that can be stored as units for configuration management (CM) purposes. It is an abstract interface that inherits from IRPModelElement.

## **VB Properties**

| Name              | Туре                                     | Access | Description                                                                           |
|-------------------|------------------------------------------|--------|---------------------------------------------------------------------------------------|
| CMHeader          | String                                   | RW     | The CM header of this unit                                                            |
| currentDirectory  | String                                   | RO     | The current directory                                                                 |
| filename          | String                                   | RW     | The name of the file that stores the unit                                             |
| includeInNextLoad | Long                                     | RW     | Indicates whether or not the unit should be loaded the next time the model is loaded. |
| isStub            | Long                                     | RO     | Specifies whether this is a stub                                                      |
| structureDiagrams | Collection of<br>RPStructure<br>Diagrams | RO     | Collection of structure diagrams that can be stored as units                          |

## **Method Summary**

| <u>isReadOnly</u>          | Determines whether the current unit is read-only                        |
|----------------------------|-------------------------------------------------------------------------|
| <u>isSeparateSaveUnit</u>  | Determines whether the current unit is saved in its own (separate) file |
| load                       | Loads the specified unit                                                |
| save                       | Saves the specified unit                                                |
| <u>setReadOnly</u>         | Specifies whether the current unit is read-only                         |
| <u>setSeparateSaveUnit</u> | Sets a unit to be stored to its own file                                |

## isReadOnly

#### Read method

## **Description**

The **isReadOnly** method determines whether the current unit is read-only.

#### **Visual Basic**

#### **Syntax**

```
isReadOnly() As Long
```

#### **Return Value**

1 if this unit is read-only; otherwise 0

## C/C++ Prototype

```
HRESULT isReadOnly (long* pVal)
```

#### **Return Value**

HRESULT (0 for success, or a signed integer error code)

## **isSeparateSaveUnit**

#### Read method

#### **Description**

The <u>isSeparateSaveUnit</u> method determines whether the current unit is saved in its own (separate) file.

#### **Visual Basic**

### **Syntax**

```
isSeparateUnit() As Long
```

#### **Return Value**

1 if this unit is saved to its own file; otherwise 0

#### **C/C++ Prototype**

```
HRESULT isSeparateSaveUnit (long* pVal)
```

#### **Return Value**

HRESULT (0 for success, or a signed integer error code)

## load

#### Write method

## **Description**

The **load** method loads the specified unit.

## **Visual Basic**

## **Syntax**

```
load (withSubs As Long) As RPUnit
```

## **Argument**

```
withSubs
```

Set this to 1 to load the unit's subunits. Otherwise, set this to 0.

## **Return Value**

The loaded unit

## **C/C++ Prototype**

```
HRESULT load (long withSubs, IRPUnit** ret)
```

#### **Return Value**

HRESULT (0 for success, or a signed integer error code)

#### save

#### Read method

## **Description**

The <u>save</u> method saves the current unit.

#### **Visual Basic**

#### **Syntax**

```
save (withSubs As Long)
```

## **Argument**

```
withSubs
```

Set this to 1 to load the unit's subunits. Otherwise, set this to 0.

#### C/C++ Prototype

```
HRESULT save (long withSubs)
```

#### **Return Value**

HRESULT (0 for success, or a signed integer error code)

## setReadOnly

## Write method

#### **Description**

The **setReadOnly** method specifies whether the current unit is read-only.

#### **Visual Basic**

#### **Syntax**

```
setReadOnly (pVal As Long)
```

#### **Arguments**

```
pVal
```

Set this argument to 1 to make the unit read-only; set it to 0 to make the unit read/write.

#### **C/C++ Prototype**

HRESULT setReadOnly (long pVal)

#### **Return Value**

HRESULT (0 for success, or a signed integer error code)

## setSeparateSaveUnit

## Write method

#### **Description**

The **setSeparateSaveUnit** method sets a unit to be stored to its own file.

#### **Visual Basic**

#### **Syntax**

```
setSeparateSaveUnit (pVal As Long)
```

## **Arguments**

```
pVal   
Set this argument to 1 to have the unit stored to its own file. Otherwise, set it to 0.
```

## **C/C++ Prototype**

```
HRESULT setSeparateSaveUnit (long pVal)
```

#### **Return Value**

HRESULT (0 for success, or a signed integer error code)

## **IRPUseCase Interface**

The  ${\tt IRPUseCase}$  interface represents a Rhapsody use case. It inherits from  ${\tt IRPClassifier}$ .

## **VB Properties**

| Name               | Туре                            | Access | Description                                                   |
|--------------------|---------------------------------|--------|---------------------------------------------------------------|
| describingDiagrams | Collection of RPSequenceDiagram | RO     | A collection of sequence diagrams that describe this use case |
| entryPoints        | Collection of strings           | RO     | A collection of entry points into this use case               |
| extensionPoints    | RPCollection                    | RO     | A collection of extension points                              |

## **Method Summary**

| <u>addDescribingDiagram</u> | Adds a describing diagram for the current use case                                |
|-----------------------------|-----------------------------------------------------------------------------------|
| <u>addExtensionPoint</u>    | Adds an extension point to the current use case                                   |
| deleteDescribingDiagram     | Deletes the describing use case or sequence diagram for the current use case      |
| deleteEntryPoint            | Deletes the entry point of the current use case                                   |
| deleteExtensionPoint        | Deletes the specified extension point                                             |
| findEntryPoint              | Deletes the specified entry point                                                 |
| findExtensionPoint          | Retrieves the extension point, given the generalization                           |
| <u>getDescribingDiagram</u> | Retrieves the use case diagram or sequence diagram linked to the current use case |

## addDescribingDiagram

#### Write method

## **Description**

The <u>addDescribingDiagram</u> method adds a describing diagram for the current use case.

#### **Visual Basic**

## **Syntax**

```
addDescribingDiagram (diagram As RPDiagram)
```

## **Arguments**

```
diagram

The name for the new, describing diagram
```

#### C/C++ Prototype

```
HRESULT addDescribingDiagram (IRPDiagram* diagram)
```

#### **Return Value**

HRESULT (0 for success, or a signed integer error code)

#### addExtensionPoint

#### Write method

#### **Description**

The addExtensionPoint method adds an extension point to the current use case.

#### **Visual Basic**

#### **Syntax**

```
addExtensionPoint (entryPoint As String)
```

## **Arguments**

```
entryPoint
The name of the new entry point
```

#### C/C++ Prototype

HRESULT addExtensionPoint (BSTR entryPoint)

#### **Return Value**

HRESULT (0 for success, or a signed integer error code)

## deleteDescribingDiagram

#### Write method

#### **Description**

The <u>deleteDescribingDiagram</u> method deletes the describing use case or sequence diagram for the current use case.

#### **Visual Basic**

#### **Syntax**

```
deleteDescribingDiagram (diagram As RPDiagram)
```

## **Arguments**

```
diagram
```

The use case or sequence diagram that describes the current use case

## **C/C++ Prototype**

```
HRESULT deleteDescribingDiagram (IRPDiagram* diagram)
```

#### **Return Value**

HRESULT (0 for success, or a signed integer error code)

## deleteEntryPoint

#### Write method

## **Description**

The <u>deleteEntryPoint</u> method deletes the entry point of the current use case.

#### **Visual Basic**

## **Syntax**

```
deleteEntryPoint (entryPoint As String)
```

## **Arguments**

```
entryPoint
The name of the entry point to delete
```

#### C/C++ Prototype

```
HRESULT deleteEntryPoint (BSTR entryPoint)
```

#### **Return Value**

HRESULT (0 for success, or a signed integer error code)

#### deleteExtensionPoint

#### Write method

#### **Description**

The <u>deleteExtensionPoint</u> method deletes the specified extension point.

#### **Visual Basic**

#### **Syntax**

```
deleteExtensionPoint (point As String)
```

#### **Arguments**

```
entryPoint
The extension point to delete
```

#### **C/C++ Prototype**

```
HRESULT deleteExtensionPoint (BSTR entrypoint)
```

#### **Return Value**

HRESULT (0 for success, or a signed integer error code)

## findEntryPoint

#### Read method

The <u>findEntryPoint</u> method returns the specified entry point of the current use case, given the generalization.

#### **Visual Basic**

## **Syntax**

```
findEntryPoint (gen As RPGeneralization) As String
```

## **Arguments**

```
gen
The generalization
```

#### **Return Value**

The entry point

## **C/C++ Prototype**

## **Return Value**

HRESULT (0 for success, or a signed integer error code)

#### findExtensionPoint

#### Read method

The <u>findExtensionPoint</u> method returns the specified extension point of the current use case, given the generalization.

#### **Visual Basic**

#### **Syntax**

findExtensionPoint (gen As RPGeneralization) As String

#### **Arguments**

gen

The generalization

#### **Return Value**

The extension point

#### **C/C++ Prototype**

#### **Return Value**

HRESULT (0 for success, or a signed integer error code)

## getDescribingDiagram

#### Read method

#### **Description**

The <u>getDescribingDiagram</u> method retrieves the use case diagram or sequence diagram linked to the current use case.

#### **Visual Basic**

## **Syntax**

```
getDescribingDiagram (name As String) As RPDiagram
```

#### **Arguments**

name

The name of the use case diagram or sequence diagram that is linked (for descriptive purposes) to the current use case

## **Return Value**

The diagram of the specified use case

## **C/C++ Prototype**

#### **Return Value**

HRESULT (0 for success, or a signed integer error code)

## IRPUseCaseDiagram Interface

The IRPUseCaseDiagram interface represents a use case diagram. It inherits from IRPDiagram.

Currently, it does not expose additional functionality to IRPDiagram.

## **IRPVariable Interface**

The IRPVariable interface represents a variable in a Rhapsody 6.1 model. It represents the UML TypedElement.

IRPVariable inherits from IRPModelElement.

#### **VB Properties**

| Name         | Туре         | Access | Description                                |
|--------------|--------------|--------|--------------------------------------------|
| declaration  | String       | RW     | The declaration statement for the variable |
| defaultValue | String       | RW     | The default value for the variable         |
| type         | RPClassifier | RW     | The data type of the variable              |
| typeOf       | RPType       | RW     | The variable's type                        |

## **Method Summary**

| <u>setTypeDeclaration</u> | Updates the type declaration for the current attribute |
|---------------------------|--------------------------------------------------------|
|---------------------------|--------------------------------------------------------|

## setTypeDeclaration

#### Write method

## **Description**

The **<u>setTypeDeclaration</u>** method updates the type declaration for the current attribute.

## **Visual Basic**

## **Syntax**

```
setTypeDeclaration (newVal As String)
```

## **Arguments**

```
newVal
```

The type declaration for this attribute

## **C/C++ Prototype**

```
HRESULT setTypeDeclaration (BSTR newVal)
```

#### **Return Value**

HRESULT (0 for success, or a signed integer error code)

# The Callback API

The Callback API consists of a number of methods that can be used to respond to events that occur in Rhapsody. This response can consist of actions taken by an external application and/or preventing Rhapsody from proceeding with a specific action.

## **Callback API Introduction**

The Callback API is implemented as a number of COM connection point interfaces. These callback methods can be used by:

- client applications using the Rhapsody COM or Java APIs, in the following languages:
  - VB
  - VBA
  - C++
  - Java
- client plug-ins to Rhapsody

For the methods that have boolean return values, the client application can return a value of *False* in order to prevent Rhapsody from proceeding with the action connected to the event, for example, preventing a diagram from being opened.

Clients can receive event notification by registering the corresponding COM connection point interface using the standard COM mechanism.

Multiple clients can register for any given callback, however, there is no guarantee that the clients will be notified in a specific order.

In cases where multiple clients have registered, if one client responds by cancelling the associated Rhapsody action, the remaining clients will not be notified of the event.

Rhapsody can log all callbacks invoked. For Rhapsody actions that can be cancelled by clients, it also logs the action taken. For details on enabling logging, see <u>Callback Logging</u>.

Callback notification can be disabled completely, or for specific interfaces by adding appropriate entries to the rhapsody.ini file. For details on complete or partial disabling of callback notification, see <u>Disabling Callback Notification</u>.

When callback notification is enabled, you have the option of disabling the ability of a client application to prevent Rhapsody from proceeding with an action. This can be done for all cancellable actions or just for specific cancellable actions. For details, see <u>Disabling Cancellable Actions</u>.

## **Events with Callback Methods**

The Rhapsody API includes callback methods for the following Rhapsody events:

- project about to be closed
- project closed
- feature dialog about to be opened
- diagram about to be opened
- Rhapsody about to perform roundtrip
- code generation completed

#### Note

These events can only be responded to by using the Rhapsody API. They are not available as triggers in the *Helpers* dialog (*Tools* > *Customize*).

## **API Details**

## **IRPApplicationListener**

## **BeforeProjectClose**

BOOL BeforeProjectClose(IRPProject Project)

This is called before a project is closed. The argument is the project that is to be closed.

If a client returns *False*, then the project will not be closed.

Points to take into consideration:

• If a client returns *False* to prevent the closing of the project, other clients that have registered will not be notified of the event.

• When multiple projects are to be closed, the method is called separately for each project. If a client prevents the closing of a specific project, this does not affect the calling of the method for the remaining projects.

## **AfterProjectClose**

```
void AfterProjectClose(BSTR ProjectName)
```

This is called after Rhapsody closes a project. The argument is the name of the project that was closed.

Points to take into consideration:

- When multiple projects are closed, the method is called separately for each project.
- This method is not available for VBA clients. (This is because the VBA application is part of the Rhapsody project so it cannot be run after the project is closed.)

## **OnDiagramOpen**

```
BOOL OnDiagramOpen(IRPDiagram Diagram)
```

This is called before a diagram is opened. The argument is the diagram that Rhapsody is about to open.

If a client returns *False*, then the diagram will not be opened.

Points to take into consideration:

- If a client returns *False* to prevent the opening of the diagram, other clients that have registered will not be notified of the event.
- The method is only called when a diagram is explicitly opened using the Rhapsody GUI or the Rhapsody API. It is not called when a diagram is opened as part of the restoration of the previous Rhapsody workspace.

## **OnFeaturesOpen**

BOOL OnFeaturesOpen(IRPModelElement ModelElement)

This is called before the Features dialog is opened for a given element. The argument is the model element for which the Features dialog is going to be opened.

If a client returns *False*, then the Features dialog will not be opened for the element.

Points to take into consideration:

- If a client returns *False* to prevent the opening of the Features dialog, other clients that have registered will not be notified of the event.
- The method is only called when the Features dialog is explicitly opened using the Rhapsody GUI or the Rhapsody API. It is not called when the Features dialog is opened as part of the restoration of the previous Rhapsody workspace.

## IRPRoundTripListener

## **BeforeRoundtrip**

void BeforeRoundtrip(IRPCollection fileNames)

This is called before source code files are roundtripped into the model.

The argument consists of the files that are going to be roundtripped into the model.

## **IRPCodeGeneratorListener**

## CodeGenerationCompleted

void CodeGenerationCompleted()

This is called after code generation has been completed.

Points to take into consideration:

Clients should not modify generated code files in the framework of the callback method.
 This will result in timestamp inconsistency in the model-generated code, creating potential problems.

# **Callback Logging**

By default, Rhapsody does not maintain a log file of callback events. To enable logging of callback events and cancellable actions, add the entry <code>EnableCallbackLogging</code> to a section called <code>[Callback]</code> in the <code>rhapsody.ini</code> file and set it to <code>TRUE</code>.

If you enable logging, the events and actions will be logged to a file called *callback\_log.txt* in the system temporary directory.

## **Disabling Callback Notification**

Callback functionality can be disabled completely, or for specific interfaces by adding one or more of the following entries to a section called [Callback] in the *rhapsody.ini* file:

To disable the callback mechanism for project closing, opening diagrams, and opening the Features dialog, add the entry EnableApplicationEventListening and set it to FALSE. Rhapsody will not notify registered clients of these events.

To disable the callback mechanism for roundtripping, add the entry EnableRoundTripEventListening and set it to FALSE. Rhapsody will not notify registered clients of roundtripping events.

To disable the callback mechanism for code generation, add the entry EnableCodeGenerationEventListening and set it to FALSE. Rhapsody will not notify registered clients of code generation events.

To disable the callback mechanism completely, add the entry EnableEventListening and set it to FALSE. Rhapsody will not notify registered clients of any of the callback events.

## **Disabling Cancellable Actions**

When callback notification is enabled, you can disable the ability of a client application to prevent Rhapsody from proceeding with an action by adding one or more of the following entries to a section called [Callback] in the *rhapsody.ini* file:

To disable the ability to prevent Rhapsody from closing a project, add the entry CanCancelProjectClose and set it to FALSE.

To disable the ability to prevent Rhapsody from opening a diagram, add the entry CanCancelOpenDiagram and set it to FALSE.

To disable the ability to prevent Rhapsody from opening the Features dialog for an element, add the entry CanCancelOpenFeaturesDialog and set it to FALSE.

If you don't want to allow clients to prevent any of the cancellable actions, add the entry CanCancelAction and set it to FALSE.

# **Sample Client Applications**

Sample client applications that use the callback API to respond to Rhapsody events can be found in the Rhapsody samples directory ([installation directory]\Samples\ExtensibilitySamples\CallbackAPISamples).

The samples provided are written in a number of different languages.

# **Quick Reference**

This section lists the Rhapsody API methods and provides a brief description of each. For ease of use, the methods are presented in alphabetical order.

| Method Name                      | Description                                                                       |
|----------------------------------|-----------------------------------------------------------------------------------|
| Abort                            | Is invoked when the user selects the <b>Abort</b> option during code generation   |
| <u>activeProject</u>             | Returns a pointer to the active (open) project                                    |
| <u>addActivityDiagram</u>        | Adds an activity diagram to the current class                                     |
| addActor                         | Adds the specified actor to the current package                                   |
| addAnchor                        | Adds an anchor from the annotation to the specified model element                 |
| addArgument                      | Adds an argument for the operation to the end of its argument list                |
| <u>addArgumentBeforePosition</u> | Adds an argument for the operation at the specified position in its argument list |
| <u>addAttribute</u>              | Adds an attribute to the current class                                            |
| addBlock                         | Adds a block to the current package                                               |
| addClass                         | Adds a class to the current class                                                 |
| <u>addClassifierRole</u>         | Adds a classifier role                                                            |
| <u>addClassifierRoleByName</u>   | Adds a classifier role, given its name                                            |
| <u>addCollaborationDiagram</u>   | Adds a collaboration diagram to the current package                               |
| addComponent                     | Adds the specified component to the current project                               |
| <u>addComponentDiagram</u>       | Adds a component diagram to the current package                                   |
| <u>addComponentInstance</u>      | Adds a new component instance                                                     |
| <u>addConfiguration</u>          | Adds a configuration to this component                                            |
| <u>addConnector</u>              | Adds a connector to the statechart                                                |
| <u>addConstructor</u>            | Adds a constructor to the current class                                           |

| Method Name           | Description                                                                                    |
|-----------------------|------------------------------------------------------------------------------------------------|
| addConveyed           | Adds an information element to the conveyed collection                                         |
| <u>addCtor</u>        | Adds a constructor                                                                             |
| addDependency         | Adds a dependency relationship to the specified object                                         |
| addDependencyTo       | Creates a new dependency between two objects                                                   |
| addDeploymentDiagram  | Adds the specified deployment diagram to the current package                                   |
| addDescribingDiagram  | Adds a describing diagram for the current use case                                             |
| addDestructor         | Adds a destructor to the current class                                                         |
| <u>addDtor</u>        | Adds a destructor                                                                              |
| addElement            | Adds an element to the current file                                                            |
| addEnumerationLiteral | Creates an enumeration literal                                                                 |
| addEvent              | Adds the specified event to the current package                                                |
| addEventReception     | Adds an event reception to the current class                                                   |
| addExtensionPoint     | Adds an extension point to the current use case                                                |
| <u>addFile</u>        | Adds an empty file to the current component                                                    |
| addFlowItems          | Adds the specified flowItem to the collection of flowItems                                     |
| addFlows              | Adds the specified flow to the collection of flows                                             |
| <u>addFolder</u>      | Adds an empty folder to the current component                                                  |
| addGeneralization     | Adds a generalization to the current class                                                     |
| addGlobalFunction     | Adds the specified global function to this package                                             |
| addGlobalObject       | Adds a global object (instance) to the current package                                         |
| addGlobalVariable     | Adds the specified global variable to the current package                                      |
| addInitialInstance    | Adds an instance to the list of initial instances for the current configuration                |
| <u>addItem</u>        | Adds an item to the collection                                                                 |
| addMessage            | Adds a message                                                                                 |
| addNestedComponent    | Adds a component to the current component                                                      |
| addNestedPackage      | Adds a nested package to the current package                                                   |
| addNewAggr            | Used to add a new element to the current element, for example, adding a new class to a package |
| addNode               | Adds the specified node to the current package                                                 |

| Method Name                             | Description                                                                                                    |
|-----------------------------------------|----------------------------------------------------------------------------------------------------|
| <u>addObjectModelDiagram</u>            | Adds the specified OMD to the current package                                                                              |
| addOperation                            | Adds an operation to the current class                                                                                     |
| <u>addPackage</u>                       | Adds the specified package to the current project                                                                          |
| <u>addPackageToInstrumentationScope</u> | Adds the specified package to the instrumentation scope, including all its aggregated classes, actors, and nested packages |
| <u>addPackageToScope</u>                | Adds the specified package to the scope of the file or folder                                                              |
| addProperty                             | Adds a new property/value pair for the current element                                                                     |
| <u>addProvidedInterface</u>             | Adds the specified interface to the collection of provided interfaces                                                      |
| addReferenceActivity                    | Adds a reference activity to the activity diagram                                                                          |
| addRelation                             | Adds a symmetric relation between the current class and another one                                                        |
| addRepresented                          | Adds a flowItem to the represented collection                                                                              |
| <u>addRequiredInterface</u>             | Adds the specified interface to the collection of required interfaces                                                      |
| addScopeElement                         | Places a model element within the scope of the current component                                                           |
| <u>addSequenceDiagram</u>               | Adds the specified sequence diagram to the current package                                                                 |
| <u>addState</u>                         | Adds a state to the statechart                                                                                             |
| addStatechart                           | Adds a statechart to the current class                                                                                     |
| addStaticReaction                       | Adds a static reaction to the statechart                                                                                   |
| <u>addStereotype</u>                    | Adds a stereotype relationship to the specified object                                                                     |
| addSuperclass                           | Adds a superclass to the current class                                                                                     |
| addSwimlane                             | Adds a swimlane to the activity diagram                                                                                    |
| <u>addSystemBorder</u>                  | Adds a system border to the collaboration diagram                                                                          |
| <u>addTerminationState</u>              | Adds a termination state to the statechart                                                                                 |
| addTextElement                          | Adds text to the file                                                                                                    |
| addTimeInterval                         | Adds a time interval to the diagram                                                                                        |
| addTimeout                              | Adds a timeout                                                                                                    |
| <u>addToInstrumentationScope</u>        | Adds explicit initial instances to the instrumentation scope                                                               |

| Method Name                              | Description                                                                                                    |
|------------------------------------------|----------------------------------------------------------------------------------------------------|
| addToModel                               | Adds a Rhapsody unit located in the specified file to the current model with or without descendant elements                                                  |
| <u>addToModelFromURL</u>                 | Adds a Rhapsody unit located at the specified URL to the current model                                                                                       |
| <u>addToScope</u>                        | Places the specified file, classes, and packages within the scope of the current component                                                                   |
| <u>addTransition</u>                     | Creates a transition                                                                                                    |
| addTriggeredOperation                    | Adds a triggered operation to the current class                                                                                                    |
| <u>addType</u>                           | Adds a type to the current class                                                                                                    |
| <u>addUnidirectionalRelation</u>         | Adds a directional relation from the current class to another class                                                                                          |
| <u>addUseCase</u>                        | Adds the specified use case to the current package                                                                                                    |
| <u>addUseCaseDiagram</u>                 | Adds the specified UCD to the current package                                                                                                    |
| <u>allElementsInScope</u>                | Places all model elements within the scope of the current component                                                                                          |
| <u>arcCheckOut</u>                       | Checks out files from the CM archive into the model                                                                                                    |
| <u>becomeTemplateInstantiationOf</u>     | Creates a template instantiation of another template (of another template class)                                                                             |
| <u>build</u>                             | Builds the application                                                                                                    |
| <u>checkEventsBaseIdsSolveCollisions</u> | Checks the values of the events base IDs for all packages in the model, detects collisions between the IDs, and resolves any incorrect values and collisions |
| checkin                                  | Checks in the specified unit within the model into the CM archive you have already connected to (using connectToArchive)                                     |
| checkModel                               | Checks the current model                                                                                                    |
| checkOut                                 | Refreshes a unit in the model by checking it out from the CM archive                                                                                         |
| clone                                    | Clones the element, names it, and adds it to the new owner                                                                                                   |
| close                                    | Closes a file or project                                                                                                    |
| <u>connectToArchive</u>                  | Connects the Rhapsody project to the specified CM archive                                                                                                    |
| <u>createDefaultTransition</u>           | Creates a default transition in the statechart                                                                                                    |
| <u>createGraphics</u>                    | Creates graphics in the Rhapsody statechart                                                                                                    |
| <u>createNestedStatechart</u>            | Creates a nested statechart                                                                                                    |

| Method Name                    | Description                                                                                                    |
|--------------------------------|----------------------------------------------------------------------------------------------------|
| createNewProject               | Creates a new project named <projectname> in <pre><pre><pre><pre><pre><pre><pre><pre></pre></pre></pre></pre></pre></pre></pre></pre></projectname> |
| deleteActivityDiagram          | Deletes the specified activity diagram from the current class                                                                                       |
| deleteActor                    | Deletes the specified actor from the current package                                                                                                |
| deleteArgument                 | Deletes an argument from the current operation                                                                                                    |
| <u>deleteAttribute</u>         | Deletes the specified attribute from the current class                                                                                              |
| deleteClass                    | Deletes a class from the current class                                                                                                    |
| deleteCollaborationDiagram     | Deletes the specified collaboration diagram from the current package                                                                                |
| deleteComponent                | Deletes the specified component from the current project                                                                                            |
| <u>deleteComponentDiagram</u>  | Deletes the specified component diagram from the current package                                                                                    |
| deleteComponentInstance        | Deletes the specified component instance                                                                                                    |
| deleteConfiguration            | Deletes the specified configuration from the current component                                                                                      |
| deleteConnector                | Deletes the specified connector from the statechart                                                                                                 |
| deleteConstructor              | Deletes a constructor from the current class                                                                                                    |
| deleteDependency               | Deletes a dependency                                                                                                    |
| <u>deleteDeploymentDiagram</u> | Deletes the specified deployment diagram from the current package                                                                                   |
| <u>deleteDescribingDiagram</u> | Deletes the describing use case or sequence diagram for the current use case                                                                        |
| deleteDestructor               | Deletes a destructor from the current class                                                                                                    |
| deleteEntryPoint               | Deletes the entry point of the current use case                                                                                                    |
| deleteEvent                    | Deletes the specified event from the current package                                                                                                |
| deleteEventReception           | Deletes the specified event reception from the current class                                                                                        |
| deleteExtensionPoint           | Deletes the specified extension point                                                                                                    |
| deleteFile                     | Deletes the specified file from the current component                                                                                               |
| deleteFlowchart                | Deletes an activity diagram from the current operation                                                                                              |
| deleteFlowItems                | Deletes the specified flowItem from the collection of flowItems                                                                                     |
| deleteFlows                    | Deletes the specified flow from the collection of flows                                                                                             |

| Method Name                  | Description                                                                                                    |
|------------------------------|----------------------------------------------------------------------------------------------------|
| deleteFromProject            | Deletes the current model element from the project open in Rhapsody                                              |
| deleteGeneralization         | Deletes the specified generalization from the current class                                                      |
| deleteGlobalFunction         | Deletes the specified global function from the current package                                                   |
| deleteGlobalObject           | Deletes the specified global object from the current package                                                     |
| <u>deleteGlobalVariable</u>  | Deletes the specified global variable from the current package                                                   |
| <u>deleteInitialInstance</u> | Deletes an instance from the list of build instances for the current configuration                               |
| deleteNode                   | Deletes the specified node from the current package                                                              |
| deleteObjectModelDiagram     | Deletes the specified OMD from the current package                                                               |
| deleteOperation              | Deletes the specified operation from the current class                                                           |
| <u>deletePackage</u>         | Deletes the current package                                                                                      |
| deleteRelation               | Deletes the specified relation from the current class                                                            |
| deleteSequenceDiagram        | Deletes the specified sequence diagram from the current package                                                  |
| <u>deleteState</u>           | Deletes the specified state from the Rhapsody statechart                                                         |
| deleteStatechart             | Deletes the specified statechart from the current class                                                          |
| deleteStaticReaction         | Deletes the specified static reaction from the statechart                                                        |
| deleteSuperclass             | Deletes a superclass from the current class                                                                      |
| deleteTransition             | Deletes a transition                                                                                             |
| <u>deleteType</u>            | Deletes a type from the current class                                                                            |
| deleteUseCase                | Deletes the specified use case from the current package                                                          |
| <u>deleteUseCaseDiagram</u>  | Deletes the specified use case diagram from the current package                                                  |
| <u>enterAnimationCommand</u> | Specifies the command to begin animation                                                                         |
| <u>errorMessage</u>          | Returns the most recent error message                                                                            |
| Exit                         | Is invoked before Rhapsody exits                                                                                 |
| findActor                    | Retrieves the specified actor, if it belongs to the current package                                              |
| <u>findAllByName</u>         | Searches all the elements and finds the first element of the specified name and metaclass in the current package |

| Method Name                          | Description                                                                                            |
|--------------------------------------|----------------------------------------------------------------------------------------------------|
| findAttribute                        | Retrieves the specified attribute of the classifier                                                    |
| findBaseClassifier                   | Retrieves a base (parent) classifier of a classifier                                                   |
| <u>findClass</u>                     | Retrieves the specified class, if it belongs to the current package                                    |
| findComponent                        | Retrieves the specified component from the current project                                             |
| <u>findComponentInstance</u>         | Retrieves the specified component instance                                                             |
| <u>findConfiguration</u>             | Retrieves the specified configuration in the current component                                         |
| <u>findDerivedClassifier</u>         | Retrieves the specified derived classifier of a classifier                                             |
| <u>findElementsByFullName</u>        | Searches for the specified element                                                                     |
| findEntryPoint                       | Deletes the specified entry point                                                                      |
| findEvent                            | Retrieves the specified event, if it belongs to the current package                                    |
| findExtensionPoint                   | Retrieves the extension point, given the generalization                                                |
| findGeneralization                   | Retrieves the specified generalization of a classifier                                                 |
| <u>findGlobalFunction</u>            | Retrieves the specified global function, if it belongs to the current package                          |
| <u>findGlobalObject</u>              | Retrieves the specified global object, if it belongs to the current package                            |
| <u>findGlobalVariable</u>            | Retrieves the specified global variable, if it belongs to the current package                          |
| <u>findInterfaceItem</u>             | Retrieves an operation or event reception of the given signature that belongs to a classifier          |
| <u>findNestedClassifier</u>          | Retrieves the specified classifier defined within this object                                          |
| <u>findNestedClassifierRecursive</u> | Retrieves the specified classifier defined in this object and in objects defined within this object    |
| <u>findNestedElement</u>             | Retrieves the specified element nested in a model element                                              |
| <u>findNestedElementRecursive</u>    | Retrieves the specified element from a given model element at any level of nesting within that element |
| findNode                             | Retrieves the specified node, if it belongs to the current package                                     |
| findRelation                         | Retrieves the specified relation that belongs to the current classifier                                |
| findTrigger                          | Retrieves the specified trigger in the statechart of the current class                                 |

| Method Name                        | Description                                                                                        |
|------------------------------------|----------------------------------------------------------------------------------------------------|
| findType                           | Retrieves the specified data type, if it belongs to the current package                            |
| <u>findUsage</u>                   | Retrieves the usage of the specified element in the current package                                |
| findUseCase                        | Retrieves the specified use case, if it belongs to the current package                             |
| forceRoundtrip                     | Forces a roundtrip of the code back into the Rhapsody model, and vice versa                        |
| generate                           | Generates code for the active configuration of the active component                                |
| <u>generateSequence</u>            | Generates the specified sequence diagram                                                           |
| getConcurrentGroup                 | Retrieves the activation messages                                                                  |
| <u>getAllGraphicalProperties</u>   | Returns the list of graphical properties for the current diagram                                   |
| <u>getAllTriggers</u>              | Returns a collection of all the triggers for the current statechart                                |
| <u>getAttributesIncludingBases</u> | Retrieves the attributes defined for this class and the ones inherited from its superclasses       |
| <u>getClassifierRole</u>           | Retrieves the classifier role for this message point                                               |
| <u>getClassifierRoles</u>          | Returns a collection of IRPClassifierRoles linked by the current association role                  |
| getConcurrentGroup                 | Retrieves all the messages concurrent with the input message, including the input message itself   |
| <u>getDerivedInEdges</u>           | Retrieves the incoming transitions for the connector                                               |
| <u>getDerivedOutEdge</u>           | Retrieves the incoming transitions for the connector                                               |
| <u>getDescribingDiagram</u>        | Retrieves the use case diagram or sequence diagram linked to the current use case                  |
| getDiagramOfSelectedElement        | Retrieves the diagram of the current element                                                       |
| getDirectory                       | Retrieves the build directory specified for the current configuration                              |
| <u>getElementsInDiagram</u>        | Returns a collection of all the model elements in the current diagram                              |
| <u>getErrorMessage</u>             | Returns the most recent error message                                                              |
| getEvent                           | Returns the event for the current event reception that serves as part of the interface for a class |
| <u>getFile</u>                     | Returns the file in which the specified classifier will be generated                               |

| Method Name                            | Description                                                                                                    |
|----------------------------------------|----------------------------------------------------------------------------------------------------|
| getFileName                            | Retrieves the name of the file to which the specified classifier will be generated in this component                       |
| <u>getFormalRelations</u>              | Returns a collection of IRPRelations for the current association role                                                      |
| getFullNameInStatechart                | Returns the full text name of this state within its statecharts                                                            |
| getFullPathName                        | Retrieves the full path name of a model element as a string                                                                |
| getFullPathNameIn                      | Retrieves the full path name of a model element as a string                                                                |
| <u>getGraphicalProperty</u>            | Returns the specified graphical property for the current diagram                                                           |
| getImpName                             | Retrieves the name of the current file's implementation file, including its extension and, if specified, its relative path |
| <u>getInheritsFrom</u>                 | Returns the base state from which the current state inherits                                                               |
| getInLinks                             | Returns the list of links for which the instance is the target instance (identified by the "to" property of the link)      |
| <u>getInterfaceItemsIncludingBases</u> | Retrieves the operations and event receptions defined for this class and the ones it inherited from its superclasses       |
| <u>getInTransitions</u>                | Returns a collection of transitions that are directed into the current state or connector                                  |
| getItsAction                           | Returns the action code of the current transition                                                                          |
| getItsComponent                        | Retrieves the component to which the current configuration belongs                                                         |
| <u>getItsGuard</u>                     | Returns the guard condition of the current transition                                                                      |
| getItsOperation                        | Returns the event or triggered operation of the current trigger                                                            |
| getltsTrigger                          | Returns the trigger (event or triggered operation) of the current transition                                               |
| <u>getListOfFactoryProperties</u>      | Returns the list of properties in the <pre><lang>_factory.prp file</lang></pre>                                            |
| getListOfInitializerArguments          | Returns the list of arguments for the initializer, as defined by the user in the instance features dialog box              |
| <u>getListOfSelectedElements</u>       | Returns the collection of model elements                                                                                   |
| <u>getListOfSiteProperties</u>         | Returns the list of properties in the <pre><lang>_site.prp file</lang></pre>                                               |
| getLogicalCollaboration                | Retrieves the logic behind the collaboration diagram                                                                       |

| Method Name                         | Description                                                                                                    |
|-------------------------------------|----------------------------------------------------------------------------------------------------|
| <u>getLogicalStates</u>             | Retrieves the list of logical states                                                                                    |
| <u>GetMainFileName</u>              | Is invoked when Rhapsody needs the main file name and path for a configuration                                          |
| <u>getMainName</u>                  | Retrieves the name of the file where the main() routine for the current configuration resides                           |
| <u>getMakefileName</u>              | Retrieves the name of the makefile generated for the current configuration                                              |
| <u>getMessagePoints</u>             | Returns an ordered collection of all messagepoints occurring on this classifier                                         |
| getModelElementFileName             | Gets the file name of the specified model element                                                                       |
| <u>getNestedElements</u>            | Retrieves the elements defined in the current object                                                                    |
| <u>getNestedElementsRecursive</u>   | Recursively retrieves the elements defined in the model element for the object and for objects defined in it            |
| getNewCollaboration                 | Retrieves the new collaboration for the current project                                                                 |
| <u>getOfState</u>                   | Returns the state connected to the current connector if it is a history connector                                       |
| <u>getOutLinks</u>                  | Returns the list of links for which the instance is the source instance (identified by the "from" property of the link) |
| <u>getOutTransitions</u>            | Returns a collection of transitions that are directed out of the current state or connector                             |
| <u>getOverriddenProperties</u>      | Retrieves the list of properties whose default values have been overridden                                              |
| <u>getPackageFile</u>               | Returns the package file                                                                                                |
| <u>getPicture</u>                   | Renders this diagram into the specified extended metafile                                                               |
| <u>getPictureAsDividedMetafiles</u> | Enables you to split a large diagram into several metafiles when you export it                                          |
| <u>getPredecessor</u>               | Retrieves the message that precedes the specified message                                                               |
| <u>getPropertyValue</u>             | Returns the value associated with the specified key value                                                               |
| <u>getPropertyValueExplicit</u>     | Returns an explicit value if it has been assigned to the metamodel                                                      |
| <u>getRelationsIncludingBases</u>   | Retrieves the relations defined for this class and the ones it inherited from its superclasses                          |
| <u>getRelatedUseCases</u>           | Retrieves use cases related to the current sequence diagram                                                             |
| getSelectedElement                  | Retrieves the current model element                                                                                     |

| Method Name                               | Description                                                                                                    |
|-------------------------------------------|----------------------------------------------------------------------------------------------------|
| <u>getSignature</u>                       | Retrieves the prototype of the IRPMessage                                                                                 |
| <u>getSignatureNoArgNames</u>             | Retrieves the signature of the current class interface element without argument names                                     |
| <u>getSignatureNoArgTypes</u>             | Retrieves the signature of the current class interface element without argument types                                     |
| getSpecName                               | Retrieves the name of the current file's specification file, including its extension and, if specified, its relative path |
| <u>getStaticReactions</u>                 | Returns a collection of static reaction transitions originating from the current state                                    |
| <u>getSubStates</u>                       | Returns a collection of substates belonging to the current state                                                          |
| getSuccessor                              | Retrieves the message that follows the specified message                                                                  |
| <u>GetTargetfileName</u>                  | Is invoked when Rhapsody needs the target name and path for a configuration                                               |
| <u>getTargetName</u>                      | Retrieves the build name of the file to be generated for the current configuration                                        |
| <u>getTheExternalCodeGeneratorInvoker</u> | Returns the invoker for the external code generator                                                                       |
| <u>highlightByHandle</u>                  | Highlights an element, given its handle                                                                                   |
| highLightElement                          | Highlights the specified element                                                                                          |
| importClasses                             | Imports classes according to the reverse engineering setting stored in the current configuration                          |
| importPackageFromRose                     | Imports the specified package from Rational Rose                                                                          |
| <u>importProjectFromRose</u>              | Imports the specified project from Rational Rose                                                                          |
| <u>isAnd</u>                              | Determines whether this state is an And state                                                                             |
| <u>isArray</u>                            | Determines whether the current type is an array                                                                           |
| isCompound                                | Determines whether the current state is a compound state                                                                  |
| isConditionConnector                      | Determines whether the current connector is a condition connector                                                         |
| <u>isDefaultTransition</u>                | Determines whether the current transition is a default transition                                                         |
| <u>isDiagramConnector</u>                 | Determines whether the current connector is a diagram connector                                                           |
| isEmpty                                   | Determines whether the current file is empty                                                                              |
| <u>isEnum</u>                             | Determines whether the current type is an enumerated type                                                                 |

| Method Name                 | Description                                                                           |
|-----------------------------|---------------------------------------------------------------------------------------|
| <u>isEqualTo</u>            | Tests for equality between the type of the type and the type itself                   |
| isForkConnector             | Determines whether the current connector is a fork synch bar connector                |
| <u>isHistoryConnector</u>   | Determines whether the current connector is a history connector                       |
| isImplicit                  | Determines whether the type is an implicit type                                       |
| isJoinConnector             | Determines whether the current connector is a join synch bar connector                |
| <u>isJunctionConnector</u>  | Determines whether the current connector is a junction connector                      |
| <u>isKindEnumeration</u>    | Determines whether the type is an enumeration                                         |
| <u>isKindLanguage</u>       | Determines whether the type is a language declaration type                            |
| <u>isKindStructure</u>      | Determines whether the type is a structure                                            |
| <u>isKindTypedef</u>        | Determines whether the type is a typedef                                              |
| <u>isKindUnion</u>          | Determines whether the type is a union                                                |
| <u>isLeaf</u>               | Determines whether the current state is a leaf state                                  |
| <u>isOperation</u>          | Determines whether the current trigger is an operation (event or triggered operation) |
| <u>isPointer</u>            | Determines whether the current type is a pointer                                      |
| <u>isPointerToPointer</u>   | Determines whether the current type is a pointer to another pointer                   |
| <u>isReadOnly</u>           | Determines whether the current unit is read-only                                      |
| isReference                 | Determines whether the current type is a reference                                    |
| <u>isReferenceToPointer</u> | Determines whether the current type is a reference to a pointer                       |
| isRoot                      | Determines whether the current state is a root state                                  |
| <u>isSeparateSaveUnit</u>   | Determines whether the current unit is saved in its own (separate) file               |
| <u>isStaticReaction</u>     | Determines whether this is a static reaction                                          |
| <u>isStruct</u>             | Determines whether the current type is a struct                                       |
| <u>isStubConnector</u>      | Determines whether the current connector is a stub connector                          |
| <u>isTemplate</u>           | Determines whether the current type is a template                                     |

| Method Name                           | Description                                                                                                    |
|---------------------------------------|----------------------------------------------------------------------------------------------------|
| <u>isTerminationConnector</u>         | Determines whether the current connector is a termination connector                                                                        |
| isTimeout                             | Determines whether the current trigger is a timeout                                                                                        |
| isTypelessObject                      | Tests an object to see if it is defined explicitly or implicitly                                                                           |
| isUnion                               | Determines whether the current type is a union                                                                                             |
| <u>itsCompoundSource</u>              | Returns a collection of states that act as multiple sources for this single transition                                                     |
| load                                  | Loads the specified unit                                                                                                    |
| make                                  | Builds the current component following the current configuration                                                                           |
| makeUnidirect                         | Changes the current relation from a unidirectional (symmetric) one to one that is directional from the me of this relation to me's inverse |
| <u>matchOnSignature</u>               | Determines whether the signature of the current class interface element matches that of another IRPInterfaceItem                           |
| notifyGenerationDone                  | Is called by the external code generator after a generation session invoked by the generate event is done                                  |
| <u>open</u>                           | Opens a file                                                                                                    |
| <u>openProject</u>                    | Opens a Rhapsody project                                                                                                    |
| <u>openProjectFromURL</u>             | Opens the Rhapsody product at the specified URL                                                                                            |
| <u>openProjectWithLastSession</u>     | Opens the project using the settings from the previous Rhapsody session                                                                    |
| openProjectWithoutSubUnits            | Opens the Rhapsody project without subunits                                                                                                |
| <u>overrideInheritance</u>            | Overrides inheritance for the current state                                                                                                |
| quit                                  | Closes the active Rhapsody project                                                                                                    |
| rebuild                               | Rebuilds the application                                                                                                    |
| recalculateEventsBaseId               | Recalculates the events base ID of the package or project                                                                                  |
| refreshAllViews                       | Refreshes all the views                                                                                                    |
| regenerate                            | Regenerates the active configuration of the active component                                                                               |
| removeConveyed                        | Removes an information element from the conveyed collection                                                                                |
| <u>removeFromInstrumentationScope</u> | Removes the classifier from the instrumentation scope                                                                                      |

| Method Name                            | Description                                                                                                    |
|----------------------------------------|----------------------------------------------------------------------------------------------------|
| removePackageFromInstrumentationSc ope | Removes the specified package from the instrumentation scope. including all its aggregated classes, actors, and nested packages |
| removeProperty                         | Removes the property from the model element                                                                                     |
| <u>removeProvidedInterface</u>         | Removes the specified interface from the collection of required interfaces                                                      |
| removeRepresented                      | Removes a flowItem from the represented collection                                                                              |
| removeRequiredInterface                | Removes the specified interface from the collection of required interfaces                                                      |
| removeScopeElement                     | Deletes a scope element                                                                                                    |
| removeStereotype                       | Removes the stereotype from the model element                                                                                   |
| report                                 | Generates a report in ASCII or RTF into the specified file                                                                      |
| <u>resetEntryActionInheritance</u>     | Resets the inheritance of the entry action of the current state                                                                 |
| <u>resetExitActionInheritance</u>      | Resets the inheritance of the exit action of the current state                                                                  |
| <u>resetLabelInheritance</u>           | Resets the label inheritance                                                                                                    |
| roundtrip                              | Roundtrips code changes back into the open model                                                                                |
| save                                   | Saves the current project                                                                                                    |
| <u>saveAs</u>                          | Saves the current project to the specified file name and location                                                               |
| <u>setActiveComponent</u>              | Sets the active configuration for the current project                                                                           |
| <u>setActiveConfiguration</u>          | Sets the active configuration for the current project                                                                           |
| <u>setClassType</u>                    | Sets or changes the current template parameter to a class type parameter                                                        |
| setComponent                           | Sets the current component for the open project                                                                                 |
| <u>setConfiguration</u>                | Sets the current configuration for the open project                                                                             |
| setDirectory                           | Sets the directory for the current configuration                                                                                |
| setEnd1ViaPort                         | Connects end1 of the flow to the specified instance via the given port (defined by the instance class)                          |
| setEnd2ViaPort                         | Connects end2 of the flow to the specified instance via the given port (defined by the instance class)                          |
| <u>setGraphicalProperty</u>            | Allows the setting of graphical properties for a diagram element.                                                               |
| setInverse                             | Adds or updates the inverse relation                                                                                            |
| <u>setItsAction</u>                    | Updates the current transition with a new action                                                                                |

| Method Name                             | Description                                                                                                  |
|-----------------------------------------|----------------------------------------------------------------------------------------------------|
| setItsComponent                         | Sets the owning component for the current configuration                                                      |
| setItsGuard                             | Updates the current transition with a new guard                                                              |
| <u>setItsLabel</u>                      | Updates this transition with a new label (trigger[guard]/ action)                                            |
| setItsTrigger                           | Updates the current transition with a new trigger                                                            |
| setLog                                  | Creates a log file that records all the information that is normally displayed in the Rhapsody output window |
| <u>setOfState</u>                       | Updates the source state of the current connector with a new state                                           |
| <u>setPath</u>                          | Sets the path of the application built for this component                                                    |
| <u>setPropertyValue</u>                 | Modifies the value of the specified property                                                                 |
| <u>setReadOnly</u>                      | Specifies whether the current unit is read-only                                                              |
| <u>setReturnTypeDeclaration</u>         | Specifies a new value for the return type declaration                                                        |
| <u>setSeparateSaveUnit</u>              | Sets a unit to be stored to its own file                                                                     |
| setStaticReaction                       | Sets the static reaction for the current state                                                               |
| <u>setTypeDeclaration</u>               | Sets the C++ type declaration for this argument                                                              |
| <u>synchronizeTemplateInstantiation</u> | Is used to synchronize between a template and a template instantiation parameter                             |
| <u>unoverrideInheritance</u>            | Removes the override inheritance for the current state                                                       |
| version                                 | Returns the version of Rhapsody that corresponds to the current COM API version                              |
| WhoAmI                                  | Is invoked to identify the external code generator                                                           |
| <u>write</u>                            | Writes to the specified file                                                                                 |

## Index

| A                                                    | В                                   |
|------------------------------------------------------|-------------------------------------|
| Abort event 251                                      | Base classifier 155                 |
| Action                                               | body property, IRPConstraint 236    |
| entry 448                                            |                                     |
| exit 449                                             |                                     |
| Activities, reference 279                            | C                                   |
| Activity diagram 146                                 | C language 431                      |
| Actors 354                                           | prototype 56                        |
| add 357                                              | C++ language 55, 492                |
| delete 376                                           | COM bindings 31                     |
| find 394                                             | isReference 112                     |
| interface 60                                         | prototype 56                        |
| Ada language external code generator 245             | setTypeDeclarations 104             |
| addSwimlane 280                                      | visual 19, 20                       |
| Animation                                            | Callback API 523                    |
| enter command 63, 77                                 | Class                               |
| API 9, 31                                            | accessing using VBA 326             |
| activeProject Method 44                              | find 396                            |
| available information 1                              | Classifier                          |
| basic concepts 9                                     | base 155                            |
| COM 41                                               | derived 156                         |
| conventions 56                                       | Close 418                           |
| creating applications 47                             | Code 37                             |
| getNestedElementsRecursive method 46                 |                                     |
| hierarchy of classes 42                              | Code generation, sample program 249 |
| hierarchy of interfaces 2                            | COM 41                              |
| interfaces 55                                        | COM bindings 31                     |
| loading a project 45, 51                             | Component                           |
| looping over packages 51                             | delete 419<br>find 420              |
| methods 531                                          |                                     |
| openProject method 44                                | Condition connector 228             |
| reference to application 44                          | Configuration                       |
| reporting a project 45, 46                           | delete 198                          |
| reporting a project 45, 46 reporting on a project 45 | find 200                            |
| Rhapsody reference 41                                | Connectors                          |
| RHAPSODY.tlb file 41, 49                             | condition 228                       |
| RPYExplorer example 33                               | diagram 229                         |
|                                                      | fork 230                            |
| RPYReporter example 32 viewing Rhapsody objects 42   | history 231                         |
|                                                      | join 232                            |
| Application, creating VB applications 47 Attributes  | Junction 233                        |
|                                                      | stub 234                            |
| delete 147                                           | termination 234                     |
| find 154                                             | constraintsByMe property 236        |
|                                                      | CountPackages macro                 |
|                                                      | used in code example 49             |

| Create                                        | G                                        |
|-----------------------------------------------|------------------------------------------|
| macro 48                                      | Generalization                           |
| project element 25                            | delete 150                               |
| Create EMetaFile from the RPDiagram option 34 | find 157                                 |
| CreateObject 44                               | getNestedElementsRecursive               |
| Custom helpers 30                             | used in sample 46                        |
|                                               | I                                        |
| D                                             | 11                                       |
| declaration property                          | Н                                        |
| declaration property IRPArgument 104          | Helpers 30                               |
| IRPAttribute 112                              | History connector 231                    |
| defaultValue property                         | •                                        |
| IRPArgument 104                               | 1                                        |
| IRPAttribute 112                              | · ·                                      |
| deferredAddToModel 76                         | Import VBA macros 15                     |
| Delete project element 26                     | Interfaces 55, 56                        |
| Derived classifier 156                        | hierarchy of 2                           |
| Diagrams 34                                   | Rhapsody 9                               |
| connector 229                                 | IRPCollection interface                  |
| viewing 34                                    | using 51                                 |
| Diagrams storing 34                           | VB sample 46                             |
|                                               | IRPModelElement interface                |
| E                                             | VB sample 46                             |
| <del>-</del>                                  |                                          |
| Edit VBA macros 13                            | J                                        |
| Element                                       | Java                                     |
| deleting 26<br>form 37                        | API 5                                    |
| manipulating project 25                       | Java language 24, 348                    |
| entryAction, method 448                       | COM bindings 31                          |
| Error codes 29                                | using the API with 24                    |
| Error handling 28, 246                        | Join connectors 232                      |
| Events                                        | Junction connector 233                   |
| abort 251                                     |                                          |
| exit 251                                      | K                                        |
| Examples                                      | N                                        |
| findElementsByFullName 326                    | Keyboard icon 48                         |
| Radio 48                                      |                                          |
| RPYReporter 32                                | 1                                        |
| VB program 10                                 | -                                        |
| Exit event 251<br>exitAction 449              | Language property 60                     |
| Export VBA macros 15                          | Library, rhapsody.tlb 10                 |
| Export VBA macros 13                          |                                          |
| _                                             | M                                        |
| F                                             |                                          |
| F8 key 38                                     | Macros 12                                |
| File                                          | CountPackages, used in a code example 49 |
| delete 199                                    | creating 13                              |
| RHAPSODY.tlb 41                               | creating sample 48<br>dialog box 14      |
| findElementsByFullName function               | editing 13                               |
| example 326                                   | editing sample 49                        |
| Flow items 148                                | running 50                               |
| Flows, delete 149, 383                        | running sample 53                        |
| Fork connector 230                            | saving 15                                |
| Function, CreateObject 44                     | -                                        |
|                                               |                                          |

| Methods 531                                  | Tools menu 34                                                       |
|----------------------------------------------|---------------------------------------------------------------------|
| deferredAddToModel 76                        | with VBA 11                                                         |
| entryAction 448                              | Rhapsody API 9                                                      |
| exitAction 449                               | available information 1                                             |
| parent 471                                   | callback 523                                                        |
| setTypeDeclaration for IRPArgument 105       | error handling 28                                                   |
| setTypeDeclaration for IRPAttribute 113, 115 | error handling codes 29                                             |
| stateType 458                                | handling properties 27                                              |
| Model, deferring 76                          | hierarchy of interfaces 2                                           |
| MS Word 48, 49                               | interfaces 9                                                        |
|                                              | manipulating project elements 25                                    |
| 0                                            | using with VB 10                                                    |
|                                              | using with VBA 11                                                   |
| Object model diagram, delete 388             | VBScript 16                                                         |
| Object, type 38                              | with Java 24                                                        |
| Operation, delete 151                        | with Visual C++ 19                                                  |
|                                              | RHAPSODY.tlb file 41                                                |
| P                                            | rhapsody.tlb file 10                                                |
|                                              | RPYReporter                                                         |
| Package                                      | code summary, project loading 45 code summary, project reporting 46 |
| add 415                                      | example 32                                                          |
| delete 389                                   | Run Sub/UserForm option 50                                          |
| parent method 471                            | Run Suo/ Oseri orin option 30                                       |
| Press new shortcut key option 48             |                                                                     |
| Private keyword 39                           | S                                                                   |
| Profile, add 416                             | Sample programs 32                                                  |
| Project                                      | code generator 249                                                  |
| deleting element 26                          | using VB 10                                                         |
| element, creating 25                         | using Visual C++ 20, 22                                             |
| elements, manipulating 25 file 11            | VBScript 17                                                         |
| modifying an element 26                      | Visual C++ reading project 20                                       |
| open in VB 35                                | Sample VBA macro 13                                                 |
| Properties 27, 37                            | Save 427                                                            |
| handling using the API 27                    | Save changes in field 48                                            |
| manipulating 28                              | Sequence diagram, delete 390                                        |
| propagation of default values 27             | setTypeDeclaration                                                  |
| VB 56                                        | IRPArgument 105                                                     |
|                                              | IRPAttribute 113, 115                                               |
| D                                            | Solaris systems, VBScript 16                                        |
| R                                            | Start With Full Compile option 47                                   |
| Radio example 48                             | State, type 458                                                     |
| Read from the Rhapsody API 20                | Statechart 144                                                      |
| Reference activity 279                       | delete 153                                                          |
| Reference, definition 41                     | stateType, method 458                                               |
| Relation, delete 152                         | Store macro in field 48                                             |
| Report, on API project 45                    | Stub connector 234                                                  |
| returnType property 349                      | Swimlane, add 280                                                   |
| Rhapsody 31                                  |                                                                     |
| tlb file 41                                  | T                                                                   |
| annotations 60                               |                                                                     |
| API 31, 41                                   | Termination connector 234                                           |
| helpers 30                                   | Trigger, find 163                                                   |
| project 11, 20                               | Type<br>delete 391                                                  |
| properties 27                                | find 402                                                            |
| Radio example 48                             | setTypeDeclaration for IRPArgument 105                              |
| references 41                                | scripped charación for incangument 103                              |

| setTypeDeclaration for IRPAttribute 113, 115<br>state 458 | using 16<br>writing files from 16 |
|-----------------------------------------------------------|-----------------------------------|
| typeOf property                                           | Visual Basic                      |
| IRPArgument 104                                           | attributes 55                     |
| IRPAttribute 112                                          | code window 37                    |
|                                                           | compiling 47                      |
| 11                                                        | CreateObject function 44          |
| U                                                         | creating new projects 47          |
| Usage, find 403                                           | forms 36, 37                      |
| Use case diagram, delete 393                              | IDE 35                            |
| - · · · · · · · · · · · · · · · · · · ·                   | loading a project 51              |
| M                                                         | making 47                         |
| V                                                         | Menu File Editor option 38        |
| VB                                                        | Object Browser option 42          |
| catching an error condition 29                            | Open Project option 35            |
| versus VBA programs 11                                    | Project Explorer window 35        |
| VB properties                                             | properties 56                     |
| body for IRPConstraint 236                                | Properties window 36              |
| constraintsByMe 236                                       | Reference dialog box 41           |
| declaration for IRPArgument 104                           | sample program 10                 |
| declaration for IRPAttribute 112                          | saving projects 47                |
| defaultValue for IRPAttribute 112                         | stepping through the code 38      |
| Language 60                                               | stopping execution 41             |
| returnType 349                                            | using with the Rhapsody API 10    |
| typeOf for IRPArgument 104                                | Word VB IDE 48                    |
| typeOf for IRPAttribute 112                               | Visual Basic Editor option 35     |
| VBA 12                                                    | Visual C++                        |
| macros 12, 13, 15                                         | and the Rhapsody API 19           |
| Macros dialog box 14                                      | read sample 20                    |
| project file 11                                           | write sample 22                   |
| using with the Rhapsody API 11                            |                                   |
| versus VB programs 11                                     | W                                 |
| with Rhapsody 11                                          |                                   |
| VBScript                                                  | Write                             |
| running 16                                                | files from VBScript 16            |
| sample 17                                                 | to the Rhapsody API 22            |